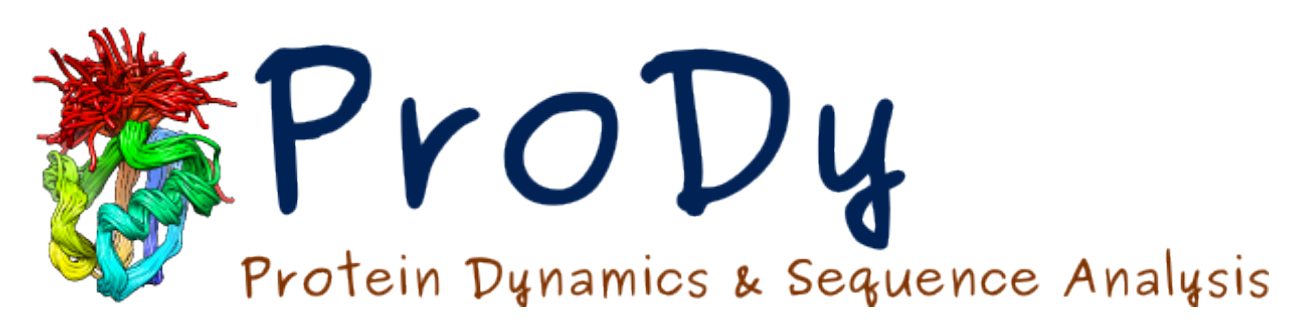

# **ProDy Documentation**

*Release 1.5.0*

**Ahmet Bakan**

December 23, 2013

## **Contents**

## **Installation**

## **1.1 Required Software**

• [Python](http://www.python.org)<sup>[1](#page-2-0)</sup> 2.6, 2.7, 3.2 or later

*Windows*: You need to use **32-bit** Python on Windows to be able to install NumPy and ProDy.

• [NumPy](http://www.numpy.org)<sup>[2](#page-2-1)</sup> 1.7 or later

When compiling from source, on Linux for example, you will need a C compiler (e.g. **gcc**) and Python developer libraries (i.e. python.h). If you don't have Python developer libraries installed on your machine, use your package manager to install python-dev package.

In addition, [matplotlib](http://matplotlib.org)<sup>[3](#page-2-2)</sup> is required for using plotting functions. ProDy, ProDy Applications (page ??), and *Evol Applications* (page **??**) can be operated without this package.

## **1.2 Quick Install**

If you have  $\text{pip}^4$  $\text{pip}^4$  $\text{pip}^4$  $\text{pip}^4$  installed, type the following:

pip install -U ProDy

If you don't have  $\text{pip}^5$  $\text{pip}^5$  $\text{pip}^5$  $\text{pip}^5$ , please download an installation file and follow the instructions.

## **1.3 Download & Install**

After installing the required packages, you will need to download a suitable ProDy source or installation file from [http://python.org/pypi/ProDy.](http://python.org/pypi/ProDy) For changes and list of new features see *Release Notes* (page **??**).

#### **Linux**

Download  $Prop-x.y.z.tar.gz.$  Extract tarball contents and run setup.py as follows:

<span id="page-2-0"></span><sup>1</sup>http://www.python.org

<span id="page-2-1"></span><sup>2</sup>http://www.numpy.org

<span id="page-2-2"></span><sup>3</sup>http://matplotlib.org

<span id="page-2-3"></span><sup>4</sup>http://www.pip-installer.org

<span id="page-2-4"></span><sup>5</sup>http://www.pip-installer.org

```
$ tar -xzf ProDy-x.y.z.tar.gz
$ cd ProDy-x.y.z
$ python setup.py build
$ python setup.py install
```
If you need root access for installation, try sudo python setup.py install. If you don't have root access, please consult alternate and custom installation schemes in [Installing Python Modules](http://docs.python.org/install/index.html) $^6$  $^6$ .

#### **Mac OS**

For installing ProDy, please follow the Linux installation instructions.

#### **Windows**

Remove previously installed ProDy release from **Uninstall a program** in *Control Panel*.

Download  $Proof_0$ .x.y.win32-py2.z.exe and run to install ProDy.

To be able use *ProDy Applications* (page **??**) and *Evol Applications* (page **??**) in command prompt (**cmd.exe**), append Python and scripts folders (e.g. C:\Python27 and C:\Python27\Scripts) to <code>[PATH](http://matplotlib.sourceforge.net/faq/environment_variables_faq.html#envvar-PATH) $^7$  $^7$ </code> environment variable.

## **1.4 Recommended Software**

- [Scipy](http://www.scipy.org)<sup>[8](#page-3-2)</sup>, when installed, replaces linear algebra module of Numpy. Scipy linear algebra module is more flexible and can be faster.
- [IPython](http://ipython.org)<sup>[9](#page-3-3)</sup> is a must have for interactive ProDy sessions.
- [PyReadline](http://ipython.org/pyreadline.html)<sup>[10](#page-3-4)</sup> for colorful IPython sessions on Windows.
- [MDAnalysis](http://code.google.com/p/mdanalysis)<sup>[11](#page-3-5)</sup> for reading molecular dynamics trajectories.

## **1.5 Included in ProDy**

Following software is included in the ProDy installation packages:

- [pyparsing](http://pyparsing.wikispaces.com)<sup>[12](#page-3-6)</sup> is used to define the atom selection grammar.
- [Biopython](http://biopython.org)<sup>[13](#page-3-7)</sup> KDTree package and pairwise2 module are used for distance based atom selections and pairwise sequence alignment, respectively.
- [argparse](http://code.google.com/p/argparse/)<sup>[14](#page-3-8)</sup> is used to implement applications and provided for compatibility with Python 2.6.

## **1.6 Source Code**

Source code is available at [https://github.com/prody/ProDy.](https://github.com/prody/ProDy)

<span id="page-3-0"></span><sup>6</sup>http://docs.python.org/install/index.html

<span id="page-3-1"></span><sup>7</sup>http://matplotlib.sourceforge.net/faq/environment\_variables\_faq.html#envvar-PATH

<span id="page-3-2"></span><sup>8</sup>http://www.scipy.org

<span id="page-3-3"></span><sup>9</sup>http://ipython.org

<span id="page-3-4"></span><sup>10</sup>http://ipython.org/pyreadline.html

<span id="page-3-5"></span><sup>11</sup>http://code.google.com/p/mdanalysis

<span id="page-3-6"></span><sup>12</sup>http://pyparsing.wikispaces.com

<span id="page-3-7"></span><sup>13</sup>http://biopython.org

<span id="page-3-8"></span><sup>14</sup>http://code.google.com/p/argparse/

## **Applications**

ProDy comes with two sets of applications that automate structural dynamics and sequence coevolution analysis:

## **2.1 ProDy Applications**

ProDy applications are command line programs that automates structure processing and structural dynamics analysis:

## **2.1.1 prody align**

#### **Usage**

#### Running **prody align -h** displays:

```
usage: prody align [-h] [--quiet] [--examples] [-s SEL] [-m INT] [-i INT]
                 [-o INT] [-p STR] [-x STR]
                 pdb [pdb ...]
positional arguments:
 pdb PDB identifier(s) or filename(s)
optional arguments:
 -h, --help show this help message and exit
 --quiet suppress info messages to stderr
 --examples show usage examples and exit
atom/model selection:
 -s SEL, --select SEL reference structure atom selection (default: calpha)
 -m INT, --model INT for NMR files, reference model index (default: 1)
chain matching options:
 -i INT, --seqid INT percent sequence identity (default: 90)
 -o INT, --overlap INT
                      percent sequence overlap (default: 90)
output options:
```
-p STR, --prefix STR output filename prefix (default: PDB filename) -x STR, --suffix STR output filename suffix (default: \_aligned)

#### **Examples**

#### Running **prody align –examples** displays:

Align models in a PDB structure or multiple PDB structures and save aligned coordinate sets. When multiple structures are aligned, ProDy will match chains based on sequence alignment and use best match for aligning the structures. Fetch PDB structure 2k39 and align models (reference model is the first model): \$ prody align 2k39 Fetch PDB structure 2k39 and align models using backbone of residues with number less than 71: \$ prody align 2k39 --select "backbone and resnum < 71" Align 1r39 and 1zz2 onto 1p38 using residues with number less than 300: \$ prody align --select "resnum < 300" 1p38 1r39 1zz2 Align all models of 2k39 onto 1aar using residues 1 to 70 (inclusive): \$ prody align --select "resnum 1 to 70" 1aar 2k39 Align 1fi7 onto 1hrc using heme atoms: \$ prody align --select "noh heme and chain A" 1hrc 1fi7

### **2.1.2 prody anm**

#### **Usage**

#### Running **prody anm -h** displays:

```
usage: prody anm [-h] [--quiet] [--examples] [-n INT] [-s SEL] [-c FLOAT]
               [-g FLOAT] [-m INT] [-a] [-o PATH] [-e] [-r] [-u] [-q] [-v]
               [-z] [-t STR] [-b] [-l] [-k] [-p STR] [-f STR] [-d STR]
               [-x STR] [-A] [-R] [-Q] [-B] [-K] [-F STR] [-D INT]
               [-W FLOAT] [-H FLOAT]
               pdb
positional arguments:
 pdb PDB identifier or filename
optional arguments:
 -h, --help show this help message and exit
  --quiet suppress info messages to stderr
 --examples show usage examples and exit
```

```
parameters:
 -n INT, --number-of-modes INT
                       number of non-zero eigenvectors (modes) to calculate
                       (default: 10)
 -s SEL, --select SEL atom selection (default: "protein and name CA or
                       nucleic and name P C4' C2")
 -c FLOAT, --cutoff FLOAT
                       cutoff distance (A) (default: 15.0)
 -g FLOAT, --gamma FLOAT
                       spring constant (default: 1.0)
 -m INT, --model INT index of model that will be used in the calculations
output:
 -a, --all-output write all outputs
 -o PATH, --output-dir PATH
                       output directory (default: .)
 -e, --eigenvs write eigenvalues/vectors
 -r, --cross-correlations
                       write cross-correlations
 -u, --heatmap write cross-correlations heatmap file
 -q, --square-fluctuations
                       write square-fluctuations
 -v, --covariance write covariance matrix
 -z, --npz write compressed ProDy data file
 -t STR, --extend STR write NMD file for the model extended to "backbone"
                       ("bb") or "all" atoms of the residue, model must have
                       one node per residue
 -b, --beta-factors write beta-factors calculated from GNM modes
 -l, --hessian write Hessian matrix
 -k, --kirchhoff write Kirchhoff matrix
output options:
 -p STR, --file-prefix STR
                       output file prefix (default: pdb_anm)
 -f STR, --number-format STR
                       number output format (default: %12g)
 -d STR, --delimiter STR
                       number delimiter (default: " ")
 -x STR, --extension STR
                       numeric file extension (default: .txt)
figures:
 -A, --all-figures save all figures
 -R, --cross-correlations-figure
                       save cross-correlations figure
 -Q, --square-fluctuations-figure
                       save square-fluctuations figure
 -B, --beta-factors-figure
                      save beta-factors figure
 -K, --contact-map save contact map (Kirchhoff matrix) figure
figure options:
 -F STR, --figure-format STR
                       pdf (default: pdf)
 -D INT, --dpi INT figure resolution (dpi) (default: 300)
 -W FLOAT, --width FLOAT
                       figure width (inch) (default: 8.0)
 -H FLOAT, --height FLOAT
```
figure height (inch) (default: 6.0)

#### **Examples**

#### Running **prody anm –examples** displays:

Perform ANM calculations for given PDB structure and output results in NMD format. If an identifier is passed, structure file will be downloaded from the PDB FTP server. Fetch PDB 1p38, run ANM calculations using default parameters, and write NMD file:

\$ prody anm 1p38

Fetch PDB 1aar, run ANM calculations using default parameters for chain A carbon alpha atoms with residue numbers less than 70, and save all of the graphical output files:

\$ prody anm 1aar -s "calpha and chain A and resnum < 70" -A

### **2.1.3 prody biomol**

#### **Usage**

#### Running **prody biomol -h** displays:

```
usage: prody biomol [-h] [--quiet] [--examples] [-p STR] [-b INT] pdb
positional arguments:
 pdb PDB identifier or filename
optional arguments:
 -h, --help show this help message and exit
 --quiet suppress info messages to stderr
 --examples show usage examples and exit
 -p STR, --prefix STR prefix for output files (default: pdb_biomol_)
 -b INT, --biomol INT index of the biomolecule, by default all are generated
```
#### **Examples**

#### Running **prody biomol –examples** displays:

Generate biomolecule coordinates:

\$ prody biomol 2bfu

## **2.1.4 prody blast**

#### **Usage**

Running **prody blast -h** displays:

```
usage: prody blast [-h] [--quiet] [--examples] [-i FLOAT] [-o FLOAT] [-d PATH]
                  [-z] [-f STR] [-e FLOAT] [-l INT] [-s INT] [-t INT]
                  sequence
positional arguments:
 sequence sequence or file in fasta format
optional arguments:
 -h, --help show this help message and exit
 --quiet suppress info messages to stderr
 --examples show usage examples and exit
 -i FLOAT, --identity FLOAT
                      percent sequence identity (default: 90.0)
 -o FLOAT, --overlap FLOAT
                      percent sequence overlap (default: 90.0)
 -d PATH, --output-dir PATH
                      download uncompressed PDB files to given directory
 -z, --gzip write compressed PDB file
Blast Parameters:
 -f STR, --filename STR
                      a filename to save the results in XML format
 -e FLOAT, --expect FLOAT
                      blast search parameter
 -l INT, --hit-list-size INT
                      blast search parameter
 -s INT, --sleep-time INT
                      how long to wait to reconnect for results (sleep time
                      is doubled when results are not ready)
 -t INT, --timeout INT
                      when to give up waiting for results
```
#### Running **prody blast –examples** displays:

Blast search PDB for the first sequence in a fasta file:

\$ prody blast seq.fasta -i 70

Blast search PDB for the sequence argument:

\$ prody blast MQIFVKTLTGKTITLEVEPSDTIENVKAKIQDKEGIPPDQQRLIFAGKQLEDGRTLSDYNIQKESTLHLVLRLRGG

Blast search PDB for avidin structures, download files, and align all files onto the 2avi structure:

\$ prody blast -d . ARKCSLTGKWTNDLGSNMTIGAVNSRGEFTGTYITAVTATSNEIKESPLHGTQNTINKRTQPTFGFTVNWKFSESTTVF

\$ prody align 2avi.pdb \*pdb

## **2.1.5 prody catdcd**

#### **Usage**

#### Running **prody catdcd -h** displays:

```
usage: prody catdcd [-h] [--quiet] [--examples] [-s SEL] [-o FILE] [-n]
                  [--psf PSF] [--pdb PDB] [--first INT] [--last INT]
                  [--stride INT] [--align SEL]
                 dcd [dcd ...]
positional arguments:
 dcd DCD filename(s) (all must have same number of atoms)
optional arguments:
 -h, --help show this help message and exit
 --quiet suppress info messages to stderr
 --examples show usage examples and exit
 -s SEL, --select SEL atom selection (default: all)
 -o FILE, --output FILE
                     output filename (default: trajectory.dcd)
 -n, --num print the number of frames in each file and exit
 --psf PSF PSF filename (must have same number of atoms as DCDs)
 --pdb PDB PDB filename (must have same number of atoms as DCDs)
 --first INT index of the first output frame, default: 0
 --last INT index of the last output frame, default: -1
 --stride INT mumber of steps between output frames, default: 1
 --align SEL atom selection for aligning frames, a PSF or PDB file
                     must be provided, if a PDB is provided frames will be
                     superposed onto PDB coordinates
```
#### **Examples**

#### Running **prody catdcd –examples** displays:

Concatenate two DCD files and output all atmos:

\$ prody catdcd mdm2.dcd mdm2sim2.dcd

Concatenate two DCD files and output backbone atoms:

\$ prody catdcd mdm2.dcd mdm2sim2.dcd --pdb mdm2.pdb -s bb

#### **2.1.6 prody contacts**

#### **Usage**

#### Running **prody contacts -h** displays:

```
usage: prody contacts [-h] [--quiet] [--examples] [-s SELSTR] [-r FLOAT]
                    [-t STR] [-p STR] [-x STR]
                    target ligand [ligand ...]
positional arguments:
 target target PDB identifier or filename
```

```
ligand ligand PDB identifier(s) or filename(s)
optional arguments:
 -h, --help show this help message and exit
  --quiet suppress info messages to stderr
 --examples show usage examples and exit
 -s SELSTR, --select SELSTR
                     selection string for target
 -r FLOAT, --radius FLOAT
                     contact radius (default: 4.0)
 -t STR, --extend STR output same residue, chain, or segment as contacting
                     atoms
 -p STR, --prefix STR output filename prefix (default: target filename)
 -x STR, --suffix STR output filename suffix (default: _contacts)
```
#### Running **prody contacts –examples** displays:

Identify contacts of a target structure with one or more ligands.

Fetch PDB structure 1zz2, save PDB files for individual ligands, and identify contacting residues of the target protein:

\$ prody select -o B11 "resname B11" 1zz2

\$ prody select -o BOG "resname BOG" 1zz2

\$ prody contacts -r 4.0 -t residue -s protein 1zz2 B11.pdb BOG.pdb

## **2.1.7 prody eda**

#### **Usage**

#### Running **prody eda -h** displays:

```
usage: prody eda [-h] [--quiet] [--examples] [-n INT] [-s SEL] [-a] [-o PATH]
              [-e] [-r] [-u] [-q] [-v] [-z] [-t STR] [-j] [-p STR] [-f STR]
              [-d STR] [-x STR] [-A] [-R] [-Q] [-J STR] [-F STR] [-D INT]
              [-W FLOAT] [-H FLOAT] [--psf PSF | --pdb PDB] [--aligned]
              dcd
positional arguments:
 dcd file in DCD or PDB format
optional arguments:
 -h, --help show this help message and exit
 --quiet suppress info messages to stderr
 --examples show usage examples and exit
 --psf PSF 611ename
 --pdb PDB PDB filename
 --aligned trajectory is already aligned
parameters:
 -n INT, --number-of-modes INT
```

```
number of non-zero eigenvectors (modes) to calculate
                       (default: 10)
 -s SEL, --select SEL atom selection (default: "protein and name CA or
                       nucleic and name P C4' C2")
output:
 -a, --all-output write all outputs
 -o PATH, --output-dir PATH
                       output directory (default: .)
 -e, --eigenvs write eigenvalues/vectors
 -r, --cross-correlations
                       write cross-correlations
 -u, --heatmap write cross-correlations heatmap file
 -q, --square-fluctuations
                       write square-fluctuations
 -v, --covariance write covariance matrix
 -z, --npz write compressed ProDy data file
  -t STR, --extend STR write NMD file for the model extended to "backbone"
                       ("bb") or "all" atoms of the residue, model must have
                       one node per residue
 -j, --projection write projections onto PCs
output options:
 -p STR, --file-prefix STR
                       output file prefix (default: pdb_pca)
 -f STR, --number-format STR
                       number output format (default: %12g)
 -d STR, --delimiter STR
                       number delimiter (default: " ")
 -x STR, --extension STR
                       numeric file extension (default: .txt)
figures:
 -A, --all-figures save all figures
 -R, --cross-correlations-figure
                       save cross-correlations figure
 -Q, --square-fluctuations-figure
                       save square-fluctuations figure
 -J STR, --projection-figure STR
                       save projections onto specified subspaces, e.g. "1,2"
                       for projections onto PCs 1 and 2; "1,2 1,3" for
                       projections onto PCs 1,2 and 1, 3; "1 1,2,3" for
                       projections onto PCs 1 and 1, 2, 3
figure options:
 -F STR, --figure-format STR
                       pdf (default: pdf)
 -D INT, --dpi INT figure resolution (dpi) (default: 300)
 -W FLOAT, --width FLOAT
                       figure width (inch) (default: 8.0)
 -H FLOAT, --height FLOAT
                       figure height (inch) (default: 6.0)
```
Running **prody eda –examples** displays:

```
This command performs PCA (or EDA) calculations for given multi-model
PDB structure or DCD format trajectory file and outputs results in NMD
format. If a PDB identifier is given, structure file will be
downloaded from the PDB FTP server. DCD files may be accompanied with
PDB or PSF files to enable atoms selections.
Fetch pdb 2k39, perform PCA calculations, and output NMD file:
 $ prody pca 2k39
Fetch pdb 2k39 and perform calculations for backbone of residues up to
71, and save all output and figure files:
 $ prody pca 2k39 --select "backbone and resnum < 71" -a -A
Perform EDA of MDM2 trajectory:
 $ prody eda mdm2.dcd
Perform EDA for backbone atoms:
```
\$ prody eda mdm2.dcd --pdb mdm2.pdb --select backbone

## **2.1.8 prody fetch**

#### **Usage**

#### Running **prody fetch -h** displays:

```
usage: prody fetch [-h] [--quiet] [--examples] [-d PATH] [-z] pdb [pdb ...]
positional arguments:
 pdb PDB identifier(s) or a file that contains them
optional arguments:
 -h, --help show this help message and exit
 --quiet suppress info messages to stderr
 --examples show usage examples and exit
 -d PATH, --dir PATH target directory for saving PDB file(s)
 -z, --gzip write compressed PDB file(S)
```
#### **Examples**

#### Running **prody fetch –examples** displays:

Download PDB file(s) by specifying identifiers:

\$ prody fetch 1mkp 1p38

## **2.1.9 prody gnm**

#### **Usage**

Running **prody gnm -h** displays:

```
usage: prody gnm [-h] [--quiet] [--examples] [-n INT] [-s SEL] [-c FLOAT]
                [-g FLOAT] [-m INT] [-a] [-o PATH] [-e] [-r] [-u] [-q] [-v]
                [-z] [-t STR] [-b] [-k] [-p STR] [-f STR] [-d STR] [-x STR]
                [-A] [-R] [-Q] [-B] [-K] [-M STR] [-F STR] [-D INT]
                [-W FLOAT] [-H FLOAT]
                pdb
positional arguments:
 pdb PDB identifier or filename
optional arguments:
  -h, --help show this help message and exit
  --quiet suppress info messages to stderr
  --examples show usage examples and exit
parameters:
  -n INT, --number-of-modes INT
                      number of non-zero eigenvectors (modes) to calculate
                       (default: 10)
  -s SEL, --select SEL atom selection (default: "protein and name CA or
                      nucleic and name P C4' C2")
  -c FLOAT, --cutoff FLOAT
                      cutoff distance (A) (default: 10.0)
  -g FLOAT, --gamma FLOAT
                      spring constant (default: 1.0)
  -m INT, --model INT index of model that will be used in the calculations
output:
  -a, --all-output write all outputs
  -o PATH, --output-dir PATH
                      output directory (default: .)
  -e, --eigenvs write eigenvalues/vectors
  -r, --cross-correlations
                      write cross-correlations
  -u, --heatmap write cross-correlations heatmap file
  -q, --square-fluctuations
                      write square-fluctuations
  -v, --covariance write covariance matrix
  -z, --npz write compressed ProDy data file
  -t STR, --extend STR write NMD file for the model extended to "backbone"
                      ("bb") or "all" atoms of the residue, model must have
                      one node per residue
  -b, --beta-factors write beta-factors calculated from GNM modes
  -k, --kirchhoff write Kirchhoff matrix
output options:
  -p STR, --file-prefix STR
                      output file prefix (default: pdb_gnm)
  -f STR, --number-format STR
                      number output format (default: %12g)
  -d STR, --delimiter STR
                      number delimiter (default: " ")
  -x STR, --extension STR
                      numeric file extension (default: .txt)
figures:
  -A, --all-figures save all figures
  -R, --cross-correlations-figure
```

```
save cross-correlations figure
 -Q, --square-fluctuations-figure
                       save square-fluctuations figure
 -B, --beta-factors-figure
                       save beta-factors figure
 -K, --contact-map save contact map (Kirchhoff matrix) figure
 -M STR, --mode-shape-figure STR
                       save mode shape figures for specified modes, e.g. "1-3
                       5" for modes 1, 2, 3 and 5
figure options:
 -F STR, --figure-format STR
                       pdf (default: pdf)
 -D INT, --dpi INT figure resolution (dpi) (default: 300)
 -W FLOAT, --width FLOAT
                        figure width (inch) (default: 8.0)
 -H FLOAT, --height FLOAT
                        figure height (inch) (default: 6.0)
```
#### Running **prody gnm –examples** displays:

This command performs GNM calculations for given PDB structure and outputs results in NMD format. If an identifier is passed, structure file will be downloaded from the PDB FTP server.

Fetch PDB 1p38, run GNM calculations using default parameters, and results:

\$ prody gnm 1p38

Fetch PDB 1aar, run GNM calculations with cutoff distance 7 angstrom for chain A carbon alpha atoms with residue numbers less than 70, and save all of the graphical output files:

\$ prody gnm 1aar -c 7 -s "calpha and chain A and resnum < 70" -A

### **2.1.10 prody pca**

#### **Usage**

#### Running **prody pca -h** displays:

```
usage: prody pca [-h] [--quiet] [--examples] [-n INT] [-s SEL] [-a] [-o PATH]
                [-e] [-r] [-u] [-q] [-v] [-z] [-t STR] [-j] [-p STR] [-f STR]
                [-d STR] [-x STR] [-A] [-R] [-Q] [-J STR] [-F STR] [-D INT]
                [-W FLOAT] [-H FLOAT] [--psf PSF | --pdb PDB] [--aligned]
                dcd
positional arguments:
 dcd file in DCD or PDB format
optional arguments:
 -h, --help show this help message and exit
```

```
--quiet suppress info messages to stderr
 --examples show usage examples and exit
 --psf PSF PSF filename
 --pdb PDB PDB filename
 --aligned trajectory is already aligned
parameters:
 -n INT, --number-of-modes INT
                      number of non-zero eigenvectors (modes) to calculate
                      (default: 10)
 -s SEL, --select SEL atom selection (default: "protein and name CA or
                      nucleic and name P C4' C2")
output:
 -a, --all-output write all outputs
 -o PATH, --output-dir PATH
                      output directory (default: .)
 -e, --eigenvs write eigenvalues/vectors
 -r, --cross-correlations
                      write cross-correlations
 -u, --heatmap write cross-correlations heatmap file
 -q, --square-fluctuations
                      write square-fluctuations
 -v, --covariance write covariance matrix
 -z, --npz write compressed ProDy data file
 -t STR, --extend STR write NMD file for the model extended to "backbone"
                      ("bb") or "all" atoms of the residue, model must have
                      one node per residue
 -j, --projection write projections onto PCs
output options:
 -p STR, --file-prefix STR
                      output file prefix (default: pdb_pca)
 -f STR, --number-format STR
                      number output format (default: %12g)
 -d STR, --delimiter STR
                      number delimiter (default: " ")
 -x STR, --extension STR
                      numeric file extension (default: .txt)
figures:
 -A, --all-figures save all figures
 -R, --cross-correlations-figure
                      save cross-correlations figure
 -Q, --square-fluctuations-figure
                      save square-fluctuations figure
 -J STR, --projection-figure STR
                      save projections onto specified subspaces, e.g. "1,2"
                      for projections onto PCs 1 and 2; "1,2 1,3" for
                      projections onto PCs 1,2 and 1, 3; "1 1,2,3" for
                      projections onto PCs 1 and 1, 2, 3
figure options:
 -F STR, --figure-format STR
                      pdf (default: pdf)
 -D INT, --dpi INT figure resolution (dpi) (default: 300)
 -W FLOAT, --width FLOAT
                      figure width (inch) (default: 8.0)
```

```
-H FLOAT, --height FLOAT
                      figure height (inch) (default: 6.0)
```
#### Running **prody pca –examples** displays:

This command performs PCA (or EDA) calculations for given multi-model PDB structure or DCD format trajectory file and outputs results in NMD format. If a PDB identifier is given, structure file will be downloaded from the PDB FTP server. DCD files may be accompanied with PDB or PSF files to enable atoms selections.

Fetch pdb 2k39, perform PCA calculations, and output NMD file:

\$ prody pca 2k39

Fetch pdb 2k39 and perform calculations for backbone of residues up to 71, and save all output and figure files:

\$ prody pca 2k39 --select "backbone and resnum < 71" -a -A

Perform EDA of MDM2 trajectory:

\$ prody eda mdm2.dcd

Perform EDA for backbone atoms:

\$ prody eda mdm2.dcd --pdb mdm2.pdb --select backbone

## **2.1.11 prody select**

#### **Usage**

#### Running **prody select -h** displays:

```
usage: prody select [-h] [--quiet] [--examples] [-o STR] [-p STR] [-x STR]
                 select pdb [pdb ...]
positional arguments:
 select atom selection string
 pdb PDB identifier(s) or filename(s)
optional arguments:
 -h, --help show this help message and exit
 --quiet suppress info messages to stderr
 --examples show usage examples and exit
output options:
 -o STR, --output STR output PDB filename (default: pdb_selected.pdb)
 -p STR, --prefix STR output filename prefix (default: PDB filename)
 -x STR, --suffix STR output filename suffix (default: selected)
```
#### Running **prody select –examples** displays:

This command selects specified atoms and writes them in a PDB file.

Fetch PDB files 1p38 and 1r39 and write backbone atoms in a file:

\$ prody select backbone 1p38 1r39

#### Running **prody** command will provide a description of applications:

\$ prody

```
usage: prody [-h] [-c] [-v]
          {anm, gnm, pca, eda, align, blast, biomol, catdcd, contacts, fetch, select}
           ...
ProDy: A Python Package for Protein Dynamics Analysis
optional arguments:
 -h, --help show this help message and exit
 -c, --cite print citation info and exit
 -v, --version print ProDy version and exit
subcommands:
 {anm, gnm, pca, eda, align, blast, biomol, catdcd, contacts, fetch, select}
   anm perform anisotropic network model calculations
   gnm perform Gaussian network model calculations
   pca perform principal component analysis calculations
   eda perform essential dynamics analysis calculations
   align align models or structures
   blast blast search Protein Data Bank
   biomol build biomolecules
   catdcd concatenate dcd files
   contacts identify contacts between a target and ligand(s)
   fetch fetch a PDB file
   select select atoms and write a PDB file
```
See 'prody <command> -h' for more information on a specific command.

Detailed information on a specific application can be obtained by typing the command and application names as **prody anm -h**.

Running **prody anm** application as follows will perform ANM calculations for the p38 MAP kinase structure, and will write eigenvalues/vectors in plain text and *NMD Format* (page **??**):

\$ prody anm 1p38

In the above example, the default parameters ( $cutoff=15$ . and  $gamma=1$ .) and all of the C $\alpha$  atoms of the protein structure 1p38 are used.

In the example below, the *cutoff* distance is changed to 14 Å, and the  $C\alpha$  atoms of residues with numbers smaller than 340 are used, the output files are prefixed with p38\_anm:

\$ prody anm -c 14 -s "calpha resnum < 340" -p p38\_anm 1p38

The output file <code>p38\_anm.nmd</code> can be visualized using  $\text{NMWiz}^1.$  $\text{NMWiz}^1.$  $\text{NMWiz}^1.$  $\text{NMWiz}^1.$  $\text{NMWiz}^1.$ 

<span id="page-17-0"></span><sup>1</sup>http://csb.pitt.edu/NMWiz

## **2.2 Evol Applications**

Evol applications are command line programs that automate retrieval, refinement, and analysis of multiple sequence alignments:

## **2.2.1 evol coevol**

#### **Usage**

#### Running **evol coevol -h** displays:

```
usage: evol coevol [-h] [--quiet] [--examples] [-n] [-c STR] [-m STR] [-t]
                  [-p STR] [-f STR] [-S] [-L FLOAT] [-U FLOAT] [-X STR]
                  [-T STR] [-D INT] [-H FLOAT] [-W FLOAT] [-F STR]
                  msa
positional arguments:
 msa refined MSA file
optional arguments:
 -h, --help show this help message and exit
 --quiet suppress info messages to stderr
 --examples show usage examples and exit
calculation options:
 -n, --no-ambiguity treat amino acids characters B, Z, J, and X as non-
                      ambiguous
 -c STR, --correction STR
                      also save corrected mutual information matrix data and
                      plot, one of apc, asc
 -m STR, --normalization STR
                      also save normalized mutual information matrix data
                      and plot, one of sument, minent, maxent, mincon,
                      maxcon, joint
output options:
 -t, --heatmap save heatmap files for all mutual information matrices
 -p STR, --prefix STR output filename prefix, default is msa filename with
                      _coevol suffix
 -f STR, --number-format STR
                      number output format (default: %12g)
figure options:
 -S, --save-plot save coevolution plot
 -L FLOAT, --cmin FLOAT
                      apply lower limits for figure plot
 -U FLOAT, --cmax FLOAT
                      apply upper limits for figure plot
 -X STR, --xlabel STR specify xlabel, by default will be applied on ylabel
 -T STR, --title STR figure title
 -D INT, --dpi INT figure resolution (dpi) (default: 300)
 -H FLOAT, --height FLOAT
                       figure height (inch) (default: 6)
 -W FLOAT, --width FLOAT
                      figure width (inch) (default: 8)
 -F STR, --figure-format STR
```
figure file format, one of svgz, rgba, png, pdf, eps, svg, ps, raw (default: pdf)

#### **Examples**

#### Running **evol coevol –examples** displays:

```
Sequence coevolution analysis involves several steps that including
retrieving data and refining it for calculations. These steps are
illustrated below for RnaseA protein family.
Search Pfam database:
 $ evol search 2w5i
Download Pfam MSA file:
 $ evol fetch RnaseA
Refine MSA file:
 $ evol refine RnaseA_full.slx -l RNAS1_BOVIN --seqid 0.98 --rowocc 0.8
Checking occupancy:
 $ evol occupancy RnaseA_full.slx -l RNAS1_BOVIN -o col -S
Conservation analysis:
 $ evol conserv RnaseA_full_refined.slx
Coevolution analysis:
```

```
$ evol coevol RnaseA_full_refined.slx -S -c apc
```
Rank order analysis:

\$ evol rankorder RnaseA\_full\_refined\_mutinfo\_corr\_apc.txt -p 2w5i\_1-121.pdb --seq-sep 3

#### **2.2.2 evol conserv**

#### **Usage**

#### Running **evol conserv -h** displays:

```
usage: evol conserv [-h] [--quiet] [--examples] [-n] [-g] [-p STR] [-f STR]
                 [-S] [-H FLOAT] [-W FLOAT] [-F STR] [-D INT]
                 msa
positional arguments:
 msa refined MSA file
optional arguments:
 -h, --help show this help message and exit
 --quiet suppress info messages to stderr
```

```
--examples show usage examples and exit
calculation options:
 -n, --no-ambiguity treat amino acids characters B, Z, J, and X as non-
                       ambiguous
 -g, --gaps do not omit gap characters
output options:
 -p STR, --prefix STR output filename prefix, default is msa filename with
                      _conserv suffix
 -f STR, --number-format STR
                      number output format (default: %12g)
figure options:
 -S, --save-plot save conservation plot
 -H FLOAT, --height FLOAT
                       figure height (inch) (default: 6)
 -W FLOAT, --width FLOAT
                       figure width (inch) (default: 8)
 -F STR, --figure-format STR
                       figure file format, one of raw, png, ps, svgz, eps,
                       pdf, rgba, svg (default: pdf)
 -D INT, --dpi INT figure resolution (dpi) (default: 300)
```
#### Running **evol conserv –examples** displays:

```
Sequence coevolution analysis involves several steps that including
retrieving data and refining it for calculations. These steps are
illustrated below for RnaseA protein family.
Search Pfam database:
 $ evol search 2w5i
Download Pfam MSA file:
 $ evol fetch RnaseA
Refine MSA file:
  $ evol refine RnaseA_full.slx -l RNAS1_BOVIN --seqid 0.98 --rowocc 0.8
Checking occupancy:
  $ evol occupancy RnaseA_full.slx -l RNAS1_BOVIN -o col -S
Conservation analysis:
 $ evol conserv RnaseA_full_refined.slx
Coevolution analysis:
 $ evol coevol RnaseA_full_refined.slx -S -c apc
Rank order analysis:
```
\$ evol rankorder RnaseA\_full\_refined\_mutinfo\_corr\_apc.txt -p 2w5i\_1-121.pdb --seq-sep 3

## **2.2.3 evol fetch**

#### **Usage**

#### Running **evol fetch -h** displays:

```
usage: evol fetch [-h] [--quiet] [--examples] [-a STR] [-f STR] [-o STR]
                  [-i \text{ STR}] [-q \text{ STR}] [-t \text{ INT}] [-d \text{ PATH}] [-p \text{ STR}] [-z]acc
positional arguments:
 acc Pfam accession or ID
optional arguments:
 -h, --help show this help message and exit
  --quiet suppress info messages to stderr
 --examples show usage examples and exit
download options:
 -a STR, --alignment STR
                       alignment type, one of full, seed, ncbi, metagenomics
                       (default: full)
 -f STR, --format STR Pfam supported MSA format, one of selex, fasta,
                       stockholm (default: selex)
 -o STR, --order STR ordering of sequences, one of tree, alphabetical
                       (default: tree)
 -i STR, --inserts STR
                       letter case for inserts, one of upper, lower (default:
                       upper)
 -g STR, --gaps STR gap character, one of dashes, dots, mixed (default:
                       dashes)
 -t INT, --timeout INT
                       timeout for blocking connection attempts (default: 60)
output options:
 -d PATH, --outdir PATH
                       output directory (default: .)
 -p STR, --outname STR
                       output filename, default is accession and alignment
                       type
 -z, --compressed gzip downloaded MSA file
```
#### **Examples**

#### Running **evol fetch –examples** displays:

Sequence coevolution analysis involves several steps that including retrieving data and refining it for calculations. These steps are illustrated below for RnaseA protein family.

Search Pfam database:

\$ evol search 2w5i

```
Download Pfam MSA file:
 $ evol fetch RnaseA
Refine MSA file:
 $ evol refine RnaseA_full.slx -l RNAS1_BOVIN --seqid 0.98 --rowocc 0.8
Checking occupancy:
  $ evol occupancy RnaseA_full.slx -l RNAS1_BOVIN -o col -S
Conservation analysis:
 $ evol conserv RnaseA_full_refined.slx
Coevolution analysis:
 $ evol coevol RnaseA_full_refined.slx -S -c apc
```
Rank order analysis:

\$ evol rankorder RnaseA\_full\_refined\_mutinfo\_corr\_apc.txt -p 2w5i\_1-121.pdb --seq-sep 3

## **2.2.4 evol filter**

#### **Usage**

#### Running **evol filter -h** displays:

```
usage: evol filter [-h] [--quiet] [--examples] (-s | -e | -c) [-F] [-o STR]
                [-f STR] [-z]msa word [word ...]
positional arguments:
 msa MSA filename to be filtered
 word word to be compared to sequence label
optional arguments:
 -h, --help show this help message and exit
 --quiet suppress info messages to stderr
 --examples show usage examples and exit
filtering method (required):
 -s, --startswith sequence label starts with given words
 -e, --endswith sequence label ends with given words
 -c, --contains sequence label contains with given words
filter option:
 -F, --full-label compare full label with word(s)
output options:
 -o STR, --outname STR
                     output filename, default is msa filename with _refined
                     suffix
```
-f STR, --format STR output MSA file format, default is same as input -z, --compressed gzip refined MSA output

#### **Examples**

#### Running **evol filter –examples** displays:

```
Sequence coevolution analysis involves several steps that including
retrieving data and refining it for calculations. These steps are
illustrated below for RnaseA protein family.
Search Pfam database:
 $ evol search 2w5i
Download Pfam MSA file:
  $ evol fetch RnaseA
Refine MSA file:
 $ evol refine RnaseA_full.slx -l RNAS1_BOVIN --seqid 0.98 --rowocc 0.8
Checking occupancy:
 $ evol occupancy RnaseA_full.slx -l RNAS1_BOVIN -o col -S
Conservation analysis:
 $ evol conserv RnaseA_full_refined.slx
Coevolution analysis:
```
\$ evol coevol RnaseA\_full\_refined.slx -S -c apc

Rank order analysis:

\$ evol rankorder RnaseA\_full\_refined\_mutinfo\_corr\_apc.txt -p 2w5i\_1-121.pdb --seq-sep 3

## **2.2.5 evol merge**

#### **Usage**

#### Running **evol merge -h** displays:

```
usage: evol merge [-h] [--quiet] [--examples] [-o STR] [-f STR] [-z]
              msa [msa ...]
positional arguments:
 msa MSA filenames to be merged
optional arguments:
 -h, --help show this help message and exit
 --quiet suppress info messages to stderr
 --examples show usage examples and exit
```

```
output options:
 -o STR, --outname STR
                       output filename, default is first input filename with
                       _merged suffix
 -f STR, --format STR output MSA file format, default is same as first input
                       MSA
 -z, --compressed gzip merged MSA output
```
#### Running **evol merge –examples** displays:

Sequence coevolution analysis involves several steps that including retrieving data and refining it for calculations. These steps are illustrated below for RnaseA protein family.

```
Search Pfam database:
```
\$ evol search 2w5i

Download Pfam MSA file:

\$ evol fetch RnaseA

Refine MSA file:

```
$ evol refine RnaseA_full.slx -l RNAS1_BOVIN --seqid 0.98 --rowocc 0.8
```
Checking occupancy:

\$ evol occupancy RnaseA\_full.slx -l RNAS1\_BOVIN -o col -S

Conservation analysis:

\$ evol conserv RnaseA\_full\_refined.slx

Coevolution analysis:

\$ evol coevol RnaseA\_full\_refined.slx -S -c apc

Rank order analysis:

\$ evol rankorder RnaseA\_full\_refined\_mutinfo\_corr\_apc.txt -p 2w5i\_1-121.pdb --seq-sep 3

#### **2.2.6 evol occupancy**

#### **Usage**

Running **evol occupancy -h** displays:

```
usage: evol occupancy [-h] [--quiet] [--examples] [-o STR] [-p STR] [-l STR]
                      [-f STR] [-S] [-X STR] [-Y STR] [-T STR] [-D INT]
                      [-W FLOAT] [-F STR] [-H FLOAT]
                      msa
```

```
positional arguments:
 msa MSA file
optional arguments:
 -h, --help show this help message and exit
 --quiet suppress info messages to stderr
 --examples show usage examples and exit
calculation options:
 -o STR, --occ-axis STR
                      calculate row or column occupancy or both., one of
                      row, col, both (default: row)
output options:
 -p STR, --prefix STR output filename prefix, default is msa filename with
                      _occupancy suffix
 -l STR, --label STR index for column based on msa label
 -f STR, --number-format STR
                      number output format (default: %12g)
figure options:
 -S, --save-plot save occupancy plot/s
 -X STR, --xlabel STR specify xlabel
 -Y STR, --ylabel STR specify ylabel
 -T STR, --title STR figure title
 -D INT, --dpi INT figure resolution (dpi) (default: 300)
 -W FLOAT, --width FLOAT
                      figure width (inch) (default: 8)
 -F STR, --figure-format STR
                      figure file format, one of png, pdf, raw, svg, eps,
                      ps, svgz, rgba (default: pdf)
 -H FLOAT, --height FLOAT
                      figure height (inch) (default: 6)
```
#### Running **evol occupancy –examples** displays:

Sequence coevolution analysis involves several steps that including retrieving data and refining it for calculations. These steps are illustrated below for RnaseA protein family.

```
Search Pfam database:
```

```
$ evol search 2w5i
```
Download Pfam MSA file:

\$ evol fetch RnaseA

Refine MSA file:

```
$ evol refine RnaseA_full.slx -l RNAS1_BOVIN --seqid 0.98 --rowocc 0.8
```
Checking occupancy:

\$ evol occupancy RnaseA\_full.slx -l RNAS1\_BOVIN -o col -S

```
Conservation analysis:
```
\$ evol conserv RnaseA\_full\_refined.slx

```
Coevolution analysis:
```
\$ evol coevol RnaseA\_full\_refined.slx -S -c apc

Rank order analysis:

\$ evol rankorder RnaseA\_full\_refined\_mutinfo\_corr\_apc.txt -p 2w5i\_1-121.pdb --seq-sep 3

### **2.2.7 evol rankorder**

#### **Usage**

#### Running **evol rankorder -h** displays:

```
usage: evol rankorder [-h] [--quiet] [--examples] [-z] [-d STR] [-p STR]
                     [-m STR] [-l STR] [-n INT] [-q INT] [-t FLOAT] [-u]
                     [-o STR]
                     mutinfo
positional arguments:
 mutinfo mutual information matrix
optional arguments:
 -h, --help show this help message and exit
 --quiet suppress info messages to stderr
 --examples show usage examples and exit
input options:
 -z, --zscore apply zscore for identifying top ranked coevolving
                      pairs
 -d STR, --delimiter STR
                      delimiter used in mutual information matrix file
 -p STR, --pdb STR PDB file that contains same number of residues as the
                      mutual information matrix, output residue numbers will
                      be based on PDB file
 -m STR, --msa STR MSA file used for building the mutual info matrix,
                      output residue numbers will be based on the most
                      complete sequence in MSA if a PDB file or sequence
                      label is not specified
 -l STR, --label STR label in MSA file for output residue numbers
output options:
 -n INT, --num-pairs INT
                       number of top ranking residue pairs to list (default:
                       100)
 -q INT, --seq-sep INT
                       report coevolution for residue pairs that are
                       sequentially separated by input value (default: 3)
 -t FLOAT, --min-dist FLOAT
                      report coevolution for residue pairs whose CA atoms
                      are spatially separated by at least the input value,
                      used when a PDB file is given and --use-dist is true
```
(default: 10.0) -u, --use-dist use structural separation to report coevolving pairs -o STR, --outname STR output filename, default is mutinfo\_rankorder.txt

#### **Examples**

#### Running **evol rankorder –examples** displays:

Sequence coevolution analysis involves several steps that including retrieving data and refining it for calculations. These steps are illustrated below for RnaseA protein family.

Search Pfam database:

\$ evol search 2w5i

Download Pfam MSA file:

\$ evol fetch RnaseA

Refine MSA file:

```
$ evol refine RnaseA_full.slx -l RNAS1_BOVIN --seqid 0.98 --rowocc 0.8
```
Checking occupancy:

```
$ evol occupancy RnaseA_full.slx -l RNAS1_BOVIN -o col -S
```
Conservation analysis:

\$ evol conserv RnaseA\_full\_refined.slx

Coevolution analysis:

\$ evol coevol RnaseA\_full\_refined.slx -S -c apc

Rank order analysis:

\$ evol rankorder RnaseA\_full\_refined\_mutinfo\_corr\_apc.txt -p 2w5i\_1-121.pdb --seq-sep 3

## **2.2.8 evol refine**

#### **Usage**

#### Running **evol refine -h** displays:

```
usage: evol refine [-h] [--quiet] [--examples] [-l STR] [-s FLOAT] [-c FLOAT]
                 [-r FLOAT] [-k] [-o STR] [-f STR] [-z]
                 msa
positional arguments:
 msa MSA filename to be refined
optional arguments:
```

```
-h, --help show this help message and exit
 --quiet suppress info messages to stderr
 --examples show usage examples and exit
refinement options:
 -l STR, --label STR sequence label, UniProt ID code, or PDB and chain
                      identifier
 -s FLOAT, --seqid FLOAT
                      identity threshold for selecting unique sequences
 -c FLOAT, --colocc FLOAT
                      column (residue position) occupancy
 -r FLOAT, --rowocc FLOAT
                      row (sequence) occupancy
 -k, --keep keep columns corresponding to residues not resolved in
                      PDB structure, applies label argument is a PDB
                      identifier
output options:
 -o STR, --outname STR
                      output filename, default is msa filename with _refined
                      suffix
 -f STR, --format STR output MSA file format, default is same as input
 -z, --compressed gzip refined MSA output
```
#### Running **evol refine –examples** displays:

```
Sequence coevolution analysis involves several steps that including
retrieving data and refining it for calculations. These steps are
illustrated below for RnaseA protein family.
Search Pfam database:
 $ evol search 2w5i
Download Pfam MSA file:
 $ evol fetch RnaseA
Refine MSA file:
  $ evol refine RnaseA_full.slx -l RNAS1_BOVIN --seqid 0.98 --rowocc 0.8
Checking occupancy:
  $ evol occupancy RnaseA_full.slx -l RNAS1_BOVIN -o col -S
Conservation analysis:
 $ evol conserv RnaseA_full_refined.slx
Coevolution analysis:
 $ evol coevol RnaseA_full_refined.slx -S -c apc
Rank order analysis:
```
\$ evol rankorder RnaseA\_full\_refined\_mutinfo\_corr\_apc.txt -p 2w5i\_1-121.pdb --seq-sep 3

## **2.2.9 evol search**

#### **Usage**

#### Running **evol search -h** displays:

```
usage: evol search [-h] [--quiet] [--examples] [-b] [-s] [-g] [-e FLOAT]
                 [-t INT] [-o STR] [-d STR]
                 query
positional arguments:
 query protein UniProt ID or sequence, a PDB identifier, or a
                      sequence file, where sequence have no gaps and 12 or
                      more characters
optional arguments:
 -h, --help show this help message and exit
 --quiet suppress info messages to stderr
 --examples show usage examples and exit
sequence search options:
 -b, --searchBs search Pfam-B families
 -s, --skipAs do not search Pfam-A families
 -g, --ga use gathering threshold
 -e FLOAT, --evalue FLOAT
                      e-value cutoff, must be less than 10.0
 -t INT, --timeout INT
                      timeout in seconds for blocking connection attempt
                      (default: 60)
output options:
 -o STR, --outname STR
                      name for output file, default is standard output
 -d STR, --delimiter STR
                      delimiter for output data columns (default: )
```
#### **Examples**

#### Running **evol search –examples** displays:

```
Sequence coevolution analysis involves several steps that including
retrieving data and refining it for calculations. These steps are
illustrated below for RnaseA protein family.
```
Search Pfam database:

\$ evol search 2w5i

Download Pfam MSA file:

```
$ evol fetch RnaseA
```
Refine MSA file:

\$ evol refine RnaseA full.slx -1 RNAS1 BOVIN --seqid 0.98 --rowocc 0.8

Checking occupancy:

\$ evol occupancy RnaseA\_full.slx -l RNAS1\_BOVIN -o col -S

Conservation analysis:

\$ evol conserv RnaseA full refined.slx

Coevolution analysis:

\$ evol coevol RnaseA\_full\_refined.slx -S -c apc

Rank order analysis:

\$ evol

\$ evol rankorder RnaseA\_full\_refined\_mutinfo\_corr\_apc.txt -p 2w5i\_1-121.pdb --seq-sep 3

#### Running **evol** command will provide a description of applications:

```
usage: evol [-h] [-c] [-v] [-e]
          {search, fetch, filter, refine, merge, occupancy, conserv, coevol, rankorder}
          ...
Evol: Sequence Evolution and Dynamics Analysis
optional arguments:
 -h, --help show this help message and exit
 -c, --cite print citation info and exit
 -v, --version print ProDy version and exit
 -e, --examples show usage examples and exit
subcommands:
 {search, fetch, filter, refine, merge, occupancy, conserv, coevol, rankorder}
   search search Pfam with given query
   fetch fetch MSA files from Pfam
   filter filter an MSA using sequence labels
   refine refine an MSA by removing gapped rows/colums
   merge merge multiple MSAs based on common labels
   occupancy calculate occupancy of rows and columns in MSA
   conserv analyze conservation using Shannon entropy
   coevol analyze co-evolution using mutual information
   rankorder identify highly coevolving pairs of residues
See 'evol <command> -h' for more information on a specific command.
```
Detailed information on a specific application can be obtained by typing the command and application names as **evol search -h**.

Running **prody search** application as follows will search Pfam database for protein families that match the proteins in PDB structure 2w5i:

\$ evol search 2w5i

On Linux, when installing ProDy from source, application scripts are placed into a default folder that is

included in <code>[PATH](http://matplotlib.sourceforge.net/faq/environment_variables_faq.html#envvar-PATH) $^2$  $^2$ </code> environment variable, e.g. /<code>usr/local/bin/.</code>

On Windows, installer places the scripts into the Scripts folder under Python distribution folder, e.g. C:\Python27\Scripts. You may need to add this path to <code>[PATH](http://matplotlib.sourceforge.net/faq/environment_variables_faq.html#envvar-PATH)</code> $^3$  $^3$  environment variable yourself.

<span id="page-31-1"></span><span id="page-31-0"></span><sup>&</sup>lt;sup>2</sup>http://matplotlib.sourceforge.net/faq/environment\_variables\_faq.html#envvar-PATH <sup>3</sup>http://matplotlib.sourceforge.net/faq/environment\_variables\_faq.html#envvar-PATH

## **Reference Manual**

## **3.1 Atomic Data**

This module defines classes for handling atomic data. Read this page using help (atomic).

## **3.1.1 Atomic classes**

ProDy stores atomic data in instances of AtomGroup (page **??**) class, which supports multiple coordinate sets, e.g. models from an NMR structure or snapshots from a molecular dynamics trajectory.

Instances of the class can be obtained by parsing a PDB file as follows:

```
In [1]: from prody import *
In [2]: ag = parsePDB('laar')In [3]: ag
Out[3]: <AtomGroup: 1aar (1218 atoms)>
```
In addition to AtomGroup (page **??**) class, following classes that act as pointers provide convenient access subset of data:

- Selection (page **??**) Points to an arbitrary subset of atoms. See *Atom Selections* (page **??**) and *[Operations on Selections](http://prody.csb.pitt.edu/tutorials/prody_tutorial/selection.html#selection-operations)*[1](#page-32-0) for usage examples.
- Segment (page **??**) Points to atoms that have the same segment name.
- Chain (page **??**) Points to atoms in a segment that have the same chain identifier.
- Residue (page **??**) Points to atoms in a chain that have the same residue number and insertion code.
- AtomMap (page **??**) Points to arbitrary subsets of atoms while allowing for duplicates and missing atoms. Indices of atoms are stored in the order provided by the user.
- Atom (page **??**) Points to a single atom
- Bond (page **??**) Points to two connected atoms

<span id="page-32-0"></span><sup>1</sup>http://prody.csb.pitt.edu/tutorials/prody\_tutorial/selection.html#selection-operations

## **3.1.2 Atom data fields**

*Atom Data Fields* (page **??**) defines an interface for handling data parsed from molecular data files, in particular PDB files. Aforementioned classes offer get and set functions for manipulating this data. For example, the following prints residue names:

```
In [4]: ag.getResnames()
Out[4]:
array(['MET', 'MET', 'MET', ..., 'HOH', 'HOH', 'HOH'],
      dtype='|S6')
```
## **3.1.3 Atom flags**

*Atom Flags* (page **??**) module defines a way to mark atoms with certain properties, such as atoms that are part of a **protein**. Following example checks whether all atoms of *ag* are protein atoms:

```
In [5]: ag.isprotein
Out[5]: False
```
This indicates that there are some non-protein atoms, probably water atoms. We can easily make a count as follows:

```
In [6]: ag.numAtoms('protein')
Out[6]: 1203
In [7]: ag.numAtoms('hetero')
Out[7]: 15
In [8]: ag.numAtoms('water')
Out[8]: 15
```
## **3.1.4 Atom selections**

*Atom Selections* (page **??**) offer a flexible and powerful way to access subsets of selections and is one of the most important features of ProDy. The details of the selection grammar is described in *Atom Selections* (page **??**). Following examples show how to make quick selections using the overloaded . operator:

```
In [9]: ag.chain_A # selects chain A
Out[9]: <Selection: 'chain A' from 1aar (608 atoms)>
In [10]: ag.calpha # selects alpha carbons
Out[10]: <Selection: 'calpha' from 1aar (152 atoms)>
In [11]: ag.resname_ALA # selects alanine residues
Out[11]: <Selection: 'resname ALA' from 1aar (20 atoms)>
```
It is also possible to combine selections with and and or operators:

```
In [12]: ag.chain_A_and_backbone
Out[12]: <Selection: 'chain A and backbone' from 1aar (304 atoms)>
In [13]: ag.acidic_or_basic
Out[13]: <Selection: 'acidic or basic' from 1aar (422 atoms)>
```
Using dot operator will behave like the logical and operator:

```
In [14]: ag.chain_A.backbone
Out[14]: <Selection: '(backbone) and (chain A)' from 1aar (304 atoms)>
```
For this to work, the first word following the dot operator must be a flag label or a field name, e.g. resname, name, apolar, protein, etc. Underscores will be interpreted as white space, as obvious from the previous examples. The limitation of this is that parentheses, special characters cannot be used.

## **3.1.5 Functions**

Following functions can be used for permanent data storage:

- loadAtoms() (page **??**)
- saveAtoms() (page **??**)

Following function can be used to identify fragments in a group (AtomGroup (page **??**)) or subset (Selection (page **??**)) of atoms:

- findFragments() (page **??**)
- iterFragments() (page **??**)

Following function can be used to get an AtomMap (page **??**) that sorts atoms based on a given property:

• sortAtoms() (page **??**)

Following function can be used check whether a word is reserved because it is used internally by prody.atomic (page **??**) classes:

- isReserved() (page **??**)
- listReservedWords() (page **??**)

## **3.1.6 Atom**

This module defines classes to handle individual atoms.

```
class Atom(ag, index, acsi)
```
A class for handling individual atoms in an AtomGroup (page **??**).

**copy**()

Return a copy of atoms (and atomic data) in an AtomGroup (page **??**) instance.

**getACSIndex**()

Return index of the coordinate set.

**getACSLabel**()

Return active coordinate set label.

```
getAltloc()
```
Return alternate location indicator of the atom. Alternate location indicator can be used in atom selections, e.g. 'altloc A B', 'altloc \_'.

```
getAnisou()
```
Return anisotropic temperature factor of the atom.

```
getAnistd()
```
Return standard deviations for anisotropic temperature factor of the atom.

```
getAtomGroup()
```
Return associated atom group.

#### **getBeta**()

Return  $\beta$ -value (temperature factor) of the atom.  $\beta$ -value can be used in atom selections, e.g. 'beta 555.55', 'beta 0 to 500', 'beta 0:500', 'beta < 500'.

#### **getCSLabels**()

Return coordinate set labels.

#### **getCharge**()

Return partial charge of the atom. Partial charge can be used in atom selections, e.g. 'charge  $1', 'abs(charge) == 1', 'charge < 0'.$ 

#### **getChid**()

Return chain identifier of the atom. Chain identifier can be used in atom selections, e.g. 'chain A', 'chid A B C', 'chain \_'. Note that *chid* is a synonym for *chain*.

#### **getChindex**()

Return chain index of the atom. Chain indices are assigned to subsets of atoms with distinct pairs of chain identifier and segment name. Chain indices start from zero, are incremented by one, and are assigned in the order of appearance in AtomGroup (page **??**) instance. Chain index can be used in atom selections, e.g. 'chindex 0'.

#### **getCoords**()

Return a copy of coordinates of the atom from the active coordinate set.

## **getCoordsets**(*indices=None*)

Return a copy of coordinate set(s) at given *indices*.

#### **getData**(*label*)

Return a copy of data associated with *label*, if it is present.

#### **getDataLabels**(*which=None*)

Return data labels. For which='user', return only labels of user provided data.

#### **getDataType**(*label*)

Return type of the data (i.e. data.dtype) associated with *label*, or **None** label is not used.

#### **getElement**()

Return element symbol of the atom. Element symbol can be used in atom selections, e.g. 'element C O N'.

#### **getFlag**(*label*)

Return atom flag.

#### **getFlagLabels**(*which=None*)

Return flag labels. For which='user', return labels of user or parser (e.g. *hetatm*) provided flags, for which='all' return all possible *Atom Flags* (page **??**) labels in addition to those present in the instance.

#### **getFragindex**()

Return fragment index of the atom. Fragment indices are assigned to connected subsets of atoms. Bonds needs to be set using AtomGroup.setBonds() (page **??**) method. Fragment indices start from zero, are incremented by one, and are assigned in the order of appearance in AtomGroup (page **??**) instance. Fragment index can be used in atom selections, e.g. 'fragindex 0', 'fragment 1'. Note that *fragment* is a synonym for *fragindex*.

#### **getIcode**()

Return insertion code of the atom. Insertion code can be used in atom selections, e.g. 'icode  $A'$ ,'icode  $\_$ .

#### **getIndex**()

Return index of the atom.
#### **getIndices**()

**Return index of the atom in an** [numpy.ndarray](http://docs.scipy.org/doc/numpy/reference/generated/numpy.ndarray.html#numpy.ndarray)<sup>[2](#page-36-0)</sup>.

### **getMass**()

Return mass of the atom. Mass can be used in atom selections, e.g. ' $12 \le m$  mass  $\le 13.5'$ .

#### **getName**()

Return name of the atom. Name can be used in atom selections, e.g.  $\prime$  name CA CB $\prime$ .

#### **getOccupancy**()

Return occupancy value of the atom. Occupancy value can be used in atom selections, e.g. 'occupancy  $1'$ , 'occupancy >  $0'$ .

#### **getRadius**()

Return radius of the atom. Radius can be used in atom selections, e.g. 'radii <  $1.5'$ , 'radii \*\* 2 < 2.3'.

#### **getResindex**()

Return residue index of the atom. Residue indices are assigned to subsets of atoms with distinct sequences of residue number, insertion code, chain identifier, and segment name. Residue indices start from zero, are incremented by one, and are assigned in the order of appearance in AtomGroup (page **??**) instance. Residue index can be used in atom selections, e.g. 'resindex  $0'.$ 

### **getResname**()

Return residue name of the atom. Residue name can be used in atom selections, e.g. 'resname ALA GLY'.

### **getResnum**()

Return residue number of the atom. Residue number can be used in atom selections, e.g. 'resnum 1 2 3', 'resnum 120A 120B', 'resnum 10 to 20', 'resnum 10:20:2', 'resnum < 10'. Note that *resid* is a synonym for *resnum*.

#### **getSecstr**()

Return secondary structure assignment of the atom. Secondary structure assignment can be used in atom selections, e.g. 'secondary H E', 'secstr H E'. Note that *secstr* is a synonym for *secondary*.

#### **getSegindex**()

Return segment index of the atom. Segment indices are assigned to subsets of atoms with distinct segment names. Segment indices start from zero, are incremented by one, and are assigned in the order of appearance in AtomGroup (page **??**) instance. Segment index can be used in atom selections, e.g. 'segindex 0'.

#### **getSegname**()

Return segment name of the atom. Segment name can be used in atom selections, e.g. 's egment PROT', 'segname PROT'. Note that *segname* is a synonym for *segment*.

### **getSelstr**()

Return selection string that will select this atom.

#### **getSerial**()

Return serial number (from file) of the atom. Serial number can be used in atom selections, e.g. 'serial  $1 \ 2 \ 3'$ , 'serial  $1 \ \text{to} \ 10'$ , 'serial  $1:10:2'$ , 'serial <  $10'$ .

### **getType**()

Return type of the atom. Type can be used in atom selections, e.g.  $'$  type CT1 CT2 CT3 $'$ .

<span id="page-36-0"></span><sup>2</sup>http://docs.scipy.org/doc/numpy/reference/generated/numpy.ndarray.html#numpy.ndarray

#### **isDataLabel**(*label*)

Return **True** if data associated with *label* is present.

### **isFlagLabel**(*label*)

Return **True** if flags associated with *label* are present.

### **iterAtoms**()

Yield atoms.

### **iterBonded**()

Yield bonded atoms. Use setBonds () for setting bonds.

#### **iterBonds**()

Yield bonds formed by the atom. Use setBonds () for setting bonds.

#### **iterCoordsets**()

Yield copies of coordinate sets.

### **numAtoms**(*flag=None*)

Return number of atoms, or number of atoms with given *flag*.

#### **numBonds**()

Return number of bonds formed by this atom. Bonds must be set first using AtomGroup.setBonds() (page **??**).

### **numCoordsets**()

Return number of coordinate sets.

### **select**(*selstr*, *\*\*kwargs*)

Return atoms matching *selstr* criteria. See select (page **??**) module documentation for details and usage examples.

### **setACSIndex**(*index*)

Set coordinates at *index* active.

### **setAltloc**(*data*)

Set alternate location indicator of the atom. Alternate location indicator can be used in atom selections, e.g. 'altloc A B', 'altloc \_'.

### **setAnisou**(*data*)

Set anisotropic temperature factor of the atom.

#### **setAnistd**(*data*)

Set standard deviations for anisotropic temperature factor of the atom.

### **setBeta**(*data*)

Set  $\beta$ -value (temperature factor) of the atom.  $\beta$ -value can be used in atom selections, e.g. 'beta 555.55', 'beta 0 to 500', 'beta 0:500', 'beta < 500'.

### **setCharge**(*data*)

Set partial charge of the atom. Partial charge can be used in atom selections, e.g.  $\prime$  charge 1 $\prime$ , 'abs(charge) ==  $1'$ ,'charge <  $0'$ .

### **setChid**(*data*)

Set chain identifier of the atom. Chain identifier can be used in atom selections, e.g. 'chain  $A'$ , 'chid A B C', 'chain \_'. Note that *chid* is a synonym for *chain*.

### **setCoords**(*coords*)

Set coordinates of the atom in the active coordinate set.

#### **setData**(*label*, *data*)

Update *data* associated with *label*.

**Raises AttributeError** when *label* is not in use or read-only

#### **setElement**(*data*)

Set element symbol of the atom. Element symbol can be used in atom selections, e.g. 'element C O N'.

### **setFlag**(*label*, *value*)

Update flag associated with *label*.

**Raises AttributeError** when *label* is not in use or read-only

#### **setIcode**(*data*)

Set insertion code of the atom. Insertion code can be used in atom selections, e.g. ' icode  $A'$ , 'icode \_'.

### **setMass**(*data*)

Set mass of the atom. Mass can be used in atom selections, e.g. ' $12 \le$  = mass  $\le$  = 13.5'.

#### **setName**(*data*)

Set name of the atom. Name can be used in atom selections, e.g. 'name CA CB'.

#### **setOccupancy**(*data*)

Set occupancy value of the atom. Occupancy value can be used in atom selections, e.g. 'occupancy  $1'$ , 'occupancy >  $0'$ .

### **setRadius**(*data*)

Set radius of the atom. Radius can be used in atom selections, e.g. 'radii <  $1.5'$ , 'radii \*\* 2 < 2.3'.

#### **setResname**(*data*)

Set residue name of the atom. Residue name can be used in atom selections, e.g. 'resname ALA GLY'.

### **setResnum**(*data*)

Set residue number of the atom. Residue number can be used in atom selections, e.g. 'resnum 1 2 3', 'resnum 120A 120B', 'resnum 10 to 20', 'resnum 10:20:2', 'resnum < 10'. Note that *resid* is a synonym for *resnum*.

### **setSecstr**(*data*)

Set secondary structure assignment of the atom. Secondary structure assignment can be used in atom selections, e.g. 'secondary H E', 'secstr H E'. Note that *secstr* is a synonym for *secondary*.

### **setSegname**(*data*)

Set segment name of the atom. Segment name can be used in atom selections, e.g. 's egment PROT', 'segname PROT'. Note that *segname* is a synonym for *segment*.

#### **setSerial**(*data*)

Set serial number (from file) of the atom. Serial number can be used in atom selections, e.g. 'serial  $1 \ 2 \ 3'$ , 'serial  $1 \ to \ 10'$ , 'serial  $1:10:2'$ , 'serial <  $10'.$ 

```
setType(data)
```
Set type of the atom. Type can be used in atom selections, e.g. 'type CT1 CT2 CT3'.

## **3.1.7 Atom Group**

This module defines AtomGroup (page **??**) class that stores atomic data and multiple coordinate sets in [numpy.ndarray](http://docs.scipy.org/doc/numpy/reference/generated/numpy.ndarray.html#numpy.ndarray)<sup>[3](#page-38-0)</sup> instances.

<span id="page-38-0"></span><sup>3</sup>http://docs.scipy.org/doc/numpy/reference/generated/numpy.ndarray.html#numpy.ndarray

### **class AtomGroup**(*title='Unnamed'*)

A class for storing and accessing atomic data. The number of atoms of the atom group is inferred at the first set method call from the size of the data array.

### **Atomic data**

All atomic data is stored in  $\texttt{numpy}$  .  $\texttt{ndarray}^4$  $\texttt{ndarray}^4$  instances.

### **Get and set methods**

*get* methods, e.g. getResnames() (page **??**), return copies of the data arrays.

*set* methods, e.g. setResnums() (page **??**), accept data in [list\(\)](http://docs.python.org/library/functions.html#list)[5](#page-39-1) or [ndarray](http://docs.scipy.org/doc/numpy/reference/generated/numpy.ndarray.html#numpy.ndarray)[6](#page-39-2) instances. The length of the list or array must match the number of atoms in the atom group. These methods set attributes of all atoms at once.

### **Coordinate sets**

Atom groups with multiple coordinate sets may have one of these sets as the *active coordinate set*. The active coordinate set may be changed using setACSIndex() (page **??**) method. getCoords() (page **??**) returns coordinates from the *active set*.

### **Atom subsets**

To access and modify data associated with a subset of atoms in an atom group, Selection (page **??**) instances may be used. A Selection (page **??**) has initially the same coordinate set as the *active coordinate set*, but it may be changed using Selection.setACSIndex() (page **??**) method.

### **Customizations**

Following built-in functions are customized for this class:

- •[len\(\)](http://docs.python.org/library/functions.html#len)<sup>[7](#page-39-3)</sup> returns the number of atoms, i.e. numAtoms() (page ??)
- •[iter\(\)](http://docs.python.org/library/functions.html#iter)[8](#page-39-4) yields Atom (page **??**) instances

### **Indexing AtomGroup (page ??) instances by:**

- *int* ([int\(\)](http://docs.python.org/library/functions.html#int)<sup>[9](#page-39-5)</sup>), e.g, 10, returns an Atom (page ??)
- $slice$  ([slice\(\)](http://docs.python.org/library/functions.html#slice)<sup>[10](#page-39-6)</sup>), e.g, 10:20:2, returns a Selection (page ??)
- *segment name*  $(\text{str}(1)^{11})$  $(\text{str}(1)^{11})$  $(\text{str}(1)^{11})$ , e.g. 'PROT', returns a a Segment (page ??)
- *chain identifier*  $(\text{str}(n)^{12})$  $(\text{str}(n)^{12})$  $(\text{str}(n)^{12})$ , e.g. 'A', returns a a Chain (page ??)
- *[segment name,] chain identifier, residue number[, insertion code]* ( $t$ uple()<sup>[13](#page-39-9)</sup>), e.g. 'A', 10 or 'A', 10, 'B' or 'PROT', 'A', 10, 'B', returns a Residue (page **??**)

### *Addition*

Addition of two AtomGroup (page **??**) instances, let's say *A* and *B*, results in a new AtomGroup (page **??**) instance, say *C*. *C* stores an independent copy of the data of *A* and *B*. If *A* or *B* is missing a certain data type, zero values will be used for that part in *C*. If *A* and *B* has same number of coordinate

<span id="page-39-1"></span><sup>5</sup>http://docs.python.org/library/functions.html#list

<span id="page-39-3"></span><sup>7</sup>http://docs.python.org/library/functions.html#len

<span id="page-39-0"></span><sup>4</sup>http://docs.scipy.org/doc/numpy/reference/generated/numpy.ndarray.html#numpy.ndarray

<span id="page-39-2"></span><sup>6</sup>http://docs.scipy.org/doc/numpy/reference/generated/numpy.ndarray.html#numpy.ndarray

<span id="page-39-4"></span><sup>8</sup>http://docs.python.org/library/functions.html#iter

<span id="page-39-5"></span><sup>9</sup>http://docs.python.org/library/functions.html#int

<span id="page-39-6"></span><sup>10</sup>http://docs.python.org/library/functions.html#slice

<span id="page-39-7"></span><sup>11</sup>http://docs.python.org/library/functions.html#str

<span id="page-39-9"></span><span id="page-39-8"></span><sup>12</sup>http://docs.python.org/library/functions.html#str <sup>13</sup>http://docs.python.org/library/functions.html#tuple

sets, *C* will have a copy of all coordinate sets, otherwise *C* will have a single coordinate set, which is a copy of of active coordinate sets of *A* and *B*.

### **addCoordset**(*coords*, *label=None*)

Add a coordinate set. *coords* argument may be an object with getCoordsets() (page **??**) method.

#### **copy**()

Return a copy of atoms (and atomic data) in an AtomGroup (page **??**) instance.

### **delCoordset**(*index*)

Delete a coordinate set from the atom group.

#### **delData**(*label*)

Return data associated with *label* and remove from the instance. If data associated with *label* is not found, return **None**.

### **delFlags**(*label*)

Return flags associated with *label* and remove from the instance. If flags associated with *label* is not found, return **None**.

### **getACSIndex**()

Return index of the coordinate set.

### **getACSLabel**()

Return active coordinate set label.

### **getAltlocs**()

Return a copy of alternate location indicators. Alternate location indicators can be used in atom selections, e.g. 'altloc A B', 'altloc \_'.

### **getAnisous**()

Return a copy of anisotropic temperature factors.

#### **getAnistds**()

Return a copy of standard deviations for anisotropic temperature factors.

### **getBetas**()

Return a copy of  $\beta$ -values (or temperature factors).  $\beta$ -values can be used in atom selections, e.g. 'beta 555.55', 'beta 0 to 500', 'beta 0:500', 'beta < 500'.

#### **getBySerial**(*serial*, *stop=None*, *step=None*)

Get an atom(s) by *serial* number (range). *serial* must be zero or a positive integer. *stop* may be **None**, or an integer greater than *serial*. getBySerial(i, j) will return atoms whose serial numbers are i+1, i+2, ..., j-1. Atom whose serial number is *stop* will be excluded as it would be in indexing a Python list. *step* (default is 1) specifies increment. If atoms with matching serial numbers are not found, **None** will be returned.

### **getCSLabels**()

Return coordinate set labels.

### **getCharges**()

Return a copy of partial charges. Partial charges can be used in atom selections, e.g. 'charge  $1', 'abs(charge) == 1', 'charge < 0'.$ 

#### **getChids**()

Return a copy of chain identifiers. Chain identifiers can be used in atom selections, e.g. 'chain A', 'chid A B C', 'chain \_'. Note that *chid* is a synonym for *chain*.

#### **getChindices**()

Return a copy of chain indices. Chain indices are assigned to subsets of atoms with distinct pairs of chain identifier and segment name. Chain indices start from zero, are incremented by one,

and are assigned in the order of appearance in AtomGroup (page **??**) instance. Chain indices can be used in atom selections, e.g. 'chindex 0'.

### **getCoords**()

Return a copy of coordinates from active coordinate set.

#### **getCoordsets**(*indices=None*)

Return a copy of coordinate set(s) at given *indices*. *indices* may be an integer, a list of integers, or **None** meaning all coordinate sets.

### **getData**(*label*)

Return a copy of the data array associated with *label*, or **None** if such data is not present.

### **getDataLabels**(*which=None*)

Return data labels. For which='user', return only labels of user provided data.

### **getDataType**(*label*)

Return type of the data (i.e. data.dtype) associated with *label*, or **None** label is not used.

### **getElements**()

Return a copy of element symbols. Element symbols can be used in atom selections, e.g. 'element C O N'.

### **getFlagLabels**(*which=None*)

Return flag labels. For which='user', return labels of user or parser (e.g. *hetatm*) provided flags, for which='all' return all possible *Atom Flags* (page **??**) labels in addition to those present in the instance.

### **getFlags**(*label*)

Return a copy of atom flags for given *label*, or **None** when flags for *label* is not set.

### **getFragindices**()

Return a copy of fragment indices. Fragment indices are assigned to connected subsets of atoms. Bonds needs to be set using AtomGroup.setBonds() (page **??**) method. Fragment indices start from zero, are incremented by one, and are assigned in the order of appearance in AtomGroup (page **??**) instance. Fragment indices can be used in atom selections, e.g. 'fragindex 0', 'fragment 1'. Note that *fragment* is a synonym for *fragindex*.

### **getHierView**(*\*\*kwargs*)

Return a hierarchical view of the atom group.

#### **getIcodes**()

Return a copy of insertion codes. Insertion codes can be used in atom selections, e.g. 'icode  $A'$ ,'icode  $\_$ .

#### **getMasses**()

Return a copy of masses. Masses can be used in atom selections, e.g.  $'12 \leq max \leq 13.5'$ .

#### **getNames**()

Return a copy of names. Names can be used in atom selections, e.g. 'name CA CB'.

#### **getOccupancies**()

Return a copy of occupancy values. Occupancy values can be used in atom selections, e.g. 'occupancy  $1'$ , 'occupancy >  $0'$ .

### **getRadii**()

Return a copy of radii. Radii can be used in atom selections, e.g. 'radii <  $1.5'$ , 'radii \*\*  $2 \leq 2.3'$ .

#### **getResindices**()

Return a copy of residue indices. Residue indices are assigned to subsets of atoms with distinct

sequences of residue number, insertion code, chain identifier, and segment name. Residue indices start from zero, are incremented by one, and are assigned in the order of appearance in AtomGroup (page **??**) instance. Residue indices can be used in atom selections, e.g. 'resindex  $0'$ .

#### **getResnames**()

Return a copy of residue names. Residue names can be used in atom selections, e.g. 'resname ALA GLY'.

### **getResnums**()

Return a copy of residue numbers. Residue numbers can be used in atom selections, e.g. 'resnum 1 2 3', 'resnum 120A 120B', 'resnum 10 to 20', 'resnum 10:20:2', 'resnum < 10'. Note that *resid* is a synonym for *resnum*.

#### **getSecstrs**()

Return a copy of secondary structure assignments. Secondary structure assignments can be used in atom selections, e.g. 'secondary H E', 'secstr H E'. Note that *secstr* is a synonym for *secondary*.

#### **getSegindices**()

Return a copy of segment indices. Segment indices are assigned to subsets of atoms with distinct segment names. Segment indices start from zero, are incremented by one, and are assigned in the order of appearance in AtomGroup (page **??**) instance. Segment indices can be used in atom selections, e.g. 'segindex 0'.

#### **getSegnames**()

Return a copy of segment names. Segment names can be used in atom selections, e.g. 's egment PROT', 'segname PROT'. Note that *segname* is a synonym for *segment*.

### **getSerials**()

Return a copy of serial numbers (from file). Serial numbers can be used in atom selections, e.g. 'serial 1 2 3', 'serial 1 to 10', 'serial 1:10:2', 'serial < 10'.

#### **getTitle**()

Return title of the instance.

#### **getTypes**()

Return a copy of types. Types can be used in atom selections, e.g. 'type CT1 CT2 CT3'.

### **isDataLabel**(*label*)

Return **True** if data associated with *label* is present.

### **isFlagLabel**(*label*)

Return **True** if flags associated with *label* are present.

### **iterAtoms**()

Yield atom instances.

### **iterBonds**()

Yield bonds. Use setBonds() (page ??) for setting bonds.

**iterChains**()

Iterate over chains.

#### **iterCoordsets**()

Iterate over coordinate sets by returning a copy of each coordinate set.

#### **iterFragments**()

Yield connected atom subsets as Selection (page **??**) instances.

### **iterResidues**()

Iterate over residues.

### **iterSegments**()

Iterate over chains.

### **numAtoms**(*flag=None*)

Return number of atoms, or number of atoms with given *flag*.

#### **numBonds**()

Return number of bonds. Use setBonds() (page **??**) for setting bonds.

#### **numBytes**(*all=False*)

Return number of bytes used by atomic data arrays, such as coordinate, flag, and attribute arrays. If *all* is **True**, internal arrays for indexing hierarchical views, bonds, and fragments will also be included. Note that memory usage of Python objects is not taken into account and that this may change in the future.

#### **numChains**()

Return number of chains.

### **numCoordsets**()

Return number of coordinate sets.

#### **numFragments**()

Return number of connected atom subsets.

### **numResidues**()

Return number of residues.

**numSegments**()

Return number of segments.

### **select**(*selstr*, *\*\*kwargs*)

Return atoms matching *selstr* criteria. See select (page **??**) module documentation for details and usage examples.

### **setACSIndex**(*index*)

Set the coordinate set at *index* active.

### **setACSLabel**(*label*)

Set active coordinate set label.

### **setAltlocs**(*data*)

Set alternate location indicators. Alternate location indicators can be used in atom selections, e.g. 'altloc A B', 'altloc \_'.

### **setAnisous**(*data*)

Set anisotropic temperature factors.

#### **setAnistds**(*data*)

Set standard deviations for anisotropic temperature factors.

### **setBetas**(*data*)

Set β-values (or temperature factors). β-values can be used in atom selections, e.g. 'beta 555.55', 'beta 0 to 500', 'beta 0:500', 'beta < 500'.

#### **setBonds**(*bonds*)

Set covalent bonds between atoms. *bonds* must be a list or an array of pairs of indices. All bonds must be set at once. Bonding information can be used to make atom selections, e.g. "bonded to index 1". See select (page **??**) module documentation for details. Also, a data array with number of bonds will be generated and stored with label *numbonds*. This can be used in atom selections, e.g. 'numbonds 0' can be used to select ions in a system.

### **setCSLabels**(*labels*)

Set coordinate set labels. *labels* must be a list of strings.

### **setCharges**(*data*)

Set partial charges. Partial charges can be used in atom selections, e.g. 'charge 1', 'abs(charge) ==  $1'$ ,'charge <  $0'$ .

#### **setChids**(*data*)

Set chain identifiers. Chain identifiers can be used in atom selections, e.g. 'chain A', 'chid A B C', 'chain \_'. Note that *chid* is a synonym for *chain*.

### **setCoords**(*coords*, *label=''*)

Set coordinates of atoms. *coords* may be any array like object or an object instance with getCoords() (page **??**) method. If the shape of coordinate array is (n\_csets > 1, n\_atoms, 3), it will replace all coordinate sets and the active coordinate set index will reset to zero. This situation can be avoided using addCoordset() (page **??**). If shape of *coords* is (n\_atoms, 3) or (1, n\_atoms, 3), it will replace the active coordinate set. *label* argument may be used to label coordinate set(s). *label* may be a string or a list of strings length equal to the number of coordinate sets.

### **setData**(*label*, *data*)

Store atomic *data* under *label*, which must:

•start with a letter

•contain only alphanumeric characters and underscore

•not be a reserved word (see listReservedWords() (page **??**))

*data* must be a list ()<sup>[14](#page-44-0)</sup> or a [ndarray](http://docs.scipy.org/doc/numpy/reference/generated/numpy.ndarray.html#numpy.ndarray)<sup>[15](#page-44-1)</sup> and its length must be equal to the number of atoms. If the dimension of the *data* array is 1, i.e. data.ndim==1, *label* may be used to make atom selections, e.g. "label 1 to 10" or "label C1 C2". Note that, if data with *label* is present, it will be overwritten.

#### **setElements**(*data*)

Set element symbols. Element symbols can be used in atom selections, e.g. ' element  $C \circ N'$ .

**setFlags**(*label*, *flags*) Set atom *flags* for *label*.

### **setIcodes**(*data*)

Set insertion codes. Insertion codes can be used in atom selections, e.g. 'icode A', 'icode  $\mathcal{L}$ .

### **setMasses**(*data*)

Set masses. Masses can be used in atom selections, e.g. ' $12 \le$  mass  $\le$  13.5'.

#### **setNames**(*data*)

Set names. Names can be used in atom selections, e.g. 'name CA CB'.

#### **setOccupancies**(*data*)

Set occupancy values. Occupancy values can be used in atom selections, e.g. 'occupancy 1',  $\prime$  occupancy >  $0'.$ 

#### **setRadii**(*data*)

Set radii. Radii can be used in atom selections, e.g. 'radii <  $1.5'$ , 'radii \*\*  $2 < 2.3'$ .

#### **setResnames**(*data*)

Set residue names. Residue names can be used in atom selections, e.g. 'resname ALA GLY'.

<span id="page-44-0"></span><sup>14</sup>http://docs.python.org/library/functions.html#list

<span id="page-44-1"></span><sup>15</sup>http://docs.scipy.org/doc/numpy/reference/generated/numpy.ndarray.html#numpy.ndarray

### **setResnums**(*data*)

Set residue numbers. Residue numbers can be used in atom selections, e.g. 'resnum 1 2 3', 'resnum 120A 120B', 'resnum 10 to 20', 'resnum 10:20:2', 'resnum < 10'. Note that *resid* is a synonym for *resnum*.

### **setSecstrs**(*data*)

Set secondary structure assignments. Secondary structure assignments can be used in atom selections, e.g. 'secondary H E', 'secstr H E'. Note that *secstr* is a synonym for *secondary*.

### **setSegnames**(*data*)

Set segment names. Segment names can be used in atom selections, e.g. 'segment PROT', 'segname PROT'. Note that *segname* is a synonym for *segment*.

```
setSerials(data)
```
Set serial numbers (from file). Serial numbers can be used in atom selections, e.g. 'serial 1 2 3', 'serial 1 to 10', 'serial 1:10:2', 'serial < 10'.

```
setTitle(title)
```
Set title of the instance.

### **setTypes**(*data*)

Set types. Types can be used in atom selections, e.g. 'type CT1 CT2 CT3'.

## **3.1.8 Atomic Base**

This module defines base class Atomic (page **??**) that all other atomic (page **??**) classes are derived from.

**class Atomic**

Base class for all atomic classes that can be used for type checking.

**copy**()

Return a copy of atoms (and atomic data) in an AtomGroup (page **??**) instance.

```
select(selstr, **kwargs)
```
Return atoms matching *selstr* criteria. See select (page **??**) module documentation for details and usage examples.

## **3.1.9 Atom Map**

This module defines AtomMap (page **??**) class that allows for pointing atoms in arbitrary order.

### **How AtomMap's work**

AtomMap (page **??**) class adds great flexibility to manipulating atomic data.

First let's see how an instance of Selection (page **??**) (Chain (page **??**), or Residue (page **??**)) works. Below table shows indices for a selection of atoms in an AtomGroup (page **??**) and values returned when getNames() (page **??**), getResnames() (page **??**) and getResnums() (page **??**) methods are called.

| <b>Indices</b>   | <b>Names</b>    | <b>Resnames</b> | <b>Resnums</b> |
|------------------|-----------------|-----------------|----------------|
| $\left( \right)$ | N               | PHE             | 1              |
| 1                | CA              | PHE             | 1              |
| 2                | C               | PHE             | 1              |
| 3                | ∩               | PHE             | 1              |
| 4                | CВ              | <b>PHE</b>      | 1              |
| 5                | CG              | PHE             | 1              |
| 6                | CD1             | PHE             | 1              |
| 7                | CD <sub>2</sub> | PHE             | 1              |
| 8                | CE1             | <b>PHE</b>      | 1              |
| 9                | CE <sub>2</sub> | <b>PHE</b>      | 1              |
| 10               | CZ              | PHE             | 1              |

Table 3.1: Atom Subset

Selection (page **??**) instances keep indices ordered and do not allow duplicate values, hence their use is limited. In an AtomMap (page **??**), indices do not need to be sorted, duplicate indices may exist, even "DUMMY" atoms are allowed.

Let's say we instantiate the following AtomMap:

 $\text{amap} = \text{AtomMap}(\text{atomgroup}, \text{indices} = [0, 1, 3, 8, 8, 9, 10],$ mapping=[5, 6, 7, 0, 1, 2, 3])

The size of the AtomMap (page **??**) based on this mapping is 8, since the larger mapping is 7.

Calling the same functions for this AtomMap instance would result in the following:

| Mapping | <b>Indices</b> | <b>Names</b> | Resnames   | Resnums | MappedFlags | DummyFlags |
|---------|----------------|--------------|------------|---------|-------------|------------|
|         |                | CE1          | <b>PHE</b> |         |             |            |
|         |                | CE1          | <b>PHE</b> |         |             |            |
|         |                | CE2          | <b>PHE</b> |         |             |            |
|         | 10             | CZ           | <b>PHE</b> |         |             |            |
|         |                |              |            |         |             |            |
| 5       |                |              | PHE        |         |             |            |
|         |                | CА           | PHE        |         |             |            |
|         | ◠              |              | <b>PHE</b> |         |             |            |

Table 3.2: Atom Map

For unmapped atoms, numeric attributes are set to 0, others to empty string, i.e. "".

## **See Also:**

AtomMap (page **??**) are used by proteins (page **??**) module functions that match or map protein chains. *[Heterogeneous X-ray Structures](http://prody.csb.pitt.edu/tutorials/ensemble_analysis/xray.html#pca-xray)*[16](#page-46-0) and *[Multimeric Structures](http://prody.csb.pitt.edu/tutorials/ensemble_analysis/dimer.html#pca-dimer)*[17](#page-46-1) examples that make use of these functions and AtomMap (page **??**) class.

**class AtomMap**(*ag*, *indices*, *acsi=None*, *\*\*kwargs*) A class for mapping atomic data.

Instantiate an atom map.

### **Parameters**

- **ag** AtomGroup instance from which atoms are mapped
- **indices** indices of mapped atoms

<span id="page-46-0"></span><sup>16</sup>http://prody.csb.pitt.edu/tutorials/ensemble\_analysis/xray.html#pca-xray

<span id="page-46-1"></span><sup>17</sup>http://prody.csb.pitt.edu/tutorials/ensemble\_analysis/dimer.html#pca-dimer

- **acsi** active coordinate set index, defaults is that of *ag*
- **mapping** mapping of atom *indices*
- **dummies** dummy atom indices
- **title** title of the instance, default is 'Unknown'

*mapping* and *dummies* arrays must be provided together. Length of *mapping* must be equal to length of *indices*. Elements of *mapping* must be an ordered in ascending order. When dummy atoms are present, number of atoms is the sum of lengths of *mapping* and *dummies*.

Following built-in functions are customized for this class:

- $\bullet$  [len\(\)](http://docs.python.org/library/functions.html#len)<sup>[18](#page-47-0)</sup> returns the number of atoms in the instance.
- •[iter\(\)](http://docs.python.org/library/functions.html#iter)<sup>[19](#page-47-1)</sup> yields Atom (page ??) instances.
- •Indexing returns an Atom (page **??**) or an AtomMap (page **??**) instance depending on the type and value of the index.

#### **copy**()

Return a copy of atoms (and atomic data) in an AtomGroup (page **??**) instance.

#### **getACSIndex**()

Return index of the coordinate set.

### **getACSLabel**()

Return active coordinate set label.

#### **getAltlocs**()

Return a copy of alternate location indicators. Entries for dummy atoms will be ".

#### **getAnisous**()

Return a copy of anisotropic temperature factors. Entries for dummy atoms will be 0.0.

#### **getAnistds**()

Return a copy of standard deviations for anisotropic temperature factors. Entries for dummy atoms will be 0.0.

### **getAtomGroup**()

Return associated atom group.

### **getBetas**()

Return a copy of  $\beta$ -values (or temperature factors). Entries for dummy atoms will be 0.0.

### **getCSLabels**()

Return coordinate set labels.

#### **getCharges**()

Return a copy of partial charges. Entries for dummy atoms will be 0.0.

### **getChids**()

Return a copy of chain identifiers. Entries for dummy atoms will be ".

### **getChindices**()

Return a copy of chain indices. Chain indices are assigned to subsets of atoms with distinct pairs of chain identifier and segment name. Chain indices start from zero, are incremented by one, and are assigned in the order of appearance in AtomGroup (page **??**) instance. Entries for dummy atoms will be 0.

<span id="page-47-0"></span><sup>18</sup>http://docs.python.org/library/functions.html#len

<span id="page-47-1"></span><sup>19</sup>http://docs.python.org/library/functions.html#iter

### **getCoords**()

Return a copy of coordinates from the active coordinate set.

### **getCoordsets**(*indices=None*)

Return coordinate set(s) at given *indices*, which may be an integer or a list/array of integers.

#### **getData**(*label*)

Return a copy of data associated with *label*, if it is present.

#### **getDataLabels**(*which=None*)

Return data labels. For which='user', return only labels of user provided data.

### **getDataType**(*label*)

Return type of the data (i.e. data.dtype) associated with *label*, or **None** label is not used.

### **getElements**()

Return a copy of element symbols. Entries for dummy atoms will be ".

### **getFlagLabels**(*which=None*)

Return flag labels. For which='user', return labels of user or parser (e.g. *hetatm*) provided flags, for which='all' return all possible *Atom Flags* (page **??**) labels in addition to those present in the instance.

### **getFlags**(*label*)

Return a copy of atom flags for given *label*, or **None** when flags for *label* is not set.

### **getFragindices**()

Return a copy of fragment indices. Fragment indices are assigned to connected subsets of atoms. Bonds needs to be set using AtomGroup.setBonds() (page **??**) method. Fragment indices start from zero, are incremented by one, and are assigned in the order of appearance in AtomGroup (page **??**) instance. Entries for dummy atoms will be 0.

#### **getIcodes**()

Return a copy of insertion codes. Entries for dummy atoms will be ".

#### **getIndices**()

Return a copy of indices of atoms, with maximum integer value dummies.

### **getMapping**()

Return a copy of mapping of indices.

#### **getMasses**()

Return a copy of masses. Entries for dummy atoms will be 0.0.

#### **getNames**()

Return a copy of names. Entries for dummy atoms will be ".

#### **getOccupancies**()

Return a copy of occupancy values. Entries for dummy atoms will be 0.0.

### **getRadii**()

Return a copy of radii. Entries for dummy atoms will be 0.0.

#### **getResindices**()

Return a copy of residue indices. Residue indices are assigned to subsets of atoms with distinct sequences of residue number, insertion code, chain identifier, and segment name. Residue indices start from zero, are incremented by one, and are assigned in the order of appearance in AtomGroup (page **??**) instance. Entries for dummy atoms will be 0.

### **getResnames**()

Return a copy of residue names. Entries for dummy atoms will be ".

#### **getResnums**()

Return a copy of residue numbers. Entries for dummy atoms will be 0.

### **getSecstrs**()

Return a copy of secondary structure assignments. Entries for dummy atoms will be ".

### **getSegindices**()

Return a copy of segment indices. Segment indices are assigned to subsets of atoms with distinct segment names. Segment indices start from zero, are incremented by one, and are assigned in the order of appearance in AtomGroup (page **??**) instance. Entries for dummy atoms will be 0.

### **getSegnames**()

Return a copy of segment names. Entries for dummy atoms will be ".

### **getSelstr**()

Return selection string that selects mapped atoms.

#### **getSerials**()

Return a copy of serial numbers (from file). Entries for dummy atoms will be 0.

#### **getTitle**()

Return title of the instance.

### **getTypes**()

Return a copy of types. Entries for dummy atoms will be ".

### **isDataLabel**(*label*)

Return **True** if data associated with *label* is present.

#### **isFlagLabel**(*label*)

Return **True** if flags associated with *label* are present.

### **iterAtoms**()

Yield atoms, and None for dummies.

#### **iterCoordsets**()

Yield copies of coordinate sets.

**numAtoms**(*flag=None*) Return number of atoms.

### **numCoordsets**()

Return number of coordinate sets.

### **numDummies**()

Return number of dummy atoms.

### **numMapped**()

Return number of mapped atoms.

### **select**(*selstr*, *\*\*kwargs*)

Return atoms matching *selstr* criteria. See select (page **??**) module documentation for details and usage examples.

### **setACSIndex**(*index*)

Set coordinates at *index* active.

### **setCoords**(*coords*)

Set coordinates of atoms in the active coordinate set.

### **setTitle**(*title*)

Set title of the instance.

## **3.1.10 Bond**

This module defines Bond (page **??**) for dealing with bond information provided by using AtomGroup.setBonds() (page **??**) method.

#### **class Bond**(*ag*, *indices*, *acsi=None*)

A pointer class for bonded atoms. Following built-in functions are customized for this class:

- $\bullet$  [len\(\)](http://docs.python.org/library/functions.html#len)<sup>[20](#page-50-0)</sup> returns bond length, i.e. getLength() (page ??)
- •[iter\(\)](http://docs.python.org/library/functions.html#iter)[21](#page-50-1) yields Atom (page **??**) instances

```
getACSIndex()
```
Return index of the coordinate set.

```
getAtomGroup()
```
Return atom group.

**getAtoms**() Return bonded atoms.

**getIndices**() Return indices of bonded atoms.

**getLength**() Return bond length.

**getVector**()

Return bond vector that originates from the first atom.

```
setACSIndex(index)
```
Set the coordinate set at *index* active.

## **3.1.11 Chain**

This module defines classes for handling polypeptide/nucleic acid chains.

**class Chain**(*ag*, *indices*, *hv*, *acsi=None*, *\*\*kwargs*)

Instances of this class point to atoms with same chain identifiers and are generated by HierView (page **??**) class. Following built-in functions are customized for this class:

- $\bullet$  [len\(\)](http://docs.python.org/library/functions.html#len)<sup>[22](#page-50-2)</sup> returns the number of residues in the chain
- •[iter\(\)](http://docs.python.org/library/functions.html#iter)[23](#page-50-3) yields Residue (page **??**) instances

Indexing Chain (page **??**) instances by:

•*residue number [, insertion code]* ( $\tt tuple(2^4)$ , e.g. 10 or 10, "B", returns a Residue (page ??)

•*slice* ([slice\(\)](http://docs.python.org/library/functions.html#slice)<sup>[25](#page-50-5)</sup>), e.g, 10:20, returns a list of Residue (page ??) instances

### **copy**()

Return a copy of atoms (and atomic data) in an AtomGroup (page **??**) instance.

### **getACSIndex**()

Return index of the coordinate set.

<span id="page-50-0"></span><sup>20</sup>http://docs.python.org/library/functions.html#len

<span id="page-50-1"></span><sup>21</sup>http://docs.python.org/library/functions.html#iter

<span id="page-50-2"></span><sup>22</sup>http://docs.python.org/library/functions.html#len

<span id="page-50-3"></span><sup>23</sup>http://docs.python.org/library/functions.html#iter

<span id="page-50-4"></span><sup>24</sup>http://docs.python.org/library/functions.html#tuple

<span id="page-50-5"></span><sup>25</sup>http://docs.python.org/library/functions.html#slice

#### **getACSLabel**()

Return active coordinate set label.

### **getAltlocs**()

Return a copy of alternate location indicators. Alternate location indicators can be used in atom selections, e.g. 'altloc A B', 'altloc \_'.

### **getAnisous**()

Return a copy of anisotropic temperature factors.

#### **getAnistds**()

Return a copy of standard deviations for anisotropic temperature factors.

### **getAtomGroup**()

Return associated atom group.

### **getBetas**()

Return a copy of  $\beta$ -values (or temperature factors).  $\beta$ -values can be used in atom selections, e.g. 'beta 555.55', 'beta 0 to 500', 'beta 0:500', 'beta < 500'.

### **getCSLabels**()

Return coordinate set labels.

### **getCharges**()

Return a copy of partial charges. Partial charges can be used in atom selections, e.g. 'charge  $1', 'abs(charge) == 1', 'charge < 0'.$ 

#### **getChid**()

Return chain identifier.

### **getChids**()

Return a copy of chain identifiers. Chain identifiers can be used in atom selections, e.g. 'chain A', 'chid A B C', 'chain \_'. Note that *chid* is a synonym for *chain*.

### **getChindex**()

Return chain index.

### **getChindices**()

Return a copy of chain indices. Chain indices are assigned to subsets of atoms with distinct pairs of chain identifier and segment name. Chain indices start from zero, are incremented by one, and are assigned in the order of appearance in AtomGroup (page **??**) instance. Chain indices can be used in atom selections, e.g. 'chindex 0'.

### **getCoords**()

Return a copy of coordinates from the active coordinate set.

#### **getCoordsets**(*indices=None*)

Return coordinate set(s) at given *indices*, which may be an integer or a list/array of integers.

#### **getData**(*label*)

Return a copy of data associated with *label*, if it is present.

### **getDataLabels**(*which=None*)

Return data labels. For which='user', return only labels of user provided data.

### **getDataType**(*label*)

Return type of the data (i.e. data.dtype) associated with *label*, or **None** label is not used.

#### **getElements**()

Return a copy of element symbols. Element symbols can be used in atom selections, e.g. 'element C O N'.

### **getFlagLabels**(*which=None*)

Return flag labels. For which='user', return labels of user or parser (e.g. *hetatm*) provided flags, for which='all' return all possible *Atom Flags* (page **??**) labels in addition to those present in the instance.

### **getFlags**(*label*)

Return a copy of atom flags for given *label*, or **None** when flags for *label* is not set.

#### **getFragindices**()

Return a copy of fragment indices. Fragment indices are assigned to connected subsets of atoms. Bonds needs to be set using AtomGroup.setBonds() (page **??**) method. Fragment indices start from zero, are incremented by one, and are assigned in the order of appearance in AtomGroup (page **??**) instance. Fragment indices can be used in atom selections, e.g. 'fragindex 0', 'fragment 1'. Note that *fragment* is a synonym for *fragindex*.

### **getIcodes**()

Return a copy of insertion codes. Insertion codes can be used in atom selections, e.g. 'icode  $A'$ ,'icode  $\prime$ .

#### **getIndices**()

Return a copy of the indices of atoms.

#### **getMasses**()

Return a copy of masses. Masses can be used in atom selections, e.g. ' $12 \le m$  mass  $\le 13.5'$ .

#### **getNames**()

Return a copy of names. Names can be used in atom selections, e.g. 'name CA CB'.

#### **getOccupancies**()

Return a copy of occupancy values. Occupancy values can be used in atom selections, e.g. 'occupancy  $1'$ , 'occupancy >  $0'$ .

#### **getRadii**()

Return a copy of radii. Radii can be used in atom selections, e.g. 'radii <  $1.5'$ , 'radii \*\*  $2 \times 2.3'$ .

### **getResidue**(*resnum*, *icode=None*)

Return residue with number *resnum* and insertion code *icode*.

### **getResindices**()

Return a copy of residue indices. Residue indices are assigned to subsets of atoms with distinct sequences of residue number, insertion code, chain identifier, and segment name. Residue indices start from zero, are incremented by one, and are assigned in the order of appearance in AtomGroup (page **??**) instance. Residue indices can be used in atom selections, e.g. 'resindex  $0'$  .

#### **getResnames**()

Return a copy of residue names. Residue names can be used in atom selections, e.g. 'resname ALA GLY'.

### **getResnums**()

```
Return a copy of residue numbers. Residue numbers can be used in atom selections, e.g.
'resnum 1 2 3', 'resnum 120A 120B', 'resnum 10 to 20', 'resnum 10:20:2',
'resnum < 10'. Note that resid is a synonym for resnum.
```
### **getSecstrs**()

Return a copy of secondary structure assignments. Secondary structure assignments can be used in atom selections, e.g. 'secondary H E', 'secstr H E'. Note that *secstr* is a synonym for *secondary*.

### **getSegindices**()

Return a copy of segment indices. Segment indices are assigned to subsets of atoms with distinct segment names. Segment indices start from zero, are incremented by one, and are assigned in the order of appearance in AtomGroup (page **??**) instance. Segment indices can be used in atom selections, e.g. 'segindex 0'.

### **getSegment**()

Return segment of the chain.

### **getSegname**()

Return segment name.

#### **getSegnames**()

Return a copy of segment names. Segment names can be used in atom selections, e.g. 'segment PROT', 'segname PROT'. Note that *segname* is a synonym for *segment*.

#### **getSelstr**()

Return selection string that selects atoms in this chain.

### **getSequence**(*\*\*kwargs*)

Return one-letter sequence string for amino acids in the chain. When *allres* keyword argument is **True**, sequence will include all residues (e.g. water molecules) in the chain and **X** will be used for non-standard residue names.

### **getSerials**()

Return a copy of serial numbers (from file). Serial numbers can be used in atom selections, e.g. 'serial  $1 \ 2 \ 3'$ , 'serial  $1 \ to \ 10'$ , 'serial  $1:10:2'$ , 'serial <  $10'.$ 

### **getTypes**()

Return a copy of types. Types can be used in atom selections, e.g. 'type CT1 CT2 CT3'.

### **isDataLabel**(*label*)

Return **True** if data associated with *label* is present.

#### **isFlagLabel**(*label*)

Return **True** if flags associated with *label* are present.

### **iterAtoms**()

Yield atoms.

# **iterCoordsets**()

Yield copies of coordinate sets.

#### **iterResidues**()

Yield residues.

### **numAtoms**(*flag=None*)

Return number of atoms, or number of atoms with given *flag*.

#### **numCoordsets**()

Return number of coordinate sets.

### **numResidues**()

Return number of residues.

#### **select**(*selstr*, *\*\*kwargs*)

Return atoms matching *selstr* criteria. See select (page **??**) module documentation for details and usage examples.

### **setACSIndex**(*index*)

Set coordinates at *index* active.

### **setAltlocs**(*data*)

Set alternate location indicators. Alternate location indicators can be used in atom selections, e.g. 'altloc A B', 'altloc \_'.

### **setAnisous**(*data*)

Set anisotropic temperature factors.

### **setAnistds**(*data*)

Set standard deviations for anisotropic temperature factors.

### **setBetas**(*data*)

Set  $\beta$ -values (or temperature factors).  $\beta$ -values can be used in atom selections, e.g. 'beta 555.55', 'beta 0 to 500', 'beta 0:500', 'beta < 500'.

### **setCharges**(*data*)

Set partial charges. Partial charges can be used in atom selections, e.g. 'charge 1',  $'abs(charqe) == 1', 'charge < 0'.$ 

### **setChid**(*chid*)

Set chain identifier.

### **setChids**(*data*)

Set chain identifiers. Chain identifiers can be used in atom selections, e.g. 'chain A', 'chid A B C', 'chain \_'. Note that *chid* is a synonym for *chain*.

### **setCoords**(*coords*)

Set coordinates in the active coordinate set.

### **setData**(*label*, *data*)

Update *data* associated with *label*.

**Raises AttributeError** when *label* is not in use or read-only

### **setElements**(*data*)

Set element symbols. Element symbols can be used in atom selections, e.g.  $\prime$  element  $\in$  0 N $\prime$ .

#### **setFlags**(*label*, *value*)

Update flag associated with *label*.

**Raises AttributeError** when *label* is not in use or read-only

#### **setIcodes**(*data*)

Set insertion codes. Insertion codes can be used in atom selections, e.g. 'icode A', 'icode  $\mathcal{L}$ .

### **setMasses**(*data*)

Set masses. Masses can be used in atom selections, e.g. ' $12 \le$  mass  $\le$  13.5'.

#### **setNames**(*data*)

Set names. Names can be used in atom selections, e.g. 'name CA CB'.

### **setOccupancies**(*data*)

Set occupancy values. Occupancy values can be used in atom selections, e.g. 'occupancy 1',  $\prime$  occupancy >  $0'.$ 

#### **setRadii**(*data*)

Set radii. Radii can be used in atom selections, e.g. 'radii <  $1.5'$ , 'radii \*\*  $2 < 2.3'$ .

#### **setResnames**(*data*)

Set residue names. Residue names can be used in atom selections, e.g. 'resname ALA GLY'.

#### **setResnums**(*data*)

Set residue numbers. Residue numbers can be used in atom selections, e.g. 'resnum 1 2

3', 'resnum 120A 120B', 'resnum 10 to 20', 'resnum 10:20:2', 'resnum < 10'. Note that *resid* is a synonym for *resnum*.

```
setSecstrs(data)
```
Set secondary structure assignments. Secondary structure assignments can be used in atom selections, e.g. 'secondary H E', 'secstr H E'. Note that *secstr* is a synonym for *secondary*.

### **setSegnames**(*data*)

Set segment names. Segment names can be used in atom selections, e.g. 'segment PROT', 'segname PROT'. Note that *segname* is a synonym for *segment*.

```
setSerials(data)
```
Set serial numbers (from file). Serial numbers can be used in atom selections, e.g. 'serial 1 2 3', 'serial 1 to 10', 'serial 1:10:2', 'serial < 10'.

```
setTypes(data)
```
Set types. Types can be used in atom selections, e.g. 'type CT1 CT2 CT3'.

## **3.1.12 Atom Data Fields**

This module defines atomic data fields. You can read this page in interactive sessions using help(fields).

Data parsed from PDB and other supported files for these fields are stored in AtomGroup (page **??**) instances. Available data fields are listed in the table below. Atomic classes, such as Selection (page **??**), offer get and set for handling parsed data:

Many of these data fields can be used to make *Atom Selections* (page **??**). Following table lists definitions of fields and selection examples. Note that fields noted as *read only* do not have a set method.

**altloc** alternate location indicator

*E.g.:* 'altloc A B', 'altloc \_'

**anisou** anisotropic temperature factor

```
beta β-value (temperature factor)
```
*E.g.:* 'beta 555.55', 'beta 0 to 500', 'beta 0:500', 'beta < 500'

**chain, chid** chain identifier

```
E.g.: 'chain A', 'chid A B C', 'chain _'
```
**charge** partial charge

```
E.g.: 'charge 1', 'abs(charge) == 1', 'charge < 0'
```
**chindex** chain index *(read only)*

```
E.g.: 'chindex 0'
```
**element** element symbol

```
E.g.: 'element C O N'
```
**fragindex, fragment** fragment index *(read only)*

*E.g.:* 'fragindex 0', 'fragment 1'

**icode** insertion code

*E.g.:* 'icode A', 'icode \_'

# *E.g.:* '12  $\le$  mass  $\le$  13.5' **name** name *E.g.:* 'name CA CB' **numbonds** number of bonds *(read only) E.g.:* 'numbonds 0', 'numbonds 1' **occupancy** occupancy value *E.g.:* 'occupancy 1', 'occupancy > 0' **radius** radius *E.g.:* 'radii < 1.5', 'radii \*\* 2 < 2.3' **resindex** residue index *(read only)*

*E.g.:* 'resindex 0'

**resname** residue name

**mass** mass

*E.g.:* 'resname ALA GLY'

**resnum, resid** residue number

```
E.g.: 'resnum 1 2 3', 'resnum 120A 120B', 'resnum 10 to 20', 'resnum 10:20:2',
'resnum < 10'
```
### **secondary, secstr** secondary structure assignment

*E.g.:* 'secondary H E', 'secstr H E'

**segindex** segment index *(read only)*

*E.g.:* 'segindex 0'

**segment, segname** segment name

*E.g.:* 'segment PROT', 'segname PROT'

**serial** serial number (from file)

*E.g.:* 'serial 1 2 3', 'serial 1 to 10', 'serial 1:10:2', 'serial < 10'

**siguij** standard deviations for anisotropic temperature factor

**type** type

*E.g.:* 'type CT1 CT2 CT3'

**class Field**(*name*, *dtype*, *\*\*kwargs*) Atomic data field.

> **getDocstr**(*meth*, *plural=True*, *selex=True*) Return documentation string for the field.

**call**

list of AtomGroup (page **??**) methods to call when getMethod is called

**depr**

deprecated method name

**depr\_pl**

deprecated method name in plural form

### **desc**

description of data field, used in documentation

### **doc**

internal variable name used as key for AtomGroup (page **??**) \_data

### **doc\_pl**

plural form for documentation

### **dtype**

data type (primitive Python types)

#### **flags**

**True** when there are flags associated with the data field

### **meth**

atomic get/set method name

#### **meth\_pl**

get/set method name in plural form

### **name**

data field name used in atom selections

### **ndim**

expected dimension of the data array

#### **none**

AtomGroup (page **??**) attributes to be set None, when setMethod is called

### **private**

define only \_getMethod for AtomGroup (page **??**) to be used by Select (page **??**) class

#### **readonly**

read-only attribute without a set method

#### **selstr**

list of selection string examples

### **synonym**

synonym used in atom selections

## **3.1.13 Atom Flags**

This module defines atom flags that are used in *Atom Selections* (page **??**). You can read this page in interactive sessions using help(flags).

Flag labels can be used in atom selections:

```
In [1]: from prody import *
In [2]: p = parsePDB('1ubi')In [3]: p.select('protein')
Out[3]: <Selection: 'protein' from 1ubi (602 atoms)>
```
Flag labels can be combined with dot operator as follows to make selections:

```
In [4]: p.protein
Out[4]: <Selection: 'protein' from 1ubi (602 atoms)>
```
**In [5]:** p.protein.acidic # selects acidic residues Out[5]: <Selection: '(acidic) and (protein)' **from** 1ubi (94 atoms)>

Flag labels can be prefixed with 'is' to check whether all atoms in an Atomic (page **??**) instance are flagged the same way:

```
In [6]: p.protein.ishetero
Out[6]: False
In [7]: p.water.ishetero
Out[7]: True
```
Flag labels can also be used to make quick atom counts:

```
In [8]: p.numAtoms()
Out[8]: 683
In [9]: p.numAtoms('protein')
Out[9]: 602
In [10]: p.numAtoms('water')
Out[10]: 81
```
### **Protein**

- **protein, aminoacid** indicates the twenty standard amino acids (*stdaa*) and some non-standard amino acids (*nonstdaa*) described below. Residue must also have an atom named 'CA' in addition to having a qualifying residue name.
- **stdaa** indicates the standard amino acid residues:  $ALA^{26}$  $ALA^{26}$  $ALA^{26}$  $ALA^{26}$ ,  $ARG^{27}$  $ARG^{27}$  $ARG^{27}$  $ARG^{27}$ ,  $ASN^{28}$  $ASN^{28}$  $ASN^{28}$  $ASN^{28}$ ,  $ASP^{29}$  $ASP^{29}$  $ASP^{29}$  $ASP^{29}$ ,  $CVS^{30}$  $CVS^{30}$  $CVS^{30}$ ,  $GLN^{31}$  $GLN^{31}$  $GLN^{31}$  $GLN^{31}$ ,  $GLU^{32}$  $GLU^{32}$  $GLU^{32}$  $GLU^{32}$ , [GLY](http://www.pdb.org/pdb/ligand/ligandsummary.do?hetId=GLY) $^{33}$  $^{33}$  $^{33}$ , [HIS](http://www.pdb.org/pdb/ligand/ligandsummary.do?hetId=HIS) $^{34}$  $^{34}$  $^{34}$ , [ILE](http://www.pdb.org/pdb/ligand/ligandsummary.do?hetId=ILE) $^{35}$  $^{35}$  $^{35}$ , [LEU](http://www.pdb.org/pdb/ligand/ligandsummary.do?hetId=LEU) $^{36}$  $^{36}$  $^{36}$ , [LYS](http://www.pdb.org/pdb/ligand/ligandsummary.do?hetId=LYS) $^{37}$  $^{37}$  $^{37}$ , [MET](http://www.pdb.org/pdb/ligand/ligandsummary.do?hetId=MET) $^{38}$  $^{38}$  $^{38}$ , [PHE](http://www.pdb.org/pdb/ligand/ligandsummary.do?hetId=PHE) $^{39}$  $^{39}$  $^{39}$ , [PRO](http://www.pdb.org/pdb/ligand/ligandsummary.do?hetId=PRO) $^{40}$  $^{40}$  $^{40}$ , [SER](http://www.pdb.org/pdb/ligand/ligandsummary.do?hetId=SER) $^{41}$  $^{41}$  $^{41}$ , [THR](http://www.pdb.org/pdb/ligand/ligandsummary.do?hetId=THR) $^{42}$  $^{42}$  $^{42}$ , [TRP](http://www.pdb.org/pdb/ligand/ligandsummary.do?hetId=TRP) $^{43}$  $^{43}$  $^{43}$ , [TYR](http://www.pdb.org/pdb/ligand/ligandsummary.do?hetId=TYR) $^{44}$  $^{44}$  $^{44}$ , and [VAL](http://www.pdb.org/pdb/ligand/ligandsummary.do?hetId=VAL) $^{45}$  $^{45}$  $^{45}$

**nonstdaa** indicates one of the following residues:

<span id="page-58-19"></span><span id="page-58-18"></span><span id="page-58-17"></span><span id="page-58-16"></span><span id="page-58-15"></span><span id="page-58-14"></span><span id="page-58-13"></span><span id="page-58-12"></span><span id="page-58-11"></span><span id="page-58-10"></span><span id="page-58-9"></span><span id="page-58-8"></span><span id="page-58-7"></span><span id="page-58-6"></span><span id="page-58-5"></span><span id="page-58-4"></span><span id="page-58-3"></span><span id="page-58-2"></span><span id="page-58-1"></span><span id="page-58-0"></span><sup>26</sup>http://www.pdb.org/pdb/ligand/ligandsummary.do?hetId=ALA <sup>27</sup>http://www.pdb.org/pdb/ligand/ligandsummary.do?hetId=ARG <sup>28</sup>http://www.pdb.org/pdb/ligand/ligandsummary.do?hetId=ASN <sup>29</sup>http://www.pdb.org/pdb/ligand/ligandsummary.do?hetId=ASP <sup>30</sup>http://www.pdb.org/pdb/ligand/ligandsummary.do?hetId=CYS <sup>31</sup>http://www.pdb.org/pdb/ligand/ligandsummary.do?hetId=GLN <sup>32</sup>http://www.pdb.org/pdb/ligand/ligandsummary.do?hetId=GLU <sup>33</sup>http://www.pdb.org/pdb/ligand/ligandsummary.do?hetId=GLY <sup>34</sup>http://www.pdb.org/pdb/ligand/ligandsummary.do?hetId=HIS <sup>35</sup>http://www.pdb.org/pdb/ligand/ligandsummary.do?hetId=ILE <sup>36</sup>http://www.pdb.org/pdb/ligand/ligandsummary.do?hetId=LEU <sup>37</sup>http://www.pdb.org/pdb/ligand/ligandsummary.do?hetId=LYS <sup>38</sup>http://www.pdb.org/pdb/ligand/ligandsummary.do?hetId=MET <sup>39</sup>http://www.pdb.org/pdb/ligand/ligandsummary.do?hetId=PHE <sup>40</sup>http://www.pdb.org/pdb/ligand/ligandsummary.do?hetId=PRO <sup>41</sup>http://www.pdb.org/pdb/ligand/ligandsummary.do?hetId=SER <sup>42</sup>http://www.pdb.org/pdb/ligand/ligandsummary.do?hetId=THR <sup>43</sup>http://www.pdb.org/pdb/ligand/ligandsummary.do?hetId=TRP <sup>44</sup>http://www.pdb.org/pdb/ligand/ligandsummary.do?hetId=TYR <sup>45</sup>http://www.pdb.org/pdb/ligand/ligandsummary.do?hetId=VAL

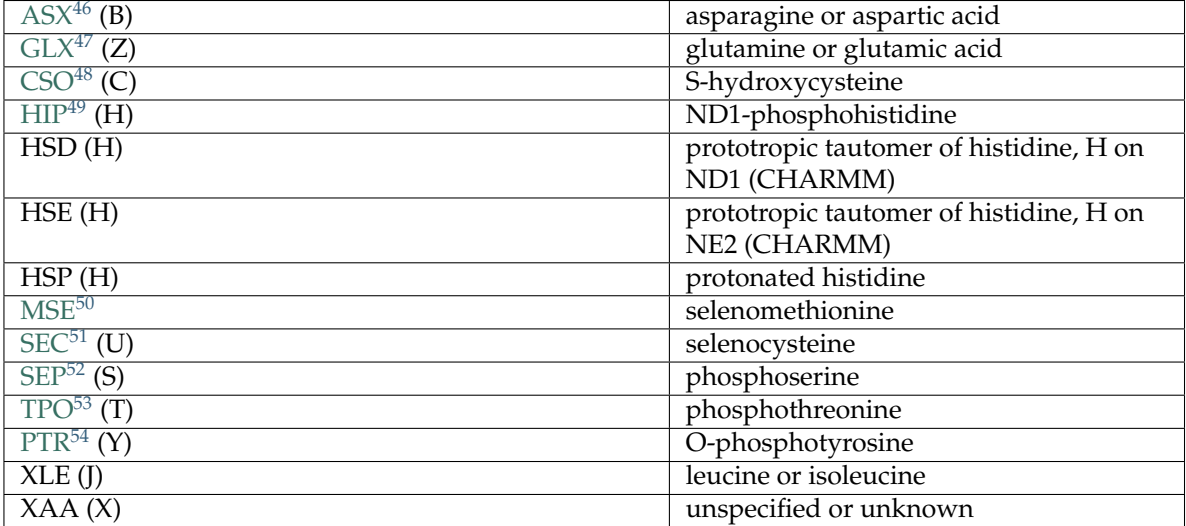

You can modify the list of non-standard amino acids using addNonstdAminoacid() (page **??**), delNonstdAminoacid() (page **??**), and listNonstdAAProps() (page **??**).

**calpha, ca** Cα atoms of *protein* residues, same as selection 'name CA and protein'

- **backbone, bb** non-hydrogen backbone atoms of *protein* residues, same as selection 'name CA C O N and protein'
- **backbonefull, bbfull** backbone atoms of *protein* residues, same as selection 'name CA C O N H H1 H2 H3 OXT and protein'
- **sidechain, sc** side-chain atoms of *protein* residues, same as selection 'protein and not backbonefull'
- **acidic** residues ASP, GLU, HSP, PTR, SEP, TPO
- **acyclic** residues ALA, ARG, ASN, ASP, ASX, CSO, CYS, GLN, GLU, GLX, GLY, ILE, EU, LYS, MET, MSE, SEC, SEP, SER, THR, TPO, VAL, XLE
- **aliphatic** residues ALA, GLY, ILE, LEU, PRO, VAL, XLE
- **aromatic** residues HIS, PHE, PTR, TRP, TYR

**basic** residues ARG, HIP, HIS, HSD, HSE, LYS

**buried** residues ALA, CYS, ILE, LEU, MET, MSE, PHE, SEC, TRP, VAL, XLE

**charged** residues ARG, ASP, GLU, HIS, LYS

**cyclic** residues HIP, HIS, HSD, HSE, HSP, PHE, PRO, PTR, TRP, TYR

**hydrophobic** residues ALA, ILE, LEU, MET, PHE, PRO, TRP, VAL, XLE

**large** residues ARG, GLN, GLU, GLX, HIP, HIS, HSD, HSE, HSP, ILE, LEU, LYS, ET, MSE, PHE, PTR, SEP, TPO, TRP, TYR, XLE

<span id="page-59-0"></span><sup>46</sup>http://www.pdb.org/pdb/ligand/ligandsummary.do?hetId=ASX

<sup>47</sup>http://www.pdb.org/pdb/ligand/ligandsummary.do?hetId=GLX

<sup>48</sup>http://www.pdb.org/pdb/ligand/ligandsummary.do?hetId=CSO

<sup>49</sup>http://www.pdb.org/pdb/ligand/ligandsummary.do?hetId=HIP <sup>50</sup>http://www.pdb.org/pdb/ligand/ligandsummary.do?hetId=MSE

<sup>51</sup>http://www.pdb.org/pdb/ligand/ligandsummary.do?hetId=SEC

<sup>52</sup>http://www.pdb.org/pdb/ligand/ligandsummary.do?hetId=SEP

<sup>53</sup>http://www.pdb.org/pdb/ligand/ligandsummary.do?hetId=TPO

<sup>54</sup>http://www.pdb.org/pdb/ligand/ligandsummary.do?hetId=PTR

**medium** residues ASN, ASP, ASX, CSO, CYS, PRO, SEC, THR, VAL

- **neutral** residues ALA, ASN, CSO, CYS, GLN, GLY, ILE, LEU, MET, MSE, PHE, PRO, EC, SER, THR, TRP, TYR, VAL
- **polar** residues ARG, ASN, ASP, ASX, CSO, CYS, GLN, GLU, GLX, GLY, HIP, HIS, SD, HSE, HSP, LYS, PTR, SEC, SEP, SER, THR, TPO, TYR

**small** residues ALA, GLY, SER

**surface** residues ARG, ASN, ASP, ASX, CSO, GLN, GLU, GLX, GLY, HIP, HIS, HSD, SE, HSP, LYS, PRO, PTR, SEP, SER, THR, TPO, TYR

### **Nucleic**

- **nucleic** indicates *nucleobase*, *nucleotide*, and some *nucleoside* derivatives that are described below, so it is same as 'nucleobase or nucleotide or nucleoside'.
- **nucleobase** indicates [ADE](http://www.pdb.org/pdb/ligand/ligandsummary.do?hetId=ADE)<sup>[55](#page-60-0)</sup> (adenine), [GUN](http://www.pdb.org/pdb/ligand/ligandsummary.do?hetId=GUN)<sup>[56](#page-60-1)</sup> (guanine), [CYT](http://www.pdb.org/pdb/ligand/ligandsummary.do?hetId=CYT)<sup>[57](#page-60-2)</sup> (cytosine), [THY](http://www.pdb.org/pdb/ligand/ligandsummary.do?hetId=THY)<sup>[58](#page-60-3)</sup> (thymine), and [URA](http://www.pdb.org/pdb/ligand/ligandsummary.do?hetId=URA)<sup>[59](#page-60-4)</sup> (uracil).

**nucleotide** indicates residues with the following names:

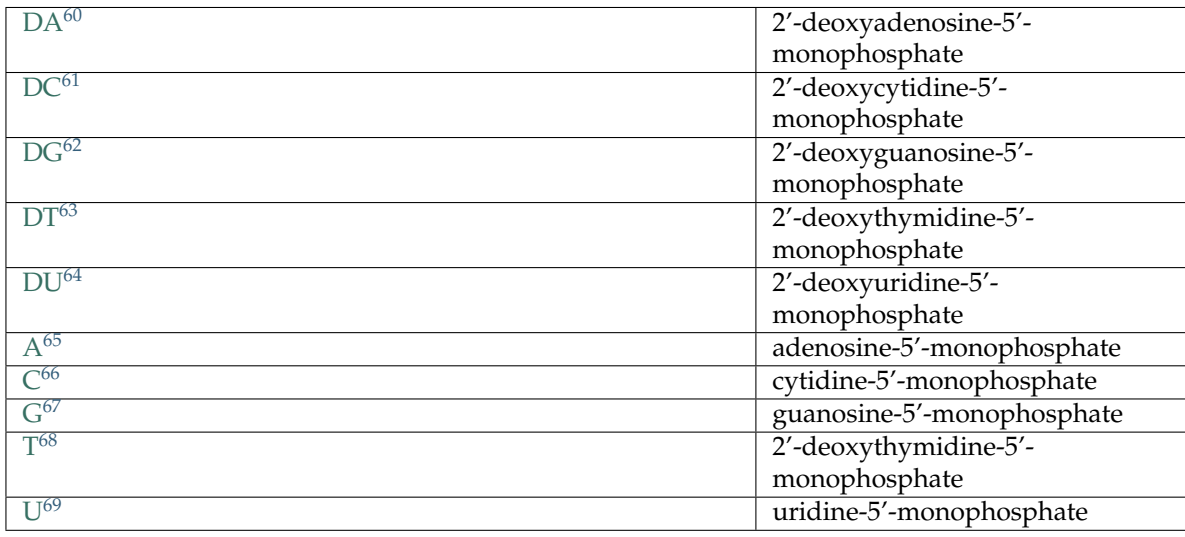

**nucleoside** indicates following nucleoside derivatives that are recognized by *PDB*:

<span id="page-60-0"></span><sup>55</sup>http://www.pdb.org/pdb/ligand/ligandsummary.do?hetId=ADE

<span id="page-60-1"></span><sup>56</sup>http://www.pdb.org/pdb/ligand/ligandsummary.do?hetId=GUN

<span id="page-60-2"></span><sup>57</sup>http://www.pdb.org/pdb/ligand/ligandsummary.do?hetId=CYT

<span id="page-60-4"></span><span id="page-60-3"></span><sup>58</sup>http://www.pdb.org/pdb/ligand/ligandsummary.do?hetId=THY <sup>59</sup>http://www.pdb.org/pdb/ligand/ligandsummary.do?hetId=URA

<span id="page-60-5"></span><sup>60</sup>http://www.pdb.org/pdb/ligand/ligandsummary.do?hetId=DA

 $^{61}$ http://www.pdb.org/pdb/ligand/ligandsummary.do?hetId=DC

<sup>62</sup>http://www.pdb.org/pdb/ligand/ligandsummary.do?hetId=DG

<sup>63</sup>http://www.pdb.org/pdb/ligand/ligandsummary.do?hetId=DT

<sup>64</sup>http://www.pdb.org/pdb/ligand/ligandsummary.do?hetId=DU

<sup>65</sup>http://www.pdb.org/pdb/ligand/ligandsummary.do?hetId=A

<sup>66</sup>http://www.pdb.org/pdb/ligand/ligandsummary.do?hetId=C

<sup>67</sup>http://www.pdb.org/pdb/ligand/ligandsummary.do?hetId=G

<sup>68</sup>http://www.pdb.org/pdb/ligand/ligandsummary.do?hetId=T

<sup>69</sup>http://www.pdb.org/pdb/ligand/ligandsummary.do?hetId=U

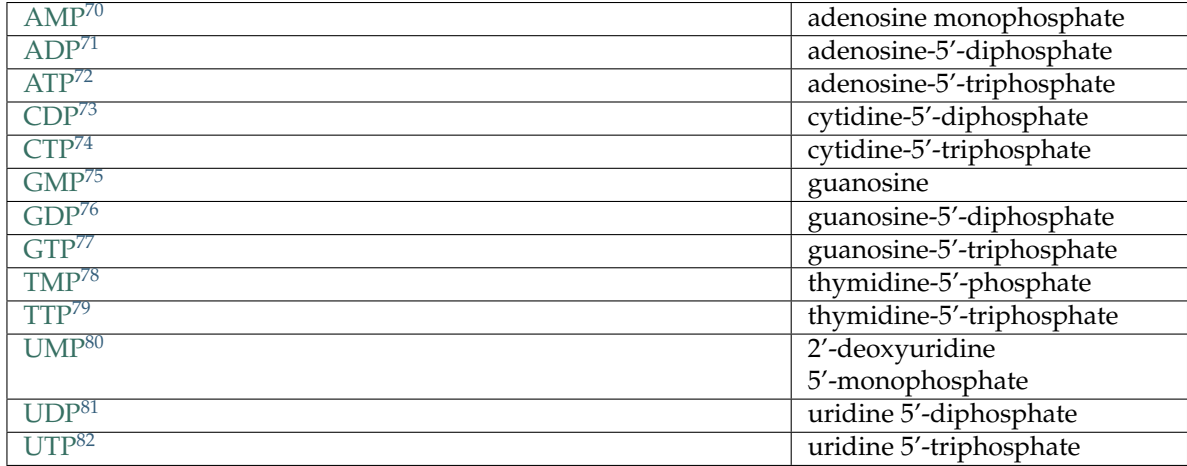

**at** same as selection 'resname ADE A THY T'

**cg** same as selection 'resname CYT C GUN G'

**purine** same as selection 'resname ADE A GUN G'

**pyrimidine** same as selection 'resname CYT C THY T URA U'

#### **Heteros**

**hetero** indicates anything other than a *protein* or a *nucleic* residue, i.e. 'not (protein or nucleic)'.

- **hetatm** is available when atomic data is parsed from a PDB or similar format file and indicates atoms that are marked 'HETATM' in the file.
- **water** indices [HOH](http://www.pdb.org/pdb/ligand/ligandsummary.do?hetId=HOH)<sup>[83](#page-61-1)</sup> and [DOD](http://www.pdb.org/pdb/ligand/ligandsummary.do?hetId=DOD)<sup>[84](#page-61-2)</sup> recognized by *PDB* and also WAT, TIP3, H2O, OH2, TIP, TIP2, and TIP4 recognized by molecular dynamics (MD) force fields.

Previously used water types HH0, OHH, and SOL conflict with other compounds in the *PDB*, so are removed from the definition of this flag.

**ion** indicates the following ions most of which are recognized by the *PDB* and others by MD force fields.

|        |          |                        | <i>PDB</i> | Source | Confiict |  |
|--------|----------|------------------------|------------|--------|----------|--|
| .85    | aluminum |                        | Yes        |        |          |  |
| R A 86 | barium   |                        | Yes        |        |          |  |
|        |          | Continued on next page |            |        |          |  |

<span id="page-61-0"></span><sup>70</sup>http://www.pdb.org/pdb/ligand/ligandsummary.do?hetId=AMP <sup>71</sup>http://www.pdb.org/pdb/ligand/ligandsummary.do?hetId=ADP <sup>72</sup>http://www.pdb.org/pdb/ligand/ligandsummary.do?hetId=ATP <sup>73</sup>http://www.pdb.org/pdb/ligand/ligandsummary.do?hetId=CDP <sup>74</sup>http://www.pdb.org/pdb/ligand/ligandsummary.do?hetId=CTP <sup>75</sup>http://www.pdb.org/pdb/ligand/ligandsummary.do?hetId=GMP <sup>76</sup>http://www.pdb.org/pdb/ligand/ligandsummary.do?hetId=GDP <sup>77</sup>http://www.pdb.org/pdb/ligand/ligandsummary.do?hetId=GTP <sup>78</sup>http://www.pdb.org/pdb/ligand/ligandsummary.do?hetId=TMP <sup>79</sup>http://www.pdb.org/pdb/ligand/ligandsummary.do?hetId=TTP <sup>80</sup>http://www.pdb.org/pdb/ligand/ligandsummary.do?hetId=UMP <sup>81</sup>http://www.pdb.org/pdb/ligand/ligandsummary.do?hetId=UDP <sup>82</sup>http://www.pdb.org/pdb/ligand/ligandsummary.do?hetId=UTP <sup>83</sup>http://www.pdb.org/pdb/ligand/ligandsummary.do?hetId=HOH

<span id="page-61-2"></span><span id="page-61-1"></span><sup>84</sup>http://www.pdb.org/pdb/ligand/ligandsummary.do?hetId=DOD

<span id="page-61-4"></span><span id="page-61-3"></span><sup>85</sup>http://www.pdb.org/pdb/ligand/ligandsummary.do?hetId=AL

| $CA^{87}$                                     | calcium                         | Yes                       |               |                           |
|-----------------------------------------------|---------------------------------|---------------------------|---------------|---------------------------|
| $CD^{88}$                                     | cadmium                         | Yes                       |               |                           |
| $CL^{89}$                                     | chloride                        |                           | Yes           |                           |
| CO <sup>90</sup><br>cobalt (ii)               |                                 | Yes                       |               |                           |
| $CS^{91}$<br>cesium                           |                                 | Yes                       |               |                           |
| CU <sup>92</sup><br>copper (ii)               |                                 | Yes                       |               |                           |
|                                               | CU1 <sup>93</sup><br>copper (i) |                           | Yes           |                           |
|                                               | $CUA^{94}$<br>dinuclear copper  |                           | Yes           |                           |
| $HG^{95}$                                     | mercury (ii)                    | <b>Yes</b>                |               |                           |
| $IN^{96}$<br>$\overline{\text{indium}}$ (iii) |                                 | $\overline{\mathrm{Yes}}$ |               |                           |
| IOD <sup>97</sup><br>iodide                   |                                 | Yes                       |               |                           |
| $K^{98}$<br>potassium                         |                                 | Yes                       |               |                           |
| MG <sup>99</sup><br>magnesium                 |                                 | Yes                       |               |                           |
| MN3100<br>manganese (iii)                     |                                 | Yes                       |               |                           |
| NA <sup>101</sup><br>sodium                   |                                 | Yes                       |               |                           |
| $PB^{102}$<br>lead (ii)                       |                                 | <b>Yes</b>                |               |                           |
| PT <sup>103</sup><br>platinum (ii)            |                                 | Yes                       |               |                           |
| $RB^{104}$                                    | rubidium                        | Yes                       |               |                           |
| $TB^{105}$                                    | terbium (iii)                   | Yes                       |               |                           |
| $TL^{106}$                                    | thallium (i)                    | Yes                       |               |                           |
| $WO4^{107}$                                   | thungstate (vi)                 | Yes                       |               |                           |
| $YB^{108}$                                    | ytterbium (iii)                 | Yes                       |               |                           |
| $ZN^{109}$<br>zinc                            |                                 | Yes                       |               |                           |
| CAL<br>calcium                                |                                 | No                        | <b>CHARMM</b> | Yes                       |
| <b>CES</b><br>cesium                          |                                 | $\overline{No}$           | <b>CHARMM</b> | $\overline{\mathrm{Yes}}$ |
| CLA<br>chloride                               |                                 | $\overline{No}$           | <b>CHARMM</b> | Yes                       |
| POT<br>potassium                              |                                 | No                        | <b>CHARMM</b> | Yes                       |
| SOD<br>sodium                                 |                                 | $\overline{No}$           | <b>CHARMM</b> | Yes                       |
| ZN2<br>zinc                                   |                                 | No                        | <b>CHARMM</b> | No                        |

**Table 3.3 – continued from previous page**

Ion identifiers that are obsoleted by *PDB* (MO3, MO4, MO5, MO6, NAW, OC7, and ZN1) are removed from this definition.

<span id="page-62-22"></span><span id="page-62-21"></span><span id="page-62-20"></span><span id="page-62-19"></span><span id="page-62-18"></span><span id="page-62-17"></span><span id="page-62-16"></span><span id="page-62-15"></span><span id="page-62-14"></span><span id="page-62-13"></span><span id="page-62-12"></span><span id="page-62-11"></span><span id="page-62-10"></span><span id="page-62-9"></span><span id="page-62-8"></span><span id="page-62-7"></span><span id="page-62-6"></span><span id="page-62-5"></span><span id="page-62-4"></span><span id="page-62-3"></span><span id="page-62-2"></span><span id="page-62-1"></span><span id="page-62-0"></span><sup>87</sup>http://www.pdb.org/pdb/ligand/ligandsummary.do?hetId=CA <sup>88</sup>http://www.pdb.org/pdb/ligand/ligandsummary.do?hetId=CD <sup>89</sup>http://www.pdb.org/pdb/ligand/ligandsummary.do?hetId=CL <sup>90</sup>http://www.pdb.org/pdb/ligand/ligandsummary.do?hetId=CO <sup>91</sup>http://www.pdb.org/pdb/ligand/ligandsummary.do?hetId=CS <sup>92</sup>http://www.pdb.org/pdb/ligand/ligandsummary.do?hetId=CU <sup>93</sup>http://www.pdb.org/pdb/ligand/ligandsummary.do?hetId=CU1 <sup>94</sup>http://www.pdb.org/pdb/ligand/ligandsummary.do?hetId=CUA <sup>95</sup>http://www.pdb.org/pdb/ligand/ligandsummary.do?hetId=HG <sup>96</sup>http://www.pdb.org/pdb/ligand/ligandsummary.do?hetId=IN <sup>97</sup>http://www.pdb.org/pdb/ligand/ligandsummary.do?hetId=IOD <sup>98</sup>http://www.pdb.org/pdb/ligand/ligandsummary.do?hetId=K <sup>99</sup>http://www.pdb.org/pdb/ligand/ligandsummary.do?hetId=MG <sup>100</sup>http://www.pdb.org/pdb/ligand/ligandsummary.do?hetId=MN3 <sup>101</sup>http://www.pdb.org/pdb/ligand/ligandsummary.do?hetId=NA <sup>102</sup>http://www.pdb.org/pdb/ligand/ligandsummary.do?hetId=PB <sup>103</sup>http://www.pdb.org/pdb/ligand/ligandsummary.do?hetId=PT <sup>104</sup>http://www.pdb.org/pdb/ligand/ligandsummary.do?hetId=RB <sup>105</sup>http://www.pdb.org/pdb/ligand/ligandsummary.do?hetId=TB <sup>106</sup>http://www.pdb.org/pdb/ligand/ligandsummary.do?hetId=TL <sup>107</sup>http://www.pdb.org/pdb/ligand/ligandsummary.do?hetId=WO4 <sup>108</sup>http://www.pdb.org/pdb/ligand/ligandsummary.do?hetId=YB <sup>109</sup>http://www.pdb.org/pdb/ligand/ligandsummary.do?hetId=ZN

- ${\rm lipid\_indicates~GPE^{110}}$  ${\rm lipid\_indicates~GPE^{110}}$  ${\rm lipid\_indicates~GPE^{110}}$  ${\rm lipid\_indicates~GPE^{110}}$  ${\rm lipid\_indicates~GPE^{110}}$ ,  ${\rm LPP^{111}}$  ${\rm LPP^{111}}$  ${\rm LPP^{111}}$  ${\rm LPP^{111}}$  ${\rm LPP^{111}}$ ,  ${\rm OLA^{112}}$  ${\rm OLA^{112}}$  ${\rm OLA^{112}}$  ${\rm OLA^{112}}$  ${\rm OLA^{112}}$ ,  ${\rm SDS^{113}}$  ${\rm SDS^{113}}$  ${\rm SDS^{113}}$  ${\rm SDS^{113}}$  ${\rm SDS^{113}}$ , and  ${\rm STE^{114}}$  ${\rm STE^{114}}$  ${\rm STE^{114}}$  ${\rm STE^{114}}$  ${\rm STE^{114}}$  from  $PDB$ , and also POPC,  ${\rm LPPC}$ ,  ${\rm POPE}$ ,  ${\rm DLPE}$ , PCGL, STEA, PALM, OLEO, DMPC from *CHARMM* force field.
- **sugar** indicates [BGC](http://www.pdb.org/pdb/ligand/ligandsummary.do?hetId=BGC)[115](#page-63-5) , [GLC](http://www.pdb.org/pdb/ligand/ligandsummary.do?hetId=GLC)[116](#page-63-6), and [GLO](http://www.pdb.org/pdb/ligand/ligandsummary.do?hetId=GLO)[117](#page-63-7) from *PDB*, and also AGLC from *CHARMM*.
- **heme** indicates [1FH](http://www.pdb.org/pdb/ligand/ligandsummary.do?hetId=1FH)<sup>[118](#page-63-8)</sup>, [2FH](http://www.pdb.org/pdb/ligand/ligandsummary.do?hetId=2FH)<sup>[119](#page-63-9)</sup>, [DDH](http://www.pdb.org/pdb/ligand/ligandsummary.do?hetId=DDH)<sup>[120](#page-63-10)</sup>, [DHE](http://www.pdb.org/pdb/ligand/ligandsummary.do?hetId=DHE)<sup>[121](#page-63-11)</sup>, [HAS](http://www.pdb.org/pdb/ligand/ligandsummary.do?hetId=HAS)<sup>[122](#page-63-12)</sup>, [HDD](http://www.pdb.org/pdb/ligand/ligandsummary.do?hetId=HDD)<sup>[123](#page-63-13)</sup>, [HDE](http://www.pdb.org/pdb/ligand/ligandsummary.do?hetId=HDE)<sup>[124](#page-63-14)</sup>, [HDM](http://www.pdb.org/pdb/ligand/ligandsummary.do?hetId=HDM)<sup>[125](#page-63-15)</sup>, [HEA](http://www.pdb.org/pdb/ligand/ligandsummary.do?hetId=HEA)<sup>[126](#page-63-16)</sup>, [HEB](http://www.pdb.org/pdb/ligand/ligandsummary.do?hetId=HEB)<sup>[127](#page-63-17)</sup>, [HEC](http://www.pdb.org/pdb/ligand/ligandsummary.do?hetId=HEC)<sup>[128](#page-63-18)</sup>, [HEM](http://www.pdb.org/pdb/ligand/ligandsummary.do?hetId=HEM)<sup>[129](#page-63-19)</sup>, [HEO](http://www.pdb.org/pdb/ligand/ligandsummary.do?hetId=HEO)<sup>[130](#page-63-20)</sup>, [HES](http://www.pdb.org/pdb/ligand/ligandsummary.do?hetId=HES)<sup>[131](#page-63-21)</sup>, [HEV](http://www.pdb.org/pdb/ligand/ligandsummary.do?hetId=HEV)<sup>[132](#page-63-22)</sup>, [NTE](http://www.pdb.org/pdb/ligand/ligandsummary.do?hetId=NTE)<sup>[133](#page-63-23)</sup>, [SRM](http://www.pdb.org/pdb/ligand/ligandsummary.do?hetId=SRM)<sup>[134](#page-63-24)</sup>, and [VER](http://www.pdb.org/pdb/ligand/ligandsummary.do?hetId=VER)<sup>[135](#page-63-25)</sup> from *PDB*, and also HEMO and HEMR from CHARMM.
- **pdbter** is available when atomic data is parsed from a PDB format file and indicates atoms that were followed by 'TER' record.

### **Elements**

Following elements found in proteins are recognized by applying regular expressions to atom names:

**carbon** carbon atoms, same as 'name "C.\*" and not ion'

**nitrogen** nitrogen atoms, same as 'name "N.\*" and not ion'

**oxygen** oxygen atoms, same as 'name "O.\*" and not ion'

sulfur sulfur atoms, same as 'name "S.\*" and not ion'

**hydrogen** hydrogen atoms, same as 'name "[1-9]?H.\*" and not ion'

**noh, heavy** non hydrogen atoms, same as 'not hydrogen

'not ion' is appended to above definitions to avoid conflicts with *ion* atoms.

#### **Structure**

Following secondary structure flags are defined but before they can be used, secondary structure assignments must be made.

**extended** extended conformation, same as 'secondary E'

<span id="page-63-25"></span><span id="page-63-24"></span><span id="page-63-23"></span><span id="page-63-22"></span><span id="page-63-21"></span><span id="page-63-20"></span><span id="page-63-19"></span><span id="page-63-18"></span><span id="page-63-17"></span><span id="page-63-16"></span><span id="page-63-15"></span><span id="page-63-14"></span><span id="page-63-13"></span><span id="page-63-12"></span><span id="page-63-11"></span><span id="page-63-10"></span><span id="page-63-9"></span><span id="page-63-8"></span><span id="page-63-7"></span><span id="page-63-6"></span><span id="page-63-5"></span><span id="page-63-4"></span><span id="page-63-3"></span><span id="page-63-2"></span><span id="page-63-1"></span><span id="page-63-0"></span><sup>110</sup>http://www.pdb.org/pdb/ligand/ligandsummary.do?hetId=GPE <sup>111</sup>http://www.pdb.org/pdb/ligand/ligandsummary.do?hetId=LPP <sup>112</sup>http://www.pdb.org/pdb/ligand/ligandsummary.do?hetId=OLA <sup>113</sup>http://www.pdb.org/pdb/ligand/ligandsummary.do?hetId=SDS <sup>114</sup>http://www.pdb.org/pdb/ligand/ligandsummary.do?hetId=STE <sup>115</sup>http://www.pdb.org/pdb/ligand/ligandsummary.do?hetId=BGC <sup>116</sup>http://www.pdb.org/pdb/ligand/ligandsummary.do?hetId=GLC <sup>117</sup>http://www.pdb.org/pdb/ligand/ligandsummary.do?hetId=GLO <sup>118</sup>http://www.pdb.org/pdb/ligand/ligandsummary.do?hetId=1FH <sup>119</sup>http://www.pdb.org/pdb/ligand/ligandsummary.do?hetId=2FH <sup>120</sup>http://www.pdb.org/pdb/ligand/ligandsummary.do?hetId=DDH <sup>121</sup>http://www.pdb.org/pdb/ligand/ligandsummary.do?hetId=DHE <sup>122</sup>http://www.pdb.org/pdb/ligand/ligandsummary.do?hetId=HAS <sup>123</sup>http://www.pdb.org/pdb/ligand/ligandsummary.do?hetId=HDD <sup>124</sup>http://www.pdb.org/pdb/ligand/ligandsummary.do?hetId=HDE <sup>125</sup>http://www.pdb.org/pdb/ligand/ligandsummary.do?hetId=HDM <sup>126</sup>http://www.pdb.org/pdb/ligand/ligandsummary.do?hetId=HEA <sup>127</sup>http://www.pdb.org/pdb/ligand/ligandsummary.do?hetId=HEB <sup>128</sup>http://www.pdb.org/pdb/ligand/ligandsummary.do?hetId=HEC <sup>129</sup>http://www.pdb.org/pdb/ligand/ligandsummary.do?hetId=HEM <sup>130</sup>http://www.pdb.org/pdb/ligand/ligandsummary.do?hetId=HEO <sup>131</sup>http://www.pdb.org/pdb/ligand/ligandsummary.do?hetId=HES <sup>132</sup>http://www.pdb.org/pdb/ligand/ligandsummary.do?hetId=HEV <sup>133</sup>http://www.pdb.org/pdb/ligand/ligandsummary.do?hetId=NTE <sup>134</sup>http://www.pdb.org/pdb/ligand/ligandsummary.do?hetId=SRM <sup>135</sup>http://www.pdb.org/pdb/ligand/ligandsummary.do?hetId=VER

**helix**  $\alpha$ -helix conformation, same as 'secondary H' **helix310** 3\_10-helix conformation, same as 'secondary G' **helixpi** π-helix conformation, same as 'secondary I' **turn** hydrogen bonded turn conformation, same as 'secondary T' **bridge** isolated beta-bridge conformation, same as 'secondary B' **bend** bend conformation, same as 'secondary S' **coil** not in one of above conformations, same as 'secondary C'

### **Others**

**all** indicates all atoms, returns a new view of the instance

**none** indicates no atoms, returns **None**

**dummy** indicates dummy atoms in an AtomMap (page **??**)

**mapped** indicates mapped atoms in an AtomMap (page **??**)

### **Functions**

Following functions can be used to customize flag definitions:

- flagDefinition() (page **??**)
- addNonstdAminoacid() (page **??**)
- delNonstdAminoacid() (page **??**)
- listNonstdAAProps() (page **??**)

### **flagDefinition**(*\*arg*, *\*\*kwarg*)

Learn, change, or reset *Atom Flags* (page **??**) definitions.

### **Learn a definition**

Calling this function with no arguments will return list of flag names whose definitions you can learn:

```
In [1]: flagDefinition()
Out[1]:
['acidic',
 'acyclic',
 'aliphatic',
 'aminoacid',
 'aromatic',
 'at',
 'backbone',
 'backbonefull',
 'basic',
 'bb',
 'bbfull',
 'buried',
 'carbon',
 ' cg',
 'charged',
 'cyclic',
 'heme',
```

```
'hydrogen',
'hydrophobic',
'ion',
'large',
'lipid',
'medium',
'neutral',
'nitrogen',
'nonstdaa',
'nucleic',
'nucleobase',
'nucleoside',
'nucleotide',
'oxygen',
'polar',
'protein',
'purine',
'pyrimidine',
'small',
'stdaa',
'sugar',
'sulfur',
'surface',
'water']
```
Passing a flag name will return its definition:

```
In [2]: flagDefinition('backbone')
Out[2]: ['C', 'CA', 'N', 'O']
In [3]: flagDefinition('hydrogen')
Out[3]: '[0-9]?H.*'
```
### **Change a definition**

Calling the function with editable=True argument will return flag names those definitions that can be edited:

```
In [4]: flagDefinition(editable=True)
Out[4]:
['at',
 'backbone',
 'backbonefull',
 ^\primebb^\prime ,
 'bbfull',
 'carbon',
 ^{\prime} cg ^{\prime} ,
 'heme',
 'hydrogen',
 'ion',
 'lipid',
 'nitrogen',
 'nucleobase',
 'nucleoside',
 'nucleotide',
 'oxygen',
 'purine',
 'pyrimidine',
 'sugar',
```

```
'sulfur',
'water']
```
Pass an editable flag name with its new definition:

```
In [5]: flagDefinition(nitrogen='N.*')
In [6]: flagDefinition(backbone=['CA', 'C', 'O', 'N'])
In [7]: flagDefinition(nucleobase=['ADE', 'CYT', 'GUN', 'THY', 'URA'])
```
Note that the type of the new definition must be the same as the type of the old definition. Flags with editable definitions are: *at*, *backbone*, *backbonefull*, *bb*, *bbfull*, *carbon*, *cg*, *heme*, *hydrogen*, *ion*, *lipid*, *nitrogen*, *nucleobase*, *nucleoside*, *nucleotide*, *oxygen*, *purine*, *pyrimidine*, *sugar*, *sulfur*, and *water*

### **Reset definitions**

Pass *reset* keyword as follows to restore all default definitions of editable flags and also non-standard amino acids.

```
In [8]: flagDefinition(reset='all')
```
Or, pass a specific editable flag label to restore its definition:

```
In [9]: flagDefinition(reset='nitrogen')
```
#### **listNonstdAAProps**(*resname*)

Return properties of non-standard amino acid *resname*.

```
In [1]: listNonstdAAProps('PTR')
Out[1]: ['acidic', 'aromatic', 'cyclic', 'large', 'polar', 'surface']
```
#### **getNonstdProperties**(*resname*)

Deprecated for removal in v1.4, use listNonstdAAProps() (page **??**) instead.

### **addNonstdAminoacid**(*resname*, *\*properties*)

Add non-standard amino acid *resname* with *properties* selected from:

•*cyclic*: *acyclic*, or *cyclic*

•*charge*: *acidic*, *basic*, or *neutral*

- •*depth*: *buried*, or *surface*
- •*hydrophobicity*: *hydrophobic*, or *polar*
- •*aromaticity*: *aliphatic*, or *aromatic*
- •*size*: *large*, *medium*, or *small*

```
In [1]: addNonstdAminoacid('PTR', 'acidic', 'aromatic', 'cyclic', 'large',
   ...: 'polar', 'surface')
   ...:
```
Default set of non-standard amino acids can be restored as follows:

```
In [2]: flagDefinition(reset='nonstdaa')
```
### **delNonstdAminoacid**(*resname*)

Delete non-standard amino acid *resname*.

```
In [1]: delNonstdAminoacid('PTR')
In [2]: flagDefinition('nonstdaa')
Out[2]:
\lceil'ASX',
 'CSO',
 'GLX',
 'HIP',
 'HSD',
 'HSE',
 'HSP',
 'MSE',
 'SEC',
 'SEP'.
 'TPO',
 'XAA',
 ' XLE']
```
Default set of non-standard amino acids can be restored as follows:

```
In [3]: flagDefinition(reset='nonstdaa')
```
## **3.1.14 Supporting Functions**

This module defines some functions for handling atomic classes and data.

```
iterFragments(atoms)
```
Yield fragments, connected subsets in *atoms*, as Selection (page **??**) instances.

```
findFragments(atoms)
```
Return list of fragments, connected subsets in *atoms*. See also iterFragments() (page **??**).

**loadAtoms**(*filename*)

Return AtomGroup (page ??) instance loaded from *filename* using [numpy.load\(\)](http://docs.scipy.org/doc/numpy/reference/generated/numpy.load.html#numpy.load)<sup>[136](#page-67-0)</sup> function. See also saveAtoms() (page **??**).

### **saveAtoms**(*atoms*, *filename=None*, *\*\*kwargs*)

Save *atoms* in ProDy internal format. All Atomic (page **??**) classes are accepted as *atoms* argument. This function saves user set atomic data as well. Note that title of the AtomGroup (page **??**) instance is used as the filename when *atoms* is not an AtomGroup (page **??**). To avoid overwriting an existing file with the same name, specify a *filename*.

### **isReserved**(*word*)

Return **True** if *word* is reserved for internal data labeling or atom selections. See listReservedWords() (page **??**) for a list of reserved words.

### **listReservedWords**()

Return list of words that are reserved for atom selections and internal variables. These words are: abs, acidic, acos, acyclic, aliphatic, all, altloc, aminoacid, and, anisou, aromatic, as, asin, at, atan, backbone, *backbonefull*, *basic*, *bb*, *bbfull*, *bend*, *beta*, *bmap*, *bonded*, *bonds*, *bridge*, *buried*, *ca*, *calpha*, *carbon*, *ceil*, *cg*, *chain*, *charge*, *charged*, *chid*, *chindex*, *coil*, *coordinates*, *cos*, *cosh*, *cslabels*, *cyclic*, *dummy*, *element*, *exbonded*, *exp*, *extended*, *exwithin*, *floor*, *fragindex*, *fragment*, *heavy*, *helix*, *helix310*, *helixpi*, *heme*, *hetero*, *hydrogen*, *hydrophobic*, *icode*, *index*, *ion*, *large*, *lipid*, *log*, *log10*, *mapped*, *mass*, *medium*, *n\_atoms*, *n\_csets*, *name*, *neutral*, *nitrogen*, *noh*, *none*, *nonstdaa*, *not*, *nucleic*, *nucleobase*, *nucleoside*, *nucleotide*, *numbonds*, *occupancy*, *of*, *or*, *oxygen*, *polar*, *protein*, *purine*, *pyrimidine*, *radius*, *resid*, *resindex*, *resname*, *resnum*, *same*, *sc*, *secondary*, *secstr*,

<span id="page-67-0"></span><sup>136</sup>http://docs.scipy.org/doc/numpy/reference/generated/numpy.load.html#numpy.load

*segindex*, *segment*, *segname*, *sequence*, *serial*, *sidechain*, *siguij*, *sin*, *sinh*, *small*, *sq*, *sqrt*, *stdaa*, *sugar*, *sulfur*, *surface*, *tahn*, *tan*, *title*, *to*, *turn*, *type*, *water*, *within*, *x*, *y*, *z*.

```
sortAtoms(atoms, label, reverse=False)
```
Return an AtomMap (page **??**) pointing to *atoms* sorted in ascending data *label* order, or optionally in *reverse* order.

## **3.1.15 Hierarchical Views**

This module defines HierView (page **??**) class that builds a hierarchical views of atom groups.

### **class HierView**(*atoms*, *\*\*kwargs*)

Hierarchical views can be generated for AtomGroup (page **??**) and Selection (page **??**) instances. Indexing a HierView (page **??**) instance returns a Chain (page **??**) instance.

Some object methods are customized as follows:

- [len\(\)](http://docs.python.org/library/functions.html#len)<sup>[137](#page-68-0)</sup> returns the number of atoms, i.e. numChains() (page ??)
- •[iter\(\)](http://docs.python.org/library/functions.html#iter)[138](#page-68-1) yields Chain (page **??**) instances

### •**indexing by:**

- **–** *segment name* ([str\(\)](http://docs.python.org/library/functions.html#str)[139](#page-68-2)), e.g. "PROT", returns a Segment (page **??**)
- $-$  *chain identifier* ([str\(\)](http://docs.python.org/library/functions.html#str)<sup>[140](#page-68-3)</sup>), e.g. "A", returns a Chain (page ??)
- **–** *[segment name,] chain identifier, residue number[, insertion code]* ([tuple\(\)](http://docs.python.org/library/functions.html#tuple)[141](#page-68-4)), e.g. "A", 10 or "A", 10, "B" or "PROT", "A", 10, "B", returns a Residue (page **??**)

Note that when an AtomGroup (page **??**) instance have distinct segments, they will be considered when building the hierarchical view. A Segment (page **??**) instance will be generated for each distinct segment name. Then, for each segment chains and residues will be evaluated. Having segments in the structure will not change most behaviors of this class, except indexing. For example, when indexing a hierarchical view for chain P in segment PROT needs to be indexed as  $hv$  ['PROT', 'P'].

### **getAtoms**()

Return atoms for which the hierarchical view was built.

```
getChain(chid, segname=None)
```
Return chain with identifier *chid*, if it is present.

- **getResidue**(*chid*, *resnum*, *icode=None*, *segname=None*) Return residue with number *resnum* and insertion code *icode* from the chain with identifier *chid* in segment with name *segname*.
- **getSegment**(*segname*)

Return segment with name *segname*, if it is present.

```
iterChains()
    Yield chains.
```

```
iterResidues()
    Yield residues.
```

```
iterSegments()
    Yield segments.
```
<span id="page-68-2"></span><sup>139</sup>http://docs.python.org/library/functions.html#str

<span id="page-68-3"></span><sup>140</sup>http://docs.python.org/library/functions.html#str

<span id="page-68-4"></span><sup>141</sup>http://docs.python.org/library/functions.html#tuple

<span id="page-68-1"></span><span id="page-68-0"></span><sup>137</sup>http://docs.python.org/library/functions.html#len <sup>138</sup>http://docs.python.org/library/functions.html#iter

**numChains**()

Return number of chains.

```
numResidues()
```
Return number of residues.

```
numSegments()
```
Return number of chains.

```
update(**kwargs)
```
Update (or build) hierarchical view of atoms. This method is called at instantiation, but can be used to rebuild the hierarchical view when attributes of atoms change.

## **3.1.16 Atom Pointer**

This module defines atom pointer base class.

```
class AtomPointer(ag, acsi)
```
A base for classes pointing to atoms in AtomGroup (page **??**) instances. Derived classes are:

•Atom (page **??**)

•AtomSubset (page **??**)

•AtomMap (page **??**)

#### **copy**()

Return a copy of atoms (and atomic data) in an AtomGroup (page **??**) instance.

```
getACSIndex()
```
Return index of the coordinate set.

```
getACSLabel()
```
Return active coordinate set label.

**getAtomGroup**()

Return associated atom group.

```
getCSLabels()
```
Return coordinate set labels.

### **getDataLabels**(*which=None*)

Return data labels. For which='user', return only labels of user provided data.

#### **getDataType**(*label*)

Return type of the data (i.e. data.dtype) associated with *label*, or **None** label is not used.

#### **getFlagLabels**(*which=None*)

Return flag labels. For which='user', return labels of user or parser (e.g. *hetatm*) provided flags, for which='all' return all possible *Atom Flags* (page **??**) labels in addition to those present in the instance.

### **isDataLabel**(*label*)

Return **True** if data associated with *label* is present.

### **isFlagLabel**(*label*)

Return **True** if flags associated with *label* are present.

### **numCoordsets**()

Return number of coordinate sets.

**select**(*selstr*, *\*\*kwargs*)

Return atoms matching *selstr* criteria. See select (page **??**) module documentation for details and usage examples.

**setACSIndex**(*index*)

Set coordinates at *index* active.

## **3.1.17 Residue**

This module defines classes for handling residues.

**class Residue**(*ag*, *indices*, *hv*, *acsi=None*, *\*\*kwargs*)

Instances of this class point to atoms with same residue numbers (and insertion codes) and are generated by HierView (page **??**) class. Following built-in functions are customized for this class:

- $\bullet$  [len\(\)](http://docs.python.org/library/functions.html#len)<sup>[142](#page-70-0)</sup> returns the number of atoms in the instance.
- [iter\(\)](http://docs.python.org/library/functions.html#iter)<sup>[143](#page-70-1)</sup> yields Atom (page ??) instances.

Indexing Residue (page **??**) instances by *atom name* ([str\(\)](http://docs.python.org/library/functions.html#str)[144](#page-70-2)), e.g. "CA" returns an Atom (page **??**) instance.

#### **copy**()

Return a copy of atoms (and atomic data) in an AtomGroup (page **??**) instance.

#### **getACSIndex**()

Return index of the coordinate set.

#### **getACSLabel**()

Return active coordinate set label.

### **getAltlocs**()

Return a copy of alternate location indicators. Alternate location indicators can be used in atom selections, e.g. 'altloc A B', 'altloc \_'.

#### **getAnisous**()

Return a copy of anisotropic temperature factors.

### **getAnistds**()

Return a copy of standard deviations for anisotropic temperature factors.

#### **getAtom**(*name*)

Return atom with given *name*, None if not found. Assumes that atom names in the residue are unique. If more than one atoms with the given *name* exists, the one with the smaller index will be returned.

### **getAtomGroup**()

Return associated atom group.

### **getBetas**()

Return a copy of  $\beta$ -values (or temperature factors).  $\beta$ -values can be used in atom selections, e.g. 'beta 555.55', 'beta 0 to 500', 'beta 0:500', 'beta < 500'.

### **getCSLabels**()

Return coordinate set labels.

### **getChain**()

Return the chain that the residue belongs to.

<span id="page-70-0"></span><sup>142</sup>http://docs.python.org/library/functions.html#len

<span id="page-70-1"></span><sup>143</sup>http://docs.python.org/library/functions.html#iter

<span id="page-70-2"></span><sup>144</sup>http://docs.python.org/library/functions.html#str

### **getCharges**()

Return a copy of partial charges. Partial charges can be used in atom selections, e.g. 'charge  $1', 'abs(charge) == 1', 'charge < 0'.$ 

### **getChid**()

Return chain identifier.

### **getChids**()

Return a copy of chain identifiers. Chain identifiers can be used in atom selections, e.g. 'chain A', 'chid A B C', 'chain \_'. Note that *chid* is a synonym for *chain*.

### **getChindices**()

Return a copy of chain indices. Chain indices are assigned to subsets of atoms with distinct pairs of chain identifier and segment name. Chain indices start from zero, are incremented by one, and are assigned in the order of appearance in AtomGroup (page **??**) instance. Chain indices can be used in atom selections, e.g. 'chindex 0'.

### **getCoords**()

Return a copy of coordinates from the active coordinate set.

#### **getCoordsets**(*indices=None*)

Return coordinate set(s) at given *indices*, which may be an integer or a list/array of integers.

#### **getData**(*label*)

Return a copy of data associated with *label*, if it is present.

#### **getDataLabels**(*which=None*)

Return data labels. For which='user', return only labels of user provided data.

#### **getDataType**(*label*)

Return type of the data (i.e. data.dtype) associated with *label*, or **None** label is not used.

### **getElements**()

Return a copy of element symbols. Element symbols can be used in atom selections, e.g. 'element C O N'.

### **getFlagLabels**(*which=None*)

Return flag labels. For which='user', return labels of user or parser (e.g. *hetatm*) provided flags, for which='all' return all possible *Atom Flags* (page **??**) labels in addition to those present in the instance.

### **getFlags**(*label*)

Return a copy of atom flags for given *label*, or **None** when flags for *label* is not set.

#### **getFragindices**()

Return a copy of fragment indices. Fragment indices are assigned to connected subsets of atoms. Bonds needs to be set using AtomGroup.setBonds() (page **??**) method. Fragment indices start from zero, are incremented by one, and are assigned in the order of appearance in AtomGroup (page **??**) instance. Fragment indices can be used in atom selections, e.g. 'fragindex 0', 'fragment 1'. Note that *fragment* is a synonym for *fragindex*.

### **getIcode**()

Return residue insertion code.

#### **getIcodes**()

Return a copy of insertion codes. Insertion codes can be used in atom selections, e.g. 'icode  $A'$ ,'icode  $\_$ .

### **getIndices**()

Return a copy of the indices of atoms.
#### **getMasses**()

Return a copy of masses. Masses can be used in atom selections, e.g. ' $12 \le m$  mass  $\le 13.5'$ .

## **getNames**()

Return a copy of names. Names can be used in atom selections, e.g.  $\prime$  name CA CB $\prime$ .

#### **getNext**()

Return following residue in the atom group.

## **getOccupancies**()

Return a copy of occupancy values. Occupancy values can be used in atom selections, e.g. 'occupancy  $1'$ , 'occupancy >  $0'$ .

## **getPrev**()

Return preceding residue in the atom group.

## **getRadii**()

Return a copy of radii. Radii can be used in atom selections, e.g. 'radii <  $1.5'$ , 'radii \*\*  $2 < 2.3'$ .

#### **getResindex**()

Return residue index.

# **getResindices**()

Return a copy of residue indices. Residue indices are assigned to subsets of atoms with distinct sequences of residue number, insertion code, chain identifier, and segment name. Residue indices start from zero, are incremented by one, and are assigned in the order of appearance in AtomGroup (page **??**) instance. Residue indices can be used in atom selections, e.g. 'resindex  $0^{\prime}$  .

#### **getResname**()

Return residue name.

#### **getResnames**()

Return a copy of residue names. Residue names can be used in atom selections, e.g. 'resname ALA GLY'.

#### **getResnum**()

Return residue number.

#### **getResnums**()

Return a copy of residue numbers. Residue numbers can be used in atom selections, e.g. 'resnum 1 2 3', 'resnum 120A 120B', 'resnum 10 to 20', 'resnum 10:20:2', 'resnum < 10'. Note that *resid* is a synonym for *resnum*.

#### **getSecstrs**()

Return a copy of secondary structure assignments. Secondary structure assignments can be used in atom selections, e.g. 'secondary H E', 'secstr H E'. Note that *secstr* is a synonym for *secondary*.

#### **getSegindices**()

Return a copy of segment indices. Segment indices are assigned to subsets of atoms with distinct segment names. Segment indices start from zero, are incremented by one, and are assigned in the order of appearance in AtomGroup (page **??**) instance. Segment indices can be used in atom selections, e.g. 'segindex 0'.

#### **getSegment**()

Return segment of the residue.

#### **getSegname**()

Return segment name.

#### **getSegnames**()

Return a copy of segment names. Segment names can be used in atom selections, e.g. 's egment PROT', 'segname PROT'. Note that *segname* is a synonym for *segment*.

## **getSelstr**()

Return selection string that will select this residue.

#### **getSerials**()

Return a copy of serial numbers (from file). Serial numbers can be used in atom selections, e.g. 'serial  $1 \ 2 \ 3'$ , 'serial  $1 \ to \ 10'$ , 'serial  $1:10:2'$ , 'serial <  $10'.$ 

## **getTypes**()

Return a copy of types. Types can be used in atom selections, e.g. 'type CT1 CT2 CT3'.

## **isDataLabel**(*label*)

Return **True** if data associated with *label* is present.

## **isFlagLabel**(*label*)

Return **True** if flags associated with *label* are present.

#### **iterAtoms**()

Yield atoms.

# **iterCoordsets**()

Yield copies of coordinate sets.

#### **numAtoms**(*flag=None*)

Return number of atoms, or number of atoms with given *flag*.

## **numCoordsets**()

Return number of coordinate sets.

# **select**(*selstr*, *\*\*kwargs*)

Return atoms matching *selstr* criteria. See select (page **??**) module documentation for details and usage examples.

# **setACSIndex**(*index*)

Set coordinates at *index* active.

# **setAltlocs**(*data*)

Set alternate location indicators. Alternate location indicators can be used in atom selections, e.g. 'altloc A B', 'altloc \_'.

#### **setAnisous**(*data*)

Set anisotropic temperature factors.

### **setAnistds**(*data*)

Set standard deviations for anisotropic temperature factors.

## **setBetas**(*data*)

Set  $\beta$ -values (or temperature factors).  $\beta$ -values can be used in atom selections, e.g. 'beta 555.55', 'beta 0 to 500', 'beta 0:500', 'beta < 500'.

## **setCharges**(*data*)

Set partial charges. Partial charges can be used in atom selections, e.g. 'charge 1',  $'$ abs(charge) ==  $1'$ ,  $'$ charge <  $0'$ .

## **setChids**(*data*)

Set chain identifiers. Chain identifiers can be used in atom selections, e.g. 'chain A', 'chid A B C', 'chain \_'. Note that *chid* is a synonym for *chain*.

## **setCoords**(*coords*)

Set coordinates in the active coordinate set.

### **setData**(*label*, *data*)

Update *data* associated with *label*.

**Raises AttributeError** when *label* is not in use or read-only

## **setElements**(*data*)

Set element symbols. Element symbols can be used in atom selections, e.g.  $\prime$  element  $\circ$   $\circ$  N $\prime$ .

#### **setFlags**(*label*, *value*)

Update flag associated with *label*.

## **Raises AttributeError** when *label* is not in use or read-only

## **setIcode**(*icode*)

Set residue insertion code.

#### **setIcodes**(*data*)

Set insertion codes. Insertion codes can be used in atom selections, e.g. 'icode A', 'icode  $\overline{\phantom{a}}'$ .

## **setMasses**(*data*)

Set masses. Masses can be used in atom selections, e.g.  $12 \le$  = mass  $\le$  = 13.5'.

#### **setNames**(*data*)

Set names. Names can be used in atom selections, e.g. 'name CA CB'.

#### **setOccupancies**(*data*)

Set occupancy values. Occupancy values can be used in atom selections, e.g. 'occupancy 1',  $\prime$  occupancy >  $0'.$ 

### **setRadii**(*data*)

Set radii. Radii can be used in atom selections, e.g. 'radii <  $1.5'$ , 'radii  $** 2 < 2.3'$ .

#### **setResname**(*name*)

Set residue name.

# **setResnames**(*data*)

Set residue names. Residue names can be used in atom selections, e.g. 'resname ALA GLY'.

## **setResnum**(*number*)

Set residue number.

## **setResnums**(*data*)

Set residue numbers. Residue numbers can be used in atom selections, e.g. 'resnum 1 2 3', 'resnum 120A 120B', 'resnum 10 to 20', 'resnum 10:20:2', 'resnum < 10'. Note that *resid* is a synonym for *resnum*.

#### **setSecstrs**(*data*)

Set secondary structure assignments. Secondary structure assignments can be used in atom selections, e.g. 'secondary H E', 'secstr H E'. Note that *secstr* is a synonym for *secondary*.

# **setSegnames**(*data*)

Set segment names. Segment names can be used in atom selections, e.g. 'segment PROT', 'segname PROT'. Note that *segname* is a synonym for *segment*.

## **setSerials**(*data*)

Set serial numbers (from file). Serial numbers can be used in atom selections, e.g. 'serial 1 2 3', 'serial 1 to 10', 'serial 1:10:2', 'serial < 10'.

## **setTypes**(*data*)

Set types. Types can be used in atom selections, e.g. 'type CT1 CT2 CT3'.

# **3.1.18 Segment**

This module defines a class to handle segments of atoms in an atom group.

## **class Segment**(*ag*, *indices*, *hv*, *acsi=None*, *\*\*kwargs*)

Instances of this class point to atoms with same segment names and are generated by HierView (page **??**) class. Following built-in functions are customized for this class:

- $\bullet$  [len\(\)](http://docs.python.org/library/functions.html#len)<sup>[145](#page-75-0)</sup> returns the number of chains in the segment.
- •[iter\(\)](http://docs.python.org/library/functions.html#iter)<sup>[146](#page-75-1)</sup> yields Chain (page ??) instances.

Indexing Segment (page ??) instances by a *chain identifier* ([str\(\)](http://docs.python.org/library/functions.html#str)<sup>[147](#page-75-2)</sup>), e.g. A, returns a Chain (page **??**).

## **copy**()

Return a copy of atoms (and atomic data) in an AtomGroup (page **??**) instance.

## **getACSIndex**()

Return index of the coordinate set.

# **getACSLabel**()

Return active coordinate set label.

### **getAltlocs**()

Return a copy of alternate location indicators. Alternate location indicators can be used in atom selections, e.g. 'altloc A B', 'altloc \_'.

# **getAnisous**()

Return a copy of anisotropic temperature factors.

## **getAnistds**()

Return a copy of standard deviations for anisotropic temperature factors.

## **getAtomGroup**()

Return associated atom group.

## **getBetas**()

Return a copy of  $\beta$ -values (or temperature factors).  $\beta$ -values can be used in atom selections, e.g. 'beta 555.55', 'beta 0 to 500', 'beta 0:500', 'beta < 500'.

## **getCSLabels**()

Return coordinate set labels.

# **getChain**(*chid*)

Return chain with identifier *chid*.

## **getCharges**()

Return a copy of partial charges. Partial charges can be used in atom selections, e.g. 'charge  $1', 'abs(charge) == 1', 'charge < 0'.$ 

## **getChids**()

Return a copy of chain identifiers. Chain identifiers can be used in atom selections, e.g. 'chain A', 'chid A B C', 'chain \_'. Note that *chid* is a synonym for *chain*.

## **getChindices**()

Return a copy of chain indices. Chain indices are assigned to subsets of atoms with distinct pairs of chain identifier and segment name. Chain indices start from zero, are incremented by one,

<span id="page-75-0"></span><sup>145</sup>http://docs.python.org/library/functions.html#len

<span id="page-75-1"></span><sup>146</sup>http://docs.python.org/library/functions.html#iter

<span id="page-75-2"></span><sup>147</sup>http://docs.python.org/library/functions.html#str

and are assigned in the order of appearance in AtomGroup (page **??**) instance. Chain indices can be used in atom selections, e.g. 'chindex 0'.

## **getCoords**()

Return a copy of coordinates from the active coordinate set.

#### **getCoordsets**(*indices=None*)

Return coordinate set(s) at given *indices*, which may be an integer or a list/array of integers.

#### **getData**(*label*)

Return a copy of data associated with *label*, if it is present.

## **getDataLabels**(*which=None*)

Return data labels. For  $\text{which} = \text{user}$ , return only labels of user provided data.

# **getDataType**(*label*)

Return type of the data (i.e. data.dtype) associated with *label*, or **None** label is not used.

#### **getElements**()

Return a copy of element symbols. Element symbols can be used in atom selections, e.g. 'element C O N'.

#### **getFlagLabels**(*which=None*)

Return flag labels. For which='user', return labels of user or parser (e.g. *hetatm*) provided flags, for which='all' return all possible *Atom Flags* (page **??**) labels in addition to those present in the instance.

#### **getFlags**(*label*)

Return a copy of atom flags for given *label*, or **None** when flags for *label* is not set.

#### **getFragindices**()

Return a copy of fragment indices. Fragment indices are assigned to connected subsets of atoms. Bonds needs to be set using AtomGroup.setBonds() (page **??**) method. Fragment indices start from zero, are incremented by one, and are assigned in the order of appearance in AtomGroup (page **??**) instance. Fragment indices can be used in atom selections, e.g. 'fragindex 0', 'fragment 1'. Note that *fragment* is a synonym for *fragindex*.

#### **getIcodes**()

Return a copy of insertion codes. Insertion codes can be used in atom selections, e.g. 'icode  $A'$ ,'icode'.

## **getIndices**()

Return a copy of the indices of atoms.

## **getMasses**()

Return a copy of masses. Masses can be used in atom selections, e.g. ' $12 \le m$  mass  $\le 13.5'$ .

## **getNames**()

Return a copy of names. Names can be used in atom selections, e.g.  $\prime$  name CA CB $\prime$ .

### **getOccupancies**()

Return a copy of occupancy values. Occupancy values can be used in atom selections, e.g. 'occupancy  $1'$ , 'occupancy >  $0'$ .

#### **getRadii**()

Return a copy of radii. Radii can be used in atom selections, e.g. 'radii  $\leq 1.5'$ , 'radii \*\*  $2 \times 2.3'$ .

## **getResindices**()

Return a copy of residue indices. Residue indices are assigned to subsets of atoms with distinct sequences of residue number, insertion code, chain identifier, and segment name. Residue indices start from zero, are incremented by one, and are assigned in the order of appearance in AtomGroup (page **??**) instance. Residue indices can be used in atom selections, e.g. 'resindex  $0^{\prime}$ .

## **getResnames**()

Return a copy of residue names. Residue names can be used in atom selections, e.g. 'resname ALA GLY'.

### **getResnums**()

Return a copy of residue numbers. Residue numbers can be used in atom selections, e.g. 'resnum 1 2 3', 'resnum 120A 120B', 'resnum 10 to 20', 'resnum 10:20:2', 'resnum < 10'. Note that *resid* is a synonym for *resnum*.

## **getSecstrs**()

Return a copy of secondary structure assignments. Secondary structure assignments can be used in atom selections, e.g. 'secondary H E', 'secstr H E'. Note that *secstr* is a synonym for *secondary*.

## **getSegindices**()

Return a copy of segment indices. Segment indices are assigned to subsets of atoms with distinct segment names. Segment indices start from zero, are incremented by one, and are assigned in the order of appearance in AtomGroup (page **??**) instance. Segment indices can be used in atom selections, e.g. 'segindex 0'.

## **getSegname**()

Return segment name.

## **getSegnames**()

Return a copy of segment names. Segment names can be used in atom selections, e.g. 's egment PROT', 'segname PROT'. Note that *segname* is a synonym for *segment*.

### **getSelstr**()

Return selection string that selects atoms in this segment.

#### **getSerials**()

Return a copy of serial numbers (from file). Serial numbers can be used in atom selections, e.g. 'serial  $1 \ 2 \ 3'$ , 'serial  $1 \ to \ 10'$ , 'serial  $1:10:2'$ , 'serial <  $10'$ .

## **getTypes**()

Return a copy of types. Types can be used in atom selections, e.g. 'type CT1 CT2 CT3'.

#### **isDataLabel**(*label*)

Return **True** if data associated with *label* is present.

## **isFlagLabel**(*label*)

Return **True** if flags associated with *label* are present.

### **iterAtoms**()

Yield atoms.

# **iterChains**()

Yield chains.

#### **iterCoordsets**()

Yield copies of coordinate sets.

#### **numAtoms**(*flag=None*)

Return number of atoms, or number of atoms with given *flag*.

## **numChains**()

Return number of chains.

## **numCoordsets**()

Return number of coordinate sets.

# **select**(*selstr*, *\*\*kwargs*)

Return atoms matching *selstr* criteria. See select (page **??**) module documentation for details and usage examples.

## **setACSIndex**(*index*)

Set coordinates at *index* active.

# **setAltlocs**(*data*)

Set alternate location indicators. Alternate location indicators can be used in atom selections, e.g. 'altloc A B','altloc \_'.

## **setAnisous**(*data*)

Set anisotropic temperature factors.

## **setAnistds**(*data*)

Set standard deviations for anisotropic temperature factors.

## **setBetas**(*data*)

Set β-values (or temperature factors). β-values can be used in atom selections, e.g. 'beta 555.55', 'beta 0 to 500', 'beta 0:500', 'beta < 500'.

# **setCharges**(*data*)

Set partial charges. Partial charges can be used in atom selections, e.g. 'charge 1',  $'$ abs(charge) ==  $1'$ ,  $'$ charge <  $0'$ .

## **setChids**(*data*)

Set chain identifiers. Chain identifiers can be used in atom selections, e.g. 'chain A', 'chid A B C', 'chain \_'. Note that *chid* is a synonym for *chain*.

## **setCoords**(*coords*)

Set coordinates in the active coordinate set.

## **setData**(*label*, *data*)

Update *data* associated with *label*.

**Raises AttributeError** when *label* is not in use or read-only

#### **setElements**(*data*)

Set element symbols. Element symbols can be used in atom selections, e.g.  $\prime$  element  $\circ$   $\circ$  N $\prime$ .

#### **setFlags**(*label*, *value*)

Update flag associated with *label*.

## **Raises AttributeError** when *label* is not in use or read-only

## **setIcodes**(*data*)

Set insertion codes. Insertion codes can be used in atom selections, e.g. 'icode A', 'icode  $\overline{\phantom{a}}'$ .

## **setMasses**(*data*)

Set masses. Masses can be used in atom selections, e.g. ' $12 \le$  = mass  $\le$  = 13.5'.

## **setNames**(*data*)

Set names. Names can be used in atom selections, e.g. 'name CA CB'.

## **setOccupancies**(*data*)

Set occupancy values. Occupancy values can be used in atom selections, e.g. 'occupancy 1',  $\prime$  occupancy  $> 0'.$ 

#### **setRadii**(*data*)

Set radii. Radii can be used in atom selections, e.g. 'radii <  $1.5'$ , 'radii \*\*  $2 < 2.3'$ .

## **setResnames**(*data*)

Set residue names. Residue names can be used in atom selections, e.g. 'resname ALA GLY'.

## **setResnums**(*data*)

Set residue numbers. Residue numbers can be used in atom selections, e.g. 'resnum 1 2 3', 'resnum 120A 120B', 'resnum 10 to 20', 'resnum 10:20:2', 'resnum < 10'. Note that *resid* is a synonym for *resnum*.

## **setSecstrs**(*data*)

Set secondary structure assignments. Secondary structure assignments can be used in atom selections, e.g. 'secondary H E', 'secstr H E'. Note that *secstr* is a synonym for *secondary*.

```
setSegname(segname)
```
Set segment name.

# **setSegnames**(*data*)

Set segment names. Segment names can be used in atom selections, e.g. 'segment PROT', 'segname PROT'. Note that *segname* is a synonym for *segment*.

### **setSerials**(*data*)

Set serial numbers (from file). Serial numbers can be used in atom selections, e.g. 'serial 1 2 3', 'serial 1 to 10', 'serial 1:10:2', 'serial < 10'.

#### **setTypes**(*data*)

Set types. Types can be used in atom selections, e.g. 'type CT1 CT2 CT3'.

# **3.1.19 Atom Selections**

This module defines a class for selecting subsets of atoms. You can read this page in interactive sessions using help(select).

ProDy offers a fast and powerful atom selection class, Select (page **??**). Selection features, grammar, and keywords are similar to those of VMD. Small differences, that is described below, should not affect most practical uses of atom selections. With added flexibility of Python, ProDy selection engine can also be used to identify intermolecular contacts. You may see this and other usage examples in *[Intermolecular Contacts](http://prody.csb.pitt.edu/tutorials/structure_analysis/contacts.html#contacts)*[148](#page-79-0) and *[Operations on Selections](http://prody.csb.pitt.edu/tutorials/prody_tutorial/selection.html#selection-operations)*[149](#page-79-1) .

First, we import everything from ProDy and parse a protein-DNA-ligand complex structure:

```
In [1]: from prody import *
```

```
In [2]: p = parsePDB('3mht')
```
parsePDB() (page **??**) returns AtomGroup (page **??**) instances, p in this case, that stores all atomic data in the file. We can count different types of atoms using *Atom Flags* (page **??**) and numAtoms() (page **??**) method as follows:

```
In [3]: p.numAtoms('protein')
Out[3]: 2606
In [4]: p.numAtoms('nucleic')
Out[4]: 509
```
**In [5]:** p.numAtoms('hetero')

<span id="page-79-0"></span><sup>148</sup>http://prody.csb.pitt.edu/tutorials/structure\_analysis/contacts.html#contacts

<span id="page-79-1"></span><sup>149</sup>http://prody.csb.pitt.edu/tutorials/prody\_tutorial/selection.html#selection-operations

```
Out[5]: 96
In [6]: p.numAtoms('water')
Out[6]: 70
```
Last two counts suggest that ligand has 26 atoms, i.e. number of *hetero* atoms less the number of *water* atoms.

## **Atom flags**

We select subset of atoms by using AtomGroup.select() (page **??**) method. All *Atom Flags* (page **??**) can be input arguments to this methods as follows:

```
In [7]: p.select('protein')
Out[7]: <Selection: 'protein' from 3mht (2606 atoms)>
In [8]: p.select('water')
Out[8]: <Selection: 'water' from 3mht (70 atoms)>
```
This operation returns Selection (page **??**) instances, which can be an input to functions that accepts an *atoms* argument.

### **Logical operators**

Flags can be combined using 'and' and 'or' operators:

**In [9]:** p.select('protein and water')

'protein and water' did not result in selection of *protein* and *water* atoms. This is because, no atom is flagged as a protein and a water atom at the same time.

## **Note: Interpreting selection strings**

You may think as if a selection string, such as 'protein and water', is evaluated on a per atom basis and an atom is selected if it satisfies the given criterion. To select both water and protein atoms, 'or' logical operator should be used instead. A protein or a water atom would satisfy 'protein or water' criterion.

```
In [10]: p.select('protein or water')
Out[10]: <Selection: 'protein or water' from 3mht (2676 atoms)>
```
We can also use 'not' operator to negate an atom flag. For example, the following selection will only select ligand atoms:

```
In [11]: p.select('not water and hetero')
Out[11]: <Selection: 'not water and hetero' from 3mht (26 atoms)>
```
If you omit the 'and' operator, you will get the same result:

```
In [12]: p.select('not water hetero')
Out[12]: <Selection: 'not water hetero' from 3mht (26 atoms)>
```
**Note: Default operator** between two flags, or other selection tokens that will be discussed later, is 'and'. For example, ' not water hetero' is equivalent to ' not water and hetero'.

We can select  $C\alpha$  atoms of acidic residues by omitting the default logical operator as follows:

```
In [13]: sel = p.select('acidic calpha')
In [14]: sel
Out[14]: <Selection: 'acidic calpha' from 3mht (39 atoms)>
In [15]: set(sel.getResnames())
Out[15]: {'ASP', 'GLU'}
```
## **Quick selections**

For simple selections, such as shown above, following may be preferable over the select() (page **??**) method:

```
In [16]: p.acidic_calpha
Out[16]: <Selection: 'acidic calpha' from 3mht (39 atoms)>
```
The result is the same as using p. select ('acidic calpha'). Underscore, is considered as a whitespace. The limitation of this approach is that special characters cannot be used.

# **Atom data fields**

In addition to *Atom Flags* (page **??**), *Atom Data Fields* (page **??**) can be used in atom selections when combined with some values. For example, we can select  $C\alpha$  and  $C\beta$  atoms of alanine residues as follows:

```
In [17]: p.select('resname ALA name CA CB')
Out[17]: <Selection: 'resname ALA name CA CB' from 3mht (32 atoms)>
```
Note that we omitted the default ' and' operator.

**Note: Whitespace** or **empty string** can be specified using an '\_'. Atoms with string data fields empty, such as those with no a chain identifiers or alternate location identifiers, can be selected using an underscore.

```
In [18]: p.select('chain _') # chain identifiers of all atoms are specified in 3mht
In [19]: p.select('altloc _') # altloc identifiers for all atoms are empty
```
Out[19]: <Selection: 'altloc \_' **from** 3mht (3211 atoms)>

Numeric data fields can also be used to make selections:

```
In [20]: p.select('ca resnum 1 2 3 4')
Out[20]: <Selection: 'ca resnum 1 2 3 4' from 3mht (4 atoms)>
```
A special case for residues is having insertion codes. Residue numbers and insertion codes can be specified together as follows:

- 'resnum 5' selects residue 5 (all insertion codes)
- 'resnum 5A' selects residue 5 with insertion code A
- 'resnum 5\_' selects residue 5 with no insertion code

#### **Number ranges**

A range of numbers using 'to' or Python style slicing with ':':

```
In [21]: p.select('ca resnum 1to4')
Out[21]: <Selection: 'ca resnum 1to4' from 3mht (4 atoms)>
In [22]: p.select('ca resnum 1:4')
Out[22]: <Selection: 'ca resnum 1:4' from 3mht (3 atoms)>
In [23]: p.select('ca resnum 1:4:2')
Out[23]: <Selection: 'ca resnum 1:4:2' from 3mht (2 atoms)>
```
**Note: Number ranges** specify continuous intervals:

- 'to' is all inclusive, e.g. 'resnum 1 to 4' means '1  $\leq$  resnum  $\leq$  4'
- $\prime$  :' is left inclusive, e.g. ' resnum 1:4' means '1  $\le$  resnum  $\le$  4'

Consecutive use of  $\prime$ : $\prime$ , however, specifies a discrete range of numbers, e.g.  $\prime$  resnum 1:4:2 $\prime$  means 'resnum 1 3'

#### **Special characters**

Following characters can be specified when using *Atom Data Fields* (page **??**) for atom selections:

```
abcdefghijklmnopqrstuvwxyz
ABCDEFGHIJKLMNOPQRSTUVWXYZ
0123456789
~\sim@#$.:;_',
```
For example, "name  $C'$  N'  $O \sim C$ \$  $C$ #" is a valid selection string.

**Note:** Special characters  $(\sim 0.10448^{\circ} \text{K})$  =  $(\sim 0.104444 \text{K})$  =  $(\sim 0.10444 \text{K})$  =  $(\sim 0.10444 \text{K})$  must be escaped using grave accent characters ('').

#### **Negative numbers**

Negative numbers and number ranges must also be escaped using grave accent characters, since negative sign '-' is considered a special character unless it indicates subtraction operation (see below).

```
In [24]: p.select('x '-25 to 25'')
Out[24]: <Selection: 'x '-25 to 25'' from 3mht (1941 atoms)>
In [25]: p.select('x '-22.542'')
Out[25]: <Selection: 'x '-22.542'' from 3mht (1 atoms)>
```
Omitting the grave accent character will cause a SelectionError (page **??**).

#### **Regular expressions**

Finally, you can specify regular expressions to select atoms based on data fields with type string. Following will select residues whose names start with capital letter A

```
In [26]: sel = p. select ('resname "A.*"')
In [27]: set(sel.getResnames())
Out[27]: {'ALA', 'ARG', 'ASN', 'ASP'}
```
**Note: Regular expressions** can be specified using double quotes, "...". For more information on regular exp[re](http://docs.python.org/library/re.html#re)ssions see  $\text{re}^{\text{150}}.$  $\text{re}^{\text{150}}.$  $\text{re}^{\text{150}}.$ 

#### **Numerical comparisons**

*Atom Data Fields* (page **??**) with numeric types can be used as operands in numerical comparisons:

```
In [28]: p.select('x < 0')
Out[28]: <Selection: 'x < 0' from 3mht (3095 atoms)>
In [29]: p. select ('occupancy = 1')
Out[29]: <Selection: 'occupancy = 1' from 3mht (3211 atoms)>
```
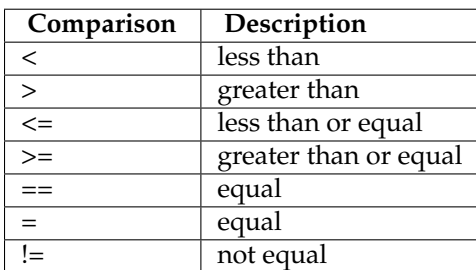

It is also possible to chain comparison statements as follows:

**In [30]:** p.select( $'$ -10 <=  $x < 0'$ ) Out[30]: <Selection: '-10 <= x < 0' **from** 3mht (557 atoms)>

This would be the same as the following selection:

**In [31]:** p.select ('-10 <= x and  $x < 0'$ ) == p.select ('-10 <=  $x < 0'$ ) Out[31]: True

Furthermore, numerical comparisons may involve the following operations:

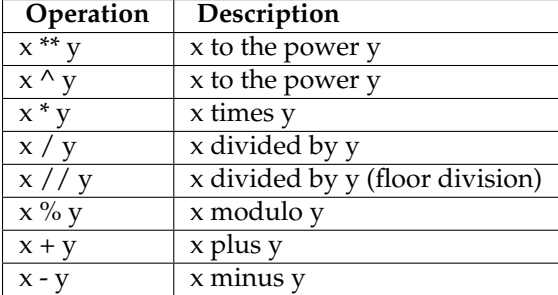

These operations must be used with a numerical comparison, e.g.

```
In [32]: p.select ('x ** 2 < 10')
Out[32]: <Selection: 'x ** 2 < 10' from 3mht (238 atoms)>
```
<span id="page-83-0"></span> $^{150}\mathrm{http://docs.python.org/library/re.html\#re}$ 

**In [33]:** p.select ('x \*\* 2 \*\* 2 < 10') Out[33]: <Selection: 'x \*\* 2 \*\* 2 < 10' **from** 3mht (134 atoms)>

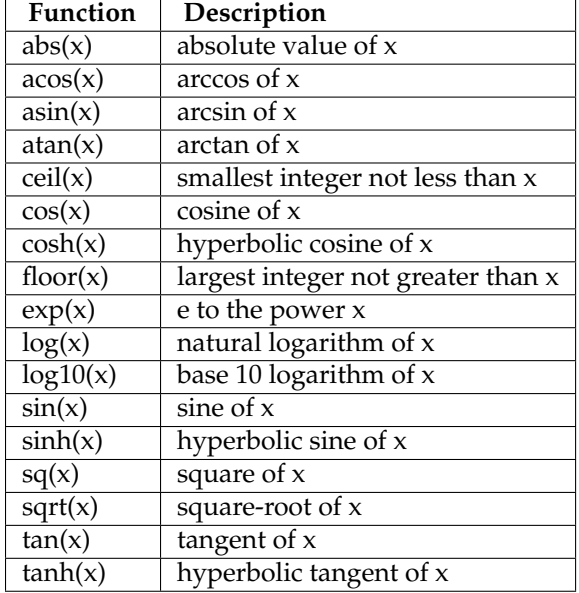

Finally, following functions can be used in numerical comparisons:

```
In [34]: p.select('sqrt(sq(x) + sq(y) + sq(z)) < 100') # within 100 Å of origin
Out[34]: <Selection: 'sqrt(sq(x) + sq(y) + sq(z)) < 100' from 3mht (1975 atoms)>
```
# **Distance based selections**

Atoms within a user specified distance  $(A)$  from a set of user specified atoms can be selected using 'within . of .' keyword, e.g. 'within 5 of water' selects atoms that are within  $5 \text{ Å}$  of water molecules. This setting will results selecting water atoms as well.

User can avoid selecting specified atoms using exwithin . of .. setting, e.g. 'exwithin 5 of water' will not select water molecules and is equivalent to 'within 5 of water and not water'

```
In [35]: p.select('exwithin 5 of water') == p.select('not water within 5 of water')
Out[35]: True
```
## **Sequence selections**

One-letter amino acid sequences can be used to make atom selections. 'sequence SAR' will select **SER-ALA-ARG** residues in a chain. Note that the selection does not consider connectivity within a chain. Regular expressions can also be used to make selections: ' sequence "MI. \*KQ"' will select **MET-ILE-(XXX)n-ASP-LYS-GLN** pattern, if present.

```
In [36]: sel = p.select ('ca sequence "MI. *DKQ"')
In [37]: sel
Out[37]: <Selection: 'ca sequence "MI.*DKQ"' from 3mht (8 atoms)>
In [38]: sel.getResnames()
Out[38]:
```

```
array(['MET', 'ILE', 'GLU', 'ILE', 'LYS', 'ASP', 'LYS', 'GLN'],
      dtype='|S6')
```
## **Expanding selections**

A selection can be expanded to include the atoms in the same *residue*, *chain*, or *segment* using same .. as .. setting, e.g. 'same residue as exwithin 4 of water' will select residues that have at least an atom within 4 Å of any water molecule.

```
In [39]: p.select('same residue as exwithin 4 of water')
Out[39]: <Selection: 'same residue as...thin 4 of water' from 3mht (1554 atoms)>
```
Additionally, a selection may be expanded to the immediately bonded atoms using bonded  $[n]$  to  $\dots$ setting, e.f. bonded 1 to calpha will select atoms bonded to  $C_{\alpha}$  atoms. For this setting to work, bonds must be set by the user using the AtomGroup.setBonds() (page **??**) method. It is also possible to select bonded atoms by excluding the originating atoms using exbonded  $[n]$  to  $\ldots$  setting. Number ' $[n]'$ indicates number of bonds to consider from the originating selection and defaults to 1.

## **Selection macros**

ProDy allows you to define a macro for any valid selection string. Below functions are for manipulating selection macros:

- defSelectionMacro() (page **??**)
- delSelectionMacro() (page **??**)
- getSelectionMacro() (page **??**)
- isSelectionMacro() (page **??**)

```
In [40]: defSelectionMacro('alanine', 'resname ALA')
```

```
In [41]: p.select('alanine') == p.select('resname ALA')
Out[41]: True
```
You can also use this macro as follows:

```
In [42]: p.alanine
Out[42]: <Selection: 'alanine' from 3mht (80 atoms)>
```
Macros are stored in ProDy configuration file permanently. You can delete them if you wish as follows:

```
In [43]: delSelectionMacro('alanine')
```
## **Keyword arguments**

select() (page ??) method also accepts keyword arguments that can simplify some selections. Consider the following case where you want to select some protein atoms that are close to its center:

```
In [44]: protein = p.protein
In [45]: calcCenter(protein).round(2)
Out[45]: array([-21.17, 35.86, 79.97])
In [46]: sel1 = protein.select('sqrt(sq(x--21.17) + sq(y-35.86) + sq(z-79.97)) < 5')
```

```
In [47]: sel1
Out[47]: <Selection: '(sqrt(sq(x--21....) and (protein)' from 3mht (20 atoms)>
```
Instead, you could pass a keyword argument and use the keyword in the selection string:

```
In [48]: sel2 = protein.select('within 5 of center', center=calcCenter(protein))
In [49]: sel2
Out[49]: <Selection: 'index 1452 to 1...33 2935 to 2944' from 3mht (20 atoms)>
In [50]: sel1 == sel2
Out[50]: True
```
Note that selection string for *sel2* lists indices of atoms. This substitution is performed automatically to ensure reproducibility of the selection without the keyword *center*.

Keywords cannot be reserved words (see listReservedWords() (page **??**)) and must be all alphanumeric characters.

**exception SelectionError**(*sel*, *loc=0*, *msg=''*, *tkns=None*)

Exception raised when there are errors in the selection string.

## **exception SelectionWarning**(*sel=''*, *loc=0*, *msg=''*, *tkns=None*)

A class used for issuing warning messages when potential typos are detected in a selection string. Warnings are issued to sys.stderr via ProDy package logger. Use confProDy() (page **??**) to selection warnings *on* or *off*, e.g. confProDy(selection\_warning=False).

## **class Select**

Select subsets of atoms based on a selection string. See select (page **??**) module documentation for selection grammar and examples. This class makes use of  $pyparsing<sup>151</sup>$  $pyparsing<sup>151</sup>$  $pyparsing<sup>151</sup>$  $pyparsing<sup>151</sup>$  module.

## **getBoolArray**(*atoms*, *selstr*, *\*\*kwargs*)

Return a boolean array with **True** values for *atoms* matching *selstr*. The length of the boolean [numpy.ndarray](http://docs.scipy.org/doc/numpy/reference/generated/numpy.ndarray.html#numpy.ndarray)[152](#page-86-1) will be equal to the length of *atoms* argument.

#### **getIndices**(*atoms*, *selstr*, *\*\*kwargs*)

Return indices of atoms matching *selstr*. Indices correspond to the order in *atoms* argument. If *atoms* is a subset of atoms, they should not be used for indexing the corresponding AtomGroup (page **??**) instance.

## **select**(*atoms*, *selstr*, *\*\*kwargs*)

Return a Selection (page **??**) of atoms matching *selstr*, or **None**, if selection string does not match any atoms.

## **Parameters**

- **atoms** (Atomic (page **??**)) atoms to be evaluated
- **selstr** (*[str](http://docs.python.org/library/functions.html#str)*[153](#page-86-2)) selection string

Note that, if *atoms* is an AtomMap (page **??**) instance, an AtomMap (page **??**) is returned, instead of a a Selection (page **??**).

# **defSelectionMacro**(*name*, *selstr*)

Define selection macro *selstr* with name *name*. Both *name* and *selstr* must be string. An existing keyword cannot be used as a macro name. If a macro with given *name* exists, it will be overwritten.

<span id="page-86-0"></span><sup>151</sup>http://pyparsing.wikispaces.com

<span id="page-86-1"></span><sup>152</sup>http://docs.scipy.org/doc/numpy/reference/generated/numpy.ndarray.html#numpy.ndarray

<span id="page-86-2"></span><sup>153</sup>http://docs.python.org/library/functions.html#str

**In [1]:** defSelectionMacro('cbeta', 'name CB and protein')

#### **delSelectionMacro**(*name*)

Delete the macro *name*.

```
In [1]: delSelectionMacro('cbeta')
```
#### **getSelectionMacro**(*name=None*)

Return the definition of the macro *name*. If *name* is not given, returns a copy of the selection macros dictionary.

## **isSelectionMacro**(*word*)

Return **True** if *word* is a user defined selection macro.

# **3.1.20 Selection**

This module defines Selection (page **??**) class for handling arbitrary subsets of atom.

## **class Selection**(*ag*, *indices*, *selstr*, *acsi=None*, *\*\*kwargs*)

A class for accessing and manipulating attributes of selection of atoms in an AtomGroup (page **??**) instance. Instances can be generated using select() (page **??**) method. Following built-in functions are customized for this class:

 $\bullet$  [len\(\)](http://docs.python.org/library/functions.html#len)<sup>[154](#page-87-0)</sup> returns the number of selected atoms

•[iter\(\)](http://docs.python.org/library/functions.html#iter)[155](#page-87-1) yields Atom (page **??**) instances

#### **copy**()

Return a copy of atoms (and atomic data) in an AtomGroup (page **??**) instance.

## **getACSIndex**()

Return index of the coordinate set.

# **getACSLabel**()

Return active coordinate set label.

## **getAltlocs**()

Return a copy of alternate location indicators. Alternate location indicators can be used in atom selections, e.g. 'altloc A B', 'altloc \_'.

# **getAnisous**()

Return a copy of anisotropic temperature factors.

# **getAnistds**()

Return a copy of standard deviations for anisotropic temperature factors.

## **getAtomGroup**()

Return associated atom group.

#### **getBetas**()

Return a copy of  $\beta$ -values (or temperature factors).  $\beta$ -values can be used in atom selections, e.g. 'beta 555.55', 'beta 0 to 500', 'beta 0:500', 'beta < 500'.

## **getCSLabels**()

Return coordinate set labels.

<span id="page-87-1"></span><span id="page-87-0"></span><sup>154</sup>http://docs.python.org/library/functions.html#len <sup>155</sup>http://docs.python.org/library/functions.html#iter

## **getCharges**()

Return a copy of partial charges. Partial charges can be used in atom selections, e.g. 'charge  $1', 'abs(charge) == 1', 'charge < 0'.$ 

## **getChids**()

Return a copy of chain identifiers. Chain identifiers can be used in atom selections, e.g. 'chain A', 'chid A B C', 'chain \_'. Note that *chid* is a synonym for *chain*.

## **getChindices**()

Return a copy of chain indices. Chain indices are assigned to subsets of atoms with distinct pairs of chain identifier and segment name. Chain indices start from zero, are incremented by one, and are assigned in the order of appearance in AtomGroup (page **??**) instance. Chain indices can be used in atom selections, e.g. 'chindex 0'.

### **getCoords**()

Return a copy of coordinates from the active coordinate set.

#### **getCoordsets**(*indices=None*)

Return coordinate set(s) at given *indices*, which may be an integer or a list/array of integers.

# **getData**(*label*)

Return a copy of data associated with *label*, if it is present.

## **getDataLabels**(*which=None*)

Return data labels. For which='user', return only labels of user provided data.

## **getDataType**(*label*)

Return type of the data (i.e. data.dtype) associated with *label*, or **None** label is not used.

#### **getElements**()

Return a copy of element symbols. Element symbols can be used in atom selections, e.g. 'element C O N'.

#### **getFlagLabels**(*which=None*)

Return flag labels. For which='user', return labels of user or parser (e.g. *hetatm*) provided flags, for which='all' return all possible *Atom Flags* (page **??**) labels in addition to those present in the instance.

# **getFlags**(*label*)

Return a copy of atom flags for given *label*, or **None** when flags for *label* is not set.

#### **getFragindices**()

Return a copy of fragment indices. Fragment indices are assigned to connected subsets of atoms. Bonds needs to be set using AtomGroup.setBonds() (page **??**) method. Fragment indices start from zero, are incremented by one, and are assigned in the order of appearance in AtomGroup (page **??**) instance. Fragment indices can be used in atom selections, e.g. 'fragindex 0', 'fragment 1'. Note that *fragment* is a synonym for *fragindex*.

# **getHierView**(*\*\*kwargs*)

Return a hierarchical view of the atom selection.

#### **getIcodes**()

Return a copy of insertion codes. Insertion codes can be used in atom selections, e.g. 'icode  $A'$ ,'icode  $\_$ '.

## **getIndices**()

Return a copy of the indices of atoms.

## **getMasses**()

Return a copy of masses. Masses can be used in atom selections, e.g.  $\ell$  12  $\leq$  mass  $\leq$  13.5 $\ell$ .

## **getNames**()

Return a copy of names. Names can be used in atom selections, e.g. 'name CA CB'.

# **getOccupancies**()

Return a copy of occupancy values. Occupancy values can be used in atom selections, e.g. 'occupancy  $1'$ , 'occupancy >  $0'$ .

## **getRadii**()

Return a copy of radii. Radii can be used in atom selections, e.g. 'radii  $\leq 1.5'$ , 'radii  $\star\star$  $2 < 2.3'$ .

# **getResindices**()

Return a copy of residue indices. Residue indices are assigned to subsets of atoms with distinct sequences of residue number, insertion code, chain identifier, and segment name. Residue indices start from zero, are incremented by one, and are assigned in the order of appearance in AtomGroup (page **??**) instance. Residue indices can be used in atom selections, e.g. 'resindex  $0^{\prime}$ .

## **getResnames**()

Return a copy of residue names. Residue names can be used in atom selections, e.g. 'resname ALA GLY'.

## **getResnums**()

Return a copy of residue numbers. Residue numbers can be used in atom selections, e.g. 'resnum 1 2 3', 'resnum 120A 120B', 'resnum 10 to 20', 'resnum 10:20:2', 'resnum < 10'. Note that *resid* is a synonym for *resnum*.

#### **getSecstrs**()

Return a copy of secondary structure assignments. Secondary structure assignments can be used in atom selections, e.g. 'secondary H E', 'secstr H E'. Note that *secstr* is a synonym for *secondary*.

## **getSegindices**()

Return a copy of segment indices. Segment indices are assigned to subsets of atoms with distinct segment names. Segment indices start from zero, are incremented by one, and are assigned in the order of appearance in AtomGroup (page **??**) instance. Segment indices can be used in atom selections, e.g. 'segindex 0'.

## **getSegnames**()

Return a copy of segment names. Segment names can be used in atom selections, e.g. 's egment PROT', 'segname PROT'. Note that *segname* is a synonym for *segment*.

## **getSelstr**()

Return selection string that selects this atom subset.

#### **getSerials**()

Return a copy of serial numbers (from file). Serial numbers can be used in atom selections, e.g. 'serial  $1 \ 2 \ 3'$ , 'serial  $1 \ to \ 10'$ , 'serial  $1:10:2'$ , 'serial <  $10'.$ 

## **getTypes**()

Return a copy of types. Types can be used in atom selections, e.g.  $'$  type CT1 CT2 CT3'.

#### **isDataLabel**(*label*)

Return **True** if data associated with *label* is present.

### **isFlagLabel**(*label*)

Return **True** if flags associated with *label* are present.

#### **iterAtoms**()

Yield atoms.

## **iterCoordsets**()

Yield copies of coordinate sets.

## **numAtoms**(*flag=None*)

Return number of atoms, or number of atoms with given *flag*.

### **numCoordsets**()

Return number of coordinate sets.

## **select**(*selstr*, *\*\*kwargs*)

Return atoms matching *selstr* criteria. See select (page **??**) module documentation for details and usage examples.

## **setACSIndex**(*index*)

Set coordinates at *index* active.

#### **setAltlocs**(*data*)

Set alternate location indicators. Alternate location indicators can be used in atom selections, e.g. 'altloc A B', 'altloc \_'.

#### **setAnisous**(*data*)

Set anisotropic temperature factors.

## **setAnistds**(*data*)

Set standard deviations for anisotropic temperature factors.

#### **setBetas**(*data*)

Set  $\beta$ -values (or temperature factors).  $\beta$ -values can be used in atom selections, e.g. 'beta 555.55', 'beta 0 to 500', 'beta 0:500', 'beta < 500'.

#### **setCharges**(*data*)

Set partial charges. Partial charges can be used in atom selections, e.g. 'charge 1', 'abs(charge) ==  $1'$ ,'charge <  $0'$ .

## **setChids**(*data*)

Set chain identifiers. Chain identifiers can be used in atom selections, e.g. 'chain A', 'chid A B C', 'chain \_'. Note that *chid* is a synonym for *chain*.

## **setCoords**(*coords*)

Set coordinates in the active coordinate set.

#### **setData**(*label*, *data*)

Update *data* associated with *label*.

**Raises AttributeError** when *label* is not in use or read-only

### **setElements**(*data*)

Set element symbols. Element symbols can be used in atom selections, e.g.  $\prime$  element  $\circ$   $\circ$  N $\prime$ .

#### **setFlags**(*label*, *value*)

Update flag associated with *label*.

**Raises AttributeError** when *label* is not in use or read-only

## **setIcodes**(*data*)

Set insertion codes. Insertion codes can be used in atom selections, e.g. 'icode A', 'icode  $\mathcal{L}$ .

## **setMasses**(*data*)

Set masses. Masses can be used in atom selections, e.g. ' $12 \le$  = mass  $\le$  13.5'.

#### **setNames**(*data*)

Set names. Names can be used in atom selections, e.g. 'name CA CB'.

#### **setOccupancies**(*data*)

Set occupancy values. Occupancy values can be used in atom selections, e.g. 'occupancy 1',  $\prime$  occupancy >  $0'.$ 

## **setRadii**(*data*)

Set radii. Radii can be used in atom selections, e.g. 'radii <  $1.5'$ , 'radii \*\*  $2 < 2.3'$ .

## **setResnames**(*data*)

Set residue names. Residue names can be used in atom selections, e.g. 'resname ALA GLY'.

## **setResnums**(*data*)

Set residue numbers. Residue numbers can be used in atom selections, e.g. 'resnum 1 2 3', 'resnum 120A 120B', 'resnum 10 to 20', 'resnum 10:20:2', 'resnum < 10'. Note that *resid* is a synonym for *resnum*.

#### **setSecstrs**(*data*)

Set secondary structure assignments. Secondary structure assignments can be used in atom selections, e.g. 'secondary H E', 'secstr H E'. Note that *secstr* is a synonym for *secondary*.

## **setSegnames**(*data*)

Set segment names. Segment names can be used in atom selections, e.g. 'segment PROT', 'segname PROT'. Note that *segname* is a synonym for *segment*.

## **setSerials**(*data*)

Set serial numbers (from file). Serial numbers can be used in atom selections, e.g. 'serial 1 2 3', 'serial 1 to 10', 'serial 1:10:2', 'serial < 10'.

#### **setTypes**(*data*)

Set types. Types can be used in atom selections, e.g. 'type CT1 CT2 CT3'.

#### **update**()

Update selection.

# **3.1.21 Atom Subsets**

#### **class AtomSubset**(*ag*, *indices*, *acsi*, *\*\*kwargs*)

A class for manipulating subset of atoms in an AtomGroup (page **??**). Derived classes are:

- •Selection (page **??**)
- •Segment (page **??**)
- •Chain (page **??**)
- •Residue (page **??**)

This class stores a reference to an AtomGroup (page **??**) instance, a set of atom indices, and active coordinate set index for the atom group.

# **copy**()

Return a copy of atoms (and atomic data) in an AtomGroup (page **??**) instance.

# **getACSIndex**()

Return index of the coordinate set.

```
getACSLabel()
```
Return active coordinate set label.

## **getAltlocs**()

Return a copy of alternate location indicators. Alternate location indicators can be used in atom selections, e.g. 'altloc A B', 'altloc \_'.

## **getAnisous**()

Return a copy of anisotropic temperature factors.

# **getAnistds**()

Return a copy of standard deviations for anisotropic temperature factors.

## **getAtomGroup**()

Return associated atom group.

## **getBetas**()

Return a copy of  $\beta$ -values (or temperature factors).  $\beta$ -values can be used in atom selections, e.g. 'beta 555.55', 'beta 0 to 500', 'beta 0:500', 'beta < 500'.

## **getCSLabels**()

Return coordinate set labels.

## **getCharges**()

Return a copy of partial charges. Partial charges can be used in atom selections, e.g. 'charge  $1', 'abs(charge) == 1', 'charge < 0'.$ 

## **getChids**()

Return a copy of chain identifiers. Chain identifiers can be used in atom selections, e.g. 'chain A', 'chid A B C', 'chain \_'. Note that *chid* is a synonym for *chain*.

# **getChindices**()

Return a copy of chain indices. Chain indices are assigned to subsets of atoms with distinct pairs of chain identifier and segment name. Chain indices start from zero, are incremented by one, and are assigned in the order of appearance in AtomGroup (page **??**) instance. Chain indices can be used in atom selections, e.g. 'chindex 0'.

### **getCoords**()

Return a copy of coordinates from the active coordinate set.

#### **getCoordsets**(*indices=None*)

Return coordinate set(s) at given *indices*, which may be an integer or a list/array of integers.

#### **getData**(*label*)

Return a copy of data associated with *label*, if it is present.

## **getDataLabels**(*which=None*)

Return data labels. For which='user', return only labels of user provided data.

## **getDataType**(*label*)

Return type of the data (i.e. data.dtype) associated with *label*, or **None** label is not used.

#### **getElements**()

Return a copy of element symbols. Element symbols can be used in atom selections, e.g. 'element C O N'.

#### **getFlagLabels**(*which=None*)

Return flag labels. For which='user', return labels of user or parser (e.g. *hetatm*) provided flags, for which='all' return all possible *Atom Flags* (page **??**) labels in addition to those present in the instance.

## **getFlags**(*label*)

Return a copy of atom flags for given *label*, or **None** when flags for *label* is not set.

#### **getFragindices**()

Return a copy of fragment indices. Fragment indices are assigned to connected subsets of atoms. Bonds needs to be set using AtomGroup.setBonds() (page **??**) method. Fragment indices start from zero, are incremented by one, and are assigned in the order of appearance in AtomGroup

(page **??**) instance. Fragment indices can be used in atom selections, e.g. 'fragindex 0', 'fragment 1'. Note that *fragment* is a synonym for *fragindex*.

## **getIcodes**()

Return a copy of insertion codes. Insertion codes can be used in atom selections, e.g. 'icode  $A'$ ,'icode  $\_$ .

## **getIndices**()

Return a copy of the indices of atoms.

## **getMasses**()

Return a copy of masses. Masses can be used in atom selections, e.g.  $12 \le m$  mass  $\le 13.5'$ .

#### **getNames**()

Return a copy of names. Names can be used in atom selections, e.g.  $\prime$  name CA CB $\prime$ .

### **getOccupancies**()

Return a copy of occupancy values. Occupancy values can be used in atom selections, e.g. 'occupancy  $1'$ , 'occupancy >  $0'$ .

## **getRadii**()

Return a copy of radii. Radii can be used in atom selections, e.g. 'radii <  $1.5'$ , 'radii \*\*  $2 < 2.3'$ .

## **getResindices**()

Return a copy of residue indices. Residue indices are assigned to subsets of atoms with distinct sequences of residue number, insertion code, chain identifier, and segment name. Residue indices start from zero, are incremented by one, and are assigned in the order of appearance in AtomGroup (page **??**) instance. Residue indices can be used in atom selections, e.g. 'resindex  $0'$  .

## **getResnames**()

Return a copy of residue names. Residue names can be used in atom selections, e.g. 'resname ALA GLY'.

### **getResnums**()

Return a copy of residue numbers. Residue numbers can be used in atom selections, e.g. 'resnum 1 2 3', 'resnum 120A 120B', 'resnum 10 to 20', 'resnum 10:20:2', 'resnum < 10'. Note that *resid* is a synonym for *resnum*.

#### **getSecstrs**()

Return a copy of secondary structure assignments. Secondary structure assignments can be used in atom selections, e.g. 'secondary H E', 'secstr H E'. Note that *secstr* is a synonym for *secondary*.

## **getSegindices**()

Return a copy of segment indices. Segment indices are assigned to subsets of atoms with distinct segment names. Segment indices start from zero, are incremented by one, and are assigned in the order of appearance in AtomGroup (page **??**) instance. Segment indices can be used in atom selections, e.g. 'segindex 0'.

### **getSegnames**()

Return a copy of segment names. Segment names can be used in atom selections, e.g. 's egment PROT', 'segname PROT'. Note that *segname* is a synonym for *segment*.

## **getSerials**()

Return a copy of serial numbers (from file). Serial numbers can be used in atom selections, e.g. 'serial  $1 \ 2 \ 3'$ , 'serial  $1 \ to \ 10'$ , 'serial  $1:10:2'$ , 'serial <  $10'$ .

#### **getTypes**()

Return a copy of types. Types can be used in atom selections, e.g.  $'$  type CT1 CT2 CT3'.

## **isDataLabel**(*label*)

Return **True** if data associated with *label* is present.

## **isFlagLabel**(*label*)

Return **True** if flags associated with *label* are present.

## **iterAtoms**()

Yield atoms.

## **iterCoordsets**()

Yield copies of coordinate sets.

#### **numAtoms**(*flag=None*)

Return number of atoms, or number of atoms with given *flag*.

#### **numCoordsets**()

Return number of coordinate sets.

# **select**(*selstr*, *\*\*kwargs*)

Return atoms matching *selstr* criteria. See select (page **??**) module documentation for details and usage examples.

## **setACSIndex**(*index*)

Set coordinates at *index* active.

## **setAltlocs**(*data*)

Set alternate location indicators. Alternate location indicators can be used in atom selections, e.g. 'altloc A B', 'altloc \_'.

## **setAnisous**(*data*)

Set anisotropic temperature factors.

## **setAnistds**(*data*)

Set standard deviations for anisotropic temperature factors.

#### **setBetas**(*data*)

Set β-values (or temperature factors). β-values can be used in atom selections, e.g. 'beta 555.55', 'beta 0 to 500', 'beta 0:500', 'beta < 500'.

# **setCharges**(*data*)

Set partial charges. Partial charges can be used in atom selections, e.g. 'charge 1',  $'$ abs(charge) ==  $1',$  'charge <  $0'.$ 

## **setChids**(*data*)

Set chain identifiers. Chain identifiers can be used in atom selections, e.g. 'chain A', 'chid A B C', 'chain \_'. Note that *chid* is a synonym for *chain*.

## **setCoords**(*coords*)

Set coordinates in the active coordinate set.

# **setData**(*label*, *data*)

Update *data* associated with *label*.

**Raises AttributeError** when *label* is not in use or read-only

#### **setElements**(*data*)

Set element symbols. Element symbols can be used in atom selections, e.g. 'element  $C \circ N'$ .

## **setFlags**(*label*, *value*)

Update flag associated with *label*.

**Raises AttributeError** when *label* is not in use or read-only

#### **setIcodes**(*data*)

Set insertion codes. Insertion codes can be used in atom selections, e.g. 'icode A', 'icode  $\mathcal{L}$ .

## **setMasses**(*data*)

Set masses. Masses can be used in atom selections, e.g. ' $12 \le$  mass  $\le$  13.5'.

#### **setNames**(*data*)

Set names. Names can be used in atom selections, e.g. 'name CA CB'.

## **setOccupancies**(*data*)

Set occupancy values. Occupancy values can be used in atom selections, e.g. 'occupancy 1',  $\prime$  occupancy >  $0'.$ 

## **setRadii**(*data*)

```
Set radii. Radii can be used in atom selections, e.g. 'radii < 1.5', 'radii ** 2 < 2.3'.
```
## **setResnames**(*data*)

Set residue names. Residue names can be used in atom selections, e.g. 'resname ALA GLY'.

#### **setResnums**(*data*)

Set residue numbers. Residue numbers can be used in atom selections, e.g. 'resnum 1 2 3', 'resnum 120A 120B', 'resnum 10 to 20', 'resnum 10:20:2', 'resnum < 10'. Note that *resid* is a synonym for *resnum*.

## **setSecstrs**(*data*)

Set secondary structure assignments. Secondary structure assignments can be used in atom selections, e.g. 'secondary H E', 'secstr H E'. Note that *secstr* is a synonym for *secondary*.

#### **setSegnames**(*data*)

Set segment names. Segment names can be used in atom selections, e.g. 'segment PROT', 'segname PROT'. Note that *segname* is a synonym for *segment*.

#### **setSerials**(*data*)

Set serial numbers (from file). Serial numbers can be used in atom selections, e.g. 'serial 1 2 3', 'serial 1 to 10', 'serial 1:10:2', 'serial < 10'.

#### **setTypes**(*data*)

Set types. Types can be used in atom selections, e.g. 'type CT1 CT2 CT3'.

# **3.2 Database Support**

This module contains features for accessing databases containing protein related data.

# **3.2.1 Pfam**

Following functions can be used to search and retrieve [Pfam](http://pfam.sanger.ac.uk/)<sup>[156](#page-95-0)</sup> data:

- fetchPfamMSA() (page **??**) download MSA files
- searchPfam() (page **??**) search families of a protein

<span id="page-95-0"></span><sup>156</sup>http://pfam.sanger.ac.uk/

# **3.2.2 Pfam Access Functions**

This module defines functions for interfacing Pfam database.

# **searchPfam**(*query*, *search\_b=False*, *skip\_a=False*, *\*\*kwargs*)

Return Pfam search results in a dictionary. Matching Pfam accession as keys will map to evalue, alignment start and end residue positions.

# **Parameters**

- **query** (*[str](http://docs.python.org/library/functions.html#str)*[157](#page-96-0)) UniProt ID, PDB identifier, protein sequence, or a sequence file, sequence queries must not contain without gaps and must be at least 16 characters long
- **search\_b** (*[bool](http://docs.python.org/library/functions.html#bool)*[158](#page-96-1)) search Pfam-B families when **True**
- **skip\_a** (*[bool](http://docs.python.org/library/functions.html#bool)*[159](#page-96-2)) do not search Pfam-A families when **True**
- **ga** (*[bool](http://docs.python.org/library/functions.html#bool)*[160](#page-96-3)) use gathering threshold when **True**
- **evalue** ( $fload^{161}$  $fload^{161}$  $fload^{161}$ ) user specified e-value cutoff, must be smaller than 10.0
- **timeout** (*[int](http://docs.python.org/library/functions.html#int)*<sup>[162](#page-96-5)</sup>) timeout for blocking connection attempt in seconds, default is 60

*query* can also be a PDB identifier, e.g. '1mkp' or '1mkpA' with chain identifier. UniProt ID of the specified chain, or the first protein chain will be used for searching the Pfam database.

## **fetchPfamMSA**(*acc*, *alignment='full'*, *compressed=False*, *\*\*kwargs*) Return a path to the downloaded Pfam MSA file.

# **Parameters**

- **acc** (*[str](http://docs.python.org/library/functions.html#str)*[163](#page-96-6)) Pfam ID or Accession Code
- **alignment** alignment type, one of 'full' (default), 'seed', 'ncbi', 'metagenomics', 'rp15', 'rp35', 'rp55', or 'rp75' where rp stands for representative proteomes
- **compressed** gzip the downloaded MSA file, default is **False**

## *Alignment Options*

## **Parameters**

- **format** a Pfam supported MSA file format, one of 'selex', (default), 'stockholm' or 'fasta'
- **order** ordering of sequences, 'tree' (default) or 'alphabetical'
- **inserts** letter case for inserts, 'upper' (default) or 'lower'
- **gaps** gap character, one of 'dashes' (default), 'dots', 'mixed' or **None** for unaligned

## *Other Options*

## **Parameters**

• **timeout** – timeout for blocking connection attempt in seconds, default is 60

<span id="page-96-0"></span><sup>157</sup>http://docs.python.org/library/functions.html#str

<span id="page-96-1"></span><sup>158</sup>http://docs.python.org/library/functions.html#bool

<span id="page-96-2"></span><sup>159</sup>http://docs.python.org/library/functions.html#bool

<span id="page-96-3"></span><sup>160</sup>http://docs.python.org/library/functions.html#bool

<span id="page-96-4"></span><sup>161</sup>http://docs.python.org/library/functions.html#float

<span id="page-96-5"></span><sup>162</sup>http://docs.python.org/library/functions.html#int

<span id="page-96-6"></span><sup>163</sup>http://docs.python.org/library/functions.html#str

- **outname** out filename, default is input 'acc\_alignment.format'
- **folder** output folder, default is '.'

# **3.3 Dynamics Analysis**

This module defines classes and functions for protein dynamics analysis.

# **3.3.1 Dynamics Models**

Following classes are designed for modeling and analysis of protein dynamics:

- ANM (page **??**) Anisotropic network model, for coarse-grained NMA
- GNM (page **??**) Gaussian network model, for coarse-grained dynamics analysis
- PCA (page **??**) Principal component analysis of conformation ensembles
- EDA (page **??**) Essential dynamics analysis of dynamics trajectories
- NMA (page **??**) Normal mode analysis, for analyzing data from external programs
- RTB (page **??**) Rotations and Translation of Blocks method

Usage of these classes are shown in *[Anisotropic Network Model \(ANM\)](http://prody.csb.pitt.edu/tutorials/enm_analysis/anm.html#anm)*[164](#page-97-0) , *[Gaussian Network Model \(GNM\)](http://prody.csb.pitt.edu/tutorials/enm_analysis/gnm.html#gnm)*[165](#page-97-1) , *[Ensemble Analysis](http://prody.csb.pitt.edu/tutorials/ensemble_analysis/index.html#pca)*[166](#page-97-2), and *[Essential Dynamics Analysis](http://prody.csb.pitt.edu/tutorials/trajectory_analysis/eda.html#eda)*[167](#page-97-3) examples.

Following classes are for analysis of individual modes or subsets of modes:

- Mode (page **??**) analyze individual normal/principal/essential modes
- ModeSet (page **??**) analyze subset of modes from a dynamics model
- Vector (page **??**) analyze modified modes or deformation vectors

# **3.3.2 Customize ENMs**

Following classes allow for using structure or distance based, or other custom force constants and cutoff distances in ANM (page **??**) and GNM (page **??**) calculations:

- Gamma (page **??**) base class for developing property custom force constant calculation methods
- GammaStructureBased (page **??**) secondary structure based force constants
- GammaVariableCutoff (page **??**) atom type based variable cutoff function

# **3.3.3 Function library**

Dynamics of the functions described below accept a *modes* argument (may also appear in different names), which may refer to one or more of the following:

- a dynamics model, ANM (page **??**), GNM (page **??**), NMA (page **??**), PCA (page **??**), or EDA (page **??**)
- a Mode (page **??**) obtained by indexing an NMA model, e.g. anm[0]

<span id="page-97-0"></span><sup>164</sup>http://prody.csb.pitt.edu/tutorials/enm\_analysis/anm.html#anm

<span id="page-97-1"></span><sup>165</sup>http://prody.csb.pitt.edu/tutorials/enm\_analysis/gnm.html#gnm

<span id="page-97-2"></span><sup>166</sup>http://prody.csb.pitt.edu/tutorials/ensemble\_analysis/index.html#pca

<span id="page-97-3"></span><sup>167</sup>http://prody.csb.pitt.edu/tutorials/trajectory\_analysis/eda.html#eda

• a ModeSet (page **??**) obtained by slicing an NMA model, e.g. anm[0:10]

Some of these functions may also accept Vector instances as *mode* argument. These are noted in function documentations.

# **3.3.4 Analyze models**

Following functions are for calculating atomic properties from normal modes:

- calcCollectivity() (page **??**) degree of collectivity of a mode
- calcCovariance() (page **??**) covariance matrix for given modes
- calcCrossCorr() (page **??**) cross-correlations of fluctuations
- calcFractVariance() (page **??**) fraction of variance explained by a mode
- calcPerturbResponse() (page **??**) response to perturbations in positions
- calcProjection() (page **??**) projection of conformations onto modes
- calcSqFlucts() (page **??**) square-fluctuations
- calcTempFactors() (page **??**) temperature factors fitted to exp. data

# **3.3.5 Compare models**

Following functions are for comparing normal modes or dynamics models:

- calcOverlap() (page **??**) overlap (correlation) between modes
- calcCumulOverlap() (page **??**) cumulative overlap between modes
- calcSubspaceOverlap() (page **??**) overlap between normal mode subspaces
- calcCovOverlap() (page **??**) covariance overlap between models
- printOverlapTable() (page **??**) formatted overlap table printed on screen

# **3.3.6 Generate conformers**

Following functions can be used to generate conformers along normal modes:

- deformAtoms() (page **??**) deform atoms along a mode
- sampleModes() (page ??) deform along random combination of a set of modes
- traverseMode() (page **??**) traverse a mode along both directions

# **3.3.7 Editing models**

Following functions can be used to reduce, slice, or extrapolate models:

- sliceMode() (page **??**) take a slice of the normal mode
- extendMode() (page **??**) extend a coarse-grained mode to all-atoms
- sliceModel() (page **??**) take a slice of a model
- extendModel() (page **??**) extend a coarse-grained model to all-atoms
- reduceModel() (page **??**) reduce a model to a subset of atoms
- sliceVector() (page **??**) take a slice of a vector
- extendVector() (page **??**) extend a coarse-grained vector to all-atoms

# **3.3.8 Parse/write data**

Following functions are parsing or writing normal mode data:

- parseArray() (page **??**) numeric arrays, e.g. coordinates, eigenvectors
- parseModes() (page **??**) normal modes
- parseNMD() (page **??**) normal mode, coordinate, and atomic data for NMWiz
- parseSparseMatrix() (page **??**) matrix data in sparse coordinate list format
- writeArray() (page **??**) numeric arrays, e.g. coordinates, eigenvectors
- writeModes() (page **??**) normal modes
- writeNMD() (page **??**) normal mode, coordinate, and atomic data
- writeOverlapTable() (page **??**) overlap between modes in a formatted table

# **3.3.9 Save/load models**

Dynamics objects can be efficiently saved and loaded in later Python sessions using the following functions:

- loadModel() (page **??**), saveModel() (page **??**) load/save dynamics models
- loadVector() (page **??**), saveVector() (page **??**) load/save modes or vectors

# **3.3.10 Short-hand functions**

Following allow for performing some dynamics calculations in one function call:

- calcANM() (page **??**) perform ANM calculations
- calcGNM() (page **??**) perform GNM calculations

# **3.3.11 Plotting functions**

Plotting functions are called by the name of the plotted data/property and are prefixed with "show". Function documentations refers to the [matplotlib.pyplot](http://matplotlib.sourceforge.net/api/pyplot_api.html#module-matplotlib.pyplot)<sup>[168](#page-99-0)</sup> function utilized for actual plotting. Arguments and keyword arguments are passed to the Matplotlib functions.

- showMode() (page **??**) mode shape
- showOverlap() (page **??**) overlap between modes
- showSqFlucts() (page **??**) square-fluctuations
- showEllipsoid() (page **??**) depict projection of a normal mode space on another
- showContactMap() (page **??**) contact map based on a Kirchhoff matrix
- showProjection() (page **??**) projection of conformations onto normal modes

<span id="page-99-0"></span><sup>168</sup>http://matplotlib.sourceforge.net/api/pyplot\_api.html#module-matplotlib.pyplot

- showOverlapTable() (page **??**) overlaps between two models
- showScaledSqFlucts() (page **??**) square-fluctuations fitted to experimental data
- showNormedSqFlucts() (page **??**) normalized square-fluctuations
- showCrossProjection() (page **??**) project conformations onto modes from different models
- showCrossCorr() (page **??**) cross-correlations between fluctuations in atomic positions
- showCumulOverlap() (page **??**) cumulative overlap of a mode with multiple modes from another model
- showFractVars() (page **??**) fraction of variances
- showCumulFractVars() (page **??**) cumulative fraction of variances
- resetTicks() (page **??**) change ticks in a plot

# **3.3.12 Heat Mapper support**

Following functions can be used to read, write, and plot VMD plugin [Heat Mapper](http://www.ks.uiuc.edu/Research/vmd/plugins/heatmapper/)<sup>[169](#page-100-0)</sup> files.

- showHeatmap() (page **??**)
- parseHeatmap() (page **??**)
- writeHeatmap() (page **??**)

# **3.3.13 Visualize modes**

Finally, normal modes can be visualized and animated using VMD plugin *[Normal Mode Wizard](http://prody.csb.pitt.edu/tutorials/nmwiz_tutorial/intro.html#nmwiz)*[170](#page-100-1). Following functions allow for running NMWiz from within Python:

- viewNMDinVMD() (page **??**) run VMD and load normal mode data
- pathVMD() (page **??**) get/set path to VMD executable

# **3.3.14 Analysis Functions**

This module defines functions for calculating atomic properties from normal modes.

## **calcCollectivity**(*mode*, *masses=None*)

Return collectivity of the mode. This function implements collectivity as defined in equation 5 of [BR95] (page **??**). If *masses* are provided, they will be incorporated in the calculation. Otherwise, atoms are assumed to have uniform masses.

## **Parameters**

- **mode** (Mode (page **??**) or Vector (page **??**)) mode or vector
- **masses** ([numpy.ndarray](http://docs.scipy.org/doc/numpy/reference/generated/numpy.ndarray.html#numpy.ndarray)<sup>[171](#page-100-2)</sup>) atomic masses

## **calcCovariance**(*modes*)

Return covariance matrix calculated for given *modes*.

<span id="page-100-0"></span><sup>169</sup>http://www.ks.uiuc.edu/Research/vmd/plugins/heatmapper/

<span id="page-100-1"></span><sup>170</sup>http://prody.csb.pitt.edu/tutorials/nmwiz\_tutorial/intro.html#nmwiz

<span id="page-100-2"></span><sup>171</sup>http://docs.scipy.org/doc/numpy/reference/generated/numpy.ndarray.html#numpy.ndarray

# **calcCrossCorr**(*modes*, *n\_cpu=1*)

Return cross-correlations matrix. For a 3-d model, cross-correlations matrix is an NxN matrix, where N is the number of atoms. Each element of this matrix is the trace of the submatrix corresponding to a pair of atoms. Covariance matrix may be calculated using all modes or a subset of modes of an NMA instance. For large systems, calculation of cross-correlations matrix may be time consuming. Optionally, multiple processors may be employed to perform calculations by passing n\_cpu=2 or more.

# **calcFractVariance**(*mode*)

Return fraction of variance explained by the *mode*. Fraction of variance is the ratio of the variance along a mode to the trace of the covariance matrix of the model.

## **calcSqFlucts**(*modes*)

Return sum of square-fluctuations for given set of normal *modes*. Square fluctuations for a single mode is obtained by multiplying the square of the mode array with the variance  $(Mode,qetVariance()$ (page **??**)) along the mode. For PCA (page **??**) and EDA (page **??**) models built using coordinate data in Å, unit of square-fluctuations is Å<sup>2</sup> , for ANM (page **??**) and GNM (page **??**), on the other hand, it is arbitrary or relative units.

# **calcTempFactors**(*modes*, *atoms*)

Return temperature (β) factors calculated using *modes* from a ANM (page **??**) or GNM (page **??**) instance scaled according to the experimental β-factors from *atoms*.

# **calcProjection**(*ensemble*, *modes*, *rmsd=True*)

Return projection of conformational deviations onto given modes. *ensemble* coordinates are used to calculate the deviations that are projected onto *modes*. For K conformations and M modes, a (K,M) matrix is returned.

## **Parameters**

- **ensemble** (Ensemble (page **??**), Conformation (page **??**), Vector (page **??**), Trajectory (page **??**)) – an ensemble, trajectory or a conformation for which deviation(s) will be projected, or a deformation vector
- **modes** (Mode (page **??**), ModeSet (page **??**), NMA (page **??**)) up to three normal modes

By default root-mean-square deviation (RMSD) along the normal mode is calculated. To calculate the projection pass rmsd=True. Vector (page **??**) instances are accepted as *ensemble* argument to allow for projecting a deformation vector onto normal modes.

## **calcCrossProjection**(*ensemble*, *mode1*, *mode2*, *scale=None*, *\*\*kwargs*)

Return projection of conformational deviations onto modes from different models.

## **Parameters**

- **ensemble** (Ensemble (page **??**)) ensemble for which deviations will be projected
- **mode1** (Mode (page **??**), Vector (page **??**)) normal mode to project conformations onto
- **mode2** (Mode (page **??**), Vector (page **??**)) normal mode to project conformations onto
- **scale** scale width of the projection onto mode x or y, best scaling factor will be calculated and printed on the console, absolute value of scalar makes the with of two projection same, sign of scalar makes the projections yield a positive correlation

## **calcPerturbResponse**(*model*, *atoms=None*, *repeats=100*)

Return a matrix of profiles from scanning of the response of the structure to random perturbations at specific atom (or node) positions. The function implements the perturbation response scanning (PRS)

method described in [CA09] (page **??**). Rows of the matrix are the average magnitude of the responses obtained by perturbing the atom/node position at that row index, i.e.  $prs\_profile[i,j]$  will give the response of residue/node *j* to perturbations in residue/node *i*. PRS is performed using the covariance matrix from *model*, e.t. ANM (page **??**) instance. Each residue/node is perturbed *repeats* times with a random unit force vector. When *atoms* instance is given, PRS profile for residues will be added as an attribute which then can be retrieved as atoms.getData('prs\_profile'). *model* and *atoms* must have the same number of atoms. *atoms* must be an AtomGroup (page **??**) instance.

The RPS matrix can be save as follows:

```
prs_matrix = calcPerturbationResponse(p38_anm)
writeArray('prs_matrix.txt', prs_matrix, format=' %8.6f', delimiter=' ')
```
# **3.3.15 Anisotropic Network Model**

This module defines a class and a function for anisotropic network model (ANM) calculations.

**class ANM**(*name='Unknown'*)

Class for Anisotropic Network Model (ANM) analysis of proteins ([PD00] (page **??**), [ARA01] (page **??**)).

See a usage example in *[Anisotropic Network Model \(ANM\)](http://prody.csb.pitt.edu/tutorials/enm_analysis/anm.html#anm)*[172](#page-102-0) .

## **addEigenpair**(*vector*, *value=None*)

Add eigen *vector* and eigen *value* pair(s) to the instance. If eigen *value* is omitted, it will be set to 1. Inverse eigenvalues are set as variances.

## **buildHessian**(*coords*, *cutoff=15.0*, *gamma=1.0*, *\*\*kwargs*)

Build Hessian matrix for given coordinate set.

# **Parameters**

- **coords** ([numpy.ndarray](http://docs.scipy.org/doc/numpy/reference/generated/numpy.ndarray.html#numpy.ndarray)<sup>[173](#page-102-1)</sup>) a coordinate set or an object with getCoords method
- **cutoff** (*[float](http://docs.python.org/library/functions.html#float)*<sup>[174](#page-102-2)</sup>) cutoff distance ( $\hat{A}$ ) for pairwise interactions, default is 15.0  $\hat{A}$ , minimum is 4.0 Å
- **gamma** (float, Gamma) spring constant, default is 1.0
- **sparse** (*[bool](http://docs.python.org/library/functions.html#bool)*[175](#page-102-3)) elect to use sparse matrices, default is **False**. If Scipy is not found, ImportError is raised.
- **kdtree** (*[bool](http://docs.python.org/library/functions.html#bool)*[176](#page-102-4)) elect to use KDTree for building Hessian matrix, default is **False** since KDTree method is slower

Instances of Gamma classes and custom functions are accepted as *gamma* argument.

When Scipy is available, user can select to use sparse matrices for efficient usage of memory at the cost of computation speed.

**calcModes**(*n\_modes=20*, *zeros=False*, *turbo=True*)

Calculate normal modes. This method uses  $\text{scipy}.$  linalg.eigh()<sup>[177](#page-102-5)</sup> function to diagonalize the Hessian matrix. When Scipy is not found, [numpy.linalg.eigh\(\)](http://docs.scipy.org/doc/numpy/reference/generated/numpy.linalg.eigh.html#numpy.linalg.eigh)<sup>[178](#page-102-6)</sup> is used.

<span id="page-102-0"></span><sup>172</sup>http://prody.csb.pitt.edu/tutorials/enm\_analysis/anm.html#anm

<span id="page-102-1"></span><sup>173</sup>http://docs.scipy.org/doc/numpy/reference/generated/numpy.ndarray.html#numpy.ndarray

<span id="page-102-2"></span><sup>174</sup>http://docs.python.org/library/functions.html#float

<span id="page-102-3"></span><sup>175</sup>http://docs.python.org/library/functions.html#bool

<span id="page-102-4"></span><sup>176</sup>http://docs.python.org/library/functions.html#bool

<span id="page-102-5"></span><sup>177</sup>http://docs.scipy.org/doc/scipy/reference/generated/scipy.linalg.eigh.html#scipy.linalg.eigh

<span id="page-102-6"></span><sup>178</sup>http://docs.scipy.org/doc/numpy/reference/generated/numpy.linalg.eigh.html#numpy.linalg.eigh

## **Parameters**

- **n\_modes** (*int or None, default is 20*) number of non-zero eigenvalues/vectors to calculate. If None is given, all modes will be calculated.
- **zeros** (bool, default is False) If True, modes with zero eigenvalues will be kept.
- **turbo** (bool, default is True) Use a memory intensive, but faster way to calculate modes.

## **getArray**()

Return a copy of eigenvectors array.

### **getCovariance**()

Return covariance matrix. If covariance matrix is not set or yet calculated, it will be calculated using available modes.

## **getCutoff**()

Return cutoff distance.

## **getEigvals**()

Return eigenvalues. For PCA (page **??**) and EDA (page **??**) models built using coordinate data in Å, unit of eigenvalues is Å<sup>2</sup> . For ANM (page **??**), GNM (page **??**), and RTB (page **??**), on the other hand, eigenvalues are in arbitrary or relative units but they correlate with stiffness of the motion along associated eigenvector.

## **getEigvecs**()

Return a copy of eigenvectors array.

## **getGamma**()

Return spring constant (or the gamma function or Gamma instance).

## **getHessian**()

Return a copy of the Hessian matrix.

#### **getKirchhoff**()

Return a copy of the Kirchhoff matrix.

#### **getModel**()

Return self.

## **getTitle**()

Return title of the model.

## **getVariances**()

Return variances. For PCA (page **??**) and EDA (page **??**) models built using coordinate data in Å, unit of variance is Å<sup>2</sup> . For ANM (page **??**), GNM (page **??**), and RTB (page **??**), on the other hand, variance is the inverse of the eigenvalue, so it has arbitrary or relative units.

## **is3d**()

Return **True** if model is 3-dimensional.

# **numAtoms**()

Return number of atoms.

## **numDOF**()

Return number of degrees of freedom.

#### **numModes**()

Return number of modes in the instance (not necessarily maximum number of possible modes).

**setEigens**(*vectors*, *values=None*)

Set eigen *vectors* and eigen *values*. If eigen *values* are omitted, they will be set to 1. Inverse eigenvalues are set as variances.

```
setHessian(hessian)
```
Set Hessian matrix. A symmetric matrix is expected, i.e. not a lower- or upper-triangular matrix.

**setTitle**(*title*) Set title of the model.

**calcANM**(*pdb*, *selstr='calpha'*, *cutoff=15.0*, *gamma=1.0*, *n\_modes=20*, *zeros=False*)

Return an ANM (page **??**) instance and atoms used for the calculations. By default only alpha carbons are considered, but selection string helps selecting a subset of it. *pdb* can be Atomic (page **??**) instance.

# **3.3.16 Comparison Functions**

This module defines functions for comparing normal modes from different models.

**calcOverlap**(*rows*, *cols*)

Return overlap (or correlation) between two sets of modes (*rows* and *cols*). Returns a matrix whose rows correspond to modes passed as *rows* argument, and columns correspond to those passed as *cols* argument. Both rows and columns are normalized prior to calculating overlap.

## **calcCumulOverlap**(*modes1*, *modes2*, *array=False*)

Return cumulative overlap of modes in *modes2* with those in *modes1*. Returns a number of *modes1* contains a single Mode (page **??**) or a Vector (page **??**) instance. If *modes1* contains multiple modes, returns an array. Elements of the array correspond to cumulative overlaps for modes in *modes1* with those in *modes2*. If *array* is **True**, Return array of cumulative overlaps. Returned array has the shape (len(modes1), len(modes2)). Each row corresponds to cumulative overlaps calculated for modes in *modes1* with those in *modes2*. Each value in a row corresponds to cumulative overlap calculated using upto that many number of modes from *modes2*.

#### **calcSubspaceOverlap**(*modes1*, *modes2*)

Return subspace overlap between two sets of modes (*modes1* and *modes2*). Also known as the root mean square inner product (RMSIP) of essential subspaces [AA99] (page **??**). This function returns a single number.

#### **calcCovOverlap**(*modelA*, *modelB*)

Return overlap between covariances of *modelA* and *modelB*. Overlap between covariances are calculated using normal modes (eigenvectors), hence modes in both models must have been calculated. This function implements equation 11 in [BH02] (page **??**).

## **printOverlapTable**(*rows*, *cols*)

Print table of overlaps (correlations) between two sets of modes. *rows* and *cols* are sets of normal modes, and correspond to rows and columns of the printed table. This function may be used to take a quick look into mode correspondences between two models.

```
>>> # Compare top 3 PCs and slowest 3 ANM modes
>>> printOverlapTable(p38_pca[:3], p38_anm[:3])
Overlap Table
                     ANM 1p38
                 #1 #2 #3
PCA p38 xray #1 -0.39 +0.04 -0.71
PCA p38 xray #2 -0.78 -0.20 +0.22
PCA p38 xray #3 +0.05 -0.57 +0.06
```
#### **writeOverlapTable**(*filename*, *rows*, *cols*)

Write table of overlaps (correlations) between two sets of modes to a file. *rows* and *cols* are

sets of normal modes, and correspond to rows and columns of the overlap table. See also printOverlapTable() (page **??**).

# **3.3.17 NMA Model Editing**

This module defines functions for editing normal mode data.

**extendModel**(*model*, *nodes*, *atoms*, *norm=False*)

Extend a coarse grained *model* built for *nodes* to *atoms*. *model* may be ANM (page **??**), GNM (page **??**), PCA (page **??**), or NMA (page **??**) instance. This function will take part of the normal modes for each node (i.e. Cα atoms) and extend it to all other atoms in the same residue. For each atom in *nodes* argument *atoms* argument must contain a corresponding residue. If *norm* is **True**, extended modes are normalized.

# **extendMode**(*mode*, *nodes*, *atoms*, *norm=False*)

Extend a coarse grained normal *mode* built for *nodes* to *atoms*. This function will take part of the normal modes for each node (i.e.  $C\alpha$  atoms) and extend it to all other atoms in the same residue. For each atom in *nodes* argument *atoms* argument must contain a corresponding residue. Extended mode is multiplied by the square root of variance of the mode. If *norm* is **True**, extended mode is normalized.

## **extendVector**(*vector*, *nodes*, *atoms*)

Extend a coarse grained *vector* for *nodes* to *atoms*. This function will take part of the normal modes for each node (i.e.  $C\alpha$  atoms) and extend it to all other atoms in the same residue. For each atom in *nodes*, *atoms* argument must contain a corresponding residue.

**sliceMode**(*mode*, *atoms*, *select*)

Return part of the *mode* for *atoms* matching *select*. This works slightly different from sliceVector() (page **??**). Mode array (eigenvector) is multiplied by square-root of the variance along the mode. If mode is from an elastic network model, variance is defined as the inverse of the eigenvalue. Note that returned Vector (page **??**) instance is not normalized.

## **Parameters**

- **mode** (Mode (page **??**)) mode instance to be sliced
- **atoms** (Atomic (page **??**)) atoms for which *mode* describes a deformation, motion, etc.
- **select** (Selection (page **??**), str) an atom selection or a selection string

**Returns** (Vector (page **??**), Selection (page **??**))

## **sliceModel**(*model*, *atoms*, *select*)

Return a part of the *model* for *atoms* matching *select*. Note that normal modes (eigenvectors) are not normalized.

## **Parameters**

- **mode** (NMA (page **??**)) NMA model instance to be sliced
- **atoms** (Atomic (page **??**)) atoms for which the *model* was built
- **select** (Selection (page **??**), str) an atom selection or a selection string

**Returns** (NMA (page **??**), Selection (page **??**))

## **sliceVector**(*vector*, *atoms*, *select*)

Return part of the *vector* for *atoms* matching *select*. Note that returned Vector (page **??**) instance is not normalized.

## **Parameters**

- **vector** (VectorBase) vector instance to be sliced
- **atoms** (Atomic (page **??**)) atoms for which *vector* describes a deformation, motion, etc.
- **select** (Selection (page **??**), str) an atom selection or a selection string

**Returns** (Vector (page **??**), Selection (page **??**))

# **reduceModel**(*model*, *atoms*, *select*)

Return reduced NMA model. Reduces a NMA (page **??**) model to a subset of *atoms* matching *select*. This function behaves differently depending on the type of the *model* argument. For ANM (page **??**) and GNM (page **??**) or other NMA (page **??**) models, force constant matrix for system of interest (specified by the *select*) is derived from the force constant matrix for the *model* by assuming that for any given displacement of the system of interest, other atoms move along in such a way as to minimize the potential energy. This is based on the formulation in [KH00] (page **??**). For PCA (page **??**) models, this function simply takes the sub-covariance matrix for selection.

# **Parameters**

- **model** (ANM (page **??**), GNM (page **??**), or PCA (page **??**)) dynamics model
- **atoms** (Atomic (page **??**)) atoms that were used to build the model
- **select** (Selection (page **??**), str) an atom selection or a selection string

**Returns** (NMA (page **??**), Selection (page **??**))

# **3.3.18 Supporting Functions**

This module defines input and output functions.

```
parseArray(filename, delimiter=None, skiprows=0, usecols=None, dtype=<type 'float'>)
     Parse array data from a file.
```
This function is using numpy. loadt xt ()<sup>[179](#page-106-0)</sup> to parse the file. Each row in the text file must have the same number of values.

## **Parameters**

- **filename** (*str or file*) File or filename to read. If the filename extension is .gz or .bz2, the file is first decompressed.
- **delimiter** (*[str](http://docs.python.org/library/functions.html#str)*[180](#page-106-1)) The string used to separate values. By default, this is any whitespace.
- **skiprows**  $(int^{181})$  $(int^{181})$  $(int^{181})$  $(int^{181})$  $(int^{181})$  Skip the first *skiprows* lines, default is 0.
- **usecols** (*[list](http://docs.python.org/library/functions.html#list)*[182](#page-106-3)) Which columns to read, with 0 being the first. For example, usecols =  $(1, 4, 5)$  will extract the 2nd, 5th and 6th columns. The default, None, results in all columns being read.
- dtype ([numpy.dtype](http://docs.scipy.org/doc/numpy/reference/generated/numpy.dtype.html#numpy.dtype)<sup>[183](#page-106-4)</sup>.) Data-type of the resulting array, default is  $f$ loat ()<sup>[184](#page-106-5)</sup>.

<span id="page-106-0"></span><sup>179</sup>http://docs.scipy.org/doc/numpy/reference/generated/numpy.loadtxt.html#numpy.loadtxt

<span id="page-106-1"></span><sup>180</sup>http://docs.python.org/library/functions.html#str

<span id="page-106-2"></span><sup>181</sup>http://docs.python.org/library/functions.html#int

<span id="page-106-3"></span><sup>182</sup>http://docs.python.org/library/functions.html#list

<span id="page-106-4"></span><sup>183</sup>http://docs.scipy.org/doc/numpy/reference/generated/numpy.dtype.html#numpy.dtype

<span id="page-106-5"></span><sup>184</sup>http://docs.python.org/library/functions.html#float

**parseModes**(*normalmodes*, *eigenvalues=None*, *nm\_delimiter=None*, *nm\_skiprows=0*, *nm\_usecols=None*, *ev\_delimiter=None*, *ev\_skiprows=0*, *ev\_usecols=None*, *ev\_usevalues=None*)

Return NMA (page **??**) instance with normal modes parsed from *normalmodes*.

In normal mode file *normalmodes*, columns must correspond to modes (eigenvectors). Optionally, *eigenvalues* can be parsed from a separate file. If eigenvalues are not provided, they will all be set to 1.

# **Parameters**

- **normalmodes** (*str or file*) File or filename that contains normal modes. If the filename extension is .gz or .bz2, the file is first decompressed.
- **eigenvalues** (*str or file*) Optional, file or filename that contains eigenvalues. If the filename extension is .gz or .bz2, the file is first decompressed.
- **nm\_delimiter** (*[str](http://docs.python.org/library/functions.html#str)*[185](#page-107-0)) The string used to separate values in *normalmodes*. By default, this is any whitespace.
- **nm\_skiprows** (*0*) Skip the first *skiprows* lines in *normalmodes*. Default is 0.
- **nm\_usecols** (*[list](http://docs.python.org/library/functions.html#list)*[186](#page-107-1)) Which columns to read from *normalmodes*, with 0 being the first. For example, usecols =  $(1, 4, 5)$  will extract the 2nd, 5th and 6th columns. The default, None, results in all columns being read.
- **ev\_delimiter** (*[str](http://docs.python.org/library/functions.html#str)*[187](#page-107-2)) The string used to separate values in *eigenvalues*. By default, this is any whitespace.
- **ev\_skiprows** (*0*) Skip the first *skiprows* lines in *eigenvalues*. Default is 0.
- **ev\_usecols** (*[list](http://docs.python.org/library/functions.html#list)*[188](#page-107-3)) Which columns to read from *eigenvalues*, with 0 being the first. For example, usecols =  $(1, 4, 5)$  will extract the 2nd, 5th and 6th columns. The default, None, results in all columns being read.
- **ev\_usevalues** (*[list](http://docs.python.org/library/functions.html#list)*[189](#page-107-4)) Which columns to use after the eigenvalue column is parsed from *eigenvalues*, with 0 being the first. This can be used if *eigenvalues* contains more values than the number of modes in *normalmodes*.

See parseArray() (page **??**) for details of parsing arrays from files.

**parseSparseMatrix**(*filename*, *symmetric=False*, *delimiter=None*, *skiprows=0*, *irow=0*, *icol=1*, *first=1*) Parse sparse matrix data from a file.

This function is using parseArray() (page **??**) to parse the file. Input must have the following format:

1 1 9.958948135375977e+00 1 2 -3.788214445114136e+00 1 3 6.236155629158020e-01 1 4 -7.820609807968140e-01

Each row in the text file must have the same number of values.

# **Parameters**

• **filename** (*str or file*) – File or filename to read. If the filename extension is .gz or .bz2, the file is first decompressed.

<span id="page-107-0"></span><sup>185</sup>http://docs.python.org/library/functions.html#str

<span id="page-107-1"></span><sup>186</sup>http://docs.python.org/library/functions.html#list

<span id="page-107-2"></span><sup>187</sup>http://docs.python.org/library/functions.html#str

<span id="page-107-3"></span><sup>188</sup>http://docs.python.org/library/functions.html#list

<span id="page-107-4"></span><sup>189</sup>http://docs.python.org/library/functions.html#list
- **symmetric** (*[bool](http://docs.python.org/library/functions.html#bool)*[190](#page-108-0)) Set True if the file contains triangular part of a symmetric matrix, default is False.
- **delimiter** (*[str](http://docs.python.org/library/functions.html#str)*[191](#page-108-1)) The string used to separate values. By default, this is any whitespace.
- **skiprows** (*[int](http://docs.python.org/library/functions.html#int)*[192](#page-108-2)) Skip the first *skiprows* lines, default is 0.
- **irow** (*[int](http://docs.python.org/library/functions.html#int)*[193](#page-108-3)) Index of the column in data file corresponding to row indices, default is 0.
- **icol** ( $int^{194}$  $int^{194}$  $int^{194}$  $int^{194}$ ) Index of the column in data file corresponding to row indices, default is 0.
- **first** (*[int](http://docs.python.org/library/functions.html#int)*[195](#page-108-5)) First index in the data file (0 or 1), default is 1.

Data-type of the resulting array, default is <code>float</code> ( )  $^{196}$  $^{196}$  $^{196}$ .

**writeArray**(*filename*, *array*, *format='%d'*, *delimiter=' '*)

Write 1-d or 2-d array data into a delimited text file.

This function is using numpy. savet xt  $()^{197}$  $()^{197}$  $()^{197}$  to write the file, after making some type and value checks. Default *format* argument is "%d". Default *delimiter* argument is white space, " ".

*filename* will be returned upon successful writing.

**writeModes**(*filename*, *modes*, *format='%.18e'*, *delimiter=' '*)

Write *modes* (eigenvectors) into a plain text file with name *filename*. See also writeArray() (page **??**).

#### **saveModel**(*nma*, *filename=None*, *matrices=False*, *\*\*kwargs*)

Save *nma* model data as filename.nma.npz. By default, eigenvalues, eigenvectors, variances, trace of covariance matrix, and name of the model will be saved. If *matrices* is True, covariance, Hessian or Kirchhoff matrices are saved too, whichever are available. If *filename* is None, name of the NMA instance will be used as the filename, after " " (white spaces) in the name are replaced with "\_" (underscores). Extension may differ based on the type of the NMA model. For ANM models, it is .anm.npz. Upon successful completion of saving, filename is returned. This function makes use of [numpy.savez\(\)](http://docs.scipy.org/doc/numpy/reference/generated/numpy.savez.html#numpy.savez)<sup>[198](#page-108-8)</sup> function.

### **loadModel**(*filename*)

Return NMA instance after loading it from file (*filename*). This function makes use of [numpy.load\(\)](http://docs.scipy.org/doc/numpy/reference/generated/numpy.load.html#numpy.load)[199](#page-108-9) function. See also saveModel() (page **??**).

### **saveVector**(*vector*, *filename*, *\*\*kwargs*)

Save *vector* data as filename.vec.npz. Upon successful completion of saving, filename is returned. This function makes use of numpy. savez  $\left($ )<sup>[200](#page-108-10)</sup> function.

#### **loadVector**(*filename*)

Return Vector (page ??) instance after loading it from *filename* using [numpy.load\(\)](http://docs.scipy.org/doc/numpy/reference/generated/numpy.load.html#numpy.load)<sup>[201](#page-108-11)</sup>. See also saveVector() (page **??**).

<span id="page-108-0"></span><sup>190</sup>http://docs.python.org/library/functions.html#bool

<span id="page-108-1"></span><sup>191</sup>http://docs.python.org/library/functions.html#str

<span id="page-108-2"></span><sup>192</sup>http://docs.python.org/library/functions.html#int

<span id="page-108-4"></span><span id="page-108-3"></span><sup>193</sup>http://docs.python.org/library/functions.html#int <sup>194</sup>http://docs.python.org/library/functions.html#int

<span id="page-108-5"></span><sup>195</sup>http://docs.python.org/library/functions.html#int

<span id="page-108-6"></span><sup>196</sup>http://docs.python.org/library/functions.html#float

<span id="page-108-7"></span><sup>197</sup>http://docs.scipy.org/doc/numpy/reference/generated/numpy.savetxt.html#numpy.savetxt

<span id="page-108-8"></span><sup>198</sup>http://docs.scipy.org/doc/numpy/reference/generated/numpy.savez.html#numpy.savez

<span id="page-108-9"></span><sup>199</sup>http://docs.scipy.org/doc/numpy/reference/generated/numpy.load.html#numpy.load

<span id="page-108-10"></span><sup>200</sup>http://docs.scipy.org/doc/numpy/reference/generated/numpy.savez.html#numpy.savez

<span id="page-108-11"></span><sup>201</sup>http://docs.scipy.org/doc/numpy/reference/generated/numpy.load.html#numpy.load

# **3.3.19 Custom Gamma Functions**

This module defines customized gamma functions for elastic network model analysis.

#### **class Gamma**

Base class for facilitating use of atom type, residue type, or residue property dependent force constants  $(\gamma)$ .

Derived classes:

```
•GammaStructureBased (page ??)
```

```
•GammaVariableCutoff (page ??)
```
**gamma**(*dist2*, *i*, *j*)

Return force constant.

For efficiency purposes square of the distance between interacting atom/residue (node) pairs is passed to this function. In addition, node indices are passed.

**class GammaStructureBased**(*atoms*, *gamma=1.0*, *helix=6.0*, *sheet=6.0*, *connected=10.0*)

Facilitate setting the spring constant based on the secondary structure and connectivity of the residues.

A recent systematic study [LT10] (page **??**) of a large set of NMR-structures analyzed using a method based on entropy maximization showed that taking into consideration properties such as sequential separation between contacting residues and the secondary structure types of the interacting residues provides refinement in the ENM description of proteins.

This class determines pairs of connected residues or pairs of proximal residues in a helix or a sheet, and assigns them a larger user defined spring constant value.

**DSSP single letter abbreviations are recognized:**

- **H**:  $\alpha$ -helix
- **G**: 3-10-helix
- **I**:  $\pi$ -helix
- **E**: extended part of a sheet

*helix*: Applies to residue (or  $C\alpha$  atom) pairs that are in the same helical segment, at most 7 A apart, and separated by at most 3 (3-10-helix), 4 ( $\alpha$ -helix), or 5 ( $\pi$ -helix) residues.

*sheet*: Applies to C $\alpha$  atom pairs that are in different  $\beta$ -strands and at most 6 Å apart.

*connected*: Applies to  $C\alpha$  atoms that are at most 4 A apart.

Note that this class does not take into account insertion codes.

### **Example**:

Let's parse coordinates and header data from a PDB file, and then assign secondary structure to the atoms.

```
In [1]: from prody import *
In [2]: ubi, header = parsePDB('1aar', chain='A', subset='calpha', header=True)
In [3]: assignSecstr(header, ubi)
Out[3]: <AtomGroup: 1aar_A_ca (76 atoms)>
```
In the above we parsed only the atoms needed for this calculation, i.e.  $C\alpha$  atoms from chain A.

We build the Hessian matrix using structure based force constants as follows;

```
In [4]: gamma = GammaStructureBased(ubi)
```

```
In [5]: ann = ANM('')
```
**In [6]:** anm.buildHessian(ubi, gamma=gamma)

We can obtain the force constants assigned to residue pairs from the Kirchhoff matrix as follows:

```
In [7]: k = \text{amm.getKirchhoff}()
```

```
In [8]: k[0,1] # a pair of connected residues
Out[8]: -10.0
```

```
In [9]: k[0,16] # a pair of residues from a sheet
Out[9]: -6.0
```
#### Setup the parameters.

#### **Parameters**

- **atoms** (Atomic (page **??**)) A set of atoms with chain identifiers, residue numbers, and secondary structure assignments are set.
- **gamma** ( $float^{202}$  $float^{202}$  $float^{202}$  $float^{202}$ ) Force constant in arbitrary units. Default is 1.0.
- **helix** (*[float](http://docs.python.org/library/functions.html#float)*<sup>[203](#page-110-1)</sup>) Force constant factor for residues hydrogen bonded in  $\alpha$ -helices, 3,10-helices, and  $\pi$ -helices. Default is 6.0, i.e. 6.0'\*gamma.
- **sheet** (*[float](http://docs.python.org/library/functions.html#float)*<sup>[204](#page-110-2)</sup>) Force constant factor for residue pairs forming a hydrogen bond in a  $\beta$ -sheet. Default is 6.0, i.e. 6.0'\*gamma.
- **connected** (*[float](http://docs.python.org/library/functions.html#float)*<sup>[205](#page-110-3)</sup>) Force constant factor for residue pairs that are connected. Default is 10.0, i.e. 10.0'\*gamma.

### **gamma**(*dist2*, *i*, *j*)

Return force constant.

# Return a copy of chain identifiers.

**getChids**()

### **getResnums**()

Return a copy of residue numbers.

### **getSecstrs**()

Return a copy of secondary structure assignments.

#### **class GammaVariableCutoff**(*identifiers*, *gamma=1.0*, *default\_radius=7.5*, *\*\*kwargs*)

Facilitate setting the cutoff distance based on user defined atom/residue (node) radii.

Half of the cutoff distance can be thought of as the radius of a node. This class enables setting different radii for different node types.

### **Example**:

<span id="page-110-0"></span><sup>202</sup>http://docs.python.org/library/functions.html#float

<span id="page-110-1"></span><sup>203</sup>http://docs.python.org/library/functions.html#float

<span id="page-110-2"></span><sup>204</sup>http://docs.python.org/library/functions.html#float

<span id="page-110-3"></span><sup>205</sup>http://docs.python.org/library/functions.html#float

Let's think of a protein-DNA complex for which we want to use different radius for different residue types. Let's say, for protein  $C\alpha$  atoms we want to set the radius to 7.5 Å, and for nucleic acid phosphate atoms to 10 Å. We use the HhaI-DNA complex structure 1mht.

```
In [1]: hhai = parsePDB('1mht')
In [2]: ca_p = hhai.select('(protein and name CA) or (nucleic and name P)')
In [3]: ca_p.getNames()
 Out[3]:
array(['P', 'P', 'P', 'P', 'P', 'P', 'P', 'P', 'P', 'P', 'P', 'P', 'P',
           'P', 'P', 'P', 'P', 'P', 'P', 'P', 'P', 'P', 'CA', 'CA', 'CA', 'CA',
           'CA', 'CA', 'CA', 'CA', 'CA', 'CA', 'CA', 'CA', 'CA', 'CA', 'CA', 'CA', '' CA', ' CA', ' CA', ' CA', ' CA', ' CA', ' CA', ' CA', ' CA', ' CA', ' CA', ' CA', ''CA', 'CA', 'CA', 'CA', 'CA', 'CA', 'CA', 'CA', 'CA', 'CA', 'CA', 'CA', '' CA', ' CA', ' CA', ' CA', ' CA', ' CA', ' CA', ' CA', ' CA', ' CA', ' CA', ' CA', ' CA', ' CA', ' CA', ' CA', ' CA', ' CA', ' CA', ' CA', ' CA', ' CA', ' CA', ' CA', ' C
           'CA', 'CA', 'CA', 'CA', 'CA', 'CA', 'CA', 'CA', 'CA', 'CA', 'CA',
           'CA', 'CA', 'CA', 'CA', 'CA', 'CA', 'CA', 'CA', 'CA', 'CA', 'CA', 'CA', 'CA', 'CA', 'CA', 'CA', 'CA', 'CA', 'CA', 'CA', 'CA', 'CA', 'CA', 'CA', 'CA', 'CA', 'CA', 'CA
            ' CA', ' CA', ' CA', ' CA', ' CA', ' CA', ' CA', ' CA', ' CA', ' CA', ' CA', ' CA', ' CA', ' CA', ' CA', ' CA', ' CA', ' CA', ' CA', ' CA', ' CA', ' CA', ' CA', ' CA', ' C
            ' CA', ' CA', ' CA', ' CA', ' CA', ' CA', ' CA', ' CA', ' CA', ' CA', ' CA', ' CA', ' CA', ' CA', ' CA', ' CA', ' CA', ' CA', ' CA', ' CA', ' CA', ' CA', ' CA', ' CA', ' C
           ' CA', ' CA', ' CA', ' CA', ' CA', ' CA', ' CA', ' CA', ' CA', ' CA', ' CA', ' CA', ' CA', ' CA', ' CA', ' CA', ' CA', ' CA', ' CA', ' CA', ' CA', ' CA', ' CA', ' CA', ' C
           ' CA', ' CA', ' CA', ' CA', ' CA', ' CA', ' CA', ' CA', ' CA', ' CA', ' CA', ' CA', ''CA', 'CA', 'CA', 'CA', 'CA', 'CA', 'CA', 'CA', 'CA', 'CA', 'CA', 'CA', '' CA', ' CA', ' CA', ' CA', ' CA', ' CA', ' CA', ' CA', ' CA', ' CA', ' CA', ' CA', ' CA', ' CA', ' CA', ' CA', ' CA', ' CA', ' CA', ' CA', ' CA', ' CA', ' CA', ' CA', ' C
           ' CA', ' CA', ' CA', ' CA', ' CA', ' CA', ' CA', ' CA', ' CA', ' CA', ' CA', ' CA', ''CA', 'CA', 'CA', 'CA', 'CA', 'CA', 'CA', 'CA', 'CA', 'CA', 'CA',
           'CA', 'CA', 'CA', 'CA', 'CA', 'CA', 'CA', 'CA', 'CA', 'CA', 'CA', 'CA', ''CA', 'CA', 'CA', 'CA', 'CA', 'CA', 'CA', 'CA', 'CA', 'CA', 'CA',
           'CA', 'CA', 'CA', 'CA', 'CA', 'CA', 'CA', 'CA', 'CA', 'CA', 'CA', 'CA', ''CA', 'CA', 'CA', 'CA', 'CA', 'CA', 'CA', 'CA', 'CA', 'CA', 'CA',
            C\left(\text{CA}', \text{ } 'CA', \text{ } 'CA', \text{ } 'CA', \text{ } 'CA', \text{ } 'CA', \text{ } 'CA', \text{ } 'CA', \text{ } 'CA', \text{ } 'CA', \text{ } 'CA', \text{ } 'CA', \text{ } 'CA', \text{ } 'CA', \text{ } 'CA', \text{ } 'CA', \text{ } 'CA', \text{ } 'CA'', \text{ } 'CA'', \text{ } 'CA'', \text{ } 'CA'', \text{ } 'CA'', \text{ } 'CA'', \text{ } 'CA'', \text{ } 'CA'', \text{ } 'CA'', \text{ } 'CA'', \text{ } 'CA'', \text{ } 'CA'', \text{ } 'CA'', \text{ } 'CA'', \text'CA', 'CA', 'CA', 'CA', 'CA', 'CA', 'CA', 'CA', 'CA', 'CA', 'CA',
            'CA', 'CA', 'CA', 'CA', 'CA', 'CA', 'CA', 'CA', 'CA', 'CA', 'CA',
           ' CA', ' CA', ' CA', ' CA', ' CA', ' CA', ' CA', ' CA', ' CA', ' CA', ' CA', ' CA', 'C\Lambda', C\Lambda', C\Lambda', C\Lambda', C\Lambda', C\Lambda', C\Lambda', C\Lambda', C\Lambda', C\Lambda', C\Lambda', C\Lambda',
           'CA', 'CA', 'CA', 'CA', 'CA', 'CA', 'CA', 'CA', 'CA', 'CA', 'CA', 'CA', 'C\mathbb{A}', C\mathbb{A}', C\mathbb{A}', C\mathbb{A}', C\mathbb{A}', C\mathbb{A}', C\mathbb{A}', C\mathbb{A}', C\mathbb{A}', C\mathbb{A}', C\mathbb{A}',
           'CA', 'CA', 'CA', 'CA', 'CA', 'CA', 'CA', 'CA', 'CA', 'CA', 'CA', 'CA', '' CA', ' CA', ' CA', ' CA', ' CA', ' CA', ' CA', ' CA', ' CA', ' CA', ' CA', ' CA', ' CA', ' CA', ' CA', ' CA', ' CA', ' CA', ' CA', ' CA', ' CA', ' CA', ' CA', ' CA', ' C
           'CA', 'CA', 'CA', 'CA', 'CA', 'CA', 'CA', 'CA', 'CA', 'CA', 'CA',
           'CA', 'CA', 'CA', 'CA', 'CA', 'CA', 'CA', 'CA', 'CA', 'CA', 'CA', 'CA', ''CA', 'CA', 'CA', 'CA'],
          dtype='|S6')
```
### We set the radii of atoms:

```
In [4]: varcutoff = GammaVariableCutoff(ca_p.getNames(), gamma=1,
  ...: default_radius=7.5, debug=False, P=10)
  ...:
In [5]: varcutoff.getRadii()
Out[5]:array([ 10. , 10. , 10. , 10. , 10. , 10. , 10. , 10. , 10. ,
            10. , 10. , 10. , 10. , 10. , 10. , 10. , 10. , 10. ,
      10. , 10. , 10. , 10. , 7.5, 7.5, 7.5, 7.5, 7.5,
        7.5, 7.5, 7.5, 7.5, 7.5, 7.5, 7.5, 7.5, 7.5,
        7.5, 7.5, 7.5, 7.5, 7.5, 7.5, 7.5, 7.5, 7.5,
        7.5, 7.5, 7.5, 7.5, 7.5, 7.5, 7.5, 7.5, 7.5,
        7.5, 7.5, 7.5, 7.5, 7.5, 7.5, 7.5, 7.5, 7.5,
```
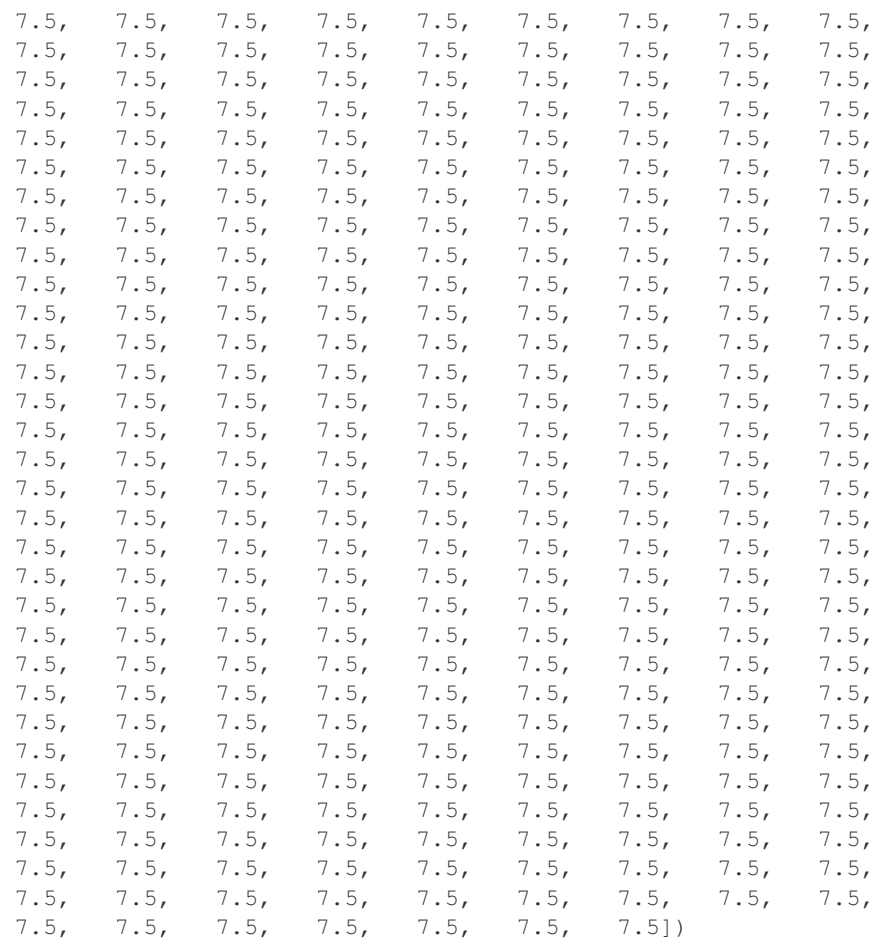

The above shows that for phosphate atoms radii is set to 10 Å, because we passed the  $P=10$  argument. As for  $Ca$  atoms, the default 7.5 Å is set as the radius (default\_radius=7.5). You can also try this with debug=True argument to print debugging information on the screen.

We build ANM (page **??**) Hessian matrix as follows:

```
In [6]: anm = ANM('HhaI-DNA')
```
**In [7]:** anm.buildHessian(ca\_p, gamma=varcutoff, cutoff=20)

Note that we passed cutoff=20.0 to the ANM.buildHessian() (page **??**) method. This is equal to the largest possible cutoff distance (between two phosphate atoms) for this system, and ensures that all of the potential interactions are evaluated.

For pairs of atoms for which the actual distance is larger than the effective cutoff, the GammaVariableCutoff.gamma() (page **??**) method returns 0. This annuls the interaction between those atom pairs.

Set the radii of atoms.

**Parameters**

• **identifiers** (list or [numpy.ndarray](http://docs.scipy.org/doc/numpy/reference/generated/numpy.ndarray.html#numpy.ndarray)<sup>[206](#page-112-0)</sup>) – List of atom names or types, or residue names.

<span id="page-112-0"></span><sup>206</sup>http://docs.scipy.org/doc/numpy/reference/generated/numpy.ndarray.html#numpy.ndarray

- **gamma** ( $float^{207}$  $float^{207}$  $float^{207}$  $float^{207}$ ) Uniform force constant value. Default is 1.0.
- **default\_radius** (*[float](http://docs.python.org/library/functions.html#float)*[208](#page-113-1)) Default radius for atoms whose radii is not set as a keyword argument. Default is 7.5

Keywords in keyword arguments must match those in *atom\_identifiers*. Values of keyword arguments must be float.

### **gamma**(*dist2*, *i*, *j*)

Return force constant.

#### **getGamma**()

Return the uniform force constant value.

```
getRadii()
```
Return a copy of radii array.

# **3.3.20 Gaussian Network Model**

This module defines a class and a function for Gaussian network model (GNM) calculations.

```
class GNM(name='Unknown')
```
A class for Gaussian Network Model (GNM) analysis of proteins ([IB97] (page **??**), [TH97] (page **??**)).

See example *[Gaussian Network Model \(GNM\)](http://prody.csb.pitt.edu/tutorials/enm_analysis/gnm.html#gnm)*[209](#page-113-2) .

### **addEigenpair**(*vector*, *value=None*)

Add eigen *vector* and eigen *value* pair(s) to the instance. If eigen *value* is omitted, it will be set to 1. Inverse eigenvalues are set as variances.

# **buildKirchhoff**(*coords*, *cutoff=10.0*, *gamma=1.0*, *\*\*kwargs*)

Build Kirchhoff matrix for given coordinate set.

### **Parameters**

- **coords** ([numpy.ndarray](http://docs.scipy.org/doc/numpy/reference/generated/numpy.ndarray.html#numpy.ndarray)<sup>[210](#page-113-3)</sup> or Atomic (page ??)) a coordinate set or an object with getCoords method
- **cutoff** (*[float](http://docs.python.org/library/functions.html#float)*<sup>[211](#page-113-4)</sup>) cutoff distance ( $\AA$ ) for pairwise interactions default is 10.0  $\AA$ , , minimum is 4.0 Å
- gamma  $(f\alpha t^{212})$  $(f\alpha t^{212})$  $(f\alpha t^{212})$  spring constant, default is 1.0
- **sparse** (*[bool](http://docs.python.org/library/functions.html#bool)*[213](#page-113-6)) elect to use sparse matrices, default is **False**. If Scipy is not found, ImportError is raised.
- **kdtree** (*[bool](http://docs.python.org/library/functions.html#bool)*[214](#page-113-7)) elect to use KDTree for building Kirchhoff matrix faster, default is **True**

Instances of Gamma classes and custom functions are accepted as *gamma* argument.

When Scipy is available, user can select to use sparse matrices for efficient usage of memory at the cost of computation speed.

<span id="page-113-0"></span><sup>207</sup>http://docs.python.org/library/functions.html#float

<span id="page-113-1"></span><sup>208</sup>http://docs.python.org/library/functions.html#float

<span id="page-113-2"></span><sup>209</sup>http://prody.csb.pitt.edu/tutorials/enm\_analysis/gnm.html#gnm

<span id="page-113-3"></span><sup>210</sup>http://docs.scipy.org/doc/numpy/reference/generated/numpy.ndarray.html#numpy.ndarray

<span id="page-113-4"></span><sup>211</sup>http://docs.python.org/library/functions.html#float

<span id="page-113-5"></span><sup>212</sup>http://docs.python.org/library/functions.html#float

<span id="page-113-6"></span><sup>213</sup>http://docs.python.org/library/functions.html#bool

<span id="page-113-7"></span><sup>214</sup>http://docs.python.org/library/functions.html#bool

### **calcModes**(*n\_modes=20*, *zeros=False*, *turbo=True*)

Calculate normal modes. This method uses  $\text{scipy}.$  linalg.eigh()<sup>[215](#page-114-0)</sup> function to diagonalize the Kirchhoff matrix. When Scipy is not found, [numpy.linalg.eigh\(\)](http://docs.scipy.org/doc/numpy/reference/generated/numpy.linalg.eigh.html#numpy.linalg.eigh)<sup>[216](#page-114-1)</sup> is used.

#### **Parameters**

- **n\_modes** (*int or None, default is 20*) number of non-zero eigenvalues/vectors to calculate. If None is given, all modes will be calculated.
- **zeros** (bool, default is False) If True, modes with zero eigenvalues will be kept.
- **turbo** (bool, default is True) Use a memory intensive, but faster way to calculate modes.

#### **getArray**()

Return a copy of eigenvectors array.

### **getCovariance**()

Return covariance matrix. If covariance matrix is not set or yet calculated, it will be calculated using available modes.

#### **getCutoff**()

Return cutoff distance.

#### **getEigvals**()

Return eigenvalues. For PCA (page **??**) and EDA (page **??**) models built using coordinate data in Å, unit of eigenvalues is Å<sup>2</sup> . For ANM (page **??**), GNM (page **??**), and RTB (page **??**), on the other hand, eigenvalues are in arbitrary or relative units but they correlate with stiffness of the motion along associated eigenvector.

#### **getEigvecs**()

Return a copy of eigenvectors array.

#### **getGamma**()

Return spring constant (or the gamma function or Gamma instance).

#### **getKirchhoff**()

Return a copy of the Kirchhoff matrix.

### **getModel**()

Return self.

#### **getTitle**()

Return title of the model.

### **getVariances**()

Return variances. For PCA (page **??**) and EDA (page **??**) models built using coordinate data in Å, unit of variance is Å<sup>2</sup> . For ANM (page **??**), GNM (page **??**), and RTB (page **??**), on the other hand, variance is the inverse of the eigenvalue, so it has arbitrary or relative units.

### **is3d**()

Return **True** if model is 3-dimensional.

#### **numAtoms**()

Return number of atoms.

#### **numDOF**()

Return number of degrees of freedom.

#### **numModes**()

Return number of modes in the instance (not necessarily maximum number of possible modes).

<span id="page-114-0"></span><sup>215</sup>http://docs.scipy.org/doc/scipy/reference/generated/scipy.linalg.eigh.html#scipy.linalg.eigh

<span id="page-114-1"></span><sup>216</sup>http://docs.scipy.org/doc/numpy/reference/generated/numpy.linalg.eigh.html#numpy.linalg.eigh

```
setEigens(vectors, values=None)
```
Set eigen *vectors* and eigen *values*. If eigen *values* are omitted, they will be set to 1. Inverse eigenvalues are set as variances.

```
setKirchhoff(kirchhoff)
    Set Kirchhoff matrix.
```
**setTitle**(*title*) Set title of the model.

**calcGNM**(*pdb*, *selstr='calpha'*, *cutoff=15.0*, *gamma=1.0*, *n\_modes=20*, *zeros=False*)

Return a GNM (page **??**) instance and atoms used for the calculations. By default only alpha carbons are considered, but selection string helps selecting a subset of it. *pdb* can be Atomic (page **??**) instance.

# **3.3.21 Heatmapper Functions**

This module defines functions for supporting VMD plugin [Heat Mapper](http://www.ks.uiuc.edu/Research/vmd/plugins/heatmapper/)<sup>[217](#page-115-0)</sup> format files.

```
parseHeatmap(heatmap, **kwargs)
```
Return a two dimensional array and a dictionary with information parsed from *heatmap*, which may be an input stream or an .hm file in VMD plugin Heat Mapper format.

### **writeHeatmap**(*filename*, *heatmap*, *\*\*kwargs*)

Return *filename* that contains *heatmap* in Heat Mapper .hm file (extension is automatically added when not found). *filename* may also be an output stream.

### **Parameters**

- **title**  $(str^{218})$  $(str^{218})$  $(str^{218})$  $(str^{218})$  $(str^{218})$  title of the heatmap
- **xlabel** (*[str](http://docs.python.org/library/functions.html#str)*[219](#page-115-2)) x-axis lab, default is 'unknown'
- **ylabel** (*[str](http://docs.python.org/library/functions.html#str)*[220](#page-115-3)) y-axis lab, default is 'unknown'
- **xorigin**  $(f\alpha t^{221}) x$  $(f\alpha t^{221}) x$  $(f\alpha t^{221}) x$ -axis origin, default is 0
- **xstep**  $(f\alpha t^{222}) x$  $(f\alpha t^{222}) x$  $(f\alpha t^{222}) x$ -axis step, default is 1
- **min** (*[float](http://docs.python.org/library/functions.html#float)*[223](#page-115-6)) minimum value, default is minimum in *heatmap*
- **max** (*[float](http://docs.python.org/library/functions.html#float)*[224](#page-115-7)) maximum value, default is maximum in *heatmap*
- **format**  $(str^{225})$  $(str^{225})$  $(str^{225})$  $(str^{225})$  $(str^{225})$  number format, default is '  $*$  f'

Other keyword arguments that are arrays with length equal to the y-axis (second dimension of heatmap) will be considered as *numbering*.

### **showHeatmap**(*heatmap*, *\*args*, *\*\*kwargs*)

Show *heatmap*, which can be an two dimensional array or a Heat Mapper . hm file.

Heatmap is plotted using  $\lim_{\varepsilon \to 2^{26}}$  function. Default values passed to this function are interpolation='nearest', aspect='auto', and origin='lower'.

<span id="page-115-0"></span><sup>217</sup>http://www.ks.uiuc.edu/Research/vmd/plugins/heatmapper/

<span id="page-115-1"></span><sup>218</sup>http://docs.python.org/library/functions.html#str

<span id="page-115-2"></span><sup>219</sup>http://docs.python.org/library/functions.html#str

<span id="page-115-3"></span><sup>220</sup>http://docs.python.org/library/functions.html#str

<span id="page-115-4"></span><sup>221</sup>http://docs.python.org/library/functions.html#float

<span id="page-115-5"></span><sup>222</sup>http://docs.python.org/library/functions.html#float

<span id="page-115-7"></span><span id="page-115-6"></span><sup>223</sup>http://docs.python.org/library/functions.html#float <sup>224</sup>http://docs.python.org/library/functions.html#float

<span id="page-115-8"></span><sup>225</sup>http://docs.python.org/library/functions.html#str

<span id="page-115-9"></span><sup>226</sup>http://matplotlib.sourceforge.net/api/pyplot\_api.html#matplotlib.pyplot.imshow

# **3.3.22 Normal Mode**

This module defines classes for handling mode data.

### **class Mode**(*model*, *index*)

A class to provide access to and operations on mode data.

Initialize mode object as part of an NMA model.

### **Parameters**

- **model** (NMA (page **??**), GNM (page **??**), or PCA (page **??**)) a normal mode analysis instance
- **index**  $(int^{227})$  $(int^{227})$  $(int^{227})$  $(int^{227})$  $(int^{227})$  index of the mode

### **getArray**()

Return a copy of the normal mode array (eigenvector).

### **getArrayNx3**()

Return a copy of array with shape (N, 3).

### **getEigval**()

Return normal mode eigenvalue. For PCA (page **??**) and EDA (page **??**) models built using coordinate data in Å, unit of eigenvalues is Å<sup>2</sup> . For ANM (page **??**) and GNM (page **??**), on the other hand, eigenvalues are in arbitrary or relative units but they correlate with stiffness of the motion along associated eigenvector.

### **getEigvec**()

Return a copy of the normal mode array (eigenvector).

### **getIndex**()

Return the index of the mode. Note that mode indices are zero-based.

### **getModel**()

Return the model that the mode instance belongs to.

### **getTitle**()

A descriptive title for the mode instance.

### **getVariance**()

Return variance along the mode. For PCA (page **??**) and EDA (page **??**) models built using coordinate data in Å, unit of variance is Å<sup>2</sup> . For ANM (page **??**) and GNM (page **??**), on the other hand, variance is the inverse of the eigenvalue, so it has arbitrary or relative units.

### **is3d**()

Return **True** if mode instance is from a 3-dimensional model.

### **numAtoms**()

Return number of atoms.

### **numDOF**()

Return number of degrees of freedom (three times the number of atoms).

### **numModes**()

Return 1.

### **class Vector**(*array*, *title='Unknown'*, *is3d=True*)

A class to provide operations on a modified mode array. This class holds only mode array (i.e. eigenvector) data, and has no associations with an NMA instance. Scalar multiplication of Mode (page **??**) instance or addition of two Mode (page **??**) instances results in a Vector (page **??**) instance.

<span id="page-116-0"></span><sup>227</sup>http://docs.python.org/library/functions.html#int

Instantiate with a name, an array, and a 3d flag.

#### **getArray**()

Return a copy of array.

#### **getArrayNx3**()

Return a copy of array with shape (N, 3).

#### **getNormed**()

Return mode after normalizing it.

#### **getTitle**()

Get the descriptive title for the vector instance.

#### **is3d**()

Return **True** if vector instance describes a 3-dimensional property, such as a deformation for a set of atoms.

### **numAtoms**()

Return number of atoms. For a 3-dimensional vector, returns length of the vector divided by 3.

#### **numDOF**()

Return number of degrees of freedom.

**numModes**() Return 1.

**setTitle**(*title*)

Set the descriptive title for the vector instance.

# **3.3.23 Mode Set**

This module defines a pointer class for handling subsets of normal modes.

#### **class ModeSet**(*model*, *indices*)

A class for providing access to subset of mode data. Instances are obtained by slicing an NMA model (ANM (page **??**), GNM (page **??**), or PCA (page **??**)). ModeSet's contain a reference to the model and a list of mode indices. Methods common to NMA models are also defined for mode sets.

#### **getArray**()

Return a copy of eigenvectors array.

#### **getEigvals**()

Return eigenvalues. For PCA (page **??**) and EDA (page **??**) models built using coordinate data in Å, unit of eigenvalues is Å<sup>2</sup>. For ANM (page **??**) and GNM (page **??**), on the other hand, eigenvalues are in arbitrary or relative units but they correlate with stiffness of the motion along associated eigenvector.

#### **getEigvecs**()

Return a copy of eigenvectors array.

### **getIndices**()

Return indices of modes in the mode set.

#### **getModel**()

Return the model that the modes belongs to.

### **getTitle**()

Return title of the mode set.

#### **getVariances**()

Return variances. For PCA (page **??**) and EDA (page **??**) models built using coordinate data in Å, unit of variance is Å<sup>2</sup> . For ANM (page **??**) and GNM (page **??**), on the other hand, variance is the inverse of the eigenvalue, so it has arbitrary or relative units.

### **is3d**()

Return **True** is model is 3-dimensional.

#### **numAtoms**()

Return number of atoms.

#### **numDOF**()

Return number of degrees of freedom.

#### **numModes**()

Return number of modes in the instance (not necessarily maximum number of possible modes).

### **3.3.24 Normal Mode Analysis**

This module defines a class handling normal mode analysis data.

### **class NMA**(*title='Unknown'*)

A class for handling Normal Mode Analysis (NMA) data.

#### **addEigenpair**(*vector*, *value=None*)

Add eigen *vector* and eigen *value* pair(s) to the instance. If eigen *value* is omitted, it will be set to 1. Inverse eigenvalues are set as variances.

### **getArray**()

Return a copy of eigenvectors array.

### **getCovariance**()

Return covariance matrix. If covariance matrix is not set or yet calculated, it will be calculated using available modes.

### **getEigvals**()

Return eigenvalues. For PCA (page **??**) and EDA (page **??**) models built using coordinate data in Å, unit of eigenvalues is Å<sup>2</sup> . For ANM (page **??**), GNM (page **??**), and RTB (page **??**), on the other hand, eigenvalues are in arbitrary or relative units but they correlate with stiffness of the motion along associated eigenvector.

#### **getEigvecs**()

Return a copy of eigenvectors array.

### **getModel**()

Return self.

### **getTitle**()

Return title of the model.

#### **getVariances**()

Return variances. For PCA (page **??**) and EDA (page **??**) models built using coordinate data in Å, unit of variance is Å<sup>2</sup> . For ANM (page **??**), GNM (page **??**), and RTB (page **??**), on the other hand, variance is the inverse of the eigenvalue, so it has arbitrary or relative units.

#### **is3d**()

Return **True** if model is 3-dimensional.

#### **numAtoms**()

Return number of atoms.

**numDOF**()

Return number of degrees of freedom.

**numModes**()

Return number of modes in the instance (not necessarily maximum number of possible modes).

```
setEigens(vectors, values=None)
```
Set eigen *vectors* and eigen *values*. If eigen *values* are omitted, they will be set to 1. Inverse eigenvalues are set as variances.

**setTitle**(*title*) Set title of the model.

# **3.3.25 NMD File**

This module defines input and output functions for NMD format.

### **NMD Format**

### **Description**

NMD files (extension .nmd) are plain text files that contain at least normal mode and system coordinate data.

NMD files can be visualized using *[Normal Mode Wizard](http://prody.csb.pitt.edu/tutorials/nmwiz_tutorial/intro.html#nmwiz)*<sup>[228](#page-119-0)</sup>. ProDy functions writeNMD() (page ??) and parseNMD() (page **??**) can be used to read and write NMD files.

### **Data fields**

Data fields in bold face are required. All data arrays and lists must be in a single line and items must be separated by one or more space characters.

**coordinates: system coordinates as a list of decimal numbers** Coordinate array is the most important line in an NMD file. All mode array lengths must match the length of the coordinate array. Also, number of atoms in the system is deduced from the length of the coordinate array.

coordinates 27.552 4.354 23.629 24.179 4.807 21.907 ...

**mode: normal mode array as a list of decimal numbers** Optionally, mode index and a scaling factor may be provided in the same line as a mode array. Both of these must precede the mode array. Providing a scaling factor enables relative scaling of the mode arrows and the amplitude of the fluctuations in animations. For NMA, scaling factors may be chosen to be the square-root of the inverse-eigenvalue associated with the mode. Analogously, for PCA data, scaling factor would be the square-root of the eigenvalue.

If a mode line contains numbers preceding the mode array, they are evaluated based on their type. If an integer is encountered, it is considered the mode index. If a decimal number is encountered, it is considered the scaling factor. Scaling factor may be the square-root of the inverse eigenvalue if data is from an elastic network model, or the square-root of the eigenvalue if data is from an essential dynamics (or principal component) analysis.

For example, all of the following lines are valid. The first line contains mode index and scaling factor. Second and third lines contain mode index or scaling factor. Last line contains only the mode array.

<span id="page-119-0"></span><sup>228</sup>http://prody.csb.pitt.edu/tutorials/nmwiz\_tutorial/intro.html#nmwiz

```
mode 1, 2.37 0.039 0.009 0.058 0.038 -0.011 0.052
mode 1 0.039 0.009 0.058 0.038 -0.011 0.052 ...
mode 2.37 0.039 0.009 0.058 0.038 -0.011 0.052 ...
mode 0.039 0.009 0.058 0.038 -0.011 0.052 0.043 ...
```
*name*: name of the model

The length of all following data fields must be equal to the number of atoms in the system. NMWiz uses such data when writing a temporary PDB files for loading coordinate data into VMD.

*atomnames***: list of atom names** If not provided, all atom names are set to "CA".

*resnames***: list of residue names** If not provided, all residue names are set to "GLY".

*chainids***: list of chain identifiers** If not provided, all chain identifiers are set to "A".

- *resids***: list of residue numbers** If not provided, residue numbers are started from 1 and incremented by one for each atom.
- *bfactors***: list of experimental beta-factors** If not provided, all beta-factors are set to zero. Beta-factors can be used to color the protein representation.

NMD files may contain additional lines. Only lines that start with one of the above field names are evaluated by NMWiz.

#### **Autoload Trick**

By adding a special line in an NMD file, file content can be automatically loaded into VMD at startup. The first line calls a NMWiz function to load the file itself (xyzeros.nmd).

```
nmwiz_load xyzeros.nmd
coordinates 0 0 0 0 0 0 ...mode 0.039 0.009 0.058 0.038 -0.011 0.052 ...
mode -0.045 -0.096 -0.009 -0.040 -0.076 -0.010 ...mode 0.007 -0.044 0.080 0.015 -0.037 0.062 ...
```
In this case, VMD must be started from the command line by typing **vmd -e xyzeros.nmd**.

#### **parseNMD**(*filename*, *type=None*)

Return NMA (page **??**) and AtomGroup (page **??**) instances storing data parsed from *filename* in .nmd format. Type of NMA (page **??**) instance, e.g. PCA (page **??**), ANM (page **??**), or GNM (page **??**) will be determined based on mode data.

#### **writeNMD**(*filename*, *modes*, *atoms*)

Return *filename* that contains *modes* and *atoms* data in NMD format described in *NMD Format* (page **??**). .nmd extension is appended to filename, if it does not have an extension.

#### **Note:**

1.This function skips modes with zero eigenvalues.

2.If a Vector (page **??**) instance is given, it will be normalized before it is written. It's length before normalization will be written as the scaling factor of the vector.

#### **pathVMD**(*\*path*)

Return VMD path, or set it to be a user specified *path*.

#### **getVMDpath**()

Deprecated for removal in v1.5, use pathVMD() (page **??**) instead.

### **setVMDpath**(*path*)

Deprecated for removal in v1.5, use pathVMD() (page **??**) instead.

### **viewNMDinVMD**(*filename*)

Start VMD in the current Python session and load NMD data.

# **3.3.26 Principal Component Analysis**

This module defines classes for principal component analysis (PCA) and essential dynamics analysis (EDA) calculations.

### **class PCA**(*name='Unknown'*)

A class for Principal Component Analysis (PCA) of conformational ensembles. See examples in *[En](http://prody.csb.pitt.edu/tutorials/ensemble_analysis/index.html#pca)[semble Analysis](http://prody.csb.pitt.edu/tutorials/ensemble_analysis/index.html#pca)*[229](#page-121-0) .

#### **addEigenpair**(*eigenvector*, *eigenvalue=None*)

Add eigen *vector* and eigen *value* pair(s) to the instance. If eigen *value* is omitted, it will be set to 1. Eigenvalues are set as variances.

#### **buildCovariance**(*coordsets*, *\*\*kwargs*)

Build a covariance matrix for *coordsets* using mean coordinates as the reference. *coordsets* argument may be one of the following:

- •Atomic (page **??**)
- •Ensemble (page **??**)
- •TrajBase (page **??**)
- $\bullet$ [numpy.ndarray](http://docs.scipy.org/doc/numpy/reference/generated/numpy.ndarray.html#numpy.ndarray)<sup>[230](#page-121-1)</sup> with shape (n\_csets, n\_atoms, 3)

For ensemble and trajectory objects, update\_coords=True argument can be used to set the mean coordinates as the coordinates of the object.

When *coordsets* is a trajectory object, such as DCDFile (page **??**), covariance will be built by superposing frames onto the reference coordinate set (see Frame.superpose() (page **??**)). If frames are already aligned, use aligned=True argument to skip this step.

**Note:** If *coordsets* is a PDBEnsemble (page **??**) instance, coordinates are treated specially. Let's say **C**\_ij is the element of the covariance matrix that corresponds to atoms *i* and *j*. This super element is divided by number of coordinate sets (PDB models or structures) in which both of these atoms are observed together.

#### **calcModes**(*n\_modes=20*, *turbo=True*)

Calculate principal (or essential) modes. This method uses  $\text{scipy.linalg.eigh()}^{231}$  $\text{scipy.linalg.eigh()}^{231}$  $\text{scipy.linalg.eigh()}^{231}$  $\text{scipy.linalg.eigh()}^{231}$  $\text{scipy.linalg.eigh()}^{231}$ , or [numpy.linalg.eigh\(\)](http://docs.scipy.org/doc/numpy/reference/generated/numpy.linalg.eigh.html#numpy.linalg.eigh)<sup>[232](#page-121-3)</sup>, function to diagonalize the covariance matrix.

### **Parameters**

• **n\_modes** (*[int](http://docs.python.org/library/functions.html#int)*[233](#page-121-4)) – number of non-zero eigenvalues/vectors to calculate, default is 20, for **None** all modes will be calculated

<span id="page-121-0"></span><sup>229</sup>http://prody.csb.pitt.edu/tutorials/ensemble\_analysis/index.html#pca

<span id="page-121-1"></span><sup>230</sup>http://docs.scipy.org/doc/numpy/reference/generated/numpy.ndarray.html#numpy.ndarray

<span id="page-121-2"></span><sup>231</sup>http://docs.scipy.org/doc/scipy/reference/generated/scipy.linalg.eigh.html#scipy.linalg.eigh

<span id="page-121-3"></span><sup>232</sup>http://docs.scipy.org/doc/numpy/reference/generated/numpy.linalg.eigh.html#numpy.linalg.eigh

<span id="page-121-4"></span><sup>233</sup>http://docs.python.org/library/functions.html#int

• **turbo** (*[bool](http://docs.python.org/library/functions.html#bool)*[234](#page-122-0)) – when available, use a memory intensive but faster way to calculate modes, default is **True**

#### **getArray**()

Return a copy of eigenvectors array.

#### **getCovariance**()

Return covariance matrix. If covariance matrix is not set or yet calculated, it will be calculated using available modes.

### **getEigvals**()

Return eigenvalues. For PCA (page **??**) and EDA (page **??**) models built using coordinate data in Å, unit of eigenvalues is Å<sup>2</sup> . For ANM (page **??**), GNM (page **??**), and RTB (page **??**), on the other hand, eigenvalues are in arbitrary or relative units but they correlate with stiffness of the motion along associated eigenvector.

#### **getEigvecs**()

Return a copy of eigenvectors array.

#### **getModel**()

Return self.

#### **getTitle**()

Return title of the model.

### **getVariances**()

Return variances. For PCA (page **??**) and EDA (page **??**) models built using coordinate data in Å, unit of variance is Å<sup>2</sup> . For ANM (page **??**), GNM (page **??**), and RTB (page **??**), on the other hand, variance is the inverse of the eigenvalue, so it has arbitrary or relative units.

#### **is3d**()

Return **True** if model is 3-dimensional.

#### **numAtoms**()

Return number of atoms.

#### **numDOF**()

Return number of degrees of freedom.

#### **numModes**()

Return number of modes in the instance (not necessarily maximum number of possible modes).

### **performSVD**(*coordsets*)

Calculate principal modes using singular value decomposition (SVD). *coordsets* argument may be a Atomic (page **??**), Ensemble (page **??**), or [numpy.ndarray](http://docs.scipy.org/doc/numpy/reference/generated/numpy.ndarray.html#numpy.ndarray)[235](#page-122-1) instance. If *coordsets* is a numpy array, its shape must be (n\_csets, n\_atoms, 3). Note that coordinate sets must be aligned prior to SVD calculations.

This is a considerably faster way of performing PCA calculations compared to eigenvalue decomposition of covariance matrix, but is an approximate method when heterogeneous datasets are analyzed. Covariance method should be preferred over this one for analysis of ensembles with missing atomic data. See *[Calculations](http://prody.csb.pitt.edu/tutorials/ensemble_analysis/xray_calculations.html#pca-xray-calculations)*[236](#page-122-2) example for comparison of results from SVD and covariance methods.

### **setCovariance**(*covariance*)

Set covariance matrix.

<span id="page-122-0"></span><sup>234</sup>http://docs.python.org/library/functions.html#bool

<span id="page-122-1"></span><sup>235</sup>http://docs.scipy.org/doc/numpy/reference/generated/numpy.ndarray.html#numpy.ndarray

<span id="page-122-2"></span><sup>236</sup>http://prody.csb.pitt.edu/tutorials/ensemble\_analysis/xray\_calculations.html#pca-xray-calculations

```
setEigens(vectors, values=None)
```
Set eigen *vectors* and eigen *values*. If eigen *values* are omitted, they will be set to 1. Eigenvalues are set as variances.

**setTitle**(*title*)

Set title of the model.

### **class EDA**(*name='Unknown'*)

A class for Essential Dynamics Analysis (EDA) [AA93] (page **??**). See examples in *[Essential Dynamics](http://prody.csb.pitt.edu/tutorials/trajectory_analysis/eda.html#eda) [Analysis](http://prody.csb.pitt.edu/tutorials/trajectory_analysis/eda.html#eda)*[237](#page-123-0) .

### **addEigenpair**(*eigenvector*, *eigenvalue=None*)

Add eigen *vector* and eigen *value* pair(s) to the instance. If eigen *value* is omitted, it will be set to 1. Eigenvalues are set as variances.

### **buildCovariance**(*coordsets*, *\*\*kwargs*)

Build a covariance matrix for *coordsets* using mean coordinates as the reference. *coordsets* argument may be one of the following:

- •Atomic (page **??**)
- •Ensemble (page **??**)
- •TrajBase (page **??**)
- •[numpy.ndarray](http://docs.scipy.org/doc/numpy/reference/generated/numpy.ndarray.html#numpy.ndarray)[238](#page-123-1) with shape (n\_csets, n\_atoms, 3)

For ensemble and trajectory objects, update coords=True argument can be used to set the mean coordinates as the coordinates of the object.

When *coordsets* is a trajectory object, such as DCDFile (page **??**), covariance will be built by superposing frames onto the reference coordinate set (see Frame.superpose() (page **??**)). If frames are already aligned, use aligned=True argument to skip this step.

**Note:** If *coordsets* is a PDBEnsemble (page **??**) instance, coordinates are treated specially. Let's say **C**\_ij is the element of the covariance matrix that corresponds to atoms *i* and *j*. This super element is divided by number of coordinate sets (PDB models or structures) in which both of these atoms are observed together.

### **calcModes**(*n\_modes=20*, *turbo=True*)

Calculate principal (or essential) modes. This method uses  $\text{scipy.linalg.eigh}()^{239}$  $\text{scipy.linalg.eigh}()^{239}$  $\text{scipy.linalg.eigh}()^{239}$ , or [numpy.linalg.eigh\(\)](http://docs.scipy.org/doc/numpy/reference/generated/numpy.linalg.eigh.html#numpy.linalg.eigh)<sup>[240](#page-123-3)</sup>, function to diagonalize the covariance matrix.

### **Parameters**

- **n\_modes** (*[int](http://docs.python.org/library/functions.html#int)*<sup>[241](#page-123-4)</sup>) number of non-zero eigenvalues/vectors to calculate, default is 20, for **None** all modes will be calculated
- **turbo** (*[bool](http://docs.python.org/library/functions.html#bool)*[242](#page-123-5)) when available, use a memory intensive but faster way to calculate modes, default is **True**

### **getArray**()

Return a copy of eigenvectors array.

<span id="page-123-0"></span><sup>237</sup>http://prody.csb.pitt.edu/tutorials/trajectory\_analysis/eda.html#eda

<span id="page-123-1"></span><sup>238</sup>http://docs.scipy.org/doc/numpy/reference/generated/numpy.ndarray.html#numpy.ndarray

<span id="page-123-2"></span><sup>239</sup>http://docs.scipy.org/doc/scipy/reference/generated/scipy.linalg.eigh.html#scipy.linalg.eigh

<span id="page-123-3"></span><sup>240</sup>http://docs.scipy.org/doc/numpy/reference/generated/numpy.linalg.eigh.html#numpy.linalg.eigh

<span id="page-123-4"></span><sup>241</sup>http://docs.python.org/library/functions.html#int

<span id="page-123-5"></span><sup>242</sup>http://docs.python.org/library/functions.html#bool

#### **getCovariance**()

Return covariance matrix. If covariance matrix is not set or yet calculated, it will be calculated using available modes.

#### **getEigvals**()

Return eigenvalues. For PCA (page **??**) and EDA (page **??**) models built using coordinate data in Å, unit of eigenvalues is Å<sup>2</sup> . For ANM (page **??**), GNM (page **??**), and RTB (page **??**), on the other hand, eigenvalues are in arbitrary or relative units but they correlate with stiffness of the motion along associated eigenvector.

### **getEigvecs**()

Return a copy of eigenvectors array.

**getModel**()

Return self.

#### **getTitle**()

Return title of the model.

#### **getVariances**()

Return variances. For PCA (page **??**) and EDA (page **??**) models built using coordinate data in Å, unit of variance is Å<sup>2</sup> . For ANM (page **??**), GNM (page **??**), and RTB (page **??**), on the other hand, variance is the inverse of the eigenvalue, so it has arbitrary or relative units.

### **is3d**()

Return **True** if model is 3-dimensional.

### **numAtoms**()

Return number of atoms.

#### **numDOF**()

Return number of degrees of freedom.

#### **numModes**()

Return number of modes in the instance (not necessarily maximum number of possible modes).

#### **performSVD**(*coordsets*)

Calculate principal modes using singular value decomposition (SVD). *coordsets* argument may be a Atomic (page **??**), Ensemble (page **??**), or [numpy.ndarray](http://docs.scipy.org/doc/numpy/reference/generated/numpy.ndarray.html#numpy.ndarray)[243](#page-124-0) instance. If *coordsets* is a numpy array, its shape must be  $(n \text{ csets}, n \text{ atoms}, 3)$ . Note that coordinate sets must be aligned prior to SVD calculations.

This is a considerably faster way of performing PCA calculations compared to eigenvalue decomposition of covariance matrix, but is an approximate method when heterogeneous datasets are analyzed. Covariance method should be preferred over this one for analysis of ensembles with missing atomic data. See *[Calculations](http://prody.csb.pitt.edu/tutorials/ensemble_analysis/xray_calculations.html#pca-xray-calculations)*<sup>[244](#page-124-1)</sup> example for comparison of results from SVD and covariance methods.

## **setCovariance**(*covariance*)

Set covariance matrix.

#### **setEigens**(*vectors*, *values=None*)

Set eigen *vectors* and eigen *values*. If eigen *values* are omitted, they will be set to 1. Eigenvalues are set as variances.

#### **setTitle**(*title*)

Set title of the model.

<span id="page-124-0"></span><sup>243</sup>http://docs.scipy.org/doc/numpy/reference/generated/numpy.ndarray.html#numpy.ndarray

<span id="page-124-1"></span><sup>244</sup>http://prody.csb.pitt.edu/tutorials/ensemble\_analysis/xray\_calculations.html#pca-xray-calculations

# **3.3.27 Plotting Functions**

This module defines plotting functions for protein dynamics analysis.

Plotting functions are called by the name of the plotted data/property and are prefixed with show. Function documentations refers to the [matplotlib.pyplot](http://matplotlib.sourceforge.net/api/pyplot_api.html#module-matplotlib.pyplot)<sup>[245](#page-125-0)</sup> function utilized for actual plotting. Arguments and keyword arguments are passed to the Matplotlib functions.

```
showContactMap(enm, *args, **kwargs)
      Show Kirchhoff matrix using {\rm spy} ( ) 246}.
```
**showCrossCorr**(*modes*, *\*args*, *\*\*kwargs*)

Show cross-correlations using [imshow\(\)](http://matplotlib.sourceforge.net/api/pyplot_api.html#matplotlib.pyplot.imshow)<sup>[247](#page-125-2)</sup>. By default, *origin=lower* and *interpolation=bilinear* keyword arguments are passed to this function, but user can overwrite these parameters. See also calcCrossCorr() (page **??**).

**showCumulOverlap**(*mode*, *modes*, *\*args*, *\*\*kwargs*)

Show cumulative overlap using  $p$  lot ()<sup>[248](#page-125-3)</sup>.

**Parameters modes** (ModeSet (page **??**), ANM (page **??**), GNM (page **??**), PCA (page **??**)) – multiple modes

```
showFractVars(modes, *args, **kwargs)
```
Show fraction of variances using  $\tan(\theta)^{249}$  $\tan(\theta)^{249}$  $\tan(\theta)^{249}$ . Note that mode indices are incremented by 1.

```
showCumulFractVars(modes, *args, **kwargs)
```
Show fraction of variances of *modes* using plot(). Note that mode indices are incremented by 1. See also showFractVars() (page **??**) function.

**showMode**(*mode*, *\*args*, *\*\*kwargs*) Show mode array using plot ()<sup>[250](#page-125-5)</sup>.

```
showOverlap(mode, modes, *args, **kwargs)
    251</sup>.
```
**Parameters**

- **mode** (Mode (page **??**), Vector (page **??**)) a single mode/vector
- **modes** (ModeSet (page **??**), ANM (page **??**), GNM (page **??**), PCA (page **??**)) multiple modes

### **showOverlapTable**(*modes\_x*, *modes\_y*, *\*\*kwargs*)

Show overlap table using pcolor ()<sup>[252](#page-125-7)</sup>. *modes\_x* and *modes\_y* are sets of normal modes, and correspond to  $x$  and  $y$  axes of the plot. Note that mode indices are incremented by 1. List of modes is assumed to contain a set of contiguous modes from the same model.

Default arguments for  $p$ color()<sup>[253](#page-125-8)</sup>:

•cmap=plt.cm.jet

```
•norm=plt.normalize(0, 1)
```
<span id="page-125-0"></span> $^{245}\mathrm{http://mathb.b.sourceforget/api/pyplot\_api.html#module-matplotlib.pyplot}$ 

<span id="page-125-1"></span><sup>246</sup>http://matplotlib.sourceforge.net/api/pyplot\_api.html#matplotlib.pyplot.spy

<span id="page-125-2"></span><sup>247</sup>http://matplotlib.sourceforge.net/api/pyplot\_api.html#matplotlib.pyplot.imshow

<span id="page-125-3"></span><sup>248</sup>http://matplotlib.sourceforge.net/api/pyplot\_api.html#matplotlib.pyplot.plot

<span id="page-125-4"></span> $^{249}\rm{http://mathb.sourceforge.net/api/pyplot\_api.html#matplotlib.pyplotbar$ 

<span id="page-125-5"></span><sup>250</sup>http://matplotlib.sourceforge.net/api/pyplot\_api.html#matplotlib.pyplot.plot

<span id="page-125-6"></span><sup>251</sup>http://matplotlib.sourceforge.net/api/pyplot\_api.html#matplotlib.pyplot.bar

<span id="page-125-8"></span><span id="page-125-7"></span><sup>252</sup>http://matplotlib.sourceforge.net/api/pyplot\_api.html#matplotlib.pyplot.pcolor <sup>253</sup>http://matplotlib.sourceforge.net/api/pyplot\_api.html#matplotlib.pyplot.pcolor

**showProjection**(*ensemble*, *modes*, *\*args*, *\*\*kwargs*)

Show a projection of conformational deviations onto up to three normal modes from the same model.

### **Parameters**

- **ensemble** (Ensemble (page **??**), Conformation (page **??**), Vector (page **??**), Trajectory (page **??**)) – an ensemble, trajectory or a conformation for which deviation(s) will be projected, or a deformation vector
- **modes** (Mode (page **??**), ModeSet (page **??**), NMA (page **??**)) up to three normal modes
- **color** (*str, list*) a color name or a list of color name, default is 'blue'
- **label** (*str, list*) label or a list of labels
- **marker** (*str, list*) a marker or a list of markers, default is 'o'
- **linestyle** (*[str](http://docs.python.org/library/functions.html#str)*[254](#page-126-0)) line style, default is 'None'
- **text** (*[list](http://docs.python.org/library/functions.html#list)*[255](#page-126-1)) list of text labels, one for each conformation
- **fontsize** (*[int](http://docs.python.org/library/functions.html#int)*[256](#page-126-2)) font size for text labels

The projected values are by default converted to RMSD. Pass rmsd=False to use projection itself.

Matplotlib function used for plotting depends on the number of modes:

- $•1$  mode: [hist\(\)](http://matplotlib.sourceforge.net/api/pyplot_api.html#matplotlib.pyplot.hist)<sup>[257](#page-126-3)</sup>
- $•2$  modes: [plot\(\)](http://matplotlib.sourceforge.net/api/pyplot_api.html#matplotlib.pyplot.plot)<sup>[258](#page-126-4)</sup>
- $\bullet$ 3 modes: [plot\(\)](http://matplotlib.sourceforge.net/mpl_toolkits/mplot3d/tutorial.html#mpl_toolkits.mplot3d.Axes3D.plot)<sup>[259](#page-126-5)</sup>

**showCrossProjection**(*ensemble*, *mode\_x*, *mode\_y*, *scale=None*, *\*args*, *\*\*kwargs*)

Show a projection of conformational deviations onto modes from different models using  $p$  lot ()<sup>[260](#page-126-6)</sup>. This function differs from showProjection() (page **??**) by accepting modes from two different models.

### **Parameters**

- **ensemble** (Ensemble (page **??**), Conformation (page **??**), Vector (page **??**), Trajectory (page **??**)) – an ensemble or a conformation for which deviation(s) will be projected, or a deformation vector
- **mode\_x** (Mode (page **??**), Vector (page **??**)) projection onto this mode will be shown along x-axis
- **mode\_y** (Mode (page **??**), Vector (page **??**)) projection onto this mode will be shown along y-axis
- **scale**  $(str^{261})$  $(str^{261})$  $(str^{261})$  $(str^{261})$  $(str^{261})$  scale width of the projection onto mode x or y, best scaling factor will be calculated and printed on the console, absolute value of scalar makes the with of two projection same, sign of scalar makes the projections yield a positive correlation

<span id="page-126-0"></span><sup>254</sup>http://docs.python.org/library/functions.html#str

<span id="page-126-1"></span><sup>255</sup>http://docs.python.org/library/functions.html#list

<span id="page-126-2"></span><sup>256</sup>http://docs.python.org/library/functions.html#int

<span id="page-126-3"></span><sup>257</sup>http://matplotlib.sourceforge.net/api/pyplot\_api.html#matplotlib.pyplot.hist

<span id="page-126-4"></span><sup>258</sup>http://matplotlib.sourceforge.net/api/pyplot\_api.html#matplotlib.pyplot.plot

<span id="page-126-5"></span><sup>259</sup>http://matplotlib.sourceforge.net/mpl\_toolkits/mplot3d/tutorial.html#mpl\_toolkits.mplot3d.Axes3D.plot

<span id="page-126-6"></span><sup>260</sup>http://matplotlib.sourceforge.net/api/pyplot\_api.html#matplotlib.pyplot.plot

<span id="page-126-7"></span><sup>261</sup>http://docs.python.org/library/functions.html#str

- **scalar** (*[float](http://docs.python.org/library/functions.html#float)*<sup>[262](#page-127-0)</sup>) scalar factor for projection onto selected mode
- **color** (*str, list*) a color name or a list of color name, default is 'blue'
- **label** (*str, list*) label or a list of labels
- **marker** (*str, list*) a marker or a list of markers, default is 'o'
- **linestyle**  $(str^{263})$  $(str^{263})$  $(str^{263})$  $(str^{263})$  $(str^{263})$  line style, default is 'None'
- **text** ( $list^{264}$  $list^{264}$  $list^{264}$  $list^{264}$ ) list of text labels, one for each conformation
- **fontsize** (*[int](http://docs.python.org/library/functions.html#int)*[265](#page-127-3)) font size for text labels

The projected values are by default converted to RMSD. Pass rmsd=False to calculate raw projection values. See *[Plotting](http://prody.csb.pitt.edu/tutorials/ensemble_analysis/xray_plotting.html#pca-xray-plotting)*<sup>[266](#page-127-4)</sup> for a more elaborate example.

**showEllipsoid**(*modes*, *onto=None*, *n\_std=2*, *scale=1.0*, *\*args*, *\*\*kwargs*) Show an ellipsoid using plot\_wireframe().

Ellipsoid volume gives an analytical view of the conformational space that given modes describe.

### **Parameters**

- **modes** (ModeSet (page **??**), PCA (page **??**), ANM (page **??**), NMA (page **??**)) 3 modes for which ellipsoid will be drawn.
- **onto** 3 modes onto which ellipsoid will be projected.
- **n\_std** (*[float](http://docs.python.org/library/functions.html#float)*[267](#page-127-5)) Number of standard deviations to scale the ellipsoid.
- **scale** (*[float](http://docs.python.org/library/functions.html#float)*[268](#page-127-6)) Used for scaling the volume of ellipsoid. This can be obtained from sampleModes() (page **??**).

### **showSqFlucts**(*modes*, *\*args*, *\*\*kwargs*)

Show square fluctuations using plot ()<sup>[269](#page-127-7)</sup>. See also calcSqFlucts() (page ??).

### **showScaledSqFlucts**(*modes*, *\*args*, *\*\*kwargs*)

Show scaled square fluctuations using  $p$ lot ()<sup>[270](#page-127-8)</sup>. Modes or mode sets given as additional arguments will be scaled to have the same mean squared fluctuations as *modes*.

### **showNormedSqFlucts**(*modes*, *\*args*, *\*\*kwargs*)

Show normalized square fluctuations via plot ()<sup>[271](#page-127-9)</sup>.

### **resetTicks**(*x*, *y=None*)

Reset X (and Y) axis ticks using values in given *array*. Ticks in the current figure should not be fractional values for this function to work as expected.

### **showDiffMatrix**(*matrix1*, *matrix2*, *\*args*, *\*\*kwargs*)

Show the difference between two cross-correlation matrices from different models. For given *matrix1* and *matrix2* show the difference between them in the form of (matrix2 - matrix1) and plot the difference matrix using [imshow\(\)](http://matplotlib.sourceforge.net/api/pyplot_api.html#matplotlib.pyplot.imshow)<sup>[272](#page-127-10)</sup>. When NMA (page ??) models are passed instead of matrices, the functions could call calcCrossCorr() (page **??**) function to calculate the matrices for given modes.

<span id="page-127-0"></span><sup>262</sup>http://docs.python.org/library/functions.html#float

<span id="page-127-1"></span><sup>263</sup>http://docs.python.org/library/functions.html#str

<span id="page-127-2"></span><sup>264</sup>http://docs.python.org/library/functions.html#list

<span id="page-127-3"></span><sup>265</sup>http://docs.python.org/library/functions.html#int

<span id="page-127-4"></span><sup>266</sup>http://prody.csb.pitt.edu/tutorials/ensemble\_analysis/xray\_plotting.html#pca-xray-plotting

<span id="page-127-5"></span><sup>267</sup>http://docs.python.org/library/functions.html#float

<span id="page-127-6"></span><sup>268</sup>http://docs.python.org/library/functions.html#float

<span id="page-127-7"></span><sup>269</sup>http://matplotlib.sourceforge.net/api/pyplot\_api.html#matplotlib.pyplot.plot

<span id="page-127-8"></span><sup>270</sup>http://matplotlib.sourceforge.net/api/pyplot\_api.html#matplotlib.pyplot.plot

<span id="page-127-9"></span><sup>271</sup>http://matplotlib.sourceforge.net/api/pyplot\_api.html#matplotlib.pyplot.plot

<span id="page-127-10"></span><sup>272</sup>http://matplotlib.sourceforge.net/api/pyplot\_api.html#matplotlib.pyplot.imshow

To display the absolute values in the difference matrix, user could set *abs* keyword argument **True**.

By default, *origin=lower* and *interpolation=bilinear* keyword arguments are passed to this function, but user can overwrite these parameters.

# **3.3.28 Rotation Translation Blocks**

This module defines a class and a function for rotating translating blocks (RTB) calculations.

### **class RTB**(*name='Unknown'*)

Class for Rotations and Translations of Blocks (RTB) method ([FT00] (page **??**)). Optional arguments permit imposing constrains along Z-direction as in *imANM* method described in [TL12] (page **??**).

### **addEigenpair**(*vector*, *value=None*)

Add eigen *vector* and eigen *value* pair(s) to the instance. If eigen *value* is omitted, it will be set to 1. Inverse eigenvalues are set as variances.

**buildHessian**(*coords*, *blocks*, *cutoff=15.0*, *gamma=1.0*, *\*\*kwargs*) Build Hessian matrix for given coordinate set.

### **Parameters**

- **coords** ([numpy.ndarray](http://docs.scipy.org/doc/numpy/reference/generated/numpy.ndarray.html#numpy.ndarray)<sup>[273](#page-128-0)</sup>) a coordinate set or an object with getCoords method
- **blocks** (list, [numpy.ndarray](http://docs.scipy.org/doc/numpy/reference/generated/numpy.ndarray.html#numpy.ndarray)<sup>[274](#page-128-1)</sup>) a list or array of block identifiers
- **cutoff** (*[float](http://docs.python.org/library/functions.html#float)*<sup>[275](#page-128-2)</sup>) cutoff distance ( $\AA$ ) for pairwise interactions, default is 15.0  $\AA$
- **gamma** (*[float](http://docs.python.org/library/functions.html#float)*[276](#page-128-3)) spring constant, default is 1.0
- **scale** (*[float](http://docs.python.org/library/functions.html#float)*[277](#page-128-4)) scaling factor for force constant along Z-direction, default is 1.0

### **calcModes**(*n\_modes=20*, *zeros=False*, *turbo=True*)

Calculate normal modes. This method uses  $\text{scipy}.$  linalg.eigh()<sup>[278](#page-128-5)</sup> function to diagonalize the Hessian matrix. When Scipy is not found,  $\text{numpy}$ . linalg.eigh()<sup>[279](#page-128-6)</sup> is used.

### **Parameters**

- **n\_modes** (*int or None, default is 20*) number of non-zero eigenvalues/vectors to calculate. If None is given, all modes will be calculated.
- **zeros** (bool, default is False) If True, modes with zero eigenvalues will be kept.
- **turbo** (bool, default is True) Use a memory intensive, but faster way to calculate modes.

### **getArray**()

Return a copy of eigenvectors array.

### **getCovariance**()

Return covariance matrix. If covariance matrix is not set or yet calculated, it will be calculated using available modes.

<span id="page-128-0"></span><sup>273</sup>http://docs.scipy.org/doc/numpy/reference/generated/numpy.ndarray.html#numpy.ndarray

<span id="page-128-1"></span><sup>274</sup>http://docs.scipy.org/doc/numpy/reference/generated/numpy.ndarray.html#numpy.ndarray

<span id="page-128-2"></span><sup>275</sup>http://docs.python.org/library/functions.html#float

<span id="page-128-3"></span><sup>276</sup>http://docs.python.org/library/functions.html#float

<span id="page-128-4"></span><sup>277</sup>http://docs.python.org/library/functions.html#float

<span id="page-128-5"></span><sup>278</sup>http://docs.scipy.org/doc/scipy/reference/generated/scipy.linalg.eigh.html#scipy.linalg.eigh

<span id="page-128-6"></span><sup>279</sup>http://docs.scipy.org/doc/numpy/reference/generated/numpy.linalg.eigh.html#numpy.linalg.eigh

#### **getEigvals**()

Return eigenvalues. For PCA (page **??**) and EDA (page **??**) models built using coordinate data in Å, unit of eigenvalues is Å<sup>2</sup> . For ANM (page **??**), GNM (page **??**), and RTB (page **??**), on the other hand, eigenvalues are in arbitrary or relative units but they correlate with stiffness of the motion along associated eigenvector.

#### **getEigvecs**()

Return a copy of eigenvectors array.

### **getHessian**()

Return a copy of the Hessian matrix.

**getModel**()

Return self.

#### **getProjection**()

Return a copy of the projection matrix.

#### **getTitle**()

Return title of the model.

#### **getVariances**()

Return variances. For PCA (page **??**) and EDA (page **??**) models built using coordinate data in Å, unit of variance is Å<sup>2</sup> . For ANM (page **??**), GNM (page **??**), and RTB (page **??**), on the other hand, variance is the inverse of the eigenvalue, so it has arbitrary or relative units.

#### **is3d**()

Return **True** if model is 3-dimensional.

### **numAtoms**()

Return number of atoms.

#### **numDOF**()

Return number of degrees of freedom.

#### **numModes**()

Return number of modes in the instance (not necessarily maximum number of possible modes).

### **setEigens**(*vectors*, *values=None*)

Set eigen *vectors* and eigen *values*. If eigen *values* are omitted, they will be set to 1. Inverse eigenvalues are set as variances.

#### **setHessian**(*hessian*)

Set Hessian matrix. A symmetric matrix is expected, i.e. not a lower- or upper-triangular matrix.

**setTitle**(*title*)

Set title of the model.

# **3.3.29 Sampling Functions**

This module defines functions for generating alternate conformations along normal modes.

```
deformAtoms(atoms, mode, rmsd=None)
```
Generate a new coordinate set for *atoms* along the *mode*. *atoms* must be a AtomGroup (page **??**) instance. New coordinate set will be appended to *atoms*. If *rmsd* is provided, *mode* will be scaled to generate a coordinate set with given RMSD distance to the active coordinate set.

### **sampleModes**(*modes*, *atoms=None*, *n\_confs=1000*, *rmsd=1.0*)

Return an ensemble of randomly sampled conformations along given *modes*. If *atoms* are provided, sampling will be around its active coordinate set. Otherwise, sampling is around the 0 coordinate set.

#### **Parameters**

- **modes** (Mode (page **??**), ModeSet (page **??**), PCA (page **??**), ANM (page **??**) or NMA (page **??**)) – modes along which sampling will be performed
- **atoms** (Atomic (page **??**)) atoms whose active coordinate set will be used as the initial conformation
- **n\_confs** number of conformations to generate, default is 1000
- **rmsd** (*[float](http://docs.python.org/library/functions.html#float)*[280](#page-130-0)) average RMSD that the conformations will have with respect to the initial conformation, default is 1.0 Å

**Returns** Ensemble (page **??**)

For given normal modes  $[u_1u_2...u_m]$  and their eigenvalues  $[\lambda_1\lambda_2...\lambda_m]$ , a new conformation is sampled using the relation:

$$
R_k = R_0 + s \sum_{i=1}^{m} r_i^k \lambda_i^{-0.5} u_i
$$
\n(3.1)

 $R_0$  is the active coordinate set of *atoms*.  $[r_1^k r_2^k ... r_m^k]$  are normally distributed random numbers gener- $\quad$  ated for conformation  $k$  using <code>numpy.random.randn</code> ( )  $^{281}.$  $^{281}.$  $^{281}.$ 

RMSD of the new conformation from  $R_0$  can be calculated as

$$
RMSD^{k} = \sqrt{\left(s\sum_{i=1}^{m} r_{i}^{k} \lambda_{i}^{-0.5} u_{i}\right)^{2} / N} = \frac{s}{\sqrt{N}} \sqrt{\sum_{i=1}^{m} (r_{i}^{k})^{2} \lambda_{i}^{-1}}
$$
(3.2)

Average RMSD of the generated conformations from the initial conformation is:

$$
\langle RMSD^k \rangle = \frac{s}{\sqrt{N}} \left\langle \sqrt{\sum_{i=1}^m (r_i^k)^2 \lambda_i^{-1}} \right\rangle \tag{3.3}
$$

From this relation s scaling factor obtained using the relation

$$
s = \langle RMSD^k \rangle \sqrt{N} \left\langle \sqrt{\sum_{i=1}^m (r_i)^2 \lambda_i^{-1}} \right\rangle^{-1}
$$
\n(3.4)

Note that random numbers are generated before conformations are sampled, hence exact value of s is known from this relation to ensure that the generated ensemble will have user given average *rmsd* value.

Note that if modes are from a PCA (page **??**), variances are used instead of inverse eigenvalues, i.e.  $\sigma_i \sim \lambda_i^{-1}.$ 

See also showEllipsoid() (page **??**).

### **traverseMode**(*mode*, *atoms*, *n\_steps=10*, *rmsd=1.5*)

Generates a trajectory along a given *mode*, which can be used to animate fluctuations in an external program.

#### **Parameters**

- **mode** (Mode (page **??**)) mode along which a trajectory will be generated
- **atoms** (Atomic (page **??**)) atoms whose active coordinate set will be used as the initial conformation

<span id="page-130-0"></span><sup>280</sup>http://docs.python.org/library/functions.html#float

<span id="page-130-1"></span><sup>281</sup>http://docs.scipy.org/doc/numpy/reference/generated/numpy.random.randn.html#numpy.random.randn

- **n** steps  $(int^{282})$  $(int^{282})$  $(int^{282})$  $(int^{282})$  $(int^{282})$  number of steps to take along each direction, for example, for n\_steps=10, 20 conformations will be generated along the first mode, default is 10.
- **rmsd** (*[float](http://docs.python.org/library/functions.html#float)*[283](#page-131-1)) maximum RMSD that the conformations will have with respect to the initial conformation, default is 1.5 Å

**Returns** Ensemble (page **??**)

For given normal mode  $u_i$ , its eigenvalue  $\lambda_i$ , number of steps  $n$ , and maximum  $RMSD$  conformations  $[R_{-n}R_{-n+1}...R_{-1}R_0R_1...R_n]$  are generated.

 $R_0$  is the active coordinate set of *atoms.*  $R_k = R_0 + sk\lambda_i u_i$ , where s is found using s =  $((N(\frac{RMSD}{n})^2)/\lambda_i^{-1})^{0.5}$ , where N is the number of atoms.

# **3.4 Ensemble Analysis**

This module defines classes for handling conformational ensembles.

# **3.4.1 Conformational ensembles**

The following two classes are implemented for handling arbitrary but uniform conformational ensembles, e.g. NMR models, MD snapshots:

- Ensemble (page **??**)
- Conformation (page **??**)

See usage examples in *[NMR Models](http://prody.csb.pitt.edu/tutorials/ensemble_analysis/nmr.html#pca-nmr)*[284](#page-131-2) and *[Essential Dynamics Analysis](http://prody.csb.pitt.edu/tutorials/trajectory_analysis/eda.html#eda)*[285](#page-131-3) .

## **3.4.2 PDB ensembles**

PDB ensembles, such as multiple structures of the same protein, are in general heterogeneous. This just means that different residues in different structures are missing. The following classes extend above to support this heterogeneity:

- PDBEnsemble (page **??**)
- PDBConformation (page **??**)

Following functions are for editing PDB ensembles, e.g. finding and removing residues that are missing in too many structures:

- alignPDBEnsemble() (page **??**)
- calcOccupancies() (page **??**)
- showOccupancies() (page **??**)
- trimPDBEnsemble() (page **??**)

See usage examples in *[Heterogeneous X-ray Structures](http://prody.csb.pitt.edu/tutorials/ensemble_analysis/xray.html#pca-xray)*[286](#page-131-4) , *[Multimeric Structures](http://prody.csb.pitt.edu/tutorials/ensemble_analysis/dimer.html#pca-dimer)*[287](#page-131-5) , *[Homologous Proteins](http://prody.csb.pitt.edu/tutorials/ensemble_analysis/blast.html#pca-blast)*[288](#page-131-6) .

<span id="page-131-0"></span><sup>282</sup>http://docs.python.org/library/functions.html#int

<span id="page-131-1"></span><sup>283</sup>http://docs.python.org/library/functions.html#float

<span id="page-131-2"></span><sup>284</sup>http://prody.csb.pitt.edu/tutorials/ensemble\_analysis/nmr.html#pca-nmr

<span id="page-131-3"></span><sup>285</sup>http://prody.csb.pitt.edu/tutorials/trajectory\_analysis/eda.html#eda

<span id="page-131-4"></span> $^{286}\mathrm{http://prody.csb.pitt.edu/tutorials/ensemble\_analysis/xxay.html}\mathrm{\#pca-xray}$ 

<span id="page-131-5"></span><sup>287</sup>http://prody.csb.pitt.edu/tutorials/ensemble\_analysis/dimer.html#pca-dimer

<span id="page-131-6"></span><sup>288</sup>http://prody.csb.pitt.edu/tutorials/ensemble\_analysis/blast.html#pca-blast

# **3.4.3 Save/load ensembles**

- saveEnsemble() (page **??**)
- loadEnsemble() (page **??**)

# **3.4.4 Conformation**

This module defines classes handling individual conformations.

#### **class Conformation**(*ensemble*, *index*)

A class to provide methods on a conformation in an ensemble. Instances of this class do not keep coordinate and weights data.

#### **getAtoms**()

Return associated atom group.

#### **getCoords**()

Return a copy of the coordinates of the conformation. If a subset of atoms are selected in the ensemble, coordinates for selected atoms will be returned.

### **getDeviations**()

Return deviations from the ensemble reference coordinates. Deviations are calculated for (selected) atoms.

### **getEnsemble**()

Return the ensemble that this conformation belongs to.

#### **getIndex**()

Return conformation index.

### **getRMSD**()

Return RMSD from the ensemble reference coordinates. RMSD is calculated for (selected) atoms.

#### **getWeights**()

Return coordinate weights for (selected) atoms.

### **numAtoms**()

Return number of atoms.

### **numSelected**()

Return number of selected atoms.

#### **class PDBConformation**(*ensemble*, *index*)

This class is the same as Conformation (page **??**), except that the conformation has a name (or identifier), e.g. PDB identifier.

#### **getAtoms**()

Return associated atom group.

#### **getCoords**()

Return a copy of the coordinates of the conformation. If a subset of atoms are selected in the ensemble, coordinates for selected atoms will be returned.

**Warning:** When there are atoms with weights equal to zero (0), their coordinates will be replaced with the coordinates of the ensemble reference coordinate set.

#### **getDeviations**()

Return deviations from the ensemble reference coordinates. Deviations are calculated for (selected) atoms.

#### **getEnsemble**()

Return the ensemble that this conformation belongs to.

### **getIndex**()

Return conformation index.

### **getLabel**()

Return the label of the conformation.

#### **getRMSD**()

Return RMSD from the ensemble reference coordinates. RMSD is calculated for (selected) atoms.

#### **getTransformation**()

Return the Transformation (page **??**) used to superpose this conformation onto reference coordinates. The transformation can be used to superpose original PDB file onto the reference PDB file.

### **getWeights**()

Return coordinate weights for (selected) atoms.

#### **numAtoms**()

Return number of atoms.

### **numSelected**()

Return number of selected atoms.

```
setLabel(label)
```
Set the label of the conformation.

# **3.4.5 Conformational Ensemble**

This module defines a class for handling ensembles of conformations.

#### **class Ensemble**(*title='Unknown'*)

A class for analysis of arbitrary conformational ensembles.

Indexing (e.g. ens[0]) returns a Conformation (page **??**) instance that points to a coordinate set in the ensemble. Slicing (e.g. ens[0:10]) returns an Ensemble (page **??**) instance that contains a copy of the subset of conformations (coordinate sets).

Instantiate with a *title* or a Atomic (page **??**) instance. All coordinate sets from atomic instances will be added to the ensemble.

#### **addCoordset**(*coords*)

Add coordinate set(s) to the ensemble. *coords* must be a Numpy array with suitable data type, shape and dimensionality, or an object with getCoordsets() (page **??**) method.

```
delCoordset(index)
```
Delete a coordinate set from the ensemble.

### **getAtoms**()

Return associated/selected atoms.

#### **getConformation**(*index*)

Return conformation at given index.

#### **getCoords**()

Return a copy of reference coordinates for selected atoms.

#### **getCoordsets**(*indices=None*)

Return a copy of coordinate set(s) at given *indices*, which may be an integer, a list of integers

or None. None returns all coordinate sets. For reference coordinates, use getCoordinates() method.

### **getDeviations**()

Return deviations from reference coordinates for selected atoms. Conformations can be aligned using one of superpose() (page **??**) or iterpose() (page **??**) methods prior to calculating deviations.

### **getMSFs**()

Return mean square fluctuations (MSFs) for selected atoms. Conformations can be aligned using one of superpose() (page **??**) or iterpose() (page **??**) methods prior to MSF calculation.

### **getRMSDs**()

Return root mean square deviations (RMSDs) for selected atoms. Conformations can be aligned using one of superpose() (page **??**) or iterpose() (page **??**) methods prior to RMSD calculation.

#### **getRMSFs**()

Return root mean square fluctuations (RMSFs) for selected atoms. Conformations can be aligned using one of superpose() (page **??**) or iterpose() (page **??**) methods prior to RMSF calculation.

### **getTitle**()

Return title of the ensemble.

#### **getWeights**()

Return a copy of weights of selected atoms.

#### **iterCoordsets**()

Iterate over coordinate sets. A copy of each coordinate set for selected atoms is returned. Reference coordinates are not included.

#### **iterpose**(*rmsd=0.0001*)

Iteratively superpose the ensemble until convergence. Initially, all conformations are aligned with the reference coordinates. Then mean coordinates are calculated, and are set as the new reference coordinates. This is repeated until reference coordinates do not change. This is determined by the value of RMSD between the new and old reference coordinates. Note that at the end of the iterative procedure the reference coordinate set will be average of conformations in the ensemble.

**Parameters rmsd** (*[float](http://docs.python.org/library/functions.html#float)*[289](#page-134-0)) – change in reference coordinates to determine convergence, default is 0.0001 Å RMSD

#### **numAtoms**()

Return number of atoms.

### **numConfs**()

Return number of conformations.

#### **numCoordsets**()

Return number of conformations.

#### **numSelected**()

Return number of selected atoms. Number of all atoms will be returned if a selection is not made. A subset of atoms can be selected by passing a selection to setAtoms() (page **??**).

#### **setAtoms**(*atoms*)

Set *atoms* or specify a selection of atoms to be considered in calculations and coordinate requests. When a selection is set, corresponding subset of coordinates will be considered in, for example,

<span id="page-134-0"></span><sup>289</sup>http://docs.python.org/library/functions.html#float

alignments and RMSD calculations. Setting atoms also allows some functions to access atomic data when needed. For example, Ensemble (page **??**) and Conformation (page **??**) instances become suitable arguments for writePDB() (page **??**). Passing **None** as *atoms* argument will deselect atoms.

```
setCoords(coords)
```
Set *coords* as the ensemble reference coordinate set. *coords* may be an array with suitable data type, shape, and dimensionality, or an object with getCoords() (page **??**) method.

```
setTitle(title)
```
Set title of the ensemble.

```
setWeights(weights)
```
Set atomic weights.

```
superpose()
```
Superpose the ensemble onto the reference coordinates.

# **3.4.6 Supporting Functions**

This module defines a functions for handling conformational ensembles.

```
saveEnsemble(ensemble, filename=None, **kwargs)
```
Save *ensemble* model data as filename.ens.npz. If *filename* is None, title of the *ensemble* will be used as the filename, after white spaces in the title are replaced with underscores. Extension is .ens.npz. Upon successful completion of saving, filename is returned. This function makes use of [numpy.savez\(\)](http://docs.scipy.org/doc/numpy/reference/generated/numpy.savez.html#numpy.savez)<sup>[290](#page-135-0)</sup> function.

#### **loadEnsemble**(*filename*)

Return ensemble instance loaded from *filename*. This function makes use of numpy. load()<sup>[291](#page-135-1)</sup> function. See also saveEnsemble() (page **??**)

### **trimPDBEnsemble**(*pdb\_ensemble*, *\*\*kwargs*)

Return a new PDB ensemble obtained by trimming given *pdb\_ensemble*. This function helps selecting atoms in a pdb ensemble based on one of the following criteria, and returns them in a new PDBEnsemble (page **??**) instance.

### **Occupancy**

Resulting PDB ensemble will contain atoms whose occupancies are greater or equal to *occupancy* keyword argument. Occupancies for atoms will be calculated using calcOccupancies(pdb\_ensemble, normed=True).

**Parameters occupancy** (*[float](http://docs.python.org/library/functions.html#float)*<sup>[292](#page-135-2)</sup>) – occupancy for selecting atoms, must satisfy  $0 \le$ occupancy <= 1

#### **calcOccupancies**(*pdb\_ensemble*, *normed=False*)

Return occupancy calculated from weights of a PDBEnsemble (page **??**). Any non-zero weight will be considered equal to one. Occupancies are calculated by binary weights for each atom over the conformations in the ensemble. When *normed* is True, total weights will be divided by the number of atoms. This function can be used to see how many times a residue is resolved when analyzing an ensemble of X-ray structures.

#### **showOccupancies**(*pdbensemble*, *\*args*, *\*\*kwargs*)

Show occupancies for the PDB ensemble using  $p$ lot(). Occupancies are calculated using calcOccupancies() (page **??**).

<span id="page-135-1"></span><sup>291</sup>http://docs.scipy.org/doc/numpy/reference/generated/numpy.load.html#numpy.load

<span id="page-135-0"></span><sup>290</sup>http://docs.scipy.org/doc/numpy/reference/generated/numpy.savez.html#numpy.savez

<span id="page-135-2"></span><sup>292</sup>http://docs.python.org/library/functions.html#float

### **alignPDBEnsemble**(*ensemble*, *suffix='\_aligned'*, *outdir='.'*, *gzip=False*)

Align PDB files using transformations from *ensemble*, which may be a PDBEnsemble (page **??**) or a PDBConformation (page **??**) instance. Label of the conformation (see getLabel() (page **??**)) will be used to determine the PDB structure and model number. First four characters of the label is expected to be the PDB identifier and ending numbers to be the model number. For example, the Transformation (page **??**) from conformation with label *2k39\_ca\_selection\_'resnum\_<\_71'\_m116* will be applied to 116th model of structure **2k39**. After applicable transformations are made, structure will be written into *outputdir* as 2k39\_aligned.pdb. If *gzip* is **True**, output files will be compressed. Return value is the output filename or list of filenames, in the order files are processed. Note that if multiple models from a file are aligned, that filename will appear in the list multiple times.

# **3.4.7 PDB Structure Ensemble**

This module defines a class for handling ensembles of PDB conformations.

**class PDBEnsemble**(*title='Unknown'*)

This class enables handling coordinates for heterogeneous structural datasets and stores identifiers for individual conformations.

See usage usage in *[Heterogeneous X-ray Structures](http://prody.csb.pitt.edu/tutorials/ensemble_analysis/xray.html#pca-xray)*[293](#page-136-0) , *[Multimeric Structures](http://prody.csb.pitt.edu/tutorials/ensemble_analysis/dimer.html#pca-dimer)*[294](#page-136-1), and *[Homologous Pro](http://prody.csb.pitt.edu/tutorials/ensemble_analysis/blast.html#pca-blast)[teins](http://prody.csb.pitt.edu/tutorials/ensemble_analysis/blast.html#pca-blast)*[295](#page-136-2) .

**Note:** This class is designed to handle conformations with missing coordinates, e.g. atoms that are note resolved in an X-ray structure. For unresolved atoms, the coordinates of the reference structure is assumed in RMSD calculations and superpositions.

#### **addCoordset**(*coords*, *weights=None*, *label=None*)

Add coordinate set(s) to the ensemble. *coords* must be a Numpy array with suitable shape and dimensionality, or an object with getCoordsets() (page **??**) method. *weights* is an optional argument. If provided, its length must match number of atoms. Weights of missing (not resolved) atoms must be 0 and weights of those that are resolved can be anything greater than 0. If not provided, weights of all atoms for this coordinate set will be set equal to 1. *label*, which may be a PDB identifier or a list of identifiers, is used to label conformations.

#### **delCoordset**(*index*)

Delete a coordinate set from the ensemble.

### **getAtoms**()

Return associated/selected atoms.

**getConformation**(*index*)

Return conformation at given index.

#### **getCoords**()

Return a copy of reference coordinates for selected atoms.

#### **getCoordsets**(*indices=None*)

Return a copy of coordinate set(s) at given *indices* for selected atoms. *indices* may be an integer, a list of integers or None. None returns all coordinate sets.

**Warning:** When there are atoms with weights equal to zero (0), their coordinates will be replaced with the coordinates of the ensemble reference coordinate set.

<span id="page-136-0"></span> $^{293}\mathrm{http://prody.csb.pitt.edu/tutorials/ensemble\_analysis/xxay.html#pca-xray}$ 

<span id="page-136-1"></span><sup>294</sup>http://prody.csb.pitt.edu/tutorials/ensemble\_analysis/dimer.html#pca-dimer

<span id="page-136-2"></span><sup>295</sup>http://prody.csb.pitt.edu/tutorials/ensemble\_analysis/blast.html#pca-blast

### **getDeviations**()

Return deviations from reference coordinates for selected atoms. Conformations can be aligned using one of superpose() (page **??**) or iterpose() (page **??**) methods prior to calculating deviations.

### **getLabels**()

Return identifiers of the conformations in the ensemble.

### **getMSFs**()

Calculate and return mean square fluctuations (MSFs). Note that you might need to align the conformations using superpose() (page **??**) or iterpose() (page **??**) before calculating MSFs.

### **getRMSDs**()

Calculate and return root mean square deviations (RMSDs). Note that you might need to align the conformations using superpose() (page **??**) or iterpose() (page **??**) before calculating RMSDs.

### **getRMSFs**()

Return root mean square fluctuations (RMSFs) for selected atoms. Conformations can be aligned using one of superpose() (page **??**) or iterpose() (page **??**) methods prior to RMSF calculation.

### **getTitle**()

Return title of the ensemble.

### **getWeights**()

Return a copy of weights of selected atoms.

### **iterCoordsets**()

Iterate over coordinate sets. A copy of each coordinate set for selected atoms is returned. Reference coordinates are not included.

### **iterpose**(*rmsd=0.0001*)

Iteratively superpose the ensemble until convergence. Initially, all conformations are aligned with the reference coordinates. Then mean coordinates are calculated, and are set as the new reference coordinates. This is repeated until reference coordinates do not change. This is determined by the value of RMSD between the new and old reference coordinates. Note that at the end of the iterative procedure the reference coordinate set will be average of conformations in the ensemble.

**Parameters rmsd** (*[float](http://docs.python.org/library/functions.html#float)*[296](#page-137-0)) – change in reference coordinates to determine convergence, default is 0.0001 Å RMSD

### **numAtoms**()

Return number of atoms.

### **numConfs**()

Return number of conformations.

### **numCoordsets**()

Return number of conformations.

### **numSelected**()

Return number of selected atoms. Number of all atoms will be returned if a selection is not made. A subset of atoms can be selected by passing a selection to setAtoms() (page **??**).

#### **setAtoms**(*atoms*)

Set *atoms* or specify a selection of atoms to be considered in calculations and coordinate requests. When a selection is set, corresponding subset of coordinates will be considered in, for example,

<span id="page-137-0"></span><sup>296</sup>http://docs.python.org/library/functions.html#float

alignments and RMSD calculations. Setting atoms also allows some functions to access atomic data when needed. For example, Ensemble (page **??**) and Conformation (page **??**) instances become suitable arguments for writePDB() (page **??**). Passing **None** as *atoms* argument will deselect atoms.

```
setCoords(coords)
```
Set *coords* as the ensemble reference coordinate set. *coords* may be an array with suitable data type, shape, and dimensionality, or an object with getCoords() (page **??**) method.

```
setTitle(title)
     Set title of the ensemble.
```
**setWeights**(*weights*) Set atomic weights.

```
superpose()
```
Superpose the ensemble onto the reference coordinates.

# **3.5 KDTree**

This module provides KDTree (page **??**) class as an interface to Thomas Hamelryck's KDTree C module distributed with Biopython.

# **3.5.1 KD Tree**

This module defines KDTree (page **??**) class for dealing with atomic coordinate sets and handling periodic boundary conditions.

**class KDTree**(*coords*, *\*\*kwargs*)

An interface to Thomas Hamelryck's C KDTree module that can handle periodic boundary conditions. Both point and pair search are performed using the single search() (page **??**) method and results are retrieved using getIndices() (page **??**) and getDistances() (page **??**).

### **Periodic Boundary Conditions**

*Point search*

A point search around a *center*, indicated with a question mark (?) below, involves making images of the point in cells sharing a wall or an edge with the unitcell that contains the system. The search is performed for all images of the *center* (27 in 3-dimensional space) and unique indices with the minimum distance from them to the *center* are returned.

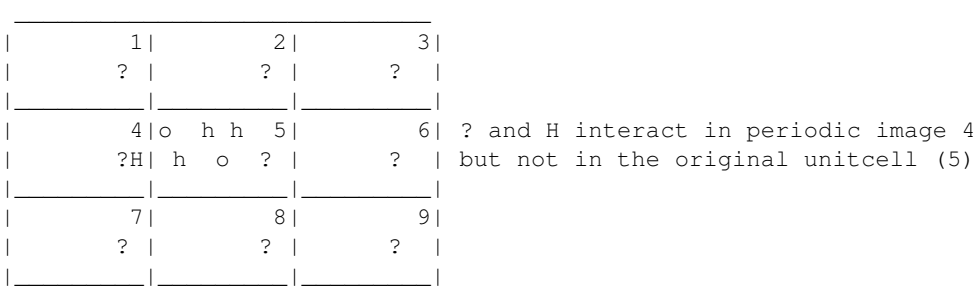

There are two requirements for this approach to work: (i) the *center* must be in the original unitcell, and (ii) the system must be in the original unitcell with parts in its immediate periodic images.

*Pair search*

A pair search involves making 26 (or 8 in 2-d) replicas of the system coordinates. A KDTree is built for the system ( $\circ$  and  $H$ ) and all its replicas ( $\circ$  and  $h$ ). After pair search is performed, unique pairs of indices and minimum distance between them are returned.

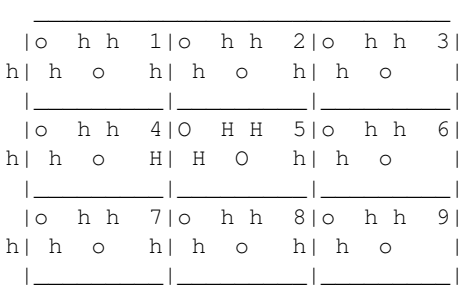

Only requirement for this approach to work is that the system must be in the original unitcell with parts in its immediate periodic images.

### **See Also:**

wrapAtoms() (page **??**) can be used for wrapping atoms into the single periodic image of the system.

### **Parameters**

- **coords** ([numpy.ndarray](http://docs.scipy.org/doc/numpy/reference/generated/numpy.ndarray.html#numpy.ndarray)[297](#page-139-0) , Atomic (page **??**), Frame (page **??**)) coordinate array with shape  $(N, 3)$ , where N is number of atoms
- **unitcell** ([numpy.ndarray](http://docs.scipy.org/doc/numpy/reference/generated/numpy.ndarray.html#numpy.ndarray)<sup>[298](#page-139-1)</sup>) orthorhombic unitcell dimension array with shape  $(3, )$
- **bucketsize** (*[int](http://docs.python.org/library/functions.html#int)*<sup>[299](#page-139-2)</sup>) number of points per tree node, default is 10

### **getCount**()

Return number of points or pairs.

#### **getDistances**()

Return array of distances.

#### **getIndices**()

Return array of indices for points or pairs, depending on the type of the most recent search.

#### **search**(*radius*, *center=None*)

Search pairs within *radius* of each other or points within *radius* of *center*.

#### **Parameters**

- **radius**  $(f\alpha t^{300})$  $(f\alpha t^{300})$  $(f\alpha t^{300})$  distance  $(\AA)$
- **center** ([numpy.ndarray](http://docs.scipy.org/doc/numpy/reference/generated/numpy.ndarray.html#numpy.ndarray)<sup>[301](#page-139-4)</sup>) a point in Cartesian coordinate system

# **3.6 Measurement Tools**

This module defines classes measuring quantities, transforming coordinates, and identifying contacts.

<span id="page-139-0"></span><sup>297</sup>http://docs.scipy.org/doc/numpy/reference/generated/numpy.ndarray.html#numpy.ndarray

<span id="page-139-1"></span><sup>298</sup>http://docs.scipy.org/doc/numpy/reference/generated/numpy.ndarray.html#numpy.ndarray

<span id="page-139-2"></span><sup>299</sup>http://docs.python.org/library/functions.html#int

<span id="page-139-3"></span><sup>300</sup>http://docs.python.org/library/functions.html#float

<span id="page-139-4"></span><sup>301</sup>http://docs.scipy.org/doc/numpy/reference/generated/numpy.ndarray.html#numpy.ndarray

# **3.6.1 Identify contacts**

Following class and functions are for contact identifications:

- Contacts (page **??**) identify intermolecular contacts
- findNeighbors() (page **??**) identify interacting atom pairs
- iterNeighbors() (page **??**) identify interacting atom pairs

# **3.6.2 Measure quantities**

Following functions are for measuring simple quantities:

- calcDistance() (page **??**) calculate distance(s)
- calcAngle() (page **??**) calculate bond angle
- calcDihedral() (page **??**) calculate dihedral angle
- calcOmega()  $(\text{page ??)}$  calculate omega $(\omega)$  angle
- calcPhi() (page **??**) calculate phi (φ) angle
- calcPsi() (page **??**) calculate psi (ψ) angle
- calcGyradius() (page **??**) calculate radius of gyration
- calcCenter() (page **??**) calculate geometric (or mass) center
- calcDeformVector() (page **??**) calculate deformation vector

# **3.6.3 Anisotropic factors**

Following functions handle anisotropic displacement parameter (ADP) present in some X-ray structures.

- buildADPMatrix() (page **??**) build ADP matrix
- calcADPAxes() (page **??**) calculate ADP axes
- calcADPs() (page **??**) calculate ADPs

# **3.6.4 Transformations**

Following class and functions are for handling coordinate transformations:

- Transformation (page **??**) store transformation matrix
- alignCoordsets() (page **??**) align multiple coordinate sets
- applyTransformation() (page **??**) apply a transformation
- calcTransformation() (page **??**) calculate a transformation
- calcRMSD() (page **??**) calculate root-mean-square distance
- superpose() (page **??**) superpose atoms or coordinate sets
- moveAtoms() (page **??**) move atoms by given offset

# **3.6.5 Contact Identification**

This module defines a class and function for identifying contacts.

### **class Contacts**(*atoms*, *unitcell=None*)

A class for contact identification. Contacts are identified using the coordinates of atoms at the time of instantiation.

*atoms* must be an Atomic (page **??**) instance. When an orthorhombic *unitcell* array is given

### **getAtoms**()

Return atoms, or coordinate array, provided at instantiation..

### **getUnitcell**()

Return unitcell array, or **None** if one was not provided.

### **select**(*radius*, *center*)

Select atoms radius *radius* (Å) of *center*, which can be point(s) in 3-d space ([numpy.ndarray](http://docs.scipy.org/doc/numpy/reference/generated/numpy.ndarray.html#numpy.ndarray)<sup>[302](#page-141-0)</sup> with shape (n\_atoms, 3)) or a set of atoms, e.g. Selection (page **??**).

### **iterNeighbors**(*atoms*, *radius*, *atoms2=None*, *unitcell=None*)

Yield pairs of *atoms* that are within *radius* of each other and the distance between them. If *atoms2* is also provided, one atom from *atoms* and another from *atoms2* will be yielded. If one of *atoms* or *atoms2* is a coordinate array, pairs of indices and distances will be yielded. When orthorhombic *unitcell* dimensions are provided, periodic boundary conditions will be taken into account (see KDTree (page **??**) and also wrapAtoms() for details). If *atoms* is a Frame (page **??**) instance and *unitcell* is not provided, unitcell information from frame will be if available.

### **findNeighbors**(*atoms*, *radius*, *atoms2=None*, *unitcell=None*)

Return list of neighbors that are within *radius* of each other and the distance between them. See iterNeighbors() (page **??**) for more details.

# **3.6.6 Measurement Tools**

This module defines a class and methods and for comparing coordinate data and measuring quantities.

### **buildDistMatrix**(*atoms1*, *atoms2=None*, *unitcell=None*, *format='mat'*)

Return distance matrix. When *atoms2* is given, a distance matrix with shape (len(atoms1), len(atoms2)) is built. When *atoms2* is **None**, a symmetric matrix with shape (len(atoms1), len(atoms1)) is built. If *unitcell* array is provided, periodic boundary conditions will be taken into account.

### **Parameters**

- **atoms1** (Atomic (page ??), [numpy.ndarray](http://docs.scipy.org/doc/numpy/reference/generated/numpy.ndarray.html#numpy.ndarray)<sup>[303](#page-141-1)</sup>) atom or coordinate data
- **atoms2** (Atomic (page ??), [numpy.ndarray](http://docs.scipy.org/doc/numpy/reference/generated/numpy.ndarray.html#numpy.ndarray)<sup>[304](#page-141-2)</sup>) atom or coordinate data
- **unitcell** ([numpy.ndarray](http://docs.scipy.org/doc/numpy/reference/generated/numpy.ndarray.html#numpy.ndarray)<sup>[305](#page-141-3)</sup>) orthorhombic unitcell dimension array with shape (3,)
- **format** (*[bool](http://docs.python.org/library/functions.html#bool)*<sup>[306](#page-141-4)</sup>) format of the resulting array, one of 'mat' (matrix, default), 'rcd' (arrays of row indices, column indices, and distances), or 'arr' (only array of distances)

<span id="page-141-0"></span> $^{302}\rm{http://docs.scipy.org/doc/number/reference/generated/number2.1mm/$ 

<span id="page-141-1"></span><sup>303</sup>http://docs.scipy.org/doc/numpy/reference/generated/numpy.ndarray.html#numpy.ndarray <sup>304</sup>http://docs.scipy.org/doc/numpy/reference/generated/numpy.ndarray.html#numpy.ndarray

<span id="page-141-3"></span><span id="page-141-2"></span><sup>305</sup>http://docs.scipy.org/doc/numpy/reference/generated/numpy.ndarray.html#numpy.ndarray

<span id="page-141-4"></span><sup>306</sup>http://docs.python.org/library/functions.html#bool

**calcDistance**(*atoms1*, *atoms2*, *unitcell=None*)

Return the Euclidean distance between *atoms1* and *atoms2*. Arguments may be Atomic (page **??**) instances or NumPy arrays. Shape of numpy arrays must be ([M, ]N, 3), where *M* is number of coordinate sets and *N* is the number of atoms. If *unitcell* array is provided, periodic boundary conditions will be taken into account.

### **Parameters**

- **atoms1** (Atomic (page ??), [numpy.ndarray](http://docs.scipy.org/doc/numpy/reference/generated/numpy.ndarray.html#numpy.ndarray)<sup>[307](#page-142-0)</sup>) atom or coordinate data
- **atoms2** (Atomic (page ??), [numpy.ndarray](http://docs.scipy.org/doc/numpy/reference/generated/numpy.ndarray.html#numpy.ndarray)<sup>[308](#page-142-1)</sup>) atom or coordinate data
- **unitcell** ([numpy.ndarray](http://docs.scipy.org/doc/numpy/reference/generated/numpy.ndarray.html#numpy.ndarray)<sup>[309](#page-142-2)</sup>) orthorhombic unitcell dimension array with shape  $(3, )$

### **calcCenter**(*atoms*, *weights=None*)

Return geometric center of *atoms*. If *weights* is given it must be a flat array with length equal to number of atoms. Mass center of atoms can be calculated by setting weights equal to atom masses, i.e. weights=atoms.getMasses().

**calcGyradius**(*atoms*, *weights=None*)

Calculate radius of gyration of *atoms*.

- **calcAngle**(*atoms1*, *atoms2*, *atoms3*, *radian=False*) Return the angle between atoms in degrees.
- **calcDihedral**(*atoms1*, *atoms2*, *atoms3*, *atoms4*, *radian=False*) Return the dihedral angle between atoms in degrees.
- **calcOmega**(*residue*, *radian=False*, *dist=4.1*)

Return ω (omega) angle of *residue* in degrees. This function checks the distance between Cα atoms of two residues and raises an exception if the residues are disconnected. Set *dist* to **None**, to avoid this.

**calcPhi**(*residue*, *radian=False*, *dist=4.1*)

Return φ (phi) angle of *residue* in degrees. This function checks the distance between Cα atoms of two residues and raises an exception if the residues are disconnected. Set *dist* to **None**, to avoid this.

**calcPsi**(*residue*, *radian=False*, *dist=4.1*)

Return  $\psi$  (psi) angle of *residue* in degrees. This function checks the distance between  $C\alpha$  atoms of two residues and raises an exception if the residues are disconnected. Set *dist* to **None**, to avoid this.

**calcMSF**(*coordsets*)

Calculate mean square fluctuation(s) (MSF). *coordsets* may be an instance of Ensemble (page **??**), TrajBase (page **??**), or Atomic (page **??**). For trajectory objects, e.g. DCDFile (page **??**), frames will be considered after they are superposed. For other ProDy objects, coordinate sets should be aligned prior to MSF calculation.

Note that using trajectory files that store 32-bit coordinate will result in lower precision in calculations. Over 10,000 frames this may result in up to 5% difference from the values calculated using 64-bit arrays. To ensure higher-precision calculations for DCDFile (page **??**) instances, you may use *astype* argument, i.e. astype=float, to auto recast coordinate data to double-precision (64-bit) floatingpoint format.

**calcRMSF**(*coordsets*)

Return root mean square fluctuation(s) (RMSF). *coordsets* may be an instance of Ensemble (page **??**), TrajBase (page **??**), or Atomic (page **??**). For trajectory objects, e.g. DCDFile (page **??**), frames will be considered after they are superposed. For other ProDy objects, coordinate sets should be aligned prior to MSF calculation.

<span id="page-142-0"></span><sup>307</sup>http://docs.scipy.org/doc/numpy/reference/generated/numpy.ndarray.html#numpy.ndarray

<span id="page-142-1"></span><sup>308</sup>http://docs.scipy.org/doc/numpy/reference/generated/numpy.ndarray.html#numpy.ndarray

<span id="page-142-2"></span><sup>309</sup>http://docs.scipy.org/doc/numpy/reference/generated/numpy.ndarray.html#numpy.ndarray

Note that using trajectory files that store 32-bit coordinate will result in lower precision in calculations. Over 10,000 frames this may result in up to 5% difference from the values calculated using 64-bit arrays. To ensure higher-precision calculations for DCDFile (page **??**) instances, you may use *astype* argument, i.e. astype=float, to auto recast coordinate data to double-precision (64-bit) floatingpoint format.

### **calcDeformVector**(*from\_atoms*, *to\_atoms*)

Return deformation from *from\_atoms* to *atoms\_to* as a Vector (page **??**) instance.

#### **buildADPMatrix**(*atoms*)

Return a 3Nx3N symmetric matrix containing anisotropic displacement parameters (ADPs) along the diagonal as 3x3 super elements.

```
In [1]: from prody import *
In [2]: protein = parsePDB('1ejq')
In [3]: calphas = protein.select('calpha')
In [4]: adp_matrix = buildADPMatrix(calphas)
```
### **calcADPAxes**(*atoms*, *\*\*kwargs*)

Return a 3Nx3 array containing principal axes defining anisotropic displacement parameter (ADP, or anisotropic temperature factor) ellipsoids.

### **Parameters**

- **atoms** (Atomic (page **??**)) a ProDy object for handling atomic data
- **fract** (*[float](http://docs.python.org/library/functions.html#float)*[310](#page-143-0)) For an atom, if the fraction of anisotropic displacement explained by its largest axis/eigenvector is less than given value, all axes for that atom will be set to zero. Values larger than 0.33 and smaller than 1.0 are accepted.
- **ratio2** (*[float](http://docs.python.org/library/functions.html#float)*<sup>[311](#page-143-1)</sup>) For an atom, if the ratio of the second-largest eigenvalue to the largest eigenvalue axis less than or equal to the given value, all principal axes for that atom will be returned. Values less than 1 and greater than 0 are accepted.
- **ratio3** (*[float](http://docs.python.org/library/functions.html#float)*<sup>[312](#page-143-2)</sup>) For an atom, if the ratio of the smallest eigenvalue to the largest eigenvalue is less than or equal to the given value, all principal axes for that atom will be returned. Values less than 1 and greater than 0 are accepted.
- **ratio** (*[float](http://docs.python.org/library/functions.html#float)*<sup>[313](#page-143-3)</sup>) Same as *ratio3*.

Keyword arguments *fract*, *ratio3*, or *ratio3* can be used to set principal axes to 0 for atoms showing relatively lower degree of anisotropy.

3Nx3 axis contains N times 3x3 matrices, one for each given atom. Columns of these 3x3 matrices are the principal axes which are weighted by square root of their eigenvalues. The first columns correspond to largest principal axes.

The direction of the principal axes for an atom is determined based on the correlation of the axes vector with the principal axes vector of the previous atom.

**In [1]: from prody import** \*

**In [2]:** protein = parsePDB('1ejg')

<span id="page-143-0"></span><sup>310</sup>http://docs.python.org/library/functions.html#float

<span id="page-143-1"></span> $\rm ^{311}$ http://docs.python.org/library/functions.html#float

<span id="page-143-2"></span><sup>312</sup>http://docs.python.org/library/functions.html#float

<span id="page-143-3"></span><sup>313</sup>http://docs.python.org/library/functions.html#float
**In [3]:** calphas = protein.select('calpha')

```
In [4]: adp_axes = calcADPAxes( calphas )
```
**In [5]:** adp\_axes.shape Out[5]: (138, 3)

These can be written in NMD format as follows:

```
In [6]: n = NMA('ADPs')In [7]: nma.setEigens(adp_axes)
In [8]: nma
Out[8]: <NMA: ADPs (3 modes; 46 atoms)>
In [9]: writeNMD('adp_axes.nmd', nma, calphas)
Out[9]: 'adp_axes.nmd'
```
### **calcADPs**(*atom*)

Calculate anisotropic displacement parameters (ADPs) from anisotropic temperature factors (ATFs).

*atom* must have ATF values set for ADP calculation. ADPs are returned as a tuple, i.e. (eigenvalues, eigenvectors).

### **pickCentral**(*obj*, *weights=None*)

Return Atom (page **??**) or Conformation (page **??**) that is closest to the center of *obj*, which may be an Atomic (page **??**) or Ensemble (page **??**) instance. See also pickCentralAtom() (page **??**), and pickCentralConf() (page **??**) functions.

### **pickCentralAtom**(*atoms*, *weights=None*)

Return Atom (page **??**) that is closest to the center, which is calculated using calcCenter() (page **??**).

### **pickCentralConf**(*ens*, *weights=None*)

Return Conformation (page **??**) that is closest to the center of *ens*. In addition to Ensemble (page **??**) instances, Atomic (page **??**) instances are accepted as *ens* argument. In this case a Selection (page **??**) with central coordinate set as active will be returned.

### **3.6.7 Transformations**

This module defines a class for identifying contacts.

#### **class Transformation**(*\*args*)

A class for storing a transformation matrix.

Either 4x4 transformation *matrix*, or *rotation* matrix and *translation* vector must be provided at instantiation.

**apply**(*atoms*)

Apply transformation to *atoms*, see applyTransformation() (page **??**) for details.

### **getMatrix**()

Returns a copy of the 4x4 transformation matrix whose top left is rotation matrix and last column is translation vector.

### **getRotation**()

Return rotation matrix.

```
getTranslation()
```
Return translation vector.

**setRotation**(*rotation*) Set rotation matrix.

```
setTranslation(translation)
    Set translation vector.
```
### **applyTransformation**(*transformation*, *atoms*)

Return *atoms* after applying *transformation*. If *atoms* is a Atomic (page **??**) instance, it will be returned after *transformation* is applied to its active coordinate set. If *atoms* is an AtomPointer (page **??**) instance, *transformation* will be applied to the corresponding coordinate set in the associated AtomGroup (page **??**).

**alignCoordsets**(*atoms*, *weights=None*)

Return *atoms* after superposing coordinate sets onto its active coordinate set. Transformations will be calculated for *atoms* and applied to its AtomGroup (page **??**), when applicable. Optionally, atomic *weights* can be passed for weighted superposition.

```
calcRMSD(reference, target=None, weights=None)
```
Return root-mean-square deviation(s) (RMSD) between reference and target coordinates.

### **calcTransformation**(*mobile*, *target*, *weights=None*)

Returns a Transformation (page **??**) instance which, when applied to the atoms in *mobile*, minimizes the weighted RMSD between *mobile* and *target*. *mobile* and *target* may be NumPy coordinate arrays, or Atomic (page **??**) instances, e.g. AtomGroup (page **??**), Chain (page **??**), or Selection (page **??**).

### **superpose**(*mobile*, *target*, *weights=None*)

Return *mobile*, after its RMSD minimizing superposition onto *target*, and the transformation that minimizes the RMSD.

### **moveAtoms**(*atoms*, *\*\*kwargs*)

Move *atoms to* a new location or *by* an offset. This method will change the active coordinate set of the *atoms*. Note that only one of *to* or *by* keyword arguments is expected.

Move protein so that its centroid is at the origin, [0., 0., 0.]:

```
In [1]: from prody import *
In [2]: from numpy import ones, zeros
In [3]: protein = parsePDB('1ubi')
In [4]: calcCenter(protein).round(3)
Out[4]: array([ 30.173, 28.658, 15.262])
In [5]: moveAtoms(protein, to=zeros(3))
In [6]: calcCenter(protein).round(3)
Out[6]: array([ 0., 0., -0.])
```
Move protein so that its mass center is at the origin:

**In [7]:** protein.setMasses(ones(len(protein))) **In [8]:** protein.carbon.setMasses(12) **In [9]:** protein.nitrogen.setMasses(14) **In [10]:** protein.oxygen.setMasses(16)

**In [11]:** moveAtoms(protein, to=zeros(3), weights=protein.getMasses())

```
In [12]: calcCenter(protein, weights=protein.getMasses()).round(3)
Out [12]: array([-0., -0., 0.])
```
Move protein so that centroid of  $C\alpha$  atoms is at the origin:

```
In [13]: moveAtoms(protein.ca, to=zeros(3), ag=True)
In [14]: calcCenter(protein).round(3)
Out[14]: array([-0.268, -0.343, -0.259])
In [15]: calcCenter(protein.ca).round(3)
Out [15]: array([ 0., -0., -0.])
```
### Move protein by 10 A along each direction:

```
In [16]: moveAtoms(protein, by=ones(3) * 10)
In [17]: calcCenter(protein).round(3)
Out[17]: array([ 9.732, 9.657, 9.741])
In [18]: calcCenter(protein.ca).round(3)
Out[18]: array([ 10., 10., 10.])
```
### **Parameters**

- **by** ([numpy.ndarray](http://docs.scipy.org/doc/numpy/reference/generated/numpy.ndarray.html#numpy.ndarray)<sup>[314](#page-146-0)</sup>) an offset array with shape ([1,] 3) or (n\_atoms, 3) or a transformation matrix with shape (4, 4)
- **to** ([numpy.ndarray](http://docs.scipy.org/doc/numpy/reference/generated/numpy.ndarray.html#numpy.ndarray)<sup>[315](#page-146-1)</sup>) a point array with shape  $(1, 3)$
- **ag** (*[bool](http://docs.python.org/library/functions.html#bool)*[316](#page-146-2)) when *atoms* is a AtomSubset (page **??**), apply translation vector (*to*) or transformation matrix to the AtomGroup (page **??**), default is **False**
- **weights** ([numpy.ndarray](http://docs.scipy.org/doc/numpy/reference/generated/numpy.ndarray.html#numpy.ndarray)<sup>[317](#page-146-3)</sup>) array of atomic weights with shape (n\_atoms [, 1])

When *to* argument is passed, calcCenter() (page ??) function is used to calculate centroid or mass center.

**wrapAtoms**(*frame*, *unitcell=None*, *center=array([ 0.*, *0.*, *0.])*)

Wrap atoms into an image of the system simulated under periodic boundary conditions. When *frame* is a Frame (page **??**), unitcell information will be retrieved automatically.

**Note:** This function will wrap all atoms into the specified periodic image, so covalent bonds will be broken.

### **Parameters**

• **frame** (Frame (page **??**), AtomGroup (page **??**), [numpy.ndarray](http://docs.scipy.org/doc/numpy/reference/generated/numpy.ndarray.html#numpy.ndarray)[318](#page-146-4)) – a frame instance or a coordinate set

<span id="page-146-0"></span><sup>314</sup>http://docs.scipy.org/doc/numpy/reference/generated/numpy.ndarray.html#numpy.ndarray

<span id="page-146-1"></span><sup>315</sup>http://docs.scipy.org/doc/numpy/reference/generated/numpy.ndarray.html#numpy.ndarray

<span id="page-146-2"></span><sup>316</sup>http://docs.python.org/library/functions.html#bool

<span id="page-146-3"></span><sup>317</sup>http://docs.scipy.org/doc/numpy/reference/generated/numpy.ndarray.html#numpy.ndarray

<span id="page-146-4"></span><sup>318</sup>http://docs.scipy.org/doc/numpy/reference/generated/numpy.ndarray.html#numpy.ndarray

- **unitcell** ([numpy.ndarray](http://docs.scipy.org/doc/numpy/reference/generated/numpy.ndarray.html#numpy.ndarray)<sup>[319](#page-147-0)</sup>) orthorhombic unitcell array with shape  $(3)$
- **center** ([numpy.ndarray](http://docs.scipy.org/doc/numpy/reference/generated/numpy.ndarray.html#numpy.ndarray)<sup>[320](#page-147-1)</sup>) coordinates of the center of the wrapping cell, default is the origin of the Cartesian coordinate system

**printRMSD**(*reference*, *target=None*, *weights=None*, *log=True*, *msg=None*)

Print RMSD to the screen. If *target* has multiple coordinate sets, minimum, maximum and mean RMSD values are printed. If *log* is **True** (default), RMSD is written to the standard error using package logger, otherwise standard output is used. When *msg* string is given, it is printed before the RMSD value. See also calcRMSD() (page **??**) function.

# **3.7 Protein Structure**

This module defines classes and functions to fetch, parse, and write structural data files, execute structural analysis programs, and to access and search structural databases, e.g.  $\mathrm{ProteinDataBank}^{321}.$  $\mathrm{ProteinDataBank}^{321}.$  $\mathrm{ProteinDataBank}^{321}.$  $\mathrm{ProteinDataBank}^{321}.$  $\mathrm{ProteinDataBank}^{321}.$ 

# **3.7.1 PDB resources**

- fetchPDB() (page **??**) retrieve PDB files
- fetchPDBviaFTP() (page **??**) download PDB/PDBML/mmCIF files
- fetchPDBviaHTTP() (page **??**) download PDB files

You can use following functions to manage PDB file resources:

- pathPDBFolder() (page **??**) local folder for storing PDB files
- pathPDBMirror() (page **??**) local PDB mirror path
- wwPDBServer() (page **??**) set wwPDB FTP/HTTP server for downloads

Following functions can be used to handle local PDB files:

- findPDBFiles() (page **??**) return a dictionary containing files in a path
- iterPDBFilenames() (page **??**) yield file names in a path or local PDB mirror

# **3.7.2 Blast search PDB**

The following are for blast searching PDB content.

- blastPDB() (page **??**) blast search NCBI PDB database
- PDBBlastRecord (page **??**) store/evaluate NCBI PDB blast search results

PDB clusters biopolymer chains using blast weekly. These clusters can be retrieved using the following functions. Using cluster data is as good as blast searching PDB most of the time and incredibly faster always.

- listPDBCluster() (page **??**) get list of identifiers in a PDB sequence cluster
- loadPDBClusters() (page **??**) load PDB clusters into memory
- fetchPDBClusters() (page **??**) retrieve PDB sequence cluster data from wwPDB

<span id="page-147-2"></span><sup>321</sup>http://wwpdb.org

<span id="page-147-0"></span><sup>319</sup>http://docs.scipy.org/doc/numpy/reference/generated/numpy.ndarray.html#numpy.ndarray

<span id="page-147-1"></span><sup>320</sup>http://docs.scipy.org/doc/numpy/reference/generated/numpy.ndarray.html#numpy.ndarray

# **3.7.3 Parse/write PDB files**

Following ProDy functions are for parsing and writing . pdb files:

- parsePDB() (page **??**) parse .pdb formated file
- parsePDBStream() (page **??**) parse .pdb formated stream
- writePDB() (page **??**) write .pdb formatted file
- writePDBStream() (page **??**) write .pdb formated stream

Since .pqr format is similar to .pdb format, following functions come as bonus features:

- writePQR() (page **??**) write atomic data to a file in .pqr format
- parsePQR() (page **??**) parse atomic data from files in .pqr format

### **See Also:**

Atom data (coordinates, atom names, residue names, etc.) parsed from PDB/PSF/PQR files are stored in AtomGroup (page **??**) instances. See atomic (page **??**) module documentation for more details.

### **3.7.4 Quick visualization**

showProtein() (page **??**) function can be used to take a quick look at protein structures.

# **3.7.5 Edit structures**

Following functions allow editing structures using structural data from PDB header records:

- assignSecstr() (page **??**) add secondary structure data from header to atoms
- buildBiomolecules() (page **??**) build biomolecule from header records

# **3.7.6 PDB header data**

Use the following to parse and access header data in PDB files:

- parsePDBHeader() (page **??**) parse header data from .pdb files
- Chemical (page **??**) store PDB chemical (heterogen) component data
- Polymer (page **??**) store PDB polymer (macromolecule) component data
- DBRef (page **??**) store polymer sequence database reference records

# **3.7.7 Ligand data**

Following function can be used to fetch meta data on PDB ligands:

• fetchPDBLigand() (page **??**) - retrieve ligand from Ligand-Expo

# **3.7.8 Compare/align chains**

Following functions can be used to match, align, and map polypeptide chains:

- matchChains() (page **??**) finds matching chains in two protein structures
- matchAlign() (page **??**) finds best matching chains and aligns structures
- mapOntoChain() (page **??**) maps chains in a structure onto a reference chain

Following functions can be used to adjust alignment parameters:

- getAlignmentMethod() (page **??**), setAlignmentMethod() (page **??**)
- getMatchScore() (page **??**), setMatchScore() (page **??**)
- getMismatchScore() (page **??**), setMismatchScore() (page **??**)
- getGapPenalty() (page **??**), setGapPenalty() (page **??**)
- getGapExtPenalty() (page **??**), setGapExtPenalty() (page **??**)

### **3.7.9 Execute DSSP**

Following functions can be used to execute DSSP structural analysis program and/or parse results:

- execDSSP() (page **??**) execute **dssp**
- performDSSP() (page **??**) execute **dssp** and parse results
- parseDSSP() (page **??**) parse structural data from **dssp** output

### **3.7.10 Execute STRIDE**

Following functions can be used to execute STRIDE structural analysis program and/or parse results:

- execSTRIDE() (page **??**) execute **stride**
- performSTRIDE() (page **??**) execute **stride** and parse results
- parseSTRIDE() (page **??**) parse structural data from **stride** output

### **3.7.11 PDB Blast Search**

This module defines functions for blast searching Protein Data Bank.

**class PDBBlastRecord**(*xml*, *sequence=None*)

A class to store results from ProteinDataBank blast search.

Instantiate a PDBlast object instance.

**Parameters**

- **xml** (*[str](http://docs.python.org/library/functions.html#str)*[322](#page-149-0)) blast search results in XML format or an XML file that contains the results
- **sequence** (*[str](http://docs.python.org/library/functions.html#str)*[323](#page-149-1)) query sequence

<span id="page-149-0"></span><sup>322</sup>http://docs.python.org/library/functions.html#str

<span id="page-149-1"></span><sup>323</sup>http://docs.python.org/library/functions.html#str

### **getBest**()

Return a dictionary containing structure and alignment information for the hit with highest sequence identity.

**getHits**(*percent\_identity=90.0*, *percent\_overlap=70.0*, *chain=False*)

Return a dictionary in which PDB identifiers are mapped to structure and alignment information.

### **Parameters**

- **percent\_identity** (*[float](http://docs.python.org/library/functions.html#float)*<sup>[324](#page-150-0)</sup>) PDB hits with percent sequence identity equal to or higher than this value will be returned, default is 90.0
- **percent\_overlap** (*[float](http://docs.python.org/library/functions.html#float)*[325](#page-150-1)) PDB hits with percent coverage of the query sequence equivalent or better will be returned, default is 70.0
- **chain** (*[bool](http://docs.python.org/library/functions.html#bool)*[326](#page-150-2)) if chain is **True**, individual chains in a PDB file will be considered as separate hits , default is **False**

### **getParameters**()

Return parameters used in blast search.

### **getSequence**()

Return the query sequence that was used in the search.

### **blastPDB**(*sequence*, *filename=None*, *\*\*kwargs*)

Return a PDBBlastRecord (page ??) instance that contains results from blast searching of Protein-DataBank database *sequence* using NCBI blastp.

### **Parameters**

- **sequence**  $(str^{327})$  $(str^{327})$  $(str^{327})$  $(str^{327})$  $(str^{327})$  single-letter code amino acid sequence of the protein without any gap characters, all white spaces will be removed
- **filename** (*[str](http://docs.python.org/library/functions.html#str)*[328](#page-150-4)) a *filename* to save the results in XML format

*hitlist\_size* (default is 250) and *expect* (default is 1e-10) search parameters can be adjusted by the user. *sleep* keyword argument (default is 2 seconds) determines how long to wait to reconnect for results. Sleep time is doubled when results are not ready. *timeout* (default is 120s) determines when to give up waiting for the results.

### **3.7.12 Structure Comparison**

This module defines functions for comparing and mapping polypeptide chains.

### **matchChains**(*atoms1*, *atoms2*, *\*\*kwargs*)

Return pairs of chains matched based on sequence similarity. Makes an all-to-all comparison of chains in *atoms1* and *atoms2*. Chains are obtained from hierarchical views (HierView (page **??**)) of atom groups. This function returns a list of matching chains in a tuples that contain 4 items:

- •matching chain from *atoms1* as a AtomMap (page **??**) instance,
- •matching chain from *atoms2* as a AtomMap (page **??**) instance,
- •percent sequence identity of the match,

•percent sequence overlap of the match.

<span id="page-150-0"></span><sup>324</sup>http://docs.python.org/library/functions.html#float

<span id="page-150-1"></span><sup>325</sup>http://docs.python.org/library/functions.html#float

<span id="page-150-2"></span><sup>326</sup>http://docs.python.org/library/functions.html#bool

<span id="page-150-3"></span><sup>327</sup>http://docs.python.org/library/functions.html#str

<span id="page-150-4"></span><sup>328</sup>http://docs.python.org/library/functions.html#str

List of matches are sorted in decreasing percent sequence identity order. AtomMap (page **??**) instances can be used to calculate RMSD values and superpose atom groups.

### **Parameters**

- **atoms1** (Chain (page **??**), AtomGroup (page **??**), Selection (page **??**)) atoms that contain a chain
- **atoms2** (Chain (page **??**), AtomGroup (page **??**), Selection (page **??**)) atoms that contain a chain
- **subset** (*[string](http://docs.python.org/library/string.html#string)*[329](#page-151-0)) one of the following well-defined subsets of atoms: "calpha" (or "ca"), "backbone" (or "bb"), "heavy" (or "noh"), or "all", default is "calpha"
- **seqid** (*[float](http://docs.python.org/library/functions.html#float)*<sup>[330](#page-151-1)</sup>) percent sequence identity, default is 90
- **overlap** (*[float](http://docs.python.org/library/functions.html#float)*[331](#page-151-2)) percent overlap, default is 90
- **pwalign** (*[bool](http://docs.python.org/library/functions.html#bool)*[332](#page-151-3)) perform pairwise sequence alignment

If *subset* is set to *calpha* or *backbone*, only alpha carbon atoms or backbone atoms will be paired. If set to *all*, all atoms common to matched residues will be returned.

This function tries to match chains based on residue numbers and names. All chains in *atoms1* is compared to all chains in *atoms2*. This works well for different structures of the same protein. When it fails, Bio.pairwise2 is used for pairwise sequence alignment, and matching is performed based on the sequence alignment. User can control, whether sequence alignment is performed or not with *pwalign* keyword. If pwalign=True is passed, pairwise alignment is enforced.

### **matchAlign**(*mobile*, *target*, *\*\*kwargs*)

Superpose *mobile* onto *target* based on best matching pair of chains. This function uses matchChains() (page **??**) for matching chains and returns a tuple that contains the following items:

- •*mobile* after it is superposed,
- •matching chain from *mobile* as a AtomMap (page **??**) instance,
- •matching chain from *target* as a AtomMap (page **??**) instance,
- •percent sequence identity of the match,
- •percent sequence overlap of the match.

### **Parameters**

- **mobile** (Chain (page **??**), AtomGroup (page **??**), Selection (page **??**)) atoms that contain a protein chain
- **target** (Chain (page **??**), AtomGroup (page **??**), Selection (page **??**)) atoms that contain a protein chain
- **tarsel** (*[str](http://docs.python.org/library/functions.html#str)*[333](#page-151-4)) *target* atoms that will be used for alignment, default is 'calpha'
- **allcsets** (*[bool](http://docs.python.org/library/functions.html#bool)*[334](#page-151-5)) align all coordinate sets of *mobile*, default is **True**
- **seqid** (*[float](http://docs.python.org/library/functions.html#float)*[335](#page-151-6)) percent sequence identity, default is 90

<span id="page-151-0"></span><sup>329</sup>http://docs.python.org/library/string.html#string

<span id="page-151-1"></span><sup>330</sup>http://docs.python.org/library/functions.html#float

<span id="page-151-2"></span><sup>331</sup>http://docs.python.org/library/functions.html#float

<span id="page-151-4"></span><span id="page-151-3"></span><sup>332</sup>http://docs.python.org/library/functions.html#bool <sup>333</sup>http://docs.python.org/library/functions.html#str

<span id="page-151-5"></span><sup>334</sup>http://docs.python.org/library/functions.html#bool

<span id="page-151-6"></span><sup>335</sup>http://docs.python.org/library/functions.html#float

- **overlap** (*[float](http://docs.python.org/library/functions.html#float)*[336](#page-152-0)) percent overlap, default is 90
- **pwalign** (*[bool](http://docs.python.org/library/functions.html#bool)*[337](#page-152-1)) perform pairwise sequence alignment

### **mapOntoChain**(*atoms*, *chain*, *\*\*kwargs*)

Map *atoms* onto *chain*. This function returns a list of mappings. Each mapping is a tuple that contains 4 items:

- •Mapped chain as an AtomMap (page **??**) instance,
- •*chain* as an AtomMap (page **??**) instance,
- •Percent sequence identitity,
- •Percent sequence overlap

Mappings are returned in decreasing percent sequence identity order. AtomMap (page **??**) that keeps mapped atom indices contains dummy atoms in place of unmapped atoms.

### **Parameters**

- **atoms** (Chain (page **??**), AtomGroup (page **??**), Selection (page **??**)) atoms that will be mapped to the target *chain*
- **chain** (Chain (page **??**)) chain to which atoms will be mapped
- **subset** (*[string](http://docs.python.org/library/string.html#string)*[338](#page-152-2)) one of the following well-defined subsets of atoms: "calpha" (or "ca"), "backbone" (or "bb"), "heavy" (or "noh"), or "all", default is "calpha"
- **seqid** (*[float](http://docs.python.org/library/functions.html#float)*[339](#page-152-3)) percent sequence identity, default is 90
- **overlap** (*[float](http://docs.python.org/library/functions.html#float)*[340](#page-152-4)) percent overlap, default is 90
- **pwalign** (*[bool](http://docs.python.org/library/functions.html#bool)*[341](#page-152-5)) perform pairwise sequence alignment

This function tries to map *atoms* to *chain* based on residue numbers and types. Each individual chain in *atoms* is compared to target *chain*. This works well for different structures of the same protein. When it fails, Bio.pairwise2 is used for sequence alignment, and mapping is performed based on the sequence alignment. User can control, whether sequence alignment is performed or not with *pwalign* keyword. If pwalign=True is passed, pairwise alignment is enforced.

### **getMatchScore**()

Return match score used to align sequences.

### **setMatchScore**(*match\_score*)

Set match score used to align sequences.

### **getMismatchScore**()

Return mismatch score used to align sequences.

### **setMismatchScore**(*mismatch\_score*)

Set mismatch score used to align sequences.

### **getGapPenalty**()

Return gap opening penalty used for pairwise alignment.

<span id="page-152-0"></span><sup>336</sup>http://docs.python.org/library/functions.html#float

<span id="page-152-1"></span><sup>337</sup>http://docs.python.org/library/functions.html#bool

<span id="page-152-2"></span><sup>338</sup>http://docs.python.org/library/string.html#string

<span id="page-152-4"></span><span id="page-152-3"></span><sup>339</sup>http://docs.python.org/library/functions.html#float <sup>340</sup>http://docs.python.org/library/functions.html#float

<span id="page-152-5"></span><sup>341</sup>http://docs.python.org/library/functions.html#bool

### **setGapPenalty**(*gap\_penalty*)

Set gap opening penalty used for pairwise alignment.

### **getGapExtPenalty**()

Return gap extension penalty used for pairwise alignment.

- **setGapExtPenalty**(*gap\_ext\_penalty*) Set gap extension penalty used for pairwise alignment.
- **getAlignmentMethod**()

Return pairwise alignment method.

**setAlignmentMethod**(*method*)

Set pairwise alignment method (global or local).

# **3.7.13 DSSP Tools**

This module defines functions for executing DSSP program and parsing its output.

### **execDSSP**(*pdb*, *outputname=None*, *outputdir=None*, *stderr=True*)

Execute DSSP for given *pdb*. *pdb* can be a PDB identifier or a PDB file path. If *pdb* is a compressed file, it will be decompressed using Python [gzip](http://docs.python.org/library/gzip.html#gzip)<sup>[342](#page-153-0)</sup> library. When no *outputname* is given, output name will be pdb.dssp. .dssp extension will be appended automatically to *outputname*. If outputdir is given, DSSP output and uncompressed PDB file will be written into this folder. Upon successful execution of **dssp pdb > out** command, output filename is returned. On Linux platforms, when *stderr* is false, standard error messages are suppressed, i.e. dssp pdb  $>$  outputname 2> /dev/null.

For more information on DSSP see [http://swift.cmbi.ru.nl/gv/dssp/.](http://swift.cmbi.ru.nl/gv/dssp/) If you benefited from DSSP, please consider citing [WK83] (page **??**).

### **parseDSSP**(*dssp*, *ag*, *parseall=False*)

Parse DSSP data from file *dssp* into AtomGroup (page **??**) instance *ag*. DSSP output file must be in the new format used from July 1995 and onwards. When *dssp* file is parsed, following attributes are added to *ag*:

- •*dssp\_resnum*: DSSP's sequential residue number, starting at the first residue actually in the data set and including chain breaks; this number is used to refer to residues throughout.
- •*dssp\_acc*: number of water molecules in contact with this residue \*10. or residue water exposed surface in Angstrom^2.
- •*dssp\_kappa*: virtual bond angle (bend angle) defined by the three  $C\alpha$  atoms of residues I-2,I,I+2. Used to define bend (structure code 'S').
- •*dssp\_alpha*: virtual torsion angle (dihedral angle) defined by the four Cα atoms of residues I-1,I,I+1,I+2.Used to define chirality (structure code '+' or '-').
- •*dssp\_phi* and *dssp\_psi*: IUPAC peptide backbone torsion angles

The following attributes are parsed when parseall=True is passed:

- •*dssp\_bp1*, *dssp\_bp2*, and *dssp\_sheet\_label*: residue number of first and second bridge partner followed by one letter sheet label
- •*dssp\_tco*: cosine of angle between C=O of residue I and C=O of residue I-1. For α-helices, TCO is near +1, for  $\beta$ -sheets TCO is near -1. Not used for structure definition.

<span id="page-153-0"></span><sup>342</sup>http://docs.python.org/library/gzip.html#gzip

•*dssp\_NH\_O\_1\_index*, *dssp\_NH\_O\_1\_energy*, etc.: hydrogen bonds; e.g. -3,-1.4 means: if this residue is residue i then N-H of I is h-bonded to C=O of I-3 with an electrostatic H-bond energy of -1.4 kcal/mol. There are two columns for each type of H-bond, to allow for bifurcated H-bonds.

See [http://swift.cmbi.ru.nl/gv/dssp/DSSP\\_3.html](http://swift.cmbi.ru.nl/gv/dssp/DSSP_3.html) for details.

### **performDSSP**(*pdb*, *parseall=False*, *stderr=True*)

Perform DSSP calculations and parse results. DSSP data is returned in an AtomGroup (page **??**) instance. See also execDSSP() (page **??**) and parseDSSP() (page **??**).

# **3.7.14 Miscellaneous Tools**

This module defines miscellaneous functions dealing with protein data.

### **showProtein**(*\*atoms*, *\*\*kwargs*)

Show protein representation using  $A \times e^{3D}$  (). This function is designed for generating a quick view of the contents of a AtomGroup (page **??**) or Selection (page **??**).

Protein atoms matching "calpha" selection are displayed using solid lines by picking a random and unique color per chain. Line with can be adjusted using *lw* argument, e.g.  $1w=12$ . Default width is 4. Chain colors can be overwritten using chain identifier as in  $A = 'green'$ .

Water molecule oxygen atoms are represented by red colored circles. Color can be changed using *water* keyword argument, e.g. water='aqua'. Water marker and size can be changed using *wmarker* and *wsize* keywords, defaults values are wmarker='.', wsize=6.

Hetero atoms matching "hetero and noh" selection are represented by circles and unique colors are picked at random on a per residue basis. Colors can be customized using residue name as in NAH=' purple'. Note that this will color all distinct residues with the same name in the same color. Hetero atom marker and size can be changed using *hmarker* and *hsize* keywords, default values are hmarker='o', hsize=6.

ProDy will set the size of axis so the representation is not distorted when the shape of figure window is close to a square. Colors are picked at random, except for water oxygens which will always be colored red.

### **writePQR**(*filename*, *atoms*)

Write *atoms* in PQR format to a file with name *filename*. Only current coordinate set is written. Returns *filename* upon success. If *filename* ends with .gz, a compressed file will be written.

# **3.7.15 PDB File Header**

This module defines functions for parsing header data from PDB files.

```
class Chemical(resname)
```
A data structure for storing information on chemical components (or heterogens) in PDB structures.

A Chemical (page **??**) instance has the following attributes:

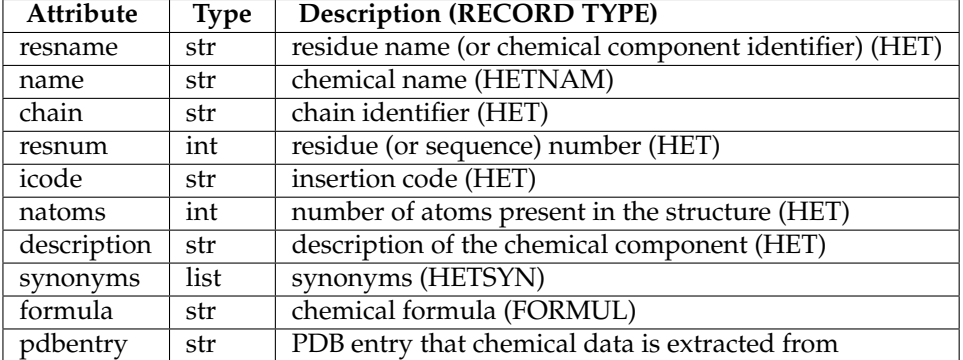

Chemical class instances can be obtained as follows:

```
In [1]: from prody import *
```
**In [2]:** chemical = parsePDBHeader('1zz2', 'chemicals')[0]

```
In [3]: chemical
Out[3]: <Chemical: B11 (1ZZ2_A_362)>
```

```
In [4]: chemical.name
```
Out[4]: 'N-[3-(4-FLUOROPHENOXY)PHENYL]-4-[(2-HYDROXYBENZYL) AMINO]PIPERIDINE-1-SULFONAMIDE'

```
In [5]: chemical.natoms
Out[5]: 33
```

```
In [6]: len(chemical)
Out[6]: 33
```
### **chain**

chain identifier

### **description**

description of the chemical component

### **formula**

chemical formula

### **icode**

insertion code

### **name**

chemical name

### **natoms**

number of atoms present in the structure

### **pdbentry**

PDB entry that chemical data is extracted from

### **resname**

residue name (or chemical component identifier)

### **resnum**

residue (or sequence) number

### **synonyms**

list of synonyms

### **class Polymer**(*chid*)

A data structure for storing information on polymer components (protein or nucleic) of PDB structures.

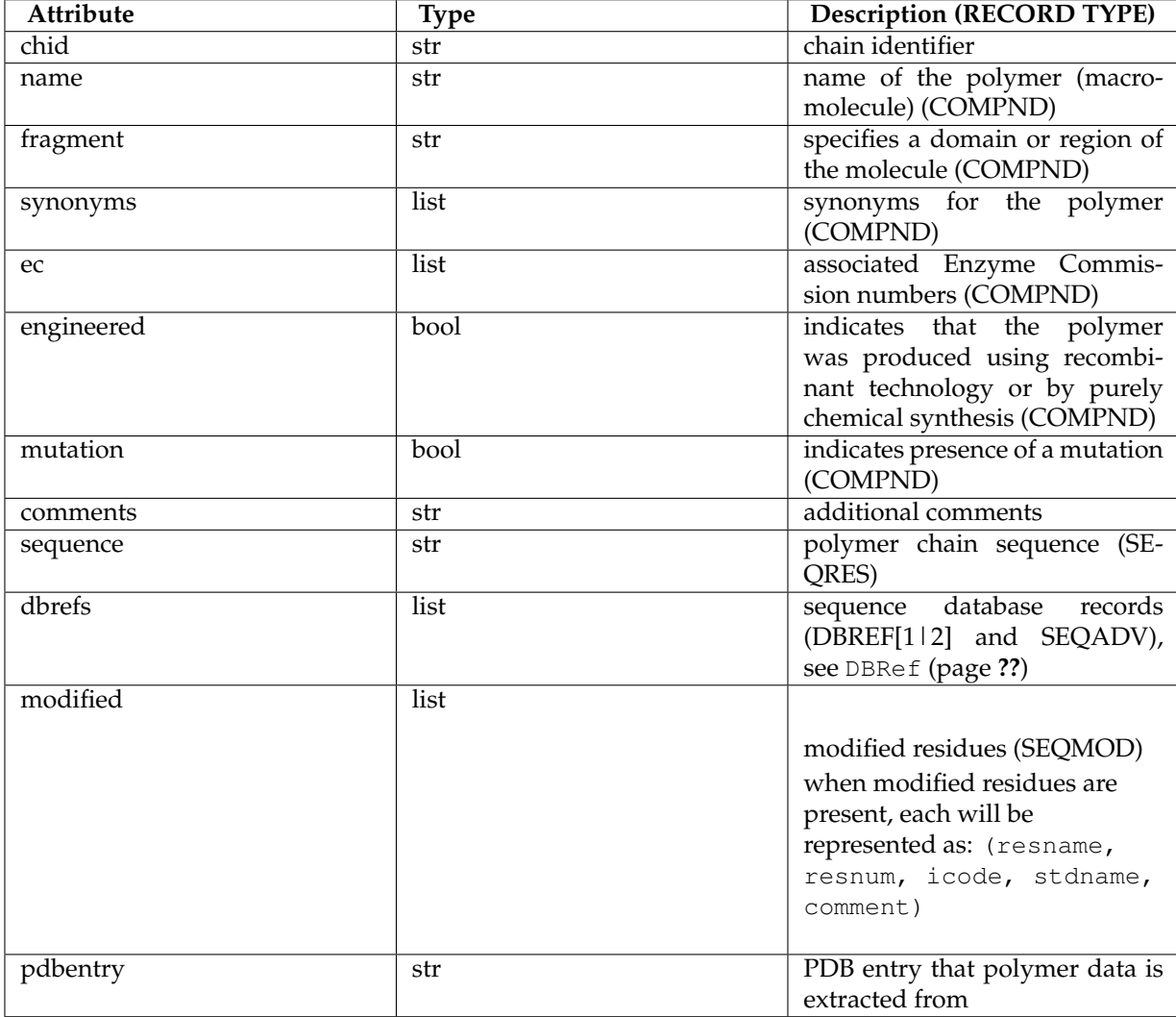

A Polymer (page **??**) instance has the following attributes:

Polymer class instances can be obtained as follows:

```
In [7]: polymer = parsePDBHeader('2k39', 'polymers')[0]
In [8]: polymer
Out[8]: <Polymer: UBIQUITIN (2K39_A)>
In [9]: polymer.pdbentry
Out[9]: '2K39'
In [10]: polymer.chid
Out[10]: 'A'
In [11]: polymer.name
Out[11]: 'UBIQUITIN'
In [12]: polymer.sequence
```
Out[12]: 'MQIFVKTLTGKTITLEVEPSDTIENVKAKIQDKEGIPPDQQRLIFAGKQLEDGRTLSDYNIQKESTLHLVLRLRGG'

```
In [13]: len(polymer.sequence)
Out[13]: 76
```

```
In [14]: len(polymer)
Out[14]: 76
```
**In [15]:** dbref = polymer.dbrefs[0]

```
In [16]: dbref.database
Out[16]: 'UniProt'
```

```
In [17]: dbref.accession
Out[17]: 'P62972'
```
**In [18]:** dbref.idcode Out[18]: 'UBIQ\_XENLA'

### **chid**

chain identifier

### **comments**

additional comments

### **dbrefs**

sequence database reference records

#### **ec**

list of associated Enzyme Commission numbers

### **engineered**

indicates that the molecule was produced using recombinant technology or by purely chemical synthesis

### **fragment**

specifies a domain or region of the molecule

### **modified**

modified residues

### **mutation**

indicates presence of a mutation

### **name**

name of the polymer (macromolecule)

### **pdbentry**

PDB entry that polymer data is extracted from

### **sequence**

polymer chain sequence

### **synonyms**

list of synonyms for the molecule

### **class DBRef**

A data structure for storing reference to sequence databases for polymer components in PDB structures. Information if parsed from **DBREF[1|2]** and **SEQADV** records in PDB header.

### **accession**

database accession code

### **database**

sequence database, one of UniProt, GenBank, Norine, UNIMES, or PDB

### **dbabbr**

database abbreviation, one of UNP, GB, NORINE, UNIMES, or PDB

### **diff**

list of differences between PDB and database sequences, (resname, resnum, icode, dbResname, dbResnum, comment)

### **first**

initial residue numbers, (resnum, icode, dbnum)

### **idcode**

database identification code, i.e. entry name in UniProt

### **last**

ending residue numbers, (resnum, icode, dbnum)

**parsePDBHeader**(*pdb*, *\*keys*) This function is equivalent to parsePDB(pdb, header=True, model=0, meta=False), likewise *pdb* may be an identifier or a filename.

List of header records that are parsed.

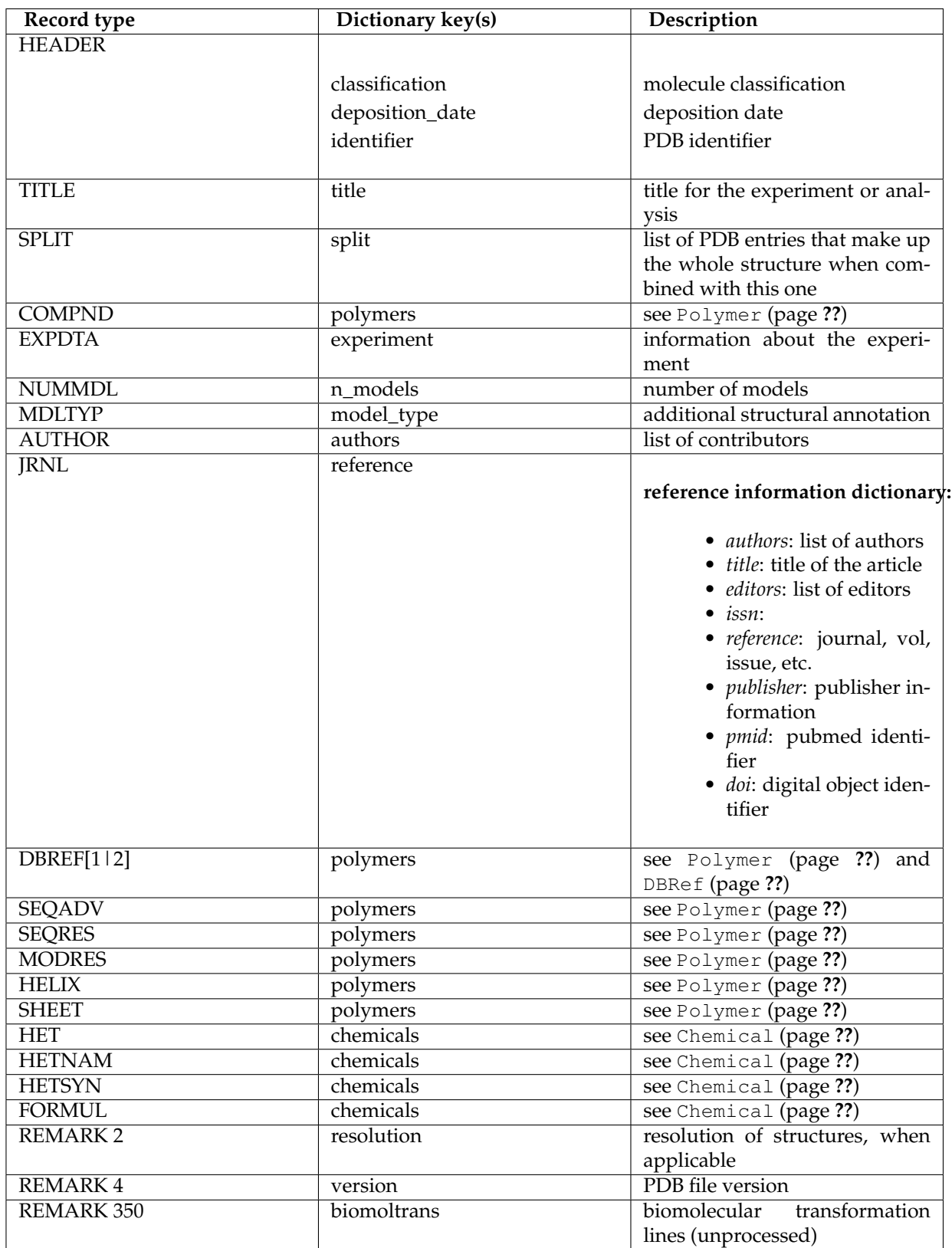

Header records that are not parsed are: OBSLTE, CAVEAT, SOURCE, KEYWDS, REVDAT, SPRSDE, SSBOND, LINK, CISPEP, CRYST1, ORIGX1, ORIGX2, ORIGX3, MTRIX1, MTRIX2, MTRIX3, and RE-MARK X not mentioned above.

**assignSecstr**(*header*, *atoms*, *coil=False*)

Assign secondary structure from *header* dictionary to *atoms*. *header* must be a dictionary parsed using the parsePDB() (page **??**). *atoms* may be an instance of AtomGroup (page **??**), Selection (page **??**), Chain (page **??**) or Residue (page **??**). ProDy can be configured to automatically parse and assign secondary structure information using confProDy(auto\_secondary=True) command. See also confProDy() (page **??**) function.

The Dictionary of Protein Secondary Structure, in short DSSP, type single letter code assignments are used:

- •**G** = 3-turn helix (310 helix). Min length 3 residues.
- •**H** = 4-turn helix (alpha helix). Min length 4 residues.
- •**I** = 5-turn helix (pi helix). Min length 5 residues.
- •**T** = hydrogen bonded turn (3, 4 or 5 turn)
- •**E** = extended strand in parallel and/or anti-parallel beta-sheet conformation. Min length 2 residues.
- •**B** = residue in isolated beta-bridge (single pair beta-sheet hydrogen bond formation)
- •**S** = bend (the only non-hydrogen-bond based assignment).
- •**C** = residues not in one of above conformations.

See [http://en.wikipedia.org/wiki/Protein\\_secondary\\_structure#The\\_DSSP\\_code](http://en.wikipedia.org/wiki/Protein_secondary_structure#The_DSSP_code) for more details.

Following PDB helix classes are omitted:

- •Right-handed omega (2, class number)
- •Right-handed gamma (4)
- •Left-handed alpha (6)
- •Left-handed omega (7)
- •Left-handed gamma (8)
- •2 7 ribbon/helix (9)
- •Polyproline (10)

Secondary structures are assigned to all atoms in a residue. Amino acid residues without any secondary structure assignments in the header section will be assigned coil (C) conformation. This can be prevented by passing coil=False argument.

### **buildBiomolecules**(*header*, *atoms*, *biomol=None*)

Return *atoms* after applying biomolecular transformations from *header* dictionary. Biomolecular transformations are applied to all coordinate sets in the molecule.

Some PDB files contain transformations for more than 1 biomolecules. A specific set of transformations can be choosen using *biomol* argument. Transformation sets are identified by numbers, e.g. "1", "2", ...

If multiple biomolecular transformations are provided in the *header* dictionary, biomolecules will be **returned as** AtomGroup (page ??) instances in a list ()  $^{343}$  $^{343}$  $^{343}$ .

If the resulting biomolecule has more than 26 chains, the molecular assembly will be split into multiple AtomGroup (page **??**) instances each containing at most 26 chains. These AtomGroup (page **??**) instances will be returned in a tuple.

<span id="page-160-0"></span><sup>343</sup>http://docs.python.org/library/functions.html#list

Note that atoms in biomolecules are ordered according to chain identifiers.

# **3.7.16 Local PDB Handlers**

This module defines functions for handling local PDB folders.

### **pathPDBFolder**(*folder=None*, *divided=False*)

Return or specify local PDB folder for storing PDB files downloaded from  $wwPDB<sup>344</sup>$  $wwPDB<sup>344</sup>$  $wwPDB<sup>344</sup>$  $wwPDB<sup>344</sup>$  servers. Files stored in this folder can be accessed via fetchPDB() (page **??**) from any working directory. To release the current folder, pass an invalid path, e.g. folder=".

If *divided* is **True**, the divided folder structure of wwPDB servers will be assumed when reading from and writing to the local folder. For example, a structure with identifier **1XYZ** will be present as pdblocalfolder/yz/pdb1xyz.pdb.gz.

If *divided* is **False**, a plain folder structure will be expected and adopted when saving files. For example, the same structure will be present as pdblocalfolder/1xyz.pdb.gz.

Finally, in either case, lower case letters will be used and compressed files will be stored.

### **pathPDBMirror**(*path=None*, *format=None*)

Return or specify PDB mirror path to be used by fetchPDB() (page **??**). To release the current mirror, pass an invalid path, e.g. path=". If you are keeping a partial mirror, such as PDB files in /data/structures/divided/pdb/ folder, specify *format*, which is 'pdb' in this case.

### **fetchPDB**(*\*pdb*, *\*\*kwargs*)

Return path(s) to PDB file(s) for specified *pdb* identifier(s). Files will be sought in user specified *folder* or current working director, and then in local PDB folder and mirror, if they are available. If *copy* is set **True**, files will be copied into *folder*. If *compressed* is **False**, all files will be decompressed. See pathPDBFolder() (page **??**) and pathPDBMirror() (page **??**) for managing local resources, fetchPDBviaFTP() (page **??**) and fetchPDBviaFTP() (page **??**) for downloading files from PDB servers.

### **fetchPDBfromMirror**(*\*pdb*, *\*\*kwargs*)

Return path(s) to PDB (default), PDBML, or mmCIF file(s) for specified *pdb* identifier(s). If a *folder* is specified, files will be copied into this folder. If *compressed* is **False**, files will decompressed. *format* argument can be used to get  $PDBML^{345}$  $PDBML^{345}$  $PDBML^{345}$  $PDBML^{345}$  and  $mmCIF^{346}$  $mmCIF^{346}$  $mmCIF^{346}$  $mmCIF^{346}$  files: format='cif' will fetch an mmCIF file, and format='xml' will fetch a PDBML file. If PDBML header file is desired, noatom=True argument will do the job.

### **iterPDBFilenames**(*path=None*, *sort=False*, *unique=True*, *\*\*kwargs*)

Yield PDB filenames in *path* specified by the user or in local PDB mirror (see pathPDBMirror() (page **??**)). When *unique* is **True**, files one of potentially identical files will be yielded (e.g. 1mkp.pdb and pdb1mkp.ent.gz1). .pdb and .ent extensions, and compressed files are considered.

### **findPDBFiles**(*path*, *case=None*, *\*\*kwargs*)

Return a dictionary that maps PDB filenames to file paths. If *case* is specified ('u[pper]' or 'l[ower]'), dictionary keys (filenames) will be modified accordingly. If a PDB filename has pdb prefix, it will be trimmed, for example ' $1mkp'$  will be mapped to file path .  $/\text{pdblmkp.pdb.qz}$ . If a file is present with multiple extensions, only one of them will be returned. See also iterPDBFilenames() (page **??**).

<span id="page-161-0"></span><sup>344</sup>http://www.wwpdb.org/

<span id="page-161-1"></span><sup>345</sup>http://pdbml.pdb.org/

<span id="page-161-2"></span><sup>346</sup>http://mmcif.pdb.org/

# **3.7.17 PDB Sequence Clusters**

This module defines functions for handling PDB sequence clusters.

### **fetchPDBClusters**(*sqid=None*)

Retrieve PDB sequence clusters. PDB sequence clusters are results of the weekly clustering of protein chains in the PDB generated by blastclust. They are available at FTP site: <ftp://resources.rcsb.org/sequence/clusters/>

This function will download about 10 Mb of data and save it after compressing in your home directory in .prody/pdbclusters. Compressed files will be less than 4 Mb in size. Cluster data can be loaded using loadPDBClusters() (page **??**) function and be accessed using listPDBCluster() (page **??**).

### **loadPDBClusters**(*sqid=None*)

Load previously fetched PDB sequence clusters from disk to memory.

### **listPDBCluster**(*pdb*, *ch*, *sqid=95*)

Return the PDB sequence cluster that contains chain *ch* in structure *pdb* for sequence identity level *sqid.* PDB sequence cluster will be returned in as a list of tuples, e.g. [('1XXX', 'A'), ]. Note that PDB clusters individual chains, so the same PDB identifier may appear twice in the same cluster if the corresponding chain is present in the structure twice.

Before this function is used, fetchPDBClusters() (page **??**) needs to be called. This function will load the PDB sequence clusters for *sqid* automatically using loadPDBClusters() (page **??**).

### **3.7.18 PDB File**

This module defines functions for parsing and writing [PDB files](http://www.wwpdb.org/documentation/format32/v3.2.html)<sup>[347](#page-162-0)</sup>.

### **parsePDBStream**(*stream*, *\*\*kwargs*)

Return an AtomGroup (page **??**) and/or dictionary containing header data parsed from a stream of PDB lines.

### **Parameters**

- **stream** Anything that implements the method readlines (e.g. file, buffer, stdin)
- **title** (*[str](http://docs.python.org/library/functions.html#str)*[348](#page-162-1)) title of the AtomGroup (page **??**) instance, default is the PDB filename or PDB identifier
- **ag** (AtomGroup (page **??**)) AtomGroup (page **??**) instance for storing data parsed from PDB file, number of atoms in *ag* and number of atoms parsed from the PDB file must be the same and atoms in *ag* and those in PDB file must be in the same order. Non-coordinate data stored in *ag* will be overwritten with those parsed from the file.
- **chain** (*[str](http://docs.python.org/library/functions.html#str)*[349](#page-162-2)) chain identifiers for parsing specific chains, e.g. chain='A', chain='B', chain='DE', by default all chains are parsed
- **subset** (*[str](http://docs.python.org/library/functions.html#str)*[350](#page-162-3)) a predefined keyword to parse subset of atoms, valid keywords are 'calpha' ('ca'), 'backbone' ('bb'), or **None** (read all atoms), e.g. subset='bb'

<span id="page-162-0"></span><sup>347</sup>http://www.wwpdb.org/documentation/format32/v3.2.html

<span id="page-162-1"></span><sup>348</sup>http://docs.python.org/library/functions.html#str

<span id="page-162-2"></span><sup>349</sup>http://docs.python.org/library/functions.html#str

<span id="page-162-3"></span><sup>350</sup>http://docs.python.org/library/functions.html#str

- **model** (*int, list*) model index or None (read all models), e.g. model=10
- **header** (*[bool](http://docs.python.org/library/functions.html#bool)*[351](#page-163-0)) if **True** PDB header content will be parsed and returned
- **altloc** (*[str](http://docs.python.org/library/functions.html#str)*<sup>[352](#page-163-1)</sup>) if a location indicator is passed, such as 'A' or 'B', only indicated alternate locations will be parsed as the single coordinate set of the AtomGroup, if *altloc* is set **True** all alternate locations will be parsed and each will be appended as a distinct coordinate set, default is "A"
- **biomol** (*[False](http://docs.python.org/library/constants.html#False)*[353](#page-163-2)) if **True**, biomolecule obtained by transforming the coordinates using information from header section will be returned
- **secondary** (*[False](http://docs.python.org/library/constants.html#False)*[354](#page-163-3)) if **True**, secondary structure information from header section will be assigned atoms

If model=0 and header=True, return header dictionary only.

Note that this function does not evaluate CONECT records.

### **parsePDB**(*pdb*, *\*\*kwargs*)

Return an AtomGroup (page **??**) and/or dictionary containing header data parsed from a PDB file.

This function extends parsePDBStream() (page **??**).

See *[Parse PDB files](http://prody.csb.pitt.edu/tutorials/structure_analysis/pdbfiles.html#parsepdb)*<sup>[355](#page-163-4)</sup> for a detailed usage example.

### **Parameters**

- **pdb** a PDB identifier or a filename If needed, PDB files are downloaded using fetchPDB() (page **??**) function.
- **title** (*[str](http://docs.python.org/library/functions.html#str)*[356](#page-163-5)) title of the AtomGroup (page **??**) instance, default is the PDB filename or PDB identifier
- **ag** (AtomGroup (page **??**)) AtomGroup (page **??**) instance for storing data parsed from PDB file, number of atoms in *ag* and number of atoms parsed from the PDB file must be the same and atoms in *ag* and those in PDB file must be in the same order. Non-coordinate data stored in *ag* will be overwritten with those parsed from the file.
- **chain**  $(stt^{-357})$  $(stt^{-357})$  $(stt^{-357})$  chain identifiers for parsing specific chains, e.g. chain='A', chain='B', chain='DE', by default all chains are parsed
- **subset** (*[str](http://docs.python.org/library/functions.html#str)*[358](#page-163-7)) a predefined keyword to parse subset of atoms, valid keywords are 'calpha' ('ca'), 'backbone' ('bb'), or **None** (read all atoms), e.g. subset='bb'
- **model** (*int, list*) model index or None (read all models), e.g. model=10
- **header** (*[bool](http://docs.python.org/library/functions.html#bool)*[359](#page-163-8)) if **True** PDB header content will be parsed and returned
- **altloc** ( $str^{360}$  $str^{360}$  $str^{360}$  $str^{360}$ ) if a location indicator is passed, such as 'A' or 'B', only indicated alternate locations will be parsed as the single coordinate set of the AtomGroup, if

<span id="page-163-0"></span> $\rm{^{351}http://docs.python.org/library/functions.html#bool}$ 

<span id="page-163-1"></span><sup>352</sup>http://docs.python.org/library/functions.html#str

<span id="page-163-2"></span><sup>353</sup>http://docs.python.org/library/constants.html#False

<span id="page-163-3"></span><sup>354</sup>http://docs.python.org/library/constants.html#False

<span id="page-163-4"></span><sup>355</sup>http://prody.csb.pitt.edu/tutorials/structure\_analysis/pdbfiles.html#parsepdb

<span id="page-163-5"></span><sup>356</sup>http://docs.python.org/library/functions.html#str

<span id="page-163-6"></span><sup>357</sup>http://docs.python.org/library/functions.html#str

<span id="page-163-7"></span><sup>358</sup>http://docs.python.org/library/functions.html#str

<span id="page-163-8"></span><sup>359</sup>http://docs.python.org/library/functions.html#bool

<span id="page-163-9"></span><sup>360</sup>http://docs.python.org/library/functions.html#str

*altloc* is set **True** all alternate locations will be parsed and each will be appended as a distinct coordinate set, default is "A"

- **biomol** (*[False](http://docs.python.org/library/constants.html#False)*[361](#page-164-0)) if **True**, biomolecule obtained by transforming the coordinates using information from header section will be returned
- **secondary** (*[False](http://docs.python.org/library/constants.html#False)*[362](#page-164-1)) if **True**, secondary structure information from header section will be assigned atoms

If model=0 and header=True, return header dictionary only.

Note that this function does not evaluate CONECT records.

### **parsePQR**(*filename*, *\*\*kwargs*)

Return an AtomGroup (page **??**) containing data parsed from PDB lines.

#### **Parameters**

- **filename**  $(str^{363}) a PQR$  $(str^{363}) a PQR$  $(str^{363}) a PQR$  $(str^{363}) a PQR$  $(str^{363}) a PQR$  filename
- **title** (*[str](http://docs.python.org/library/functions.html#str)*[364](#page-164-3)) title of the AtomGroup (page **??**) instance, default is the PDB filename or PDB identifier
- **ag** (AtomGroup (page **??**)) AtomGroup (page **??**) instance for storing data parsed from PDB file, number of atoms in *ag* and number of atoms parsed from the PDB file must be the same and atoms in *ag* and those in PDB file must be in the same order. Non-coordinate data stored in *ag* will be overwritten with those parsed from the file.
- **chain** (*[str](http://docs.python.org/library/functions.html#str)*[365](#page-164-4)) chain identifiers for parsing specific chains, e.g. chain='A', chain='B', chain='DE', by default all chains are parsed
- **subset** (*[str](http://docs.python.org/library/functions.html#str)*[366](#page-164-5)) a predefined keyword to parse subset of atoms, valid keywords are 'calpha' ('ca'), 'backbone' ('bb'), or **None** (read all atoms), e.g. subset='bb'

**writePDBStream**(*stream*, *atoms*, *csets=None*, *\*\*kwargs*)

Write *atoms* in PDB format to a *stream*.

### **Parameters**

- **stream** anything that implements a  $write()$  method (e.g. file, buffer, stdout)
- **atoms** an object with atom and coordinate data
- **csets** coordinate set indices, default is all coordinate sets
- **beta** a list or array of number to be outputted in beta column
- **occupancy** a list or array of number to be outputted in occupancy column

### **writePDB**(*filename*, *atoms*, *csets=None*, *autoext=True*, *\*\*kwargs*)

Write *atoms* in PDB format to a file with name *filename* and return *filename*. If *filename* ends with .gz, a compressed file will be written.

### **Parameters**

• **atoms** – an object with atom and coordinate data

<span id="page-164-0"></span><sup>361</sup>http://docs.python.org/library/constants.html#False

<span id="page-164-1"></span><sup>362</sup>http://docs.python.org/library/constants.html#False

<span id="page-164-2"></span><sup>363</sup>http://docs.python.org/library/functions.html#str

<span id="page-164-3"></span><sup>364</sup>http://docs.python.org/library/functions.html#str

<span id="page-164-4"></span><sup>365</sup>http://docs.python.org/library/functions.html#str

<span id="page-164-5"></span><sup>366</sup>http://docs.python.org/library/functions.html#str

- **csets** coordinate set indices, default is all coordinate sets
- **beta** a list or array of number to be outputted in beta column
- **occupancy** a list or array of number to be outputted in occupancy column
- **autoext** when not present, append extension .pdb to *filename*

### **3.7.19 PDB Ligands**

This module defines functions for fetching PDB ligand data.

### **fetchPDBLigand**(*cci*, *filename=None*)

Fetch [PDB](http://www.pdb.org) ligand data from PDB<sup>[367](#page-165-0)</sup> for chemical component *cci. cci* may be 3-letter chemical component identifier or a valid XML filename. If *filename* is given, XML file will be saved with that name.

If you query ligand data frequently, you may configure ProDy to save XML files in your computer. Set ligand\_xml\_save option **True**, i.e. confProDy(ligand\_xml\_save=True). Compressed XML files will be save to ProDy package folder, e.g. /home/user/.prody/pdbligands. Each file is around 5Kb when compressed.

This function is compatible with PDBx/PDBML v 4.0.

Ligand data is returned in a dictionary. Ligand coordinate atom data with *model* and *ideal* coordinate sets are also stored in this dictionary. Note that this dictionary will contain data that is present in the XML file and all Ligand Expo XML files do not contain every possible data field. So, it may be better if you use [dict.get\(\)](http://docs.python.org/library/stdtypes.html#dict.get)<sup>[368](#page-165-1)</sup> instead of indexing the dictionary, e.g. to retrieve formula weight (or relative molar mass) of the chemical component use data.get('formula\_weight') instead of data['formula\_weight'] to avoid exceptions when this data field is not found in the XML file. URL and/or path of the XML file are returned in the dictionary with keys  $url$  and  $path$ , respectively.

Following example downloads data for ligand STI (a.k.a. Gleevec and Imatinib) and calculates RMSD between model (X-ray structure 1IEP) and ideal (energy minimized) coordinate sets:

```
In [1]: from prody import *
In [2]: ligand_data = fetchPDBLigand('STI')
In [3]: ligand data['model coordinates db code']
Out[3]: '1IEP'
In [4]: ligand_model = ligand_data['model']
In [5]: ligand_ideal = ligand_data['ideal']
In [6]: transformation = superpose(ligand_ideal.noh, ligand_model.noh)
In [7]: calcRMSD(ligand_ideal.noh, ligand_model.noh)
Out[7]: 2.2678638214526532
```
### **3.7.20 Stride Tools**

This module defines functions for executing STRIDE program and parsing its output.

<span id="page-165-0"></span><sup>367</sup>http://www.pdb.org

<span id="page-165-1"></span><sup>368</sup>http://docs.python.org/library/stdtypes.html#dict.get

**execSTRIDE**(*pdb*, *outputname=None*, *outputdir=None*)

Execute STRIDE program for given *pdb*. *pdb* can be an identifier or a PDB file path. If *pdb* is a compressed file, it will be decompressed using Python [gzip](http://docs.python.org/library/gzip.html#gzip)<sup>[369](#page-166-0)</sup> library. When no *outputname* is given, output name will be pdb.stride. .stride extension will be appended automatically to *outputname*. If outputdir is given, STRIDE output and uncompressed PDB file will be written into this folder. Upon successful execution of **stride pdb > out** command, output filename is returned.

For more information on STRIDE see [http://webclu.bio.wzw.tum.de/stride/.](http://webclu.bio.wzw.tum.de/stride/) If you benefited from STRIDE, please consider citing [DF95] (page **??**).

### **parseSTRIDE**(*stride*, *ag*)

Parse STRIDE output from file *stride* into AtomGroup (page **??**) instance *ag*. STRIDE output file must be in the new format used from July 1995 and onwards. When *stride* file is parsed, following attributes are added to *ag*:

- •*stride\_resnum*: STRIDE's sequential residue number, starting at the first residue actually in the data set.
- •*stride\_phi*, *stride\_psi*: peptide backbone torsion angles phi and psi

•*stride\_area*: residue solvent accessible area

### **performSTRIDE**(*pdb*)

Perform STRIDE calculations and parse results. STRIDE data is returned in an AtomGroup (page **??**) instance. See also execSTRIDE() (page **??**) and parseSTRIDE() (page **??**).

### **3.7.21 wwPDB Tools**

This module defines functions for accessing wwPDB servers.

**wwPDBServer**(*\*key*)

Set/get [wwPDB](http://www.wwpdb.org/)<sup>[370](#page-166-1)</sup> FTP/HTTP server location used for downloading PDB structures. Use one of the following keywords for setting a server:

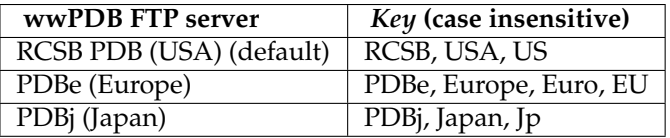

### **fetchPDBviaFTP**(*\*pdb*, *\*\*kwargs*)

Retrieve PDB (default), PDBML, or mmCIF file(s) for specified *pdb* identifier(s) and return path(s). Downloaded files will be stored in local PDB folder, if one is set using pathPDBFolder(), and copied into *folder*, if specified by the user. If no destination folder is specified, files will be saved in the current working directory. If *compressed* is **False**, decompressed files will be copied into *folder*. *format* keyword argument can be used to retrieve [PDBML](http://pdbml.pdb.org/) $^{371}$  $^{371}$  $^{371}$  and [mmCIF](http://mmcif.pdb.org/) $^{372}$  $^{372}$  $^{372}$  files: format='cif' will fetch an mmCIF file, and format='xml' will fetch a PDBML file. If PDBML header file is desired, noatom=True argument will do the job.

### **fetchPDBviaHTTP**(*\*pdb*, *\*\*kwargs*)

Retrieve PDB file(s) for specified *pdb* identifier(s) and return path(s). Downloaded files will be stored in local PDB folder, if one is set using pathPDBFolder(), and copied into *folder*, if specified by the user. If no destination folder is specified, files will be saved in the current working directory. If *compressed* is **False**, decompressed files will be copied into *folder*.

<span id="page-166-0"></span><sup>369</sup>http://docs.python.org/library/gzip.html#gzip

<span id="page-166-1"></span><sup>370</sup>http://www.wwpdb.org/

<span id="page-166-2"></span><sup>371</sup>http://pdbml.pdb.org/

<span id="page-166-3"></span><sup>372</sup>http://mmcif.pdb.org/

# **3.8 Sequence Analysis**

This module contains features for analyzing protein sequences.

# **3.8.1 Classes**

- MSA (page **??**) store MSA data indexed by label
- Sequence (page **??**) store sequence data

# **3.8.2 MSA IO**

- MSAFile (page **??**) read/write MSA files in FASTA/SELEX/Stockholm formats
- parseMSA() (page **??**) parse MSA files
- writeMSA() (page **??**) parse MSA files

# **3.8.3 Editing**

- mergeMSA() (page **??**) merge MSA data for multi-domain proteins
- refineMSA() (page **??**) refine MSA by removing gapped columns and/or sequences

# **3.8.4 Analysis**

- calcMSAOccupancy() (page **??**) calculate row (sequence) or column occupancy
- calcShannonEntropy() (page **??**) calculate Shannon entropy
- buildMutinfoMatrix() (page **??**) build mutual information matrix
- buildOMESMatrix() (page **??**) build mutual observed minus expected squared covariance matrix
- buildSCAMatrix() (page **??**)- build statistical coupling analysis matrix
- buildSeqidMatrix() (page **??**)- build sequence identity matrix
- buildDirectInfoMatrix() (page **??**) build direct information matrix
- uniqueSequences() (page **??**) select unique sequences
- applyMutinfoCorr() (page ??) apply correction to mutual information matrix
- applyMutinfoNorm() (page **??**) apply normalization to mutual information matrix
- calcMeff() (page **??**) calculate sequence weights
- calcRankorder() (page **??**) rank order scores

# **3.8.5 Plotting**

- showShannonEntropy() (page **??**) plot Shannon entropy
- showMSAOccupancy() (page **??**) plot row (sequence) or column occupancy
- showMutinfoMatrix() (page **??**) show mutual information matrix

# **3.8.6 Analysis Functions**

This module defines MSA analysis functions.

**calcShannonEntropy**(*msa*, *ambiguity=True*, *omitgaps=True*, *\*\*kwargs*)

Return Shannon entropy array calculated for *msa*, which may be an MSA (page **??**) instance or a 2D Numpy character array. Implementation is case insensitive and handles ambiguous amino acids as follows:

- •**B** (Asx) count is allocated to *D* (Asp) and *N* (Asn)
- •**Z** (Glx) count is allocated to *E* (Glu) and *Q* (Gln)
- •**J** (Xle) count is allocated to *I* (Ile) and *L* (Leu)
- •**X** (Xaa) count is allocated to the twenty standard amino acids

Selenocysteine (**U**, Sec) and pyrrolysine (**O**, Pyl) are considered as distinct amino acids. When *ambiguity* is set **False**, all alphabet characters as considered as distinct types.

All non-alphabet characters are considered as gaps, and they are handled in two ways:

•non-existent, the probability of observing amino acids in a given column is adjusted, by default

•as a distinct character with its own probability, when *omitgaps* is **False**

### **buildMutinfoMatrix**(*msa*, *ambiguity=True*, *turbo=True*, *\*\*kwargs*)

Return mutual information matrix calculated for *msa*, which may be an MSA (page **??**) instance or a 2D Numpy character array. Implementation is case insensitive and handles ambiguous amino acids as follows:

- •**B** (Asx) count is allocated to *D* (Asp) and *N* (Asn)
- •**Z** (Glx) count is allocated to *E* (Glu) and *Q* (Gln)
- •**J** (Xle) count is allocated to *I* (Ile) and *L* (Leu)
- •**X** (Xaa) count is allocated to the twenty standard amino acids
- •Joint probability of observing a pair of ambiguous amino acids is allocated to all potential combinations, e.g. probability of **XX** is allocated to 400 combinations of standard amino acids, similarly probability of **XB** is allocated to 40 combinations of *D* and *N* with the standard amino acids.

Selenocysteine (**U**, Sec) and pyrrolysine (**O**, Pyl) are considered as distinct amino acids. When *ambiguity* is set **False**, all alphabet characters as considered as distinct types. All non-alphabet characters are considered as gaps.

Mutual information matrix can be normalized or corrected using applyMINormalization() and applyMICorrection() methods, respectively. Normalization by joint entropy can performed using this function with *norm* option set **True**.

By default, *turbo* mode, which uses memory as large as the MSA array itself but runs four to five times faster, will be used. If memory allocation fails, the implementation will fall back to slower and memory efficient mode.

### **calcMSAOccupancy**(*msa*, *occ='res'*, *count=False*)

Return occupancy array calculated for residue positions (default, 'res' or 'col' for *occ*) or sequences ('seq' or 'row' for *occ*) of *msa*, which may be an MSA (page **??**) instance or a 2D NumPy character array. By default, occupancy [0-1] will be calculated. If *count* is **True**, count of non-gap characters will be returned. Implementation is case insensitive.

### **applyMutinfoCorr**(*mutinfo*, *corr='prod'*)

Return a copy of *mutinfo* array after average product correction (default) or average sum correction is applied. See [DSD08] (page **??**) for details.

### **applyMutinfoNorm**(*mutinfo*, *entropy*, *norm='sument'*)

Apply one of the normalizations discussed in [MLC05] (page **??**) to *mutinfo* matrix. *norm* can be one of the following:

- •' sument':  $H(X) + H(Y)$ , sum of entropy of columns
- •'minent':  $min\{H(X), H(Y)\}\$ , minimum entropy
- •' maxent':  $max\{H(X), H(Y)\}$ , maximum entropy
- $\bullet$ 'mincon':  $min\{H(X|Y), H(Y|X)\}$ , minimum conditional entropy
- 'maxcon':  $max\{H(X|Y), H(Y|X)\}$ , maximum conditional entropy

where  $H(X)$  is the entropy of a column, and  $H(X|Y) = H(X) - MI(X, Y)$ . Normalization with joint entropy, i.e. H(X, Y ), can be done using buildMutinfoMatrix() (page **??**) *norm* argument.

### **calcRankorder**(*matrix*, *zscore=False*, *\*\*kwargs*)

Returns indices of elements and corresponding values sorted in descending order, if *descend* is **True** (default). Can apply a zscore normalization; by default along *axis* - 0 such that each column has mean=0 and std=1. If *zcore* analysis is used, return value contains the zscores. If matrix is smymetric only lower triangle indices will be returned, with diagonal elements if *diag* is **True** (default).

### **buildSeqidMatrix**(*msa*, *turbo=True*)

Return sequence identity matrix for *msa*.

By default, *turbo* mode, which uses memory as large as the MSA array itself but runs four to five times faster, will be used. If memory allocation fails, the implementation will fall back to slower and memory efficient mode.

### **uniqueSequences**(*msa*, *seqid=0.98*, *turbo=True*)

Return a boolean array marking unique sequences in *msa*. A sequence sharing sequence identity of *sqid* or more with another sequence coming before itself in *msa* will have a **False** value in the array.

By default, *turbo* mode, which uses memory as large as the MSA array itself but runs four to five times faster, will be used. If memory allocation fails, the implementation will fall back to slower and memory efficient mode.

### **buildOMESMatrix**(*msa*, *ambiguity=True*, *turbo=True*, *\*\*kwargs*)

Return OMES (Observed Minus Expected Squared) covariance matrix calculated for *msa*, which may be an MSA (page **??**) instance or a 2D NumPy character array. OMES is defined as:

 $(N_OBS - N_EX)^2$   $(f_i, j - f_i * f_j)^2$  $OMES_{-}(i, j) = sum(- \text{---} \text{---} \text{---}) = N * sum(- \text{---} \text{---} \text{---} \text{---} \text{---})$  $N$   $EX$  f\_i  $*$  f\_j

Implementation is case insensitive and handles ambiguous amino acids as follows:

- •**B** (Asx) count is allocated to *D* (Asp) and *N* (Asn)
- •**Z** (Glx) count is allocated to *E* (Glu) and *Q* (Gln)
- •**J** (Xle) count is allocated to *I* (Ile) and *L* (Leu)
- •**X** (Xaa) count is allocated to the twenty standard amino acids
- •Joint probability of observing a pair of ambiguous amino acids is allocated to all potential combinations, e.g. probability of **XX** is allocated to 400 combinations of standard amino acids, similarly probability of **XB** is allocated to 40 combinations of *D* and *N* with the standard amino acids.

Selenocysteine (**U**, Sec) and pyrrolysine (**O**, Pyl) are considered as distinct amino acids. When *ambiguity* is set **False**, all alphabet characters as considered as distinct types. All non-alphabet characters are considered as gaps.

By default, *turbo* mode, which uses memory as large as the MSA array itself but runs four to five times faster, will be used. If memory allocation fails, the implementation will fall back to slower and memory efficient mode.

### **buildSCAMatrix**(*msa*, *turbo=True*, *\*\*kwargs*)

Return SCA matrix calculated for *msa*, which may be an MSA (page **??**) instance or a 2D Numpy character array.

Implementation is case insensitive and handles ambiguous amino acids as follows:

- •**B** (Asx) count is allocated to *D* (Asp) and *N* (Asn)
- •**Z** (Glx) count is allocated to *E* (Glu) and *Q* (Gln)
- •**J** (Xle) count is allocated to *I* (Ile) and *L* (Leu)
- •**X** (Xaa) count is allocated to the twenty standard amino acids

•Joint probability of observing a pair of ambiguous amino acids is allocated to all potential combinations, e.g. probability of **XX** is allocated to 400 combinations of standard amino acids, similarly probability of **XB** is allocated to 40 combinations of *D* and *N* with the standard amino acids.

Selenocysteine (**U**, Sec) and pyrrolysine (**O**, Pyl) are considered as distinct amino acids. When *ambiguity* is set **False**, all alphabet characters as considered as distinct types. All non-alphabet characters are considered as gaps.

By default, *turbo* mode, which uses memory as large as the MSA array itself but runs four to five times faster, will be used. If memory allocation fails, the implementation will fall back to slower and memory efficient mode.

### **buildDirectInfoMatrix**(*msa*, *seqid=0.8*, *pseudo\_weight=0.5*, *refine=False*, *\*\*kwargs*)

Return direct information matrix calculated for *msa*, which may be an MSA (page **??**) instance or a 2D Numpy character array.

Sequences sharing sequence identity of *seqid* or more with another sequence are regarded as similar sequences for calculating their weights using calcMeff() (page **??**).

*pseudo\_weight* are the weight for pseudo count probability.

Sequences are not refined by default. When *refine* is set **True**, the MSA will be refined by the first sequence and the shape of direct information matrix will be smaller.

### **calcMeff**(*msa*, *seqid=0.8*, *refine=False*, *weight=False*, *\*\*kwargs*)

Return the Meff for *msa*, which may be an MSA (page **??**) instance or a 2D Numpy character array.

Since similar sequences in an *msa* decreases the diversity of *msa*, *Meff* gives a weight for sequences in the *msa*.

For example: One sequence in MSA has 5 other similar sequences in this MSA(itself included). The weight of this sequence is defined as 1/5=0.2. Meff is the sum of all sequence weights. In another word, Meff can be understood as the effective number of independent sequences.

Sequences sharing sequence identity of *seqid* or more with another sequence are regarded as similar sequences to calculate Meff.

Sequences are not refined by default. When *refine* is set **True**, the MSA will be refined by the first sequence.

The weight for each sequence are returned when *weight* is **True**.

### **3.8.7 Multiple Sequence Alignment**

This module defines MSA analysis functions.

### **class MSA**(*msa*, *title='Unknown'*, *labels=None*, *\*\*kwargs*)

Store and manipulate multiple sequence alignments.

*msa* must be a 2D Numpy character array. *labels* is a list of sequence labels (or titles). *mapping* should map label or part of label to sequence index in *msa* array. If *mapping* is not given, one will be build from *labels*.

### **countLabel**(*label*)

Return the number of sequences that *label* maps onto.

### **getArray**()

Return a copy of the MSA character array.

### **getIndex**(*label*)

Return index of the sequence that *label* maps onto. If *label* maps onto multiple sequences or *label* is a list of labels, a list of indices is returned. If an index for a label is not found, return **None**.

### **getLabel**(*index*, *full=False*)

Return label of the sequence at given *index*. Residue numbers will be removed from the sequence label, unless *full* is **True**.

### **getResnums**(*index*)

Return starting and ending residue numbers (*resnum*) for the sequence at given *index*.

### **getTitle**()

Return title of the instance.

### **isAligned**()

Return **True** if MSA is aligned.

### **iterLabels**(*full=False*)

Yield sequence labels. By default the part of the label used for indexing sequences is yielded.

### **numIndexed**()

Return number of sequences that are indexed using the identifier part or all of their labels. The return value should be equal to number of sequences.

### **numResidues**()

Return number of residues (or columns in the MSA), if MSA is aligned.

### **numSequences**()

Return number of sequences.

### **setTitle**(*title*)

Set title of the instance.

### **split**

Return split label when iterating or indexing.

**refineMSA**(*msa*, *label=None*, *rowocc=None*, *seqid=None*, *colocc=None*, *\*\*kwargs*)

Refine *msa* by removing sequences (rows) and residues (columns) that contain gaps.

### **Parameters**

- **msa** (MSA (page **??**)) multiple sequence alignment
- label  $(str^{373})$  $(str^{373})$  $(str^{373})$  $(str^{373})$  $(str^{373})$  remove columns that are gaps in the sequence matching label, msa.getIndex(label) must return a sequence index, a PDB identifier is also acceptable

<span id="page-171-0"></span><sup>373</sup>http://docs.python.org/library/functions.html#str

- **rowocc** (*[float](http://docs.python.org/library/functions.html#float)*[374](#page-172-0)) row occupancy, sequences with less occupancy will be removed after *label* refinement is applied
- **seqid** (*[float](http://docs.python.org/library/functions.html#float)*[375](#page-172-1)) keep unique sequences at specified sequence identity level, unique sequences are identified using uniqueSequences() (page **??**)
- **colocc** (*[float](http://docs.python.org/library/functions.html#float)*[376](#page-172-2)) column occupancy, residue positions with less occupancy will be removed after other refinements are applied
- **keep** keep columns corresponding to residues not resolved in the PDB structure, default is **False**, applies when *label* is a PDB identifier
- **type** bool

For Pfam MSA data, *label* is UniProt entry name for the protein. You may also use PDB structure and chain identifiers, e.g. '1p38' or '1p38A', for *label* argument and UniProt entry names will be parsed using parsePDBHeader() (page **??**) function (see also Polymer (page **??**) and DBRef (page **??**)).

The order of refinements are applied in the order of arguments. If *label* and *unique* is specified is specified, sequence matching *label* will be kept in the refined MSA (page **??**) although it may be similar to some other sequence.

**mergeMSA**(*\*msa*, *\*\*kwargs*)

Return an MSA (page **??**) obtained from merging parts of the sequences of proteins present in multiple *msa* instances. Sequences are matched based on protein identifiers found in the sequence labels. Order of sequences in the merged MSA will follow the order of sequences in the first *msa* instance. Note that protein identifiers that map to multiple sequences will be excluded.

### **3.8.8 MSA File**

This module defines functions and classes for parsing, manipulating, and analyzing multiple sequence alignments.

**class MSAFile**(*msa*, *mode='r'*, *format=None*, *aligned=True*, *\*\*kwargs*) Handle MSA files in FASTA, SELEX and Stockholm formats.

*msa* may be a filename or a stream. Multiple sequence alignments can be read from or written in FASTA (.fasta), Stockholm (.sth), or SELEX (.slx) *format*. For spesified extensions, *format* argument is not needed. If *aligned* is **True**, unaligned sequences in the file or stream will cause an IOError exception. *filter*, a function that returns a boolean, can be used for filtering sequences, see setFilter() (page **??**) for details. *slice* can be used to slice sequences, and is applied after filtering, see setSlice() (page **??**) for details.

```
close()
```
Close the file. This method will not affect a stream.

```
getFilename()
```
Return filename, or **None** if instance is handling a stream.

```
getFilter()
```
Return function used for filtering sequences.

```
getFormat()
```
Return file format.

```
getSlice()
```
Return object used to slice sequences.

<span id="page-172-0"></span><sup>374</sup>http://docs.python.org/library/functions.html#float

<span id="page-172-1"></span><sup>375</sup>http://docs.python.org/library/functions.html#float

<span id="page-172-2"></span><sup>376</sup>http://docs.python.org/library/functions.html#float

### **getTitle**()

Return title of the instance.

### **isAligned**()

Return **True** if MSA is aligned.

### **reset**()

Return to the beginning of the file.

### **setFilter**(*filter*, *filter\_full=False*)

Set function used for filtering sequences. *filter* will be applied to split sequence label, by default. If *filter\_full* is **True**, filter will be applied to the full label.

### **setSlice**(*slice*)

Set object used to *slice* sequences, which may be a slice ()<sup>[377](#page-173-0)</sup> or a list ()<sup>[378](#page-173-1)</sup> of numbers.

### **setTitle**(*title*)

Set title of the instance.

### **write**(*seq*)

Write *seq*, an Sequence (page **??**) instance, into the MSA file.

### **closed**

True for closed file.

### **format**

Format of the MSA file.

### **splitSeqLabel**(*label*)

Return label, starting residue number, and ending residue number parsed from sequence label.

### **parseMSA**(*filename*, *\*\*kwargs*)

Return an MSA (page **??**) instance that stores multiple sequence alignment and sequence labels parsed from Stockholm, SELEX, or FASTA format *filename* file, which may be a compressed file. Uncompressed MSA files are parsed using C code at a fraction of the time it would take to parse compressed files in Python.

### **writeMSA**(*filename*, *msa*, *\*\*kwargs*)

Return *filename* containing *msa*, a MSA (page **??**) or MSAFile (page **??**) instance, in the specified *format*, which can be *SELEX*, *Stockholm*, or *FASTA*. If *compressed* is **True** or *filename* ends with .gz, a compressed file will be written. MSA (page **??**) instances will be written using C function into uncompressed files.

### **3.8.9 Plotting Functions**

This module defines MSA analysis functions.

### **showMSAOccupancy**(*msa*, *occ='res'*, *indices=None*, *count=False*, *\*\*kwargs*)

Show a bar plot of occupancy calculated for MSA (page **??**) instance *msa* using calcMSAOccupancy() (page **??**). *occ* may be 'res' or 'col', or a a pre-calculated occupancy array. If x-axis *indices* are not specified, they will be inferred from *msa* or given *label* that may correspond to a sequence in the msa.

Occupancy is plotted using [bar\(\)](http://matplotlib.sourceforge.net/api/pyplot_api.html#matplotlib.pyplot.bar)<sup>[379](#page-173-2)</sup> function.

### **showShannonEntropy**(*entropy*, *indices=None*, *\*\*kwargs*)

Show a bar plot of Shannon *entropy* array. MSA (page **??**) instances or Numpy character arrays storing sequence alignments are also accepted as *entropy* argument, in which case calcShannonEntropy()

<span id="page-173-0"></span><sup>377</sup>http://docs.python.org/library/functions.html#slice

<span id="page-173-1"></span><sup>378</sup>http://docs.python.org/library/functions.html#list

<span id="page-173-2"></span><sup>379</sup>http://matplotlib.sourceforge.net/api/pyplot\_api.html#matplotlib.pyplot.bar

(page **??**) will be used for calculations. *indices* may be residue numbers, when not specified they will be inferred from *msa* or indices starting from 1 will be used.

Entropy is plotted using  $\text{bar}$  ()<sup>[380](#page-174-0)</sup> function.

### **showMutinfoMatrix**(*mutinfo*, *\*args*, *\*\*kwargs*)

Show a heatmap of mutual information array. MSA (page **??**) instances or Numpy character arrays storing sequence alignment are also accepted as *mutinfo* argument, in which case buildMutinfoMatrix() (page **??**) will be used for calculations. Note that x, y axes contain indices of the matrix starting from 1.

Mutual information is plotted using  $\text{imshow}($ )<sup>[381](#page-174-1)</sup> function. vmin and vmax values can be set by user to achieve better signals using this function.

### **showDirectInfoMatrix**(*dirinfo*, *\*args*, *\*\*kwargs*)

Show a heatmap of direct information array. MSA (page **??**) instances or Numpy character arrays storing sequence alignment are also accepted as *dirinfo* argument, in which case buildDirectInfoMatrix() (page **??**) will be used for calculations. Note that x, y axes contain indices of the matrix starting from 1.

Direct information is plotted using  $\text{imshow}($ )<sup>[382](#page-174-2)</sup> function. vmin and vmax values can be set by user to achieve better signals using this function.

### **showSCAMatrix**(*scainfo*, *\*args*, *\*\*kwargs*)

Show a heatmap of SCA (statistical coupling analysis) array. MSA (page **??**) instances. blah

or Numpy character arrays storing sequence alignment are also accepted as *scainfo* argument, in which case buildSCAMatrix() (page **??**) will be used for calculations. Note that x, y axes contain indices of the matrix starting from 1.

SCA information is plotted using  $\text{imshow}($ )<sup>[383](#page-174-3)</sup> function. vmin and vmax values can be set by user to achieve better signals using this function.

### **3.8.10 Sequence**

This module handles individual sequences.

### **class Sequence**(*\*args*)

Handle individual sequences of an MSA (page **??**) object

Depending on input arguments, instances may point to an MSA (page **??**) object or store its own data:

*MSA Pointer*

An MSA (page **??**) instance and an index:

```
In [1]: from prody import *
```

```
In [2]: msa = parseMSA('piwi_seed.sth')
---------------------------------------------------------------------------
IOError Traceback (most recent call last)
<ipython-input-2-fce130cfb7ce> in <module>()
----> 1 msa = parseMSA('piwi_seed.sth')
```

```
/home/docs/checkouts/readthedocs.org/user_builds/prody/envs/v1.5/local/lib/python2.7/site-packag
   483 if not fileok:
```
<span id="page-174-0"></span><sup>380</sup>http://matplotlib.sourceforge.net/api/pyplot\_api.html#matplotlib.pyplot.bar

<span id="page-174-1"></span><sup>381</sup>http://matplotlib.sourceforge.net/api/pyplot\_api.html#matplotlib.pyplot.imshow

<span id="page-174-2"></span><sup>382</sup>http://matplotlib.sourceforge.net/api/pyplot\_api.html#matplotlib.pyplot.imshow

<span id="page-174-3"></span><sup>383</sup>http://matplotlib.sourceforge.net/api/pyplot\_api.html#matplotlib.pyplot.imshow

```
484 raise IOError('[Errno 2] No such file or directory: ' +
--> 485 repr(filename))
   486
   487 # if MSA is a compressed file or filter/slice is passed, use
IOError: [Errno 2] No such file or directory: 'piwi_seed.sth'
In [3]: Sequence(msa, 0)
---------------------------------------------------------------------------
NameError Traceback (most recent call last)
<ipython-input-3-8c5a985dfe08> in <module>()
---> 1 Sequence (msa, 0)
NameError: name 'msa' is not defined
In [4]: msa[0]
                                                 ---------------------------------------------------------------------------
NameError Traceback (most recent call last)
<ipython-input-4-ac8524cb1326> in <module>()
---> 1 msa[0]
```
NameError: name 'msa' is not defined

### *Independent*

Instantiation with sequence and label (optional) string:

```
In [5]: Sequence('SOME-SEQUENCE-STRING', 'MySeq/1-18')
Out[5]: <Sequence: MySeq (length 20; 18 residues and 2 gaps)>
```
### **copy**()

Return a copy of the instance that owns its sequence data.

### **getIndex**()

Return sequence index or **None**.

```
getLabel(full=False)
     Return label of the sequence.
```
### **getMSA**()

Return MSA (page **??**) instance or **None**.

### **getResnums**(*gaps=False*)

Return list of residue numbers associated with non-gapped *seq*. When *gaps* is **True**, return a list containing the residue numbers with gaps appearing as **None**. Residue numbers are inferred from the full label. When label does not contain residue number information, indices a range of numbers starting from 1 is returned.

```
numGaps()
```
Return number of gap characters.

```
numResidues()
```
Return the number of alphabet characters.

# **3.9 Trajectory I/O**

This module defines classes for handling trajectory files in DCD format.

### **3.9.1 Parse/write DCD files**

- DCDFile (page **??**)
- parseDCD() (page **??**)
- writeDCD() (page **??**)

# **3.9.2 Parse structure files**

• parsePSF() (page **??**)

# **3.9.3 Handle multiple files**

• Trajectory (page **??**)

# **3.9.4 Handle frame data**

• Frame (page **??**)

### **3.9.5 Examples**

Following examples show how to use trajectory classes and functions:

- *[Trajectory Analysis](http://prody.csb.pitt.edu/tutorials/trajectory_analysis/trajectory.html#trajectory)*[384](#page-176-0)
- *[Trajectory Analysis II](http://prody.csb.pitt.edu/tutorials/trajectory_analysis/trajectory2.html#trajectory2)*[385](#page-176-1)
- *[Essential Dynamics Analysis](http://prody.csb.pitt.edu/tutorials/trajectory_analysis/eda.html#eda)*[386](#page-176-2)

# **3.9.6 DCD File**

This module defines classes for handling trajectory files in [DCD format](http://www.ks.uiuc.edu/Research/namd/2.6/ug/node13.html)<sup>[387](#page-176-3)</sup>.

**class DCDFile**(*filename*, *mode='rb'*, *\*\*kwargs*)

A class for reading and writing DCD files. DCD header and first frame is parsed at instantiation. Coordinates from the first frame is set as the reference coordinate set. This class has been tested for 32-bit DCD files. 32-bit floating-point coordinate array can be casted automatically to a specified type, such as 64-bit float, using *astype* keyword argument, i.e. astype=float, using ndarray.astype() method.

Open *filename* for reading (default, mode="r"), writing (mode="w"), or appending (mode="r+" or mode="a"). Binary mode option will be appended automatically.

**close**() Close trajectory file.

**flush**()

Flush the internal output buffer.

<span id="page-176-0"></span><sup>384</sup>http://prody.csb.pitt.edu/tutorials/trajectory\_analysis/trajectory.html#trajectory

<span id="page-176-1"></span><sup>385</sup>http://prody.csb.pitt.edu/tutorials/trajectory\_analysis/trajectory2.html#trajectory2

<span id="page-176-2"></span><sup>386</sup>http://prody.csb.pitt.edu/tutorials/trajectory\_analysis/eda.html#eda

<span id="page-176-3"></span><sup>387</sup>http://www.ks.uiuc.edu/Research/namd/2.6/ug/node13.html

### **getAtoms**()

Return associated/selected atoms.

### **getCoords**()

Return a copy of reference coordinates for (selected) atoms.

### **getCoordsets**(*indices=None*)

Returns coordinate sets at given *indices*. *indices* may be an integer, a list of ordered integers or None. None returns all coordinate sets. If a list of indices is given, unique numbers will be selected and sorted. That is, this method will always return unique coordinate sets in the order they appear in the trajectory file. Shape of the coordinate set array is (n\_sets, n\_atoms, 3).

### **getFilename**(*absolute=False*)

Return relative path to the current file. For absolute path, pass absolute=True argument.

### **getFirstTimestep**()

Return first timestep value.

### **getFrame**(*index*)

Return frame at given *index*.

### **getFrameFreq**()

Return timesteps between frames.

### **getLinked**()

Return linked AtomGroup (page **??**) instance, or **None** if a link is not established.

### **getRemarks**()

Return remarks parsed from DCD file.

#### **getTimestep**()

Return timestep size.

### **getTitle**()

Return title of the ensemble.

### **getWeights**()

Return a copy of weights of (selected) atoms.

### **goto**(*n*)

Go to the frame at index *n*. n=0 will rewind the trajectory to the beginning, same as calling reset() (page **??**) method. n=-1 will go to the last frame. Frame *n* will not be parsed until one of next() (page **??**) or nextCoordset() (page **??**) methods is called.

### **hasUnitcell**()

Return True if trajectory has unitcell data.

### **isLinked**()

Return **True** if trajectory is linked to an AtomGroup (page **??**) instance.

### **iterCoordsets**()

Yield coordinate sets for (selected) atoms. Reference coordinates are not included. Iteration starts from the next frame in line.

### **link**(*\*ag*)

Link, return, or unlink an AtomGroup (page **??**) instance. When a link to *ag* is established, coordinates of new frames parsed from the trajectory file will be set as the coordinates of *ag* and this will update coordinates of all selections and atom subsets pointing to it. At link time, if *ag* does not have any coordinate sets and reference coordinates of the trajectory is set, reference coordinates of the trajectory will be passed to *ag*. To break an established link, pass **None** argument, or to return the linked atom group instance, call with no arguments.

**Warning:** Every time a frame is parsed from the trajectory, all coordinate sets present in the linked AtomGroup (page **??**) will be overwritten.

#### **next**()

Return next coordinate set in a Frame (page **??**) instance. Note that when atoms are set for the trajectory, this method will return the same frame instance after updating its coordinates.

#### **nextCoordset**()

Return next coordinate set.

### **nextIndex**() Return the index of the next frame.

**numAtoms**()

Return number of atoms.

### **numCoordsets**()

Return number of frames.

### **numFixed**()

Return number of fixed atoms.

### **numFrames**()

Return number of frames.

#### **numSelected**()

Return number of selected atoms. A subset of atoms can be selected by passing a selection to setAtoms() (page **??**).

#### **reset**()

Go to first frame at index 0. First frame will not be parsed until one of next() (page **??**) or nextCoordset() (page **??**) methods is called.

### **setAtoms**(*atoms*)

Set *atoms* or specify a selection of atoms to be considered in calculations and coordinate requests. When a selection is set, corresponding subset of coordinates will be considered in, for example, alignments and RMSD calculations. Setting atoms also allows some functions to access atomic data when needed. For example, Trajectory (page **??**) and Frame (page **??**) instances become suitable arguments for writePDB() (page **??**). Passing **None** as *atoms* argument will deselect atoms. Note that setting atoms does not change the reference coordinates of the trajectory. To change the reference, use setCoords() (page **??**) method.

#### **setCoords**(*coords*)

Set *coords* as the trajectory reference coordinate set. *coords* must be an object with getCoords() (page **??**) method, or a Numpy array with suitable data type, shape, and dimensionality.

### **setTitle**(*title*)

Set title of the ensemble.

### **setWeights**(*weights*)

Set atomic weights.

### **skip**(*n*)

Skip *n* frames. *n* must be a positive integer. Skipping some frames will only change the next frame index (nextIndex() (page **??**)) Next frame will not be parsed until one of next() (page **??**) or nextCoordset() (page **??**) methods is called.

#### **write**(*coords*, *unitcell=None*, *\*\*kwargs*)

Write *coords* to a file open in 'a' or 'w' mode. *coords* may be a NUmpy array or a ProDy object that stores or points to coordinate data. Note that all coordinate sets of ProDy object will be written.

Number of atoms will be determined from the file or based on the size of the first coordinate set written. If *unitcell* is provided for the first coordinate set, it will be expected for the following coordinate sets as well. If *coords* is an Atomic (page **??**) or Ensemble (page **??**) all coordinate sets will be written.

Following keywords are used when writing the first coordinate set:

### **Parameters**

- **timestep** timestep used for integration, default is 1
- **firsttimestep** number of the first timestep, default is 0
- **framefreq** number of timesteps between frames, default is 1

### **parseDCD**(*filename*, *start=None*, *stop=None*, *step=None*, *astype=None*)

Parse CHARMM format DCD files (also NAMD 2.1 and later). Returns an Ensemble instance. Conformations in the ensemble will be ordered as they appear in the trajectory file. Use DCDFile (page **??**) class for parsing coordinates of a subset of atoms.

### **Parameters**

- **filename** (*[str](http://docs.python.org/library/functions.html#str)*[388](#page-179-0)) DCD filename
- **start** (*[int](http://docs.python.org/library/functions.html#int)*[389](#page-179-1)) index of first frame to read
- **stop** (*[int](http://docs.python.org/library/functions.html#int)*[390](#page-179-2)) index of the frame that stops reading
- **step** (*[int](http://docs.python.org/library/functions.html#int)*[391](#page-179-3)) steps between reading frames, default is 1 meaning every frame
- **astype** (*[type](http://docs.python.org/library/functions.html#type)*[392](#page-179-4)) cast coordinate array to specified type

**writeDCD**(*filename*, *trajectory*, *start=None*, *stop=None*, *step=None*, *align=False*)

Write 32-bit CHARMM format DCD file (also NAMD 2.1 and later). *trajectory can be an :class:'Trajectory', :class:'DCDFile', or :class:'Ensemble' instance. \*filename* is returned upon successful output of file.

### **3.9.7 Frame**

This module defines a class for handling trajectory frames.

**class Frame**(*traj*, *index*, *coords*, *unitcell=None*, *velocs=None*)

A class for storing trajectory frame coordinates and provide methods acting on them.

```
getAtoms()
```
Return associated/selected atoms.

**getCoords**()

Return a copy of coordinates of (selected) atoms.

```
getDeviations()
```
Return deviations from the trajectory reference coordinates.

**getIndex**() Return index.

<span id="page-179-0"></span><sup>388</sup>http://docs.python.org/library/functions.html#str

<span id="page-179-1"></span><sup>389</sup>http://docs.python.org/library/functions.html#int

<span id="page-179-2"></span><sup>390</sup>http://docs.python.org/library/functions.html#int

<span id="page-179-3"></span><sup>391</sup>http://docs.python.org/library/functions.html#int

<span id="page-179-4"></span><sup>392</sup>http://docs.python.org/library/functions.html#type
#### **getRMSD**()

Return RMSD from the trajectory reference coordinates. If weights for the trajectory are set, weighted RMSD will be returned.

#### **getTrajectory**()

Return the trajectory.

#### **getUnitcell**()

Return a copy of unitcell array.

#### **getVelocities**()

Return a copy of velocities of (selected) atoms.

#### **getWeights**()

Return coordinate weights for selected atoms.

#### **numAtoms**()

Return number of atoms.

#### **numSelected**()

Return number of selected atoms.

#### **superpose**()

Superpose frame onto the trajectory reference coordinates. Note that transformation matrix is calculated based on selected atoms and applied to all atoms. If atom weights for the trajectory are set, they will be used to calculate the transformation.

## **3.9.8 PSF File**

This module defines a function for parsing protein structure files in [PSF format](http://www.ks.uiuc.edu/Training/Tutorials/namd/namd-tutorial-unix-html/node21.html)<sup>[393](#page-180-0)</sup>.

#### **parsePSF**(*filename*, *title=None*, *ag=None*)

Return an AtomGroup (page **??**) instance storing data parsed from X-PLOR format PSF file *filename*. Atom and bond information is parsed from the file. If *title* is not given, *filename* will be set as the title of the AtomGroup (page **??**) instance. An AtomGroup (page **??**) instance may be provided as *ag* argument. When provided, *ag* must have the same number of atoms in the same order as the file. Data from PSF file will be added to the *ag*. This may overwrite present data if it overlaps with PSF file content. Note that this function does not evaluate angles, dihedrals, and impropers sections.

#### **writePSF**(*filename*, *atoms*)

Write atoms in X-PLOR format PSF file with name *filename* and return *filename*. This function will write available atom and bond information only.

## **3.9.9 Trajectory Base**

This module defines base class for trajectory handling.

```
class TrajBase(title='Unknown')
```
Base class for Trajectory (page **??**) and TrajFile (page **??**). Derived classes must implement functions described in this class.

**close**() Close trajectory file.

**getAtoms**() Return associated/selected atoms.

<span id="page-180-0"></span><sup>393</sup>http://www.ks.uiuc.edu/Training/Tutorials/namd/namd-tutorial-unix-html/node21.html

#### **getCoords**()

Return a copy of reference coordinates for (selected) atoms.

#### **getCoordsets**(*indices=None*)

Returns coordinate sets at given *indices*. *indices* may be an integer, a list of ordered integers or None. None returns all coordinate sets. If a list of indices is given, unique numbers will be selected and sorted. That is, this method will always return unique coordinate sets in the order they appear in the trajectory file. Shape of the coordinate set array is (n\_sets, n\_atoms, 3).

#### **getFrame**(*index*)

Return frame at given *index*.

#### **getLinked**()

Return linked AtomGroup (page **??**) instance, or **None** if a link is not established.

#### **getTitle**()

Return title of the ensemble.

#### **getWeights**()

Return a copy of weights of (selected) atoms.

#### **goto**(*n*)

Go to the frame at index *n*. n=0 will rewind the trajectory to the beginning, same as calling reset() (page **??**) method. n=-1 will go to the last frame. Frame *n* will not be parsed until one of next() (page **??**) or nextCoordset() (page **??**) methods is called.

#### **hasUnitcell**()

Return True if trajectory has unitcell data.

#### **isLinked**()

Return **True** if trajectory is linked to an AtomGroup (page **??**) instance.

#### **iterCoordsets**()

Yield coordinate sets for (selected) atoms. Reference coordinates are not included. Iteration starts from the next frame in line.

#### **link**(*\*ag*)

Link, return, or unlink an AtomGroup (page **??**) instance. When a link to *ag* is established, coordinates of new frames parsed from the trajectory file will be set as the coordinates of *ag* and this will update coordinates of all selections and atom subsets pointing to it. At link time, if *ag* does not have any coordinate sets and reference coordinates of the trajectory is set, reference coordinates of the trajectory will be passed to *ag*. To break an established link, pass **None** argument, or to return the linked atom group instance, call with no arguments.

**Warning:** Every time a frame is parsed from the trajectory, all coordinate sets present in the linked AtomGroup (page **??**) will be overwritten.

#### **next**()

Return next coordinate set in a Frame (page **??**) instance. Note that when atoms are set for the trajectory, this method will return the same frame instance after updating its coordinates.

#### **nextCoordset**()

Return next coordinate set.

#### **nextIndex**()

Return the index of the next frame.

#### **numAtoms**()

Return number of atoms.

#### **numCoordsets**()

Return number of frames.

#### **numFrames**()

Return number of frames.

### **numSelected**()

Return number of selected atoms. A subset of atoms can be selected by passing a selection to setAtoms() (page **??**).

#### **reset**()

Go to first frame at index 0. First frame will not be parsed until one of next() (page **??**) or nextCoordset() (page **??**) methods is called.

#### **setAtoms**(*atoms*)

Set *atoms* or specify a selection of atoms to be considered in calculations and coordinate requests. When a selection is set, corresponding subset of coordinates will be considered in, for example, alignments and RMSD calculations. Setting atoms also allows some functions to access atomic data when needed. For example, Trajectory (page **??**) and Frame (page **??**) instances become suitable arguments for writePDB() (page **??**). Passing **None** as *atoms* argument will deselect atoms. Note that setting atoms does not change the reference coordinates of the trajectory. To change the reference, use setCoords() (page **??**) method.

#### **setCoords**(*coords*)

Set *coords* as the trajectory reference coordinate set. *coords* must be an object with getCoords() (page **??**) method, or a Numpy array with suitable data type, shape, and dimensionality.

**setTitle**(*title*)

Set title of the ensemble.

**setWeights**(*weights*)

Set atomic weights.

#### **skip**(*n*)

Skip *n* frames. *n* must be a positive integer. Skipping some frames will only change the next frame index (nextIndex() (page **??**)) Next frame will not be parsed until one of next() (page **??**) or nextCoordset() (page **??**) methods is called.

## **3.9.10 Trajectory**

This module defines a class for handling multiple trajectories.

```
class Trajectory(name, **kwargs)
```
A class for handling trajectories in multiple files.

Trajectory can be instantiated with a *name* or a filename. When name is a valid path to a trajectory file it will be opened for reading.

```
addFile(filename, **kwargs)
```
Add a file to the trajectory instance. Currently only DCD files are supported.

```
close()
```
Close trajectory file.

```
getAtoms()
```
Return associated/selected atoms.

```
getCoords()
```
Return a copy of reference coordinates for (selected) atoms.

#### **getCoordsets**(*indices=None*)

Returns coordinate sets at given *indices*. *indices* may be an integer, a list of ordered integers or None. None returns all coordinate sets. If a list of indices is given, unique numbers will be selected and sorted. That is, this method will always return unique coordinate sets in the order they appear in the trajectory file. Shape of the coordinate set array is (n\_sets, n\_atoms, 3).

#### **getFilenames**(*absolute=False*)

Return list of filenames opened for reading.

#### **getFirstTimestep**()

Return list of first timestep values, one number from each file.

#### **getFrameFreq**()

Return list of timesteps between frames, one number from each file.

#### **getLinked**()

Return linked AtomGroup (page **??**) instance, or **None** if a link is not established.

## **getTimestep**()

Return list of timestep sizes, one number from each file.

#### **getTitle**()

Return title of the ensemble.

#### **getWeights**()

Return a copy of weights of (selected) atoms.

#### **goto**(*n*)

Go to the frame at index *n*. n=0 will rewind the trajectory to the beginning, same as calling reset() (page **??**) method. n=-1 will go to the last frame. Frame *n* will not be parsed until one of next() (page **??**) or nextCoordset() (page **??**) methods is called.

#### **hasUnitcell**()

Return True if trajectory has unitcell data.

#### **isLinked**()

Return **True** if trajectory is linked to an AtomGroup (page **??**) instance.

#### **iterCoordsets**()

Yield coordinate sets for (selected) atoms. Reference coordinates are not included. Iteration starts from the next frame in line.

#### **link**(*\*ag*)

Link, return, or unlink an AtomGroup (page **??**) instance. When a link to *ag* is established, coordinates of new frames parsed from the trajectory file will be set as the coordinates of *ag* and this will update coordinates of all selections and atom subsets pointing to it. At link time, if *ag* does not have any coordinate sets and reference coordinates of the trajectory is set, reference coordinates of the trajectory will be passed to *ag*. To break an established link, pass **None** argument, or to return the linked atom group instance, call with no arguments.

**Warning:** Every time a frame is parsed from the trajectory, all coordinate sets present in the linked AtomGroup (page **??**) will be overwritten.

**next**()

Return next coordinate set in a Frame (page **??**) instance. Note that when atoms are set for the trajectory, this method will return the same frame instance after updating its coordinates.

#### **nextCoordset**()

Return next coordinate set.

#### **nextIndex**()

Return the index of the next frame.

#### **numAtoms**()

Return number of atoms.

### **numCoordsets**()

Return number of frames.

#### **numFiles**()

Return number of open trajectory files.

#### **numFixed**()

Return a list of fixed atom numbers, one from each file.

#### **numFrames**()

Return number of frames.

#### **numSelected**()

Return number of selected atoms. A subset of atoms can be selected by passing a selection to setAtoms() (page **??**).

#### **reset**()

Go to first frame at index 0. First frame will not be parsed until one of next() (page **??**) or nextCoordset() (page **??**) methods is called.

#### **setAtoms**(*atoms*)

Set *atoms* or specify a selection of atoms to be considered in calculations and coordinate requests. When a selection is set, corresponding subset of coordinates will be considered in, for example, alignments and RMSD calculations. Setting atoms also allows some functions to access atomic data when needed. For example, Trajectory (page **??**) and Frame (page **??**) instances become suitable arguments for writePDB() (page **??**). Passing **None** as *atoms* argument will deselect atoms. Note that setting atoms does not change the reference coordinates of the trajectory. To change the reference, use setCoords() (page **??**) method.

#### **setCoords**(*coords*)

Set *coords* as the trajectory reference coordinate set. *coords* must be an object with getCoords() (page **??**) method, or a Numpy array with suitable data type, shape, and dimensionality.

```
setTitle(title)
```
Set title of the ensemble.

#### **setWeights**(*weights*)

Set atomic weights.

#### **skip**(*n*)

Skip *n* frames. *n* must be a positive integer. Skipping some frames will only change the next frame index (nextIndex() (page **??**)) Next frame will not be parsed until one of next() (page **??**) or nextCoordset() (page **??**) methods is called.

## **3.9.11 Trajectory File**

This module defines a base class for format specific trajectory classes.

#### **class TrajFile**(*filename*, *mode='r'*)

A base class for trajectory file classes:

•DCDFile (page **??**)

Open *filename* for reading (default, mode="r"), writing (mode="w"), or appending (mode="r+" or mode="a"). Binary mode option will be appended automatically.

#### **close**()

Close trajectory file.

#### **getAtoms**()

Return associated/selected atoms.

#### **getCoords**()

Return a copy of reference coordinates for (selected) atoms.

#### **getCoordsets**(*indices=None*)

Returns coordinate sets at given *indices*. *indices* may be an integer, a list of ordered integers or None. None returns all coordinate sets. If a list of indices is given, unique numbers will be selected and sorted. That is, this method will always return unique coordinate sets in the order they appear in the trajectory file. Shape of the coordinate set array is (n\_sets, n\_atoms, 3).

#### **getFilename**(*absolute=False*)

Return relative path to the current file. For absolute path, pass absolute=True argument.

## **getFirstTimestep**()

Return first timestep value.

#### **getFrame**(*index*)

Return frame at given *index*.

#### **getFrameFreq**()

Return timesteps between frames.

#### **getLinked**()

Return linked AtomGroup (page **??**) instance, or **None** if a link is not established.

#### **getTimestep**()

Return timestep size.

#### **getTitle**()

Return title of the ensemble.

#### **getWeights**()

Return a copy of weights of (selected) atoms.

#### **goto**(*n*)

Go to the frame at index *n*. n=0 will rewind the trajectory to the beginning, same as calling reset() (page **??**) method. n=-1 will go to the last frame. Frame *n* will not be parsed until one of next() (page **??**) or nextCoordset() (page **??**) methods is called.

#### **hasUnitcell**()

Return True if trajectory has unitcell data.

#### **isLinked**()

Return **True** if trajectory is linked to an AtomGroup (page **??**) instance.

#### **iterCoordsets**()

Yield coordinate sets for (selected) atoms. Reference coordinates are not included. Iteration starts from the next frame in line.

#### **link**(*\*ag*)

Link, return, or unlink an AtomGroup (page **??**) instance. When a link to *ag* is established, coordinates of new frames parsed from the trajectory file will be set as the coordinates of *ag* and this will update coordinates of all selections and atom subsets pointing to it. At link time, if *ag* does not have any coordinate sets and reference coordinates of the trajectory is set, reference coordinates of the trajectory will be passed to *ag*. To break an established link, pass **None** argument, or to return the linked atom group instance, call with no arguments.

**Warning:** Every time a frame is parsed from the trajectory, all coordinate sets present in the linked AtomGroup (page **??**) will be overwritten.

#### **next**()

Return next coordinate set in a Frame (page **??**) instance. Note that when atoms are set for the trajectory, this method will return the same frame instance after updating its coordinates.

#### **nextCoordset**()

Return next coordinate set.

## **nextIndex**()

Return the index of the next frame.

#### **numAtoms**()

Return number of atoms.

#### **numCoordsets**()

Return number of frames.

#### **numFixed**()

Return number of fixed atoms.

#### **numFrames**()

Return number of frames.

#### **numSelected**()

Return number of selected atoms. A subset of atoms can be selected by passing a selection to setAtoms() (page **??**).

#### **reset**()

Go to first frame at index 0. First frame will not be parsed until one of next() (page **??**) or nextCoordset() (page **??**) methods is called.

#### **setAtoms**(*atoms*)

Set *atoms* or specify a selection of atoms to be considered in calculations and coordinate requests. When a selection is set, corresponding subset of coordinates will be considered in, for example, alignments and RMSD calculations. Setting atoms also allows some functions to access atomic data when needed. For example, Trajectory (page **??**) and Frame (page **??**) instances become suitable arguments for writePDB() (page **??**). Passing **None** as *atoms* argument will deselect atoms. Note that setting atoms does not change the reference coordinates of the trajectory. To change the reference, use setCoords() (page **??**) method.

#### **setCoords**(*coords*)

Set *coords* as the trajectory reference coordinate set. *coords* must be an object with getCoords () (page **??**) method, or a Numpy array with suitable data type, shape, and dimensionality.

#### **setTitle**(*title*)

Set title of the ensemble.

#### **setWeights**(*weights*)

Set atomic weights.

#### **skip**(*n*)

Skip *n* frames. *n* must be a positive integer. Skipping some frames will only change the next frame index (nextIndex() (page **??**)) Next frame will not be parsed until one of next() (page **??**) or nextCoordset() (page **??**) methods is called.

## **3.10 ProDy Utilities**

This module provides utility functions and classes for handling files, logging, type checking, etc. Contents of this module are not included in ProDy namespace, as it is not safe to import them all due to name conflicts. Required or classes should be imported explicitly, e.g. from prody.utilities import PackageLogger, openFile.

## **3.10.1 Package utilities**

- PackageLogger (page **??**)
- PackageSettings (page **??**)
- getPackagePath() (page **??**)
- setPackagePath() (page **??**)

## **3.10.2 Type/Value checkers**

- checkCoords() (page **??**)
- checkWeights() (page **??**)
- checkTypes() (page **??**)

## **3.10.3 Path/file handling**

- gunzip() (page **??**)
- openFile() (page **??**)
- openDB() (page **??**)
- openSQLite() (page **??**)
- openURL() (page **??**)
- copyFile() (page **??**)
- isExecutable() (page **??**)
- isReadable() (page **??**)
- isWritable() (page **??**)
- makePath() (page **??**)
- relpath() (page **??**)
- which() (page **??**)
- pickle() (page **??**)
- unpickle() (page **??**)
- glob() (page **??**)

## **3.10.4 Documentation tools**

- joinRepr() (page **??**)
- joinRepr() (page **??**)
- joinTerms() (page **??**)
- tabulate() (page **??**)
- wrapText() (page **??**)

## **3.10.5 Miscellaneous tools**

- rangeString() (page **??**)
- alnum() (page **??**)
- importLA() (page **??**)
- dictElement() (page **??**)

## **3.10.6 Type Checkers**

This module defines functions for type, value, and/or attribute checking.

**checkCoords**(*coords*, *csets=False*, *natoms=None*, *dtype=(<type 'float'>*, *<type 'numpy.float32'>)*, *name='coords'*)

Return **True** if shape, dimensionality, and data type of *coords* array are as expected.

#### **Parameters**

- **coords** coordinate array
- **csets** whether multiple coordinate sets (i.e. .ndim in (2, 3)) are allowed, default is **False**
- **natoms** number of atoms, if **None** number of atoms is not checked
- **dtype** allowed data type(s), default is (float, numpy.float32), if **None** data type is not checked
- **name** name of the coordinate argument

**Raises** TypeError when *coords* is not an instance of [numpy.ndarray](http://docs.scipy.org/doc/numpy/reference/generated/numpy.ndarray.html#numpy.ndarray)[394](#page-188-0)

**Raises** ValueError when wrong shape, dimensionality, or data type is encountered

#### **checkWeights**(*weights*, *natoms*, *ncsets=None*, *dtype=<type 'float'>*)

Return *weights* if it has correct shape ([ncsets, ]natoms, 1). after its shape and data type is corrected. otherwise raise an exception. All items of *weights* must be greater than zero.

#### **checkTypes**(*args*, *\*\*types*)

Return **True** if types of all *args* match those given in *types*.

**Raises** TypeError when type of an argument is not one of allowed types

<span id="page-188-0"></span><sup>394</sup>http://docs.scipy.org/doc/numpy/reference/generated/numpy.ndarray.html#numpy.ndarray

```
def incr(n, i):
    '''Return sum of *n* and *i*.'''
    checkTypes(locals(), n=(float, int), i=(float, int))
    return n + i
```
## **3.10.7 Documentation Tools**

This module defines miscellaneous utility functions.

```
joinLinks(links, sep=', ', last=None, sort=False)
     Return a string joining links as reStructuredText.
```

```
joinRepr(items, sep=', ', last=None, sort=False)
     Return a string joining representations of items.
```

```
joinTerms(terms, sep=', ', last=None, sort=False)
     Return a string joining terms as reStructuredText.
```
**tabulate**(*\*cols*, *\*\*kwargs*)

Return a table for columns of data.

**Parameters**

- **header** (*[bool](http://docs.python.org/library/functions.html#bool)*[395](#page-189-0)) make first row a header, default is **True**
- **width**  $(int^{396}) 79$  $(int^{396}) 79$  $(int^{396}) 79$  $(int^{396}) 79$  $(int^{396}) 79$

**Kwargs space** number of white space characters between columns, default is 2

```
wrapText(text, width=70, join='\n', **kwargs)
    textwrap.wrap()397</sup> after joining them.
```
## **3.10.8 Package Logger**

This module defines class that can be used a package wide logger.

#### **class PackageLogger**(*name*, *\*\*kwargs*)

A class for package wide logging functionality.

Start logger for the package. Returns a logger instance.

#### **Parameters**

- **prefix** prefix to console log messages, default is '@> '
- **console** log level for console (sys.stderr) messages, default is 'debug'
- **info** prefix to log messages at *info* level
- **warning** prefix to log messages at *warning* level, default is 'WARNING '
- **error** prefix to log messages at *error* level, default is 'ERROR '

#### **addHandler**(*hdlr*)

Add the specified handler to this logger.

<span id="page-189-0"></span><sup>395</sup>http://docs.python.org/library/functions.html#bool

<span id="page-189-1"></span><sup>396</sup>http://docs.python.org/library/functions.html#int

<span id="page-189-2"></span><sup>397</sup>http://docs.python.org/library/textwrap.html#textwrap.wrap

#### **clear**()

Clear current line in sys.stderr.

#### **close**(*filename*)

Close logfile *filename*.

**critical**(*msg*)

Log *msg* with severity 'CRITICAL'.

#### **debug**(*msg*)

Log *msg* with severity 'DEBUG'.

#### **delHandler**(*index*)

Remove handler at given *index* from the logger instance.

### **error**(*msg*)

Log *msg* with severity 'ERROR' and terminate with status 2.

#### **exit**(*status=0*)

Exit the interpreter.

### **getHandlers**()

Return handlers.

#### **info**(*msg*)

Log *msg* with severity 'INFO'.

**progress**(*msg*, *steps*, *label=None*, *\*\*kwargs*) Instantiate a labeled process with message and number of steps.

#### **report**(*msg='Completed in %.2fs.'*, *label=None*)

Write *msg* with timing information for a labeled or default process at *debug* logging level.

#### **sleep**(*seconds*, *msg=''*)

Sleep for seconds while updating screen message every second. Message will start with 'Waiting for Xs ' followed by *msg*.

#### **start**(*filename*, *\*\*kwargs*)

Start a logfile. If *filename* does not have an extension. .log will be appended to it.

#### **Parameters**

- **filename** name of the logfile
- **mode** mode in which logfile will be opened, default is "w"
- **backupcount** number of existing *filename.log* files to backup, default is 1

#### **timeit**(*label=None*)

Start timing a process. Use timing() (page **??**) and report() (page **??**) to learn and report timing, respectively.

```
timing(label=None)
```
Return timing for a labeled or default (**None**) process.

```
update(step, label=None)
```
Update progress status to current line in the console.

```
warn(msg)
```
Log *msg* with severity 'WARNING'.

#### **warning**(*msg*)

Log *msg* with severity 'WARNING'.

```
write(line)
```
Write *line* into sys.stderr.

#### **prefix**

String prepended to console log messages.

#### **verbosity**

Verbosity *level* of the logger, default level is **debug**. Log messages are written to sys.stderr. Following logging levers are recognized:

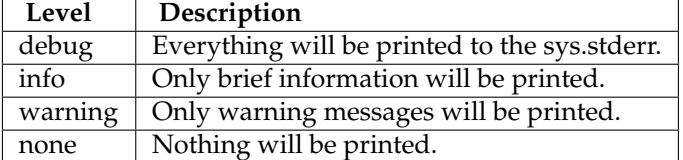

## **3.10.9 Miscellaneous Tools**

This module defines miscellaneous utility functions.

### **class Everything**

A place for everything.

```
rangeString(lint, sep=' ', rng=' to ', exc=False, pos=True)
```
Return a structured string for a given list of integers.

#### **Parameters**

- **lint** integer list or array
- **sep** range or number separator
- **rng** range symbol
- **exc** set **True** if range symbol is exclusive
- **pos** only consider zero and positive integers

```
In [1]: from prody.utilities import rangeString
```

```
In [2]: lint = [1, 2, 3, 4, 10, 15, 16, 17]
```

```
In [3]: rangeString(lint)
Out[3]: '1 to 4 10 15 to 17'
```

```
In [4]: rangeString(lint, sep=',', rng='-')
Out[4]: '1-4,10,15-17'
```

```
In [5]: rangeString(lint, ',', ':', exc=True)
 Out[5]: '1:5,10,15:18'
```
**alnum**(*string*, *alt='\_'*, *trim=False*, *single=False*)

Replace non alpha numeric characters with *alt*. If *trim* is **True** remove preceding and trailing *arg* characters. If *single* is **True**, contain only a single joining *alt* character.

## **importLA**()

```
scipy.linalg398</sup> or numpy.linalg.
```
<span id="page-191-0"></span><sup>398</sup>http://docs.scipy.org/doc/scipy/reference/linalg.html#scipy.linalg

#### **dictElement**(*element*, *prefix=None*)

Returns a dictionary built from the children of *element*, which must be a [xml.etree.ElementTree.Element](http://docs.python.org/library/xml.etree.elementtree.html#xml.etree.ElementTree.Element)[399](#page-192-0) instance. Keys of the dictionary are *tag* of children without the *prefix*, or namespace. Values depend on the content of the child. If a child does not have any children, its text attribute is the value. If a child has children, then the child is the value.

#### **intorfloat**(*x*)

Return int(x), or float(x) upon ValueError.

#### **startswith**(*this*, *that*)

Return **True** if *this* or *that* starts with the other.

#### **showFigure**()

Call show ()<sup>[400](#page-192-1)</sup> function with block=False argument to avoid blocking behavior in non-interactive sessions. If *block* keyword argument is not recognized, try again without it.

#### **countBytes**(*arrays*, *base=False*)

Return total number of bytes consumed by elements of arrays. If *base* is **True**, use number of bytes from the base array.

## **3.10.10 Path Tools**

This module defines functions for handling files and paths.

#### **gunzip**(*filename*, *outname=None*)

Return output name that contains decompressed contents of *filename*. When no *outname* is given, *filename* is used as the output name as it is or after .gz extension is removed. *filename* may also be a string buffer, in which case decompressed string buffer or *outname* that contains buffer will be returned.

#### **backupFile**(*filename*, *backup=None*, *backup\_ext='.BAK'*, *\*\*kwargs*)

Rename *filename* with *backup\_ext* appended to its name for backup purposes, if *backup* is **True** or if automatic backups is turned on using confProDy() (page **??**). Default extension .BAK is used when one is not set using confProDy() (page **??**). If *filename* does not exist, no action will be taken and *filename* will be returned. If file is successfully renamed, new filename will be returned.

#### **openFile**(*filename*, *\*args*, *\*\*kwargs*)

Open *filename* for reading, writing, or appending. First argument in *args* is treated as the mode. Opening .gz and .zip files for reading and writing is handled automatically.

#### **Parameters**

- **backup** (*[bool](http://docs.python.org/library/functions.html#bool)*[401](#page-192-2)) backup existing file using backupFile() (page **??**) when opening in append or write modes, default is obtained from package settings
- **backup\_ext** (*[str](http://docs.python.org/library/functions.html#str)*[402](#page-192-3)) extension for backup file, default is .BAK

#### **openDB**(*filename*, *\*args*)

Open a database with given *filename*.

#### **openSQLite**(*filename*, *\*args*)

Return a connection to SQLite database *filename*. If 'n' argument is passed, remove any existing databases with the same name and return connection to a new empty database.

<span id="page-192-0"></span><sup>399</sup>http://docs.python.org/library/xml.etree.elementtree.html#xml.etree.ElementTree.Element

<span id="page-192-1"></span><sup>400</sup>http://matplotlib.sourceforge.net/api/pyplot\_api.html#matplotlib.pyplot.show

<span id="page-192-2"></span><sup>401</sup>http://docs.python.org/library/functions.html#bool

<span id="page-192-3"></span><sup>402</sup>http://docs.python.org/library/functions.html#str

#### **openURL**(*url*, *timeout=5*, *\*\*kwargs*)

Open *url* for reading. Raise an IOError if *url* cannot be reached. Small *timeout* values are suitable if *url* is an ip address. *kwargs* will be used to make urllib.request.Request instance for opening the *url*.

#### **copyFile**(*src*, *dst*)

Return *dst*, a copy of *src*.

## **isExecutable**(*path*)

Return true if *path* is an executable.

#### **isReadable**(*path*)

Return true if *path* is readable by the user.

#### **isWritable**(*path*)

Return true if *path* is writable by the user.

#### **makePath**(*path*)

Make all directories that does not exist in a given *path*.

#### **relpath**(*path*)

Return *path* on Windows, and relative path elsewhere.

#### **sympath**(*path*, *beg=2*, *end=1*, *ellipsis='...'*)

Return a symbolic path for a long *path*, by replacing folder names in the middle with *ellipsis*. *beg* and *end* specified how many folder (or file) names to include from the beginning and end of the path.

#### **which**(*program*)

This function is based on the example in: <http://stackoverflow.com/questions/377017/>

#### **pickle**(*obj*, *filename*, *protocol=2*, *\*\*kwargs*)

Pickle *obj* using [pickle.dump\(\)](http://docs.python.org/library/pickle.html#pickle.dump)<sup>[403](#page-193-0)</sup> in *filename. protocol* is set to 2 for compatibility between Python 2 and 3.

#### **unpickle**(*filename*, *\*\*kwargs*)

**Unpickle object in** *filename* **using** <code>[pickle.load\(\)](http://docs.python.org/library/pickle.html#pickle.load) $^{404}$  $^{404}$  $^{404}$ .</code>

#### **glob**(*\*pathnames*)

Return concatenation of ordered lists of paths matching patterns in *pathnames*.

```
addext(filename, extension)
```
Return *filename*, with *extension* if it does not have one.

## **3.10.11 Package Settings**

This module defines class for handling and storing package settings.

```
class PackageSettings(pkg, rcfile=None, logger=None)
```
A class for managing package settings. Settings are saved in user's home director. When settings are changed by the users, the changes are automatically saved. Settings are stored in a  $dist^{405}$  $dist^{405}$  $dist^{405}$  instance. The dictionary is pickled in user's home directory for permanent storage.

*rcfile* is the filename for pickled settings dictionary, and by default is set to . pkgrc.

**get**(*key*, *default=None*)

Return value corresponding to specified *key*, or *default* if *key* is not found.

<span id="page-193-0"></span><sup>403</sup>http://docs.python.org/library/pickle.html#pickle.dump

<span id="page-193-1"></span><sup>404</sup>http://docs.python.org/library/pickle.html#pickle.load

<span id="page-193-2"></span><sup>405</sup>http://docs.python.org/library/stdtypes.html#dict

**load**() Load settings by unpickling the settings dictionary. **pop**(*key*, *default=None*)

Remove specified *key* and return corresponding value. If *key* is not found, *default* is returned.

**save**(*backup=False*) Save settings by pickling the settings dictionary.

**update**(*\*args*, *\*\*kwargs*) Update settings dictionary.

**getPackagePath**() Return package path.

**setPackagePath**(*path*) Set package path.

## **3.11 Applications API**

This module contains ProDy applications.

## **3.11.1 Dynamics analysis**

- prody\_anm() (page **??**)
- prody\_gnm() (page **??**)
- prody\_pca() (page **??**)

## **3.11.2 Structure analysis**

- prody\_align() (page **??**)
- prody\_biomol() (page **??**)
- prody\_blast() (page **??**)
- prody\_catdcd() (page **??**)
- prody\_contacts() (page **??**)
- prody\_fetch() (page **??**)
- prody\_select() (page **??**)

## **3.11.3 Sequence analysis**

- evol\_search() (page **??**)
- evol\_fetch() (page **??**)
- evol\_filter() (page **??**)
- evol\_refine() (page **??**)
- evol\_merge() (page **??**)
- evol\_conserv() (page **??**)
- evol\_coevol() (page **??**)
- evol\_occupancy() (page **??**)
- evol\_rankorder() (page **??**)

## **3.11.4 Coevolution Application**

MSA residue coevolution calculation application.

```
evol_coevol(msa, **kwargs)
```
Analyze co-evolution using mutual information.

#### **Parameters msa** – refined MSA file

*Calculation Options*

#### **Parameters**

- **ambiguity** (*[bool](http://docs.python.org/library/functions.html#bool)*[406](#page-195-0)) treat amino acids characters B, Z, J, and X as non- ambiguous, default is True
- **correction**  $\left(\frac{str^{407}}{ } \right)$  $\left(\frac{str^{407}}{ } \right)$  $\left(\frac{str^{407}}{ } \right)$  $\left(\frac{str^{407}}{ } \right)$  $\left(\frac{str^{407}}{ } \right)$  also save corrected mutual information matrix data and plot, one of 'apc', 'asc'
- **normalization** (*[str](http://docs.python.org/library/functions.html#str)*[408](#page-195-2)) also save normalized mutual information matrix data and plot, one of 'sument', 'minent', 'maxent', 'mincon', 'maxcon', 'joint'

#### *Output Options*

#### **Parameters**

- **heatmap** (*[bool](http://docs.python.org/library/functions.html#bool)*[409](#page-195-3)) save heatmap files for all mutual information matrices
- **prefix**  $(str^{410})$  $(str^{410})$  $(str^{410})$  $(str^{410})$  $(str^{410})$  output filename prefix, default is msa filename with \_coevol suffix
- **numformat**  $(str^{411})$  $(str^{411})$  $(str^{411})$  $(str^{411})$  $(str^{411})$  number output format, default is ' $\frac{812q'}{q}$

### **3.11.5 Conservation Application**

Calculate conservation in an MSA using Shannon entropy.

#### **evol\_conserv**(*msa*, *\*\*kwargs*)

Analyze conservation using Shannon entropy.

**Parameters msa** – refined MSA file

*Calculation Options*

- **ambiguity**  $(boo)^{412}$  $(boo)^{412}$  $(boo)^{412}$ ) treat amino acids characters B, Z, J, and X as non- ambiguous, default is True
- **omitgaps** (*[bool](http://docs.python.org/library/functions.html#bool)*<sup>[413](#page-195-7)</sup>) do not omit gap characters, default is True

<span id="page-195-0"></span><sup>406</sup>http://docs.python.org/library/functions.html#bool

<span id="page-195-1"></span><sup>407</sup>http://docs.python.org/library/functions.html#str

<span id="page-195-2"></span><sup>408</sup>http://docs.python.org/library/functions.html#str

<span id="page-195-4"></span><span id="page-195-3"></span><sup>409</sup>http://docs.python.org/library/functions.html#bool <sup>410</sup>http://docs.python.org/library/functions.html#str

<span id="page-195-5"></span><sup>411</sup>http://docs.python.org/library/functions.html#str

<span id="page-195-6"></span><sup>412</sup>http://docs.python.org/library/functions.html#bool

<span id="page-195-7"></span><sup>413</sup>http://docs.python.org/library/functions.html#bool

*Output Options*

**Parameters**

- **prefix**  $(str^{414})$  $(str^{414})$  $(str^{414})$  $(str^{414})$  $(str^{414})$  output filename prefix, default is msa filename with \_conserv suffix
- **numformat** (*[str](http://docs.python.org/library/functions.html#str)*[415](#page-196-1)) number output format, default is '%12g'

### **3.11.6 Pfam MSA Fetcher**

Pfam MSA download application.

```
evol_fetch(acc, **kwargs)
```
Fetch MSA files from Pfam.

**Parameters acc** (*[str](http://docs.python.org/library/functions.html#str)*[416](#page-196-2)) – Pfam accession or ID

*Download Options*

#### **Parameters**

- **alignment** (*[str](http://docs.python.org/library/functions.html#str)*[417](#page-196-3)) alignment type, one of 'full', 'seed', 'ncbi', 'metagenomics', default is 'full'
- **format** (*[str](http://docs.python.org/library/functions.html#str)*[418](#page-196-4)) Pfam supported MSA format, one of 'selex', 'fasta', 'stockholm', default is 'selex'
- **order** (*[str](http://docs.python.org/library/functions.html#str)*<sup>[419](#page-196-5)</sup>) ordering of sequences, one of 'tree', 'alphabetical', default is 'tree'
- **inserts** (*[str](http://docs.python.org/library/functions.html#str)*[420](#page-196-6)) letter case for inserts, one of 'upper', 'lower', default is 'upper'
- **gaps** (*[str](http://docs.python.org/library/functions.html#str)*[421](#page-196-7)) gap character, one of 'dashes', 'dots', 'mixed', default is 'dashes'
- **timeout**  $(int^{422})$  $(int^{422})$  $(int^{422})$  $(int^{422})$  $(int^{422})$  timeout for blocking connection attempts, default is 60

#### *Output Options*

- **folder** (*[str](http://docs.python.org/library/functions.html#str)*[423](#page-196-9)) output directory, default is '.'
- **outname** ( $str^{424}$  $str^{424}$  $str^{424}$  $str^{424}$ ) output filename, default is accession and alignment type
- **compressed** (*[bool](http://docs.python.org/library/functions.html#bool)*[425](#page-196-11)) gzip downloaded MSA file

<span id="page-196-5"></span><span id="page-196-4"></span><span id="page-196-3"></span><span id="page-196-2"></span><span id="page-196-1"></span><span id="page-196-0"></span><sup>414</sup>http://docs.python.org/library/functions.html#str <sup>415</sup>http://docs.python.org/library/functions.html#str <sup>416</sup>http://docs.python.org/library/functions.html#str <sup>417</sup>http://docs.python.org/library/functions.html#str <sup>418</sup>http://docs.python.org/library/functions.html#str <sup>419</sup>http://docs.python.org/library/functions.html#str <sup>420</sup>http://docs.python.org/library/functions.html#str <sup>421</sup>http://docs.python.org/library/functions.html#str <sup>422</sup>http://docs.python.org/library/functions.html#int <sup>423</sup>http://docs.python.org/library/functions.html#str <sup>424</sup>http://docs.python.org/library/functions.html#str

<span id="page-196-11"></span><span id="page-196-10"></span><span id="page-196-9"></span><span id="page-196-8"></span><span id="page-196-7"></span><span id="page-196-6"></span><sup>425</sup>http://docs.python.org/library/functions.html#bool

## **3.11.7 MSA File Filter**

Refine MSA application.

**evol\_filter**(*msa*, *\*word*, *\*\*kwargs*) Filter an MSA using sequence labels.

**Parameters**

- **msa** MSA filename to be filtered
- **word** word to be compared to sequence label

*Filtering Method (Required)*

#### **Parameters**

- **startswith** (*[bool](http://docs.python.org/library/functions.html#bool)*[426](#page-197-0)) sequence label starts with given words
- **endswith** (*[bool](http://docs.python.org/library/functions.html#bool)*<sup>[427](#page-197-1)</sup>) sequence label ends with given words
- **contains** (*[bool](http://docs.python.org/library/functions.html#bool)*[428](#page-197-2)) sequence label contains with given words

#### *Filter Option*

**Parameters filter\_full** (*[bool](http://docs.python.org/library/functions.html#bool)*<sup>[429](#page-197-3)</sup>) – compare full label with word(s)

#### *Output Options*

#### **Parameters**

- **outname**  $(str^{430})$  $(str^{430})$  $(str^{430})$  $(str^{430})$  $(str^{430})$  output filename, default is msa filename with refined suffix
- **format** (*[str](http://docs.python.org/library/functions.html#str)*[431](#page-197-5)) output MSA file format, default is same as input
- **compressed** (*[bool](http://docs.python.org/library/functions.html#bool)*[432](#page-197-6)) gzip refined MSA output

## **3.11.8 MSA File Merger**

Merge multiple MSAs based on common labels.

```
evol_merge(*msa, **kwargs)
```
Merge multiple MSAs based on common labels.

**Parameters msa** – MSA filenames to be merged

*Output Options*

- **outname** (*[str](http://docs.python.org/library/functions.html#str)*[433](#page-197-7)) output filename, default is first input filename with \_merged suffix
- **format** (*[str](http://docs.python.org/library/functions.html#str)*[434](#page-197-8)) output MSA file format, default is same as first input MSA
- **compressed** (*[bool](http://docs.python.org/library/functions.html#bool)*[435](#page-197-9)) gzip merged MSA output

<span id="page-197-0"></span><sup>426</sup>http://docs.python.org/library/functions.html#bool

<span id="page-197-1"></span><sup>427</sup>http://docs.python.org/library/functions.html#bool

<span id="page-197-2"></span><sup>428</sup>http://docs.python.org/library/functions.html#bool <sup>429</sup>http://docs.python.org/library/functions.html#bool

<span id="page-197-4"></span><span id="page-197-3"></span><sup>430</sup>http://docs.python.org/library/functions.html#str

<span id="page-197-5"></span><sup>431</sup>http://docs.python.org/library/functions.html#str

<span id="page-197-6"></span><sup>432</sup>http://docs.python.org/library/functions.html#bool

<span id="page-197-7"></span><sup>433</sup>http://docs.python.org/library/functions.html#str

<span id="page-197-8"></span><sup>434</sup>http://docs.python.org/library/functions.html#str

<span id="page-197-9"></span><sup>435</sup>http://docs.python.org/library/functions.html#bool

## **3.11.9 MSA Occupancy Calculation**

MSA residue coevolution calculation application.

**evol\_occupancy**(*msa*, *\*\*kwargs*)

Calculate occupancy of rows and columns in MSA.

**Parameters msa** – MSA file

*Calculation Options*

**Parameters occaxis**  $(str^{436})$  $(str^{436})$  $(str^{436})$  $(str^{436})$  $(str^{436})$  – calculate row or column occupancy or both., one of 'row', 'col', 'both', default is 'row'

*Output Options*

#### **Parameters**

- **prefix**  $(str^{437})$  $(str^{437})$  $(str^{437})$  $(str^{437})$  $(str^{437})$  output filename prefix, default is msa filename with  $\text{locupancy}$ suffix
- **label** (*[str](http://docs.python.org/library/functions.html#str)*[438](#page-198-2)) index for column based on msa label
- **numformat** (*[str](http://docs.python.org/library/functions.html#str)*[439](#page-198-3)) number output format, default is '%12g'

### **3.11.10 Identify Coevolving Pairs**

Refine MSA application.

```
evol_rankorder(mutinfo, **kwargs)
```
Identify highly coevolving pairs of residues.

**Parameters mutinfo** – mutual information matrix

#### *Input Options*

**Parameters**

- **zscore** (*[bool](http://docs.python.org/library/functions.html#bool)*[440](#page-198-4)) apply zscore for identifying top ranked coevolving pairs
- **delimiter** (*[str](http://docs.python.org/library/functions.html#str)*[441](#page-198-5)) delimiter used in mutual information matrix file
- **pdb** (*[str](http://docs.python.org/library/functions.html#str)*[442](#page-198-6)) PDB file that contains same number of residues as the mutual information matrix, output residue numbers will be based on PDB file
- **msa** (*[str](http://docs.python.org/library/functions.html#str)*[443](#page-198-7)) MSA file used for building the mutual info matrix, output residue numbers will be based on the most complete sequence in MSA if a PDB file or sequence label is not specified
- **label**  $(str^{444})$  $(str^{444})$  $(str^{444})$  $(str^{444})$  $(str^{444})$  label in MSA file for output residue numbers

*Output Options*

<span id="page-198-0"></span><sup>436</sup>http://docs.python.org/library/functions.html#str

<span id="page-198-1"></span><sup>437</sup>http://docs.python.org/library/functions.html#str

<span id="page-198-3"></span><span id="page-198-2"></span><sup>438</sup>http://docs.python.org/library/functions.html#str <sup>439</sup>http://docs.python.org/library/functions.html#str

<span id="page-198-4"></span><sup>440</sup>http://docs.python.org/library/functions.html#bool

<span id="page-198-5"></span><sup>441</sup>http://docs.python.org/library/functions.html#str

<span id="page-198-6"></span><sup>442</sup>http://docs.python.org/library/functions.html#str

<span id="page-198-7"></span><sup>443</sup>http://docs.python.org/library/functions.html#str

<span id="page-198-8"></span><sup>444</sup>http://docs.python.org/library/functions.html#str

- **numpairs**  $(int^{445})$  $(int^{445})$  $(int^{445})$  $(int^{445})$  $(int^{445})$  number of top ranking residue pairs to list, default is 100
- **seqsep** (*[int](http://docs.python.org/library/functions.html#int)*[446](#page-199-1)) report coevolution for residue pairs that are sequentially separated by input value, default is 3
- **dist** (*[float](http://docs.python.org/library/functions.html#float)*[447](#page-199-2)) report coevolution for residue pairs whose CA atoms are spatially separated by at least the input value, used when a PDB file is given and –use-dist is true, default is 10.0
- **usedist** (*[bool](http://docs.python.org/library/functions.html#bool)*[448](#page-199-3)) use structural separation to report coevolving pairs
- **outname** (*[str](http://docs.python.org/library/functions.html#str)*[449](#page-199-4)) output filename, default is mutinfo\_rankorder.txt

## **3.11.11 MSA Refinement**

Refine MSA application.

**evol\_refine**(*msa*, *\*\*kwargs*)

Refine an MSA by removing gapped rows/colums.

**Parameters msa** – MSA filename to be refined

#### *Refinement Options*

#### **Parameters**

- **label** (*[str](http://docs.python.org/library/functions.html#str)*[450](#page-199-5)) sequence label, UniProt ID code, or PDB and chain identifier
- **seqid**  $(f\alpha t^{451})$  $(f\alpha t^{451})$  $(f\alpha t^{451})$  identity threshold for selecting unique sequences
- **colocc** (*[float](http://docs.python.org/library/functions.html#float)*[452](#page-199-7)) column (residue position) occupancy
- **rowocc** (*[float](http://docs.python.org/library/functions.html#float)*[453](#page-199-8)) row (sequence) occupancy
- **pdbres** (*[bool](http://docs.python.org/library/functions.html#bool)*[454](#page-199-9)) keep columns corresponding to residues not resolved in PDB structure, applies label argument is a PDB identifier

#### *Output Options*

- **outname** (*[str](http://docs.python.org/library/functions.html#str)*[455](#page-199-10)) output filename, default is msa filename with \_refined suffix
- **format** (*[str](http://docs.python.org/library/functions.html#str)*[456](#page-199-11)) output MSA file format, default is same as input
- **compressed** (*[bool](http://docs.python.org/library/functions.html#bool)*[457](#page-199-12)) gzip refined MSA output

<span id="page-199-12"></span><span id="page-199-11"></span><span id="page-199-10"></span><span id="page-199-9"></span><span id="page-199-8"></span><span id="page-199-7"></span><span id="page-199-6"></span><span id="page-199-5"></span><span id="page-199-4"></span><span id="page-199-3"></span><span id="page-199-2"></span><span id="page-199-1"></span><span id="page-199-0"></span><sup>445</sup>http://docs.python.org/library/functions.html#int <sup>446</sup>http://docs.python.org/library/functions.html#int <sup>447</sup>http://docs.python.org/library/functions.html#float <sup>448</sup>http://docs.python.org/library/functions.html#bool <sup>449</sup>http://docs.python.org/library/functions.html#str <sup>450</sup>http://docs.python.org/library/functions.html#str <sup>451</sup>http://docs.python.org/library/functions.html#float <sup>452</sup>http://docs.python.org/library/functions.html#float <sup>453</sup>http://docs.python.org/library/functions.html#float <sup>454</sup>http://docs.python.org/library/functions.html#bool <sup>455</sup>http://docs.python.org/library/functions.html#str <sup>456</sup>http://docs.python.org/library/functions.html#str <sup>457</sup>http://docs.python.org/library/functions.html#bool

## **3.11.12 Pfam Search**

Pfam search application.

```
evol_search(query, **kwargs)
```
Search Pfam with given *query*.

**Parameters query** – protein UniProt ID or sequence, a PDB identifier, or a sequence file, where sequence have no gaps and 12 or more characters

*Sequence Search Options*

#### **Parameters**

- **search\_b** (*[bool](http://docs.python.org/library/functions.html#bool)*[458](#page-200-0)) search Pfam-B families
- **skip\_a** (*[bool](http://docs.python.org/library/functions.html#bool)*[459](#page-200-1)) do not search Pfam-A families
- $\mathbf{g}$ a (*[bool](http://docs.python.org/library/functions.html#bool)*<sup>[460](#page-200-2)</sup>) use gathering threshold
- **evalue**  $(f\alpha t^{461})$  $(f\alpha t^{461})$  $(f\alpha t^{461})$  e-value cutoff, must be less than 10.0
- **timeout** (*[int](http://docs.python.org/library/functions.html#int)*<sup>[462](#page-200-4)</sup>) timeout in seconds for blocking connection attempt, default is 60

*Output Options*

#### **Parameters**

- **outname** (*[str](http://docs.python.org/library/functions.html#str)*[463](#page-200-5)) name for output file, default is standard output
- **delimiter**  $(str^{464})$  $(str^{464})$  $(str^{464})$  $(str^{464})$  $(str^{464})$  delimiter for output data columns, default is ' \t'

## **3.11.13 PDB Model/Structure Alignment**

Align models in a PDB file or multiple structures in separate PDB files.

#### **prody\_align**(*\*pdbs*, *\*\*kwargs*)

Align models in a PDB file or multiple structures in separate PDB files. By default, protein chains will be matched based on selected atoms and alignment will be performed based on matching residues. If non-protein atoms are selected and selected atoms match in multiple structures, they will be used for alignment.

- **pdbs** PDB identifier(s) or filename(s)
- **select** atom selection string, default is *calpha*, see *Atom Selections* (page **??**)
- **model** for NMR files, reference model index, default is 1
- **seqid** percent sequence identity, default is 90
- **overlap** percent sequence overlap, default is 90
- **prefix** prefix for output file, default is PDB filename
- **suffix** output filename suffix, default is \_aligned

<span id="page-200-0"></span><sup>458</sup>http://docs.python.org/library/functions.html#bool

<span id="page-200-1"></span><sup>459</sup>http://docs.python.org/library/functions.html#bool

<span id="page-200-3"></span><span id="page-200-2"></span><sup>460</sup>http://docs.python.org/library/functions.html#bool <sup>461</sup>http://docs.python.org/library/functions.html#float

<span id="page-200-4"></span><sup>462</sup>http://docs.python.org/library/functions.html#int

<span id="page-200-5"></span><sup>463</sup>http://docs.python.org/library/functions.html#str

<span id="page-200-6"></span><sup>464</sup>http://docs.python.org/library/functions.html#str

## **3.11.14 ANM Application**

Perform ANM calculations and output the results in plain text, NMD, and graphical formats.

**prody\_anm**(*pdb*, *\*\*kwargs*)

Perform ANM calculations for *pdb*.

- **cutoff** cutoff distance (A), default is 15.0
- **extend** write NMD file for the model extended to "backbone" ("bb") or "all" atoms of the residue, model must have one node per residue, default is "
- **figall** save all figures, default is False
- **figbeta** save beta-factors figure, default is False
- **figcc** save cross-correlations figure, default is False
- **figcmap** save contact map (Kirchhoff matrix) figure, default is False
- **figdpi** figure resolution (dpi), default is 300
- **figformat** figure file format, default is 'pdf'
- **figheight** figure height (inch), default is 6.0
- **figmode** save mode shape figures for specified modes, e.g. "1-3 5" for modes 1, 2, 3 and 5, default is "
- **figsf** save square-fluctuations figure, default is False
- **figwidth** figure width (inch), default is 8.0
- **gamma** spring constant, default is 1.0
- **hessian** write Hessian matrix, default is False
- **kirchhoff** write Kirchhoff matrix, default is False
- **model** index of model that will be used in the calculations, default is 1
- **nmodes** number of non-zero eigenvectors (modes) to calculate, default is 10
- **numdelim** number delimiter, default is ' '
- **numext** numeric file extension, default is '.txt'
- **numformat** number output format, default is '%12g'
- **outall** write all outputs, default is False
- **outbeta** write beta-factors calculated from GNM modes, default is False
- **outcc** write cross-correlations, default is False
- **outcov** write covariance matrix, default is False
- **outdir** output directory, default is '.'
- **outeig** write eigenvalues/vectors, default is False
- **outhm** write cross-correlations heatmap file, default is False
- **outnpz** write compressed ProDy data file, default is False
- **outsf** write square-fluctuations, default is False
- **prefix** output file prefix, default is '\_anm'

• **select** – atom selection, default is "protein and name CA or nucleic and name P C4' C2"

## **3.11.15 Biomolecule Builder**

Generate biomolecule structure using the transformation from the header section of the PDB file.

```
prody_biomol(pdbname, **kwargs)
     Generate biomolecule coordinates.
```
**Parameters**

- **pdb** PDB identifier or filename
- **prefix** prefix for output files, default is \_biomol
- **biomol** index of the biomolecule, by default all are generated

## **3.11.16 Blast Search PDB**

Blast Protein Data Bank for structures matching a user given sequence.

#### **prody\_blast**(*sequence*, *\*\*kwargs*)

Blast search PDB and download hits.

#### **Parameters**

- **sequence** sequence or file in fasta format
- **identity** (*[float](http://docs.python.org/library/functions.html#float)*[465](#page-202-0)) percent sequence identity for blast search, default is 90.0
- **overlap** (*[float](http://docs.python.org/library/functions.html#float)*[466](#page-202-1)) percent sequence overlap between sequences, default is 90.0
- **outdir** (*[str](http://docs.python.org/library/functions.html#str)*[467](#page-202-2)) download uncompressed PDB files to given directory
- **gzip** write compressed PDB file
- *Blast Parameters*

- **filename** (*[str](http://docs.python.org/library/functions.html#str)*[468](#page-202-3)) a *filename* to save the results in XML format
- **hitlist\_size**  $(int^{469})$  $(int^{469})$  $(int^{469})$  $(int^{469})$  $(int^{469})$  search parameters, default is 250
- **expect**  $(f\alpha t^{470})$  $(f\alpha t^{470})$  $(f\alpha t^{470})$  search parameters, default is 1e-10
- **sleep**  $(int^{471})$  $(int^{471})$  $(int^{471})$  $(int^{471})$  $(int^{471})$  how long to wait to reconnect for results, default is 2 sleep time is doubled when results are not ready.
- **timeout** (*[int](http://docs.python.org/library/functions.html#int)*[472](#page-202-7)) when to give up waiting for results. default is 30

<span id="page-202-1"></span><span id="page-202-0"></span><sup>465</sup>http://docs.python.org/library/functions.html#float <sup>466</sup>http://docs.python.org/library/functions.html#float

<span id="page-202-2"></span><sup>467</sup>http://docs.python.org/library/functions.html#str

<span id="page-202-3"></span><sup>468</sup>http://docs.python.org/library/functions.html#str

<span id="page-202-4"></span><sup>469</sup>http://docs.python.org/library/functions.html#int

<span id="page-202-5"></span><sup>470</sup>http://docs.python.org/library/functions.html#float

<span id="page-202-6"></span><sup>471</sup>http://docs.python.org/library/functions.html#int

<span id="page-202-7"></span><sup>472</sup>http://docs.python.org/library/functions.html#int

## **3.11.17 DCD Files Concatenation**

Concatenate, slice, and/or select DCD files.

**prody\_catdcd**(*\*dcd*, *\*\*kwargs*) Concatenate *dcd* files.

#### **Parameters**

- **select** atom selection
- **align** atom selection for aligning frames
- **pdb** PDB file used in atom selections and as reference for alignment
- **psf** PSF file used in atom selections
- **output** output filename
- **first** index of the first output frame
- **last** index of the last output frame
- **stride** number of steps between output frames

## **3.11.18 Contact Identification**

This module defines a routine for contact identification.

#### **prody\_contacts**(*\*\*kwargs*)

Identify contacts of a target structure with one or more ligands. Contacting atoms (or extended subset of atoms, such as residues) are outputted in PDB file format.

#### **Parameters**

- **target** target PDB identifier or filename
- **ligand** ligand PDB identifier(s) or filename(s)
- **select** atom selection string for target structure
- **radius** contact radius (Å), default is 4.0
- **extend** output same 'residue', 'chain', or 'segment' along with contacting atoms
- **prefix** prefix for output file, default is *target* filename
- **suffix** output filename suffix, default is *ligand* filename

## **3.11.19 PDB File Fetcher**

Download PDB files for given identifiers.

**prody\_fetch**(*\*pdb*, *\*\*kwargs*)

Fetch PDB files from PDB FTP server.

- **pdbs** PDB identifier(s) or filename(s)
- **dir** target directory for saving PDB file(s), default is '.'
- **gzip** gzip fetched files or not, default is False

## **3.11.20 GNM Application**

Perform GNM calculations and output the results in plain text NMD, and graphical formats.

**prody\_gnm**(*pdb*, *\*\*kwargs*)

Perform GNM calculations for *pdb*.

- **cutoff** cutoff distance (A), default is 10.0
- **extend** write NMD file for the model extended to "backbone" ("bb") or "all" atoms of the residue, model must have one node per residue, default is "
- **figall** save all figures, default is False
- **figbeta** save beta-factors figure, default is False
- **figcc** save cross-correlations figure, default is False
- **figcmap** save contact map (Kirchhoff matrix) figure, default is False
- **figdpi** figure resolution (dpi), default is 300
- **figformat** figure file format, default is 'pdf'
- **figheight** figure height (inch), default is 6.0
- **figmode** save mode shape figures for specified modes, e.g. "1-3 5" for modes 1, 2, 3 and 5, default is "
- **figsf** save square-fluctuations figure, default is False
- **figwidth** figure width (inch), default is 8.0
- **gamma** spring constant, default is 1.0
- **kirchhoff** write Kirchhoff matrix, default is False
- **model** index of model that will be used in the calculations, default is 1
- **nmodes** number of non-zero eigenvectors (modes) to calculate, default is 10
- **numdelim** number delimiter, default is ' '
- **numext** numeric file extension, default is '.txt'
- **numformat** number output format, default is '%12g'
- **outall** write all outputs, default is False
- **outbeta** write beta-factors calculated from GNM modes, default is False
- **outcc** write cross-correlations, default is False
- **outcov** write covariance matrix, default is False
- **outdir** output directory, default is '.'
- **outeig** write eigenvalues/vectors, default is False
- **outhm** write cross-correlations heatmap file, default is False
- **outnpz** write compressed ProDy data file, default is False
- **outsf** write square-fluctuations, default is False
- **prefix** output file prefix, default is '\_gnm'

• **select** – atom selection, default is "protein and name CA or nucleic and name P C4' C2"

## **3.11.21 PCA Application**

Perform PCA/EDA calculations and output the results in plain text, NMD, and graphical formats.

#### **prody\_pca**(*coords*, *\*\*kwargs*)

Perform PCA calculations for PDB or DCD format *coords* file.

- **aligned** trajectory is already aligned, default is False
- **extend** write NMD file for the model extended to "backbone" ("bb") or "all" atoms of the residue, model must have one node per residue, default is "
- **figall** save all figures, default is False
- **figcc** save cross-correlations figure, default is False
- **figdpi** figure resolution (dpi), default is 300
- **figformat** figure file format, default is 'pdf'
- **figheight** figure height (inch), default is 6.0
- **figproj** save projections onto specified subspaces, e.g. "1,2" for projections onto PCs 1 and 2; "1,2 1,3" for projections onto PCs 1,2 and 1, 3; "1 1,2,3" for projections onto PCs 1 and 1, 2, 3, default is "
- **figsf** save square-fluctuations figure, default is False
- **figwidth** figure width (inch), default is 8.0
- **nmodes** number of non-zero eigenvectors (modes) to calculate, default is 10
- **numdelim** number delimiter, default is ' '
- **numext** numeric file extension, default is '.txt'
- **numformat** number output format, default is '%12g'
- **outall** write all outputs, default is False
- **outcc** write cross-correlations, default is False
- **outcov** write covariance matrix, default is False
- **outdir** output directory, default is '.'
- **outeig** write eigenvalues/vectors, default is False
- **outhm** write cross-correlations heatmap file, default is False
- **outnpz** write compressed ProDy data file, default is False
- **outproj** write projections onto PCs, default is False
- **outsf** write square-fluctuations, default is False
- **prefix** output file prefix, default is '\_pca'
- **select** atom selection, default is "protein and name CA or nucleic and name P C4' C2"

## **3.11.22 Atom Selection**

Extract a selection of atoms from a PDB file.

**prody\_select**(*selstr*, *\*pdbs*, *\*\*kwargs*)

Write selected atoms from a PDB file in PDB format.

#### **Parameters**

- **selstr** atom selection string, see *Atom Selections* (page **??**)
- **pdbs** PDB identifier(s) or filename(s)
- **output** output filename, default is pdb\_selected.pdb
- **prefix** prefix for output file, default is PDB filename
- **suffix** output filename suffix, default is \_selected

## **3.12 Configuration & Logging**

This module defines functions for logging in files, configuring ProDy, and running tests.

- confProDy() (page **??**)
- checkUpdates() (page **??**)
- startLogfile() (page **??**)
- closeLogfile() (page **??**)
- plog() (page **??**)

## **confProDy**(*\*args*, *\*\*kwargs*)

Configure ProDy.

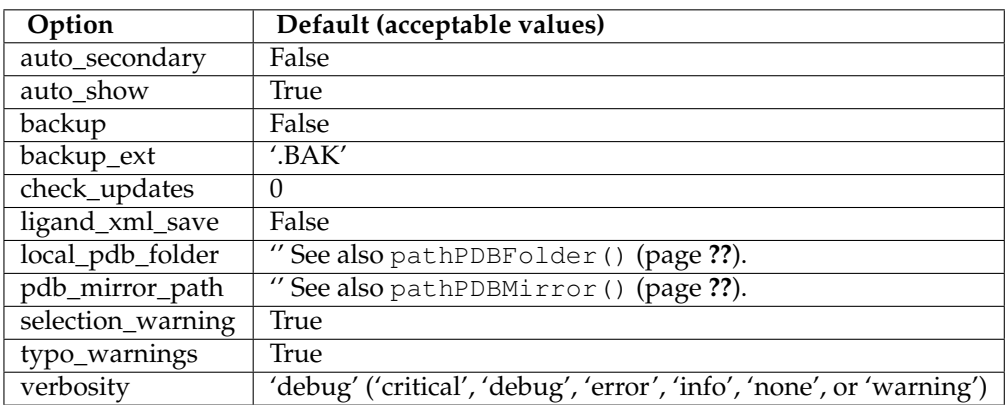

#### Usage example:

```
confProDy('backup')
confProDy('backup', 'backup_ext')
confProDy(backup=True, backup_ext='.bak')
confProDy(backup_ext='.BAK')
```
#### **checkUpdates**()

Check PyPI to see if there is a newer ProDy version available. Setting ProDy configuration parameter *check\_updates* to a positive integer will make ProDy automatically check updates, e.g.:

```
confProDy(check_updates=7) # check at most once a week
confProDy(check_updates=0) # do not auto check updates
confProDy(check_updates=-1) # check at the start of every session
```
### **startLogfile**(*filename*, *\*\*kwargs*)

Start a logfile. If *filename* does not have an extension. .log will be appended to it.

#### **Parameters**

- **filename** name of the logfile
- **mode** mode in which logfile will be opened, default is "w"
- **backupcount** number of existing *filename.log* files to backup, default is 1

#### **closeLogfile**(*filename*)

Close logfile with *filename*.

## **plog**(*\*text*)

Log *text* using ProDy logger at log level info. Multiple arguments are accepted. Each argument will be converted to string and joined using a white space as delimiter.

# **Developer's Guide**

## **4.1 Contributing to ProDy**

- Install Git and a GUI (page **??**)
- Fork and Clone ProDy (page **??**)
- Setup Working Environment (page **??**)
- Modify, Test, and Commit (page **??**)
- Push and Pull Request (page **??**)
- Update Local Copy (page **??**)

## **4.1.1 Install Git and a GUI**

ProDy source code is managed using [Git](http://git-scm.com/downloads)<sup>[1](#page-208-0)</sup> distributed revision controlling system. You need to install **git**, and if you prefer a GUI for it, on your computer to be able to contribute to development of ProDy.

On Debian/Ubuntu Linux, for example, you can run the following to install **git** and **gitk**:

\$ sudo apt-get install git gitk

For other operating systems, you can obtain installation instructions and files from  $\mathrm{Git}^2$  $\mathrm{Git}^2$  $\mathrm{Git}^2$  $\mathrm{Git}^2$ .

You will only need to use a few basic **git** commands. These commands are provided below, but usually without an adequate description. Please refer to [Git book](http://git-scm.com/book) $^3$  $^3$  and [Git docs](http://git-scm.com/docs) $^4$  $^4$  for usage details and examples.

## **4.1.2 Fork and Clone ProDy**

ProDy source code an issue tracker are hosted on  $G$ ithub $^5$  $^5$ . You need to create an account on this service, if you do not have one already.

<span id="page-208-0"></span><sup>1</sup>http://git-scm.com/downloads

<span id="page-208-1"></span><sup>2</sup>http://git-scm.com/downloads

<span id="page-208-2"></span><sup>3</sup>http://git-scm.com/book

<span id="page-208-3"></span><sup>4</sup>http://git-scm.com/docs

<span id="page-208-4"></span><sup>5</sup>http://github.com/prody/ProDy

If you work on Mac OS or Windows, you may consider getting [GitHub Mac](http://mac.github.com) $^6$  $^6$  or [GitHub Windows](http://windows.github.com) $^7$  $^7$  to help you manage a copy of the repository.

Once you have an account, you need to make a fork of ProDy, which is creating a copy of the repository in your account. You will see a link for this on  $\text{Proby}^8$  $\text{Proby}^8$  source code page. You will have write access to this fork and later will use it share your changes with others.

The next step is cloning the fork from your online account to your local system. If you are not using the GitHub software, you can do it as follows:

\$ git clone https://github.com/prody/ProDy.git

#### git

This will create ProDy folder with a copy of the project files in it:

```
$ cd ProDy
$ ls
bdist_wininst.bat docs INSTALL.rst LICENSE.rst Makefile
MANIFEST.in prody README.rst scripts setup.py
```
## **4.1.3 Setup Working Environment**

You can use ProDy directly from this clone by adding ProDy folder to your [PYTHONPATH](http://matplotlib.sourceforge.net/faq/environment_variables_faq.html#envvar-PYTHONPATH) $^9$  $^9$  environment variable, e.g.:

export PYTHONPATH=\$PYTHONPATH:\$/home/USERNAME/path/to/ProDy

This will not be enough though, since you also need to compile C extensions. You can run the following series of commands to build and copy C modules to where they need to be:

```
$ cd ProDy
$ python setup.py build_ext --inplace --force
```
#### or, on Linux you can:

\$ make build

You may also want to make sure that you can run *ProDy Applications* (page **??**) from anywhere on your system. One way to do this by adding  $ProDy/scripts$  folder to your  $PATH^{10}$  $PATH^{10}$  $PATH^{10}$  $PATH^{10}$  environment variable, e.g.:

export PATH=\$PATH:\$/home/USERNAME/path/to/ProDy/scripts

## **4.1.4 Modify, Test, and Commit**

When modifying ProDy files you may want to follow the *Style Guide for ProDy* (page **??**). Closely following the guidelines therein will allow for incorporation of your changes to ProDy quickly.

If you changed .py files, you should ensure to check the integrity of the package. To do this, you should at least run fast ProDy tests as follows:

<span id="page-209-0"></span><sup>6</sup>http://mac.github.com

<span id="page-209-1"></span><sup>7</sup>http://windows.github.com

<span id="page-209-2"></span><sup>8</sup>http://prody.csb.pitt.edu

<span id="page-209-3"></span><sup>9</sup>http://matplotlib.sourceforge.net/faq/environment\_variables\_faq.html#envvar-PYTHONPATH

<span id="page-209-4"></span><sup>10</sup>http://matplotlib.sourceforge.net/faq/environment\_variables\_faq.html#envvar-PATH

```
$ cd ProDy
$ nosetests
```
See *Testing ProDy* (page **??**) for alternate and more comprehensive ways of testing. ProDy unittest suit may not include a test for the function or the class that you just changed, but running the tests will ensure that the ProDy package can be imported and run without problems.

After ensuring that the package runs, you can commit your changes as follows:

```
$ git commit modified_file_1.py modified_file_2.py
```
or:

\$ git commit -a

This command will open a text editor for you to describe the changes that you just committed.

## **4.1.5 Push and Pull Request**

After you have committed your changes, you will need to push them to your Bitbucket account:

git push origin master

This step will ask for your account user name. If you are going to push to your GitHub/Bitbucket account frequently, you may add an SSH key for automatic authentication. To add an SSH key for your system, go to *Edit Your Profile* → *SSH keys* page on GitHub or *Manage Account* → *SSH keys* page on Bitbucket.

After pushing your changes, you will need to make a pull request from your to notify ProDy developers of the changes you made and facilitate their incorporation to ProDy.

## **4.1.6 Update Local Copy**

You can also keep an up-to-date copy of [ProDy](http://prody.csb.pitt.edu) by pulling changes from the master  $\text{Proj}(V^{11})$  $\text{Proj}(V^{11})$  $\text{Proj}(V^{11})$  repository on a regular basis. You need add to the master repository as a remote to your local copy. You can do this running the following command from the ProDy project folder:

```
$ cd prody
$ git remote add prodymaster git@github.com:abakan/ProDy.git
or:
```

```
$ cd prody
$ git remote add prodymaster git@bitbucket.org:abakan/prody.git
```
You may use any name other than *prodymaster*, but *origin*, which points to the ProDy fork in your account.

After setting up this remote, calling **git pull** command will fetch latest changes from  $\text{Proby}^{12}$  $\text{Proby}^{12}$  $\text{Proby}^{12}$  master repository and merge them to your local copy:

```
$ git pull prodymaster master
```
Note that when there are changes in C modules, you need to run the following commands again to update the binary module files:

<span id="page-210-0"></span> $\rm ^{11}$ http://prody.csb.pitt.edu

<span id="page-210-1"></span><sup>12</sup>http://prody.csb.pitt.edu

\$ python setup.py build\_ext --inplace --force

## **4.2 Documenting ProDy**

- Building Manual (page **??**)
- Building Website (page **??**)

ProDy documentation is written using [reStructuredText](http://docutils.sf.net/rst.html)<sup>[13](#page-211-0)</sup> markup and prepared using [Sphinx](http://sphinx.pocoo.org/)<sup>[14](#page-211-1)</sup>. You may install Sphinx using **easy install**, i.e. easy install -U Sphinx, or using package manager on your Linux machine.

## **4.2.1 Building Manual**

ProDy Manual in HTML and PDF formats can be build as follows:

\$ cd docs \$ make html \$ make pdf

If all documentation strings and pages are properly formatted according to [reStructuredText](http://docutils.sf.net/rst.html)<sup>[15](#page-211-2)</sup> markup, documentation pages should compile without any warnings. Note that to build PDF files, you need to install **latex** and **pdflatex** programs.

#### **Read the Docs**

A copy of ProDy manual is hosted on Read the  $Docs^{16}$  $Docs^{16}$  $Docs^{16}$  and can be viewed at [http://prody.readthedocs.org/.](http://prody.readthedocs.org/) Read the Docs is configured to build manual pages for the devel branch (latest) and the recent stable versions.

### **4.2.2 Building Website**

ProDy-website source is hosted at <https://github.com/prody/ProDy-website> This project contains tutorial files and the home pages for other software in the

## **4.3 How to Make a Release**

- 1. Make sure ProDy imports and passes all unit tests both Python 2 and Python 3, and using nose **nosetests** command:
	- \$ cd ProDy \$ nosetests \$ nosetests3

See *Testing ProDy* (page **??**) for more on testing.

2. Update the version number in:

```
13http://docutils.sf.net/rst.html
```

```
14http://sphinx.pocoo.org/
```

```
15http://docutils.sf.net/rst.html
```

```
16https://readthedocs.org/
```
• prody/\_\_init\_\_.py

Also, commend  $+$   $'$  -dev $'$  out, so that documentation will build for a stable release.

- 3. Update the most recent changes and the latest release date in:
	- docs/release/vX.Y\_series.rst.

If there is a new incremental release, start a new file.

- 4. Make sure the following files are up-to-date.
	- README.txt
	- MANIFEST.in
	- setup.py

If there is a new file format, that is a new extensions not captured in MANIFEST.in, it should be included.

If there is a new C extension, it should be listed in setup.py.

After checking these files, commit change and push them to  $\text{GitHub}^{17}$  $\text{GitHub}^{17}$  $\text{GitHub}^{17}$  $\text{GitHub}^{17}$  $\text{GitHub}^{17}$ .

5. Generate the source distributions:

```
$ cd ..
$ python setup.py sdist --formats=gztar,zip
```
6. Prepare and test Windows installers (see *Making Windows Installers* (page **??**)):

```
$ C:\Python26\python setup.py bdist_wininst
$ C:\Python27\python setup.py bdist_wininst
$ C:\Python32\python setup.py bdist_wininst
$ C:\Python33\python setup.py bdist_wininst
```
Alternatively, use **bdist\_wininst.bat** to run these commands. When there is a newer Python major release, it should be added to this list.

7. Register new release to PyPI:

\$ python setup.py register

- 8. Upload the new release files to the  $PyPI^{18}$  $PyPI^{18}$  $PyPI^{18}$  $PyPI^{18}$ .
- 9. Commit final changes, if there are any:

```
$ cd ..
$ git commit -a
```
10. Tag the repository with the current version number:

```
$ git tag vX.Y
```
11. Rebase devel branch to master:

```
$ git checkout master
$ git rebase devel
```
12. Push the changes with the new tag:

```
17http://github.com/prody/ProDy
```
<span id="page-212-1"></span><sup>18</sup>http://pypi.python.org/pypi/ProDy

```
$ git checkout master
$ git push --tags
$ git checkout devel
$ git push --tags
```
- 13. Finally, update the documentation on [ProDy](http://prody.csb.pitt.edu)[19](#page-213-0) website. See *Documenting ProDy* (page **??**).
- 14. Now that you made a release, you can go back to development. You may stat with append '-dev' to \_\_release\_\_ in prody/\_\_init\_\_.py.

## **4.4 Style Guide for ProDy**

- Introduction (page **??**)
- Code Layout (page **??**)
- Whitespaces (page **??**)
- Naming Conventions (page **??**)
- Variable Names (page **??**)

## **4.4.1 Introduction**

**[PEP 8](http://www.python.org/dev/peps/pep-0008)**[20](#page-213-1), the *Style Guide for Python Code*, is adopted in the development of ProDy package. Contributions to ProDy shall follow **[PEP 8](http://www.python.org/dev/peps/pep-0008)**[21](#page-213-2) and the specifications and additions provided in this addendum.

## **4.4.2 Code Layout**

#### **Indentation**

Use 4 spaces per indentation level in source code  $(.py)$  and never use tabs as a substitute.

In documentation files (.rst), use 2 spaces per indentation level.

#### **Maximum line length**

Limit all lines to a maximum of 79 characters in both source code and documentation files. Exceptions may be made when tabulating data in documentation files and strings. The length of lines in a paragraph may be much less than 79 characters if the line ends align better with the first line, as in this paragraph.

#### **Encodings**

In cases where an encoding for a . py file needs to be specified, such as when characters like  $\alpha$ ,  $\beta$ , or A are used in docstrings, use UTF-8 encoding, i.e. start the file with the following line:

 $#$   $-*-$  coding:  $utf-8$   $-*-$ 

#### **Imports**

In addition to **[PEP 8](http://www.python.org/dev/peps/pep-0008#imports)**[22](#page-213-3) recommendations regarding imports, the following should be applied:

• relative intra-ProDy imports are discouraged, use from prody.atomic import AtomGroup not from atomic import AtomGroup

<span id="page-213-0"></span><sup>19</sup>http://prody.csb.pitt.edu

<span id="page-213-1"></span><sup>20</sup>http://www.python.org/dev/peps/pep-0008

<span id="page-213-2"></span><sup>21</sup>http://www.python.org/dev/peps/pep-0008

<span id="page-213-3"></span><sup>22</sup>http://www.python.org/dev/peps/pep-0008#imports

• always import from second top level module, use from prody.atomic import AtomGroup and not from prody.atomic.atomgroup import AtomGroup, because file names may change or files that grow too big may be split into smaller modules, etc.

Here is a series of properly formatted imports following a module documentation string:

```
"""This module defines a function to calculate something interesting."""
```

```
import os.path
from collections import defaultdict
from time import time
import numpy as np
from prody.atomic import AtomGroup
from prody.measure import calcRMSD
from prody.tools import openFile
from prody import LOGGER, SETTINGS
_all = ['calSomething']
```
## **4.4.3 Whitespaces**

In addition to recommendations regarding whitespace use in Python code (**[PEP 8](http://www.python.org/dev/peps/pep-0008#whitespace-in-expressions-and-statements)**[23](#page-214-0)), two whitespace characters should follow a period in documentation files and strings to help reading documentation in terminal windows and text editors.

## **4.4.4 Naming Conventions**

ProDy naming conventions aim at making the library suitable for interactive sessions, i.e. easy to remember and type.

#### **Class names**

Naming style for classes is CapitalizedWords (or CapWords, or CamelCase). Abbreviations and/or truncated names should be used to keep class names short. Some class name examples are:

- ANM (page **??**) for Anisotropic Network Model
- HierView (page **??**) for Hierarchical View

#### **Exception names**

Prefer using a suitable standard-library exception over defining a new one. If you absolutely need to define one, use the class naming convention. Use the suffix "Error" for exception names, when exception is an error:

• SelectionError (page **??**), the only exception defined in ProDy package

#### **Method and function names**

Naming style for methods and functions is mixedCase, that differs from CapWords by initial lowercase character. Starting with a lowercase (no shift key) and using no underscore characters decreases the number of key strokes by half in many cases in interactive sessions.

Method and function names should start with a verb, suggestive on the action, and followed by one or two names, where the second name may start with a lower case letter. Some examples are moveAtoms()

<span id="page-214-0"></span><sup>23</sup>http://www.python.org/dev/peps/pep-0008#whitespace-in-expressions-and-statements

(page **??**), wrapAtoms() (page **??**), assignSecstr() (page **??**), and calcSubspaceOverlap() (page **??**).

Abbreviations and/or truncated names should be used and obvious words should be omitted to limit number of names to 20 characters. For example, buildHessian() (page **??**) is preferred over buildHessianMatrix(). Another example is the change from using getResidueNames() to using AtomGroup.getResnames() (page **??**). In fact, this was part of a series of major *Release Notes* (page **??**) aimed at refining the library for interactive usage.

In addition, the following should be applied to enable grouping of methods and functions based on their action and/or return value:

- buildSomething(): methods and functions that calculate a matrix should start with build, e.g. GNM.buildKirchhoff() (page **??**) and buildDistMatrix() (page **??**)
- calcSomething(): methods that calculate new data but does not necessarily return anything and especially those that take timely actions, should start with calc, e.g. PCA.calcModes() (page **??**)
- getSomething(): methods, and sometimes functions, that return a copy of data should start with get, such as listReservedWords() (page **??**)
- setSomething(): methods, and sometimes functions, that alter internal data should start with set

## **4.4.5 Variable Names**

Variable names in functions and methods should contain only lower case letters, and may contain underscore characters to increase readability.

## **4.5 Testing ProDy**

- Running Unittests (page **??**)
- Unittest Development (page **??**)

## **4.5.1 Running Unittests**

The easiest way to run ProDy unit tests is using  $nose^{24}$  $nose^{24}$  $nose^{24}$  $nose^{24}$ . The following will run all tests:

```
$ nosetests prody
```
To skip tests that are slow, use the following:

```
$ nosetests prody -a '!slow'
```
To run tests for a specific module do as follows:

```
$ nosetests prody.tests.atomic prody.tests.sequence
```
<span id="page-215-0"></span><sup>24</sup>http://nose.readthedocs.org
### **4.5.2 Unittest Development**

Unit test development should follow these guidelines:

- 1. For comparing Python numerical types and objects, e.g. int, list, tuple, use methods of [unittest.TestCase](http://docs.python.org/library/unittest.html#unittest.TestCase)<sup>[25](#page-216-0)</sup>.
- 2. For comparing Numpy arrays, use assertions available in numpy.testing module.
- 3. All test files should be stored in tests folder in the ProDy package directory, i.e. prody/tests/
- 4. All tests for functions and classes in a ProDy module should be in a single test file named after the module, e.g. test\_atomic/test\_select.py.
- 5. Data files for testing should be located in tests/test\_datafiles.

# **4.6 Writing Tutorials**

- Tutorial Setup (page **??**)
- Style and Organization (page **??**)
- Input/Output Files (page **??**)
- Including Code (page **??**)
- Including Figures (page **??**)
- Testing Code (page **??**)
- Publishing Tutorial (page **??**)

This is a short guide for writing ProDy tutorials that are published as part of online documentation pages, and also as individual downloadable PDF files.

### **4.6.1 Tutorial Setup**

First go to doc folder in ProDy package and generate necessary files for your tutorial using **start-tutorial.sh** script:

```
$ cd doc
$ ./start-tutorial.sh
Enter tutorial title: ENM Analysis using ProDy
Enter a short title: ENM Analysis
Enter author name: First Last
```
Tutorial folders and files are prepared, see tutorials/enm\_analysis

#### This will generate following folder and files:

```
$ cd tutorials/enm_analysis/
$ 1s - lqo-rw-r--r-- 1 328 Apr 30 16:48 conf.py
-rw-r--r-- 1 395 Apr 30 16:48 index.rst
-rw-r--r-- 1 882 Apr 30 16:48 intro.rst
-rw-r--r-- 1 1466 Apr 30 16:48 Makefile
lrwxrwxrwx 1 13 Apr 30 16:48 _static -> ../../_static
```
<span id="page-216-0"></span><sup>25</sup>http://docs.python.org/library/unittest.html#unittest.TestCase

Note that short title will be used as filename and part of the URL of the online documentation pages.

If tutorial logo/image that you want to use is different from ProDy logo, update the following line in conf.py:

tutorial\_logo =  $u'$ enm.png' # default is ProDy logo tutorial\_prody\_version =  $u'$  # default is latest ProDy version

Also, note ProDy version if the tutorial is developed for a specific release.

### **4.6.2 Style and Organization**

ProDy documentation and tutorials are written using [reStructuredText](http://docutils.sourceforge.net/rst.html)<sup>[26](#page-217-0)</sup>, an easy-to-read/write file format. See [reStructuredText Primer](http://sphinx-doc.org/rest.html) $27$  for a quick introduction.

reStructuredText is stored in plain-text files with .rst extension, and converted to HTML and PDF pages using Sphin $x^{28}$  $x^{28}$  $x^{28}$ .

index.rst and intro.rst files are automatically generated. index.rst file should include title and table of contents of the tutorial. Table of contents is just a list of .rst files that are part of the tutorial. They be listed in the order that they should appear in the final PDF file:

```
.. _enm-analysis:
.. use "enm-analysis" to refer to this file, i.e. :ref: 'enm-analysis'
*******************************************************************************
ENM Analysis using ProDy
*******************************************************************************
.. add .rst files to 'toctree' in the order that you want them
.. toctree::
   :glob:
   :maxdepth: 2
   intro
```
Add more .rst files as needed. See other tutorials in doc/tutorials folder as examples.

### **4.6.3 Input/Output Files**

All files needed to follow the tutorial should be stored in tutorial\_name\_files folder. There is usually no need to provide PDB files, as ProDy automatically downloads them when needed. Optionally, output files can also be provided.

**Note:** Small input and output files that contain textual information may be included in the **git** repository, but please avoid including large files in particular those that contain binary data.

<span id="page-217-0"></span><sup>26</sup>http://docutils.sourceforge.net/rst.html

<span id="page-217-1"></span><sup>27</sup>http://sphinx-doc.org/rest.html

<span id="page-217-2"></span><sup>28</sup>http://sphinx-doc.org/

### **4.6.4 Including Code**

Python code in tutorials should be included using [IPython Sphinx directive](http://ipython.org/ipython-doc/dev/development/ipython_directive.html)<sup>[29](#page-218-0)</sup>. In the beginning of each .rst file, you should make necessary imports as follows:

```
.. ipython:: python
```

```
from prody import *
from matplotlib.pylab import *
ion()
```
This will convert to the following:

```
In [1]: from prody import *
```
**In [2]: from matplotlib.pylab import** \*

```
In [3]: ion()
```
Then you can add the code for the tutorial:

```
.. ipython:: python
```

```
pdb = parsePDB('1p38')
```

```
In [4]: pdb = parsePDB('1p38')
```
## **4.6.5 Including Figures**

IPython directive should also be used for including figures:

```
.. ipython:: python
```

```
@savefig tutorial_name_figure_name.png width=4in
plot(range(10))
@savefig tutorial_name_figure_two.png width=4in
plot(range(100)); # used ; to suppress output
```
@savefig decorator was used to save the figure.

**Note:** Figure names needs to be unique within the tutorial and should be prefixed with the tutorial name.

Note that in the second  $p$ lot()<sup>[30](#page-218-1)</sup> call, we used a semicolon to suppress the output of the function.

If you want to make modifications to the figure, save it after the last modification:

```
.. ipython:: python
```

```
plot(range(10));
grid();
xlabel('X-axis')
@savefig tutorial_name_figure_three.png width=4in
ylabel('Y-axis')
```
<span id="page-218-1"></span><span id="page-218-0"></span><sup>29</sup>http://ipython.org/ipython-doc/dev/development/ipython\_directive.html  $^{30}\mathrm{http://matplotlib.sourceforge.net/api/pyplot\_api.html#matplotlib.pyplot.plot}$ 

### **4.6.6 Testing Code**

If there is any particular code output that you want to test, you can use @doctest decorator as follows:

```
.. ipython::
   @doctest
   In [1]: 2 + 2
   Out[1]: 4
In [5]: 2 + 2
Out[5]: 4
```
Failing to produce the correct output will prevent building the documentation.

### **4.6.7 Publishing Tutorial**

To see how your .rst files convert to HTML format, use the following command:

\$ make html

You will find HTML files in build/html folder.

Once your tutorial is complete and looks good in HTML (no code execution problems), following commands can be used to generate a PDF file and tutorial file achieves:

\$ make pdf \$ make files

ProDy online documentation will contain these files as well as tutorial pages in HTML format.

# **4.7 Making Windows Installers**

 $MinGW<sup>31</sup>$  $MinGW<sup>31</sup>$  $MinGW<sup>31</sup>$  $MinGW<sup>31</sup>$  can be used for compiling C modules when making Windows installers. Install MinGW and make distutils.cfg file in PythonXY\Lib\distutils folder that contains:

```
[build]
compiler = mingw32
```
# **4.8 Cross-platform Issues**

- Numpy integer type (page **??**)
- Relative paths (page **??**)

This section describes cross-platform issues that may emerge and provides possible solutions for them.

<span id="page-219-0"></span> $\rm{^{31}http://www.mingw.org/}$ 

# **4.8.1 Numpy integer type**

Issues may arise when comparing Numpy integer types with Python [int\(\)](http://docs.python.org/library/functions.html#int)<sup>[32](#page-220-0)</sup>. Python int()<sup>[33](#page-220-1)</sup> equivalent Numpy integer type on Windows (Win7 64bit, Python 32bit) is int32, while on Linux (Ubuntu 64bit) it is int64. For example, the statement isinstance(np.array([1], np.int64), int) may return False resulting in unexpected behavior in ProDy functions or methods. If Numpy integer type needs to be specified, using int seems a safe option.

# **4.8.2 Relative paths**

[os.path.relpath\(\)](http://docs.python.org/library/os.path.html#os.path.relpath)<sup>[34](#page-220-2)</sup> function raises exceptions when the working directory and the path of interest are on separate drives, e.g. trying to write a  $C: \times$  while running tests on  $D: \times D$ y. Instead of this [os.path.relpath\(\)](http://docs.python.org/library/os.path.html#os.path.relpath)[35](#page-220-3), ProDy function relpath() (page **??**) should be used to avoid problems.

<span id="page-220-0"></span><sup>32</sup>http://docs.python.org/library/functions.html#int

<span id="page-220-1"></span><sup>33</sup>http://docs.python.org/library/functions.html#int

<span id="page-220-2"></span><sup>34</sup>http://docs.python.org/library/os.path.html#os.path.relpath

<span id="page-220-3"></span><sup>35</sup>http://docs.python.org/library/os.path.html#os.path.relpath

# **Release Notes**

# **5.1 ProDy 1.5 Series**

• 1.5 (Dec 23, 2013) (page **??**)

# **5.1.1 1.5 (Dec 23, 2013)**

### **New Features**:

- buildDirectInfoMatrix() (page **??**) and calcMeff() (page **??**) are implemented for calculation of direct information from multiple sequence alignments.
- showDirectInfoMatrix() (page **??**) and showSCAMatrix() (page **??**) functions are implemented for displaying coevolutionary data.
- RTB (page **??**) is implemented for Rotations-Translations of Blocks calculations. Optional arguments also permit *imANM* calculations.

### **Availability**:

- Source is moved from lib/prody to prody.
- Source code will be hosted only at  $GitHub<sup>1</sup>$  $GitHub<sup>1</sup>$  $GitHub<sup>1</sup>$  $GitHub<sup>1</sup>$ .

### **Improvements**:

• DCDFile (page **??**) and parseDCD() (page **??**) support DCD files written by **cpptraj**.

### **Testing**:

• ProDy test command (**prody test**) and function  $\text{prod}(y)$ . test ()<sup>[2](#page-221-1)</sup> has been removed for easier maintenance of testing functions. See *Testing ProDy* (page **??**) for more information on how to test ProDy.

<span id="page-221-0"></span><sup>1</sup>http://github.com/prody/ProDy

<span id="page-221-1"></span><sup>2</sup>http://prody.csb.pitt.edu/reference/prody.html#prody.test

# **5.2 ProDy 1.4 Series**

- 1.4.9 (Nov 14, 2013) (page **??**)
- 1.4.8 (Nov 4, 2013) (page **??**)
- 1.4.7 (Oct 29, 2013) (page **??**)
- 1.4.6 (Oct 16, 2013) (page **??**)
- 1.4.5 (Sep 6, 2013) (page **??**)
- 1.4.4 (July 22, 2013) (page **??**)
- 1.4.3 (June 14, 2013) (page **??**)
- 1.4.2 (April 19, 2013) (page **??**)
- 1.4.1 (Dec 16, 2012) (page **??**)
- **–** Normal Mode Wizard (page **??**)
- 1.4 (Dec 2, 2012) (page **??**)

## **5.2.1 1.4.9 (Nov 14, 2013)**

#### **Upcoming changes**:

• Support for Python 3.1 and NumPy 1.5 will be dropped, meaning no Windows installers will be built for these versions of them.

#### **Improvements**:

• HierView (page **??**) can handle Residue (page **??**) instances that have same *segment* name, *chain* identifier, and *resnum*, if PDB file contains TER lines to terminate these residues. If these three identifiers are shared by multiple residues, indexing AtomGroup (page **??**) instances will return a list of residues. This behavior can be used as follows. Note that in v1.5, this will be the default behavior.

```
>>> pdb_lines = """
... ATOM 1 O WAT A 1 4.694 -3.891 -0.592 1.00 1.00
... ATOM 2 H1 WAT A 1 5.096 -3.068 -0.190 1.00 1.00
... ATOM 3 H2 WAT A 1 5.420 -4.544 -0.808 1.00 1.00
... TER
... ATOM 4 O WAT A 1 -30.035 19.116 -2.193 1.00 1.00
... ATOM 5 H1 WAT A 1 -30.959 18.736 -2.244 1.00 1.00
... ATOM 6 H2 WAT A 1 -29.993 19.960 -2.728 1.00 1.00
... TER
... ATOM 7 O WAT A 1 -77.584 -21.524 -37.894 1.00 1.00
... ATOM 8 H1 WAT A 1 -77.226 -21.966 -38.717 1.00 1.00
... ATOM 9 H2 WAT A 1 -77.023 -20.726 -37.674 1.00 1.00
... TER"""
>>> from StringIO import StringIO
>>> atoms = parsePDBStream(StringIO(pdb_lines))
```
### Current behavior:

```
>>> print(atoms.numResidues())
1
>>> atoms['A', 1]
<Residue: WAT 1 from Chain A from Unknown (9 atoms)>
```
To activate the new behavior (which will be the default behavior in v1.5):

```
>>> hv = atoms.getHierView(ter=True)
>>> print(hv.numResidues())
>>> hv['A', 1]
```
• parsePDB() (page **??**) reads TER records in PDB files. Atoms and hetero atoms (*hetatm*) that are followed by a TER record are now flagged as *pdbter*.

### **Bugfixes**:

• Fixed memory leaks in uniqueSequences() (page **??**) and buildSeqidMatrix() (page **??**).

# **5.2.2 1.4.8 (Nov 4, 2013)**

### **New Features**:

- New analysis functions buildOMESMatrix() (page **??**) and buildSCAMatrix() (page **??**) are implemented.
- New AtomGroup.numBytes() (page **??**) method returns an estimate of memory usage.
- New countBytes () (page ??) utility function is added for counting bytes used by NumPy arrays.

### **Improvements**:

• parsePDB() (page **??**) resizes data arrays to decrease memory usage.

### **Bugfixes**:

- Fixed memory leaks in MSA analysis (page **??**) functions.
- Fixed potential problems with importing contributed libraries.

# **5.2.3 1.4.7 (Oct 29, 2013)**

### **Improvements**:

- AtomGroup (page **??**), Selection (page **??**), and other Atomic (page **??**) classes are picklable.
- Improved equality tests for AtomGroup (page **??**). Two different instances are considered equal if they contain identical data and coordinate sets.

# **5.2.4 1.4.6 (Oct 16, 2013)**

### **Bugfixes**:

- Selection problem with using *resid* is fixed [\(issue 160](https://github.com/prody/ProDy/issues/160)<sup>[3](#page-223-0)</sup>)
- Fixed a memory leak in MSA parsers written in C. When dealing with large files, leak would cause a segmentation fault.
- Fixed a memory leak in MSA parsers written in C. When dealing with large files, leak would cause a segmentation fault.
- Fixed a reference counting problem in MSA parsers in C that would cause segmentation fault when reading files that uses the same label for multiple sequences.
- Updated fetchPDBLigand() (page **??**) to use PDB for fetching XML files.
- Revised handling of MSA file formats to avoid exceptions for unknown extensions.

<span id="page-223-0"></span><sup>3</sup>https://github.com/prody/ProDy/issues/160

# **5.2.5 1.4.5 (Sep 6, 2013)**

### **New Features**:

- parsePDBHeader() (page **??**) function can parse space group information from header section specified as REMARK 290, e.g. parsePDBHeader('1mkp', 'space\_group') or parsePDBHeader('1mkp')['space\_group']
- *heavy* selection flag is defined as an alias for *noh*.
- matchChains() (page ??) function can match non-hydrogen atoms using subset='heavy' keyword argument.
- Added update coords keyword argument to PCA.builCovariance(), so that average coordinates calculated internally can be stored in ensemble or trajectory objects used as input.

### **Improvements**:

• Unit tests can be run with Python 2.6 when *unittest2* module is installed.

### **Bugfixes**:

- Fixed problems with reading compressed PDB files using Python 3.3.
- Fixed a bug in parseSTRIDE() (page **??**) function that prevented reading files.
- Improved parsing of biomolecular transformations.
- Fixed memory allocation in C code used by parseMSA() (page **??**) (Python 2.6).
- Fixed a potential name error in trajectory classes.
- Fixed problems in handling compressed files when using Python 2.6 and 3.3.
- Fixed a problem with indexing NMA (page **??**) instances in Python 3 series.

# **5.2.6 1.4.4 (July 22, 2013)**

### **Improvements**:

• writeNMD() (page **??**) and parseNMD() (page **??**) write and read segment names. NMWiz is also improved to handle segment names. Improvements will be available in VMD v1.9.2.

### **Bugfixes**:

- A bug in saveAtoms() (page **??**) that would cause KeyError when bonds are set but fragments are not determined is fixed.
- Import ProDy would fail when  $\text{HOME}^4$  $\text{HOME}^4$  $\text{HOME}^4$  $\text{HOME}^4$  is not set. Changed PackageSettings (page ??) to handle this case graciously.

# **5.2.7 1.4.3 (June 14, 2013)**

- getVMDpath() (page **??**) and setVMDpath() (page **??**) functions are deprecated for removal, use pathVMD() (page **??**) instead.
- Increased blastPDB() (page **??**) *timeout* to 60 seconds.

<span id="page-224-0"></span><sup>4</sup>http://matplotlib.sourceforge.net/faq/environment\_variables\_faq.html#envvar-HOME

- extendModel() (page **??**) and extendMode() (page **??**) functions have a new option for normalizing extended mode(s).
- sampleModes() (page **??**) and traverseMode() (page **??**) automatically normalizes input modes.

### **Bugfixes**:

- A bug in applyTransformation() (page **??**) is fixed. The function would interpret some external transformation matrices incorrectly.
- A bug in fetchPDBLigand() (page **??**) function is fixed.

# **5.2.8 1.4.2 (April 19, 2013)**

### **Improvements**:

• fetchPDB() (page **??**) and fetchPDBfromMirror() (page **??**) functions can handle partial PDB mirrors. See pathPDBMirror() (page **??**) for setting a mirror path.

### **Changes**:

• [MSE](http://www.pdb.org/pdb/ligand/ligandsummary.do?hetId=MSE)[5](#page-225-0) is included in the definition of non-standard amino acids, i.e. *nonstdaa*.

### **Bugfixes**:

- Atom selection problems related to using *all* and *none* in composite selections, e.g. 'calpha and all', is fixed by defining these keywords as *Atom Flags* (page **??**).
- Fasta files with sequence labels using multiple pipe characters would cause C parser (and so parseMSA() (page **??**)) to fail. This issue is fixed by completely disregarding pipe characters.
- Empty chain identifiers for PDB hits would cause a problem in parsing XML results file and blastPDB() (page **??**) would throw an exception. This case is handled by slicing the chain identifier string.
- A problem in viewNMDinVMD() (page ??) related to module imports is fixed.
- A problem with handling weights in loadEnsemble() (page **??**) is fixed.

# **5.2.9 1.4.1 (Dec 16, 2012)**

### **New Features**:

- buildSeqidMatrix() (page **??**) and uniqueSequences() (page **??**) functions are implemented for comparing sequences in an MSA (page **??**) object.
- showHeatmap() (page **??**), parseHeatmap() (page **??**), and writeHeatmap() (page **??**) functions are implemented to support VMD plugin [Heat Mapper](http://www.ks.uiuc.edu/Research/vmd/plugins/heatmapper/)<sup>[6](#page-225-1)</sup> file format.
- Sequence (page **??**) is implemented to handle individual sequence records and point to sequences in MSA (page **??**) instances.
- *evol occupancy* (page **??**) application is implemented for refined MSA quality checking purposes.
- mergeMSA() (page **??**) function and *evol merge* (page **??**) application are implemented for merging Pfam MSA to study multi-domain proteins.

### **Improvements**:

<span id="page-225-0"></span><sup>5</sup>http://www.pdb.org/pdb/ligand/ligandsummary.do?hetId=MSE

<span id="page-225-1"></span><sup>6</sup>http://www.ks.uiuc.edu/Research/vmd/plugins/heatmapper/

- refineMSA() (page **??**) function and *evol refine* (page **??**) application can perform MSA refinements by removing similar sequences.
- writePDB() (page **??**) function takes *beta* and *occupancy* arguments to be outputted in corresponding columns.
- MSA (page **??**) indexing and slicing are revised and improved.
- parseMSA() (page **??**) is improved to handle indexing of sequences that have the same label in an MSA file, e.g. domains repeated in a protein.
- *prody anm* (page **??**), *prody gnm* (page **??**), and *prody pca* (page **??**) applications can write heatmap files for visualization using NMWiz and Heatmapper plugins.
- Several improvements made to handling sequence labels in Pfam MSA files. Files that contain sequence parts with same protein UniProt ID are handled delicately.

### **Changes**:

- ProDy will not emit a warning message when a wwPDB server is not set using wwPDBServer() (page **??**), and use the default US server.
- Indexing MSA (page **??**) returns Sequence (page **??**) instances.
- Iterating over MSA (page **??**) and MSAFile (page **??**) yields Sequence (page **??**) instances.

#### **Bugfixes**:

- Fixed a syntax problem that prevented running ProDy using Python 2.6.
- Fixed NMA (page **??**) indexing problem that was introduced in v1.4.

### **Normal Mode Wizard**

- NMWiz can visualize heatmaps linked to structural view via Heatmapper. Clicking on the heatmap will highlight atom or residue pairs.
- ProDy interface has the option to write and load cross-correlations.
- NMWiz can determined whether a model is an extended model. For extended models plotting mobility has been improved. Only a single value per residue will be plotted, and clicking on the plot will highlight all of the residue atoms.

# **5.2.10 1.4 (Dec 2, 2012)**

### **New Features**:

### *Python 3 Support*

- ProDy has been refactored to support Python 3. Windows installers for Python 2.6, 2.7, 3.1, and 3.2 are available in *Installation* (page **??**).
- Unit tests are compatible with Python 2.7 and 3.2, and running them with other versions gives errors due to unavailability of some  $\mathsf{unittest}^7$  $\mathsf{unittest}^7$  $\mathsf{unittest}^7$  $\mathsf{unittest}^7$  features.

*Sequence Analysis*

• New applications *Evol Applications* (page **??**) are available.

<span id="page-226-0"></span><sup>7</sup>http://docs.python.org/library/unittest.html#unittest

- searchPfam() (page ??) and fetchPfamMSA() (page ??) functions are implemented for searching and retrieving Pfam data. See *[MSA Files](http://prody.csb.pitt.edu/tutorials/evol_tutorial/msafiles.html#msafiles)*[8](#page-227-0) for usage examples.
- MSAFile (page **??**) class, parseMSA() (page **??**) and writeMSA() (page **??**) functions are implemented for reading and writing multiple sequence alignments. See *[MSA Files](http://prody.csb.pitt.edu/tutorials/evol_tutorial/msafiles.html#msafiles)*[9](#page-227-1) for usage examples.
- MSA (page **??**) class has been implemented for storing and manipulating MSAs in memory.
- calcShannonEntropy() (page **??**), buildMutinfoMatrix() (page **??**), and calcMSAOccupancy() (page **??**) functions are implemented implemented for MSA analysis. See *[Evolution Analysis](http://prody.csb.pitt.edu/tutorials/evol_tutorial/msaanalysis.html#msa-analysis)*<sup>[10](#page-227-2)</sup> for usage examples.
- showShannonEntropy() (page **??**), showMutinfoMatrix() (page **??**), and showMSAOccupancy() (page **??**) functions are implemented implemented for MSA analysis. See *[Evolution Analysis](http://prody.csb.pitt.edu/tutorials/evol_tutorial/msaanalysis.html#msa-analysis)*<sup>[11](#page-227-3)</sup> for usage examples.
- applyMutinfoCorr() (page **??**) and applyMutinfoNorm() (page **??**) functions are implemented for applying normalization and corrections to mutual information matrices.
- calcRankorder() (page **??**) function is implemented for identifying highly correlated/co-evolving pairs of residues.

#### **Bugfix**:

• Fixed selection issues involving use of x or negative numbers.

# **5.3 ProDy 1.3 Series**

- 1.3.1 (Nov 6, 2012) (page **??**)
- 1.3 (Sep 30, 2012) (page **??**)

### **5.3.1 1.3.1 (Nov 6, 2012)**

#### **New Features**:

- Added fetchPDBviaHTTP() (page **??**) and fetchPDBviaFTP() (page **??**) functions.
- Added copyFile() (page **??**) function to utilities (page **??**).
- Added prody test command for convenient testing of ProDy package.

#### **Improvements**:

• Improved gunzip() (page ??) function to handle .gz extensions and string buffers.

- getWWPDBFTPServer() and setWWPDBFTPServer() are deprecated for removal in v1.4, use wwPDBServer() (page **??**) instead.
- getPDBLocalFolder() and setPDBLocalFolder() are deprecated for removal in v1.4, use pathPDBFolder() (page **??**) instead.

<span id="page-227-0"></span><sup>8</sup>http://prody.csb.pitt.edu/tutorials/evol\_tutorial/msafiles.html#msafiles

<span id="page-227-1"></span><sup>9</sup>http://prody.csb.pitt.edu/tutorials/evol\_tutorial/msafiles.html#msafiles

<span id="page-227-2"></span><sup>10</sup>http://prody.csb.pitt.edu/tutorials/evol\_tutorial/msaanalysis.html#msa-analysis

<span id="page-227-3"></span><sup>11</sup>http://prody.csb.pitt.edu/tutorials/evol\_tutorial/msaanalysis.html#msa-analysis

- getPDBMirrorPath() and setPDBMirrorPath() are deprecated for removal in v1.4, use pathPDBMirror() (page **??**) instead.
- getPDBCluster() is deprecated for removal in v1.4, use listPDBCluster() (page **??**) instead.
- getReservedWords() is deprecated for removal in v1.4, use listReservedWords() (page **??**) instead.
- getNonstdProperties() (page **??**) is deprecated for removal in v1.4, use listNonstdAAProps() (page **??**) instead.

#### **Bugfix**:

- Fixed a bug in HierView (page **??**) that would cause wrong assignment of residue/chain indices to atoms when residue or chain atoms are separated by atoms of other entities. This would also caused problems when making keyword selections, such as *protein*.
- Added dummy atom check in Ensemble.setAtoms() (page **??**) and Trajectory.setAtoms() (page **??**) methods to avoid indexing problems.

# **5.3.2 1.3 (Sep 30, 2012)**

### **Improvements**:

- select (page **??**) module and its documentation are completely rewritten. Select (page **??**) class uses simplest possible parser to evaluate selection strings and achieves more than 25% speed-up on average.
- *Atom Selections* (page **??**) become more forgiving of small typos, but will issue warning messages when they are detected via SelectionWarning (page **??**). These messages can be turned of using confProDy() (page **??**)
- Functions used in *ProDy Applications* (page **??**) have been refactored to allow for using them directly. See apps (page **??**) for their documentation.

#### **Bugfix**:

• A problem in *prody catdcd* (page ??) command that was introduced when refactoring trajectory (page **??**) classes is fixed.

# **5.4 ProDy 1.2 Series**

- 1.2.1 (Sep 6, 2012) (page **??**)
- 1.2 (Aug 30, 2012) (page **??**)
	- **–** Normal Mode Wizard (page **??**)

### **5.4.1 1.2.1 (Sep 6, 2012)**

If you are upgrading from ProDy v1.1, see also the below changes introduced in v1.2.

**Bugfix**:

• A problem in [select](http://docs.python.org/library/select.html#select)<sup>[12](#page-228-0)</sup> module regarding Numpy numeric types is fixed. Problem would emerge on platforms which do not offer some numeric types, e.f. np.float16.

<span id="page-228-0"></span><sup>12</sup>http://docs.python.org/library/select.html#select

• Fixed problems in *prody anm* (page **??**), *prody gnm* (page **??**), and *prody fetch* (page **??**) related to writing output files.

### **Changes**:

• The way that *prody fetch* (page **??**) command handles files containing PDB identifiers has changed.

# **5.4.2 1.2 (Aug 30, 2012)**

### **Important Changes**:

Package folder  $\text{prod}$  is moved into  $\text{lib}$  folder to prevent exceptions related to importing compiled packages from the installation folder.

Some changes in Trajectory (page **??**) and Ensemble (page **??**) methods related to linking, setting, and selecting atoms were made to make the interface more intuitive. These changes, which may break your code, are as follows:

- AtomGroup (page **??**) instances can be linked to a Trajectory (page **??**) using Trajectory.link() (page **??**) method and linking status of an instance can be checked using Trajectory.isLinked() (page **??**) medhod.
- Trajectory.setAtoms() (page **??**) method accepts AtomGroup (page **??**) and Selection (page **??**) instances and should be used to select a subset of atoms. This method will not link AtomGroup (page **??**) instance to the trajectory and also will not update the reference coordinates of the instance.
- Trajectory.select() and Ensemble.select() methods are removed and their functions are overloaded to Trajectory.setAtoms() (page **??**) and Ensemble.setAtoms() (page **??**) methods, respectively.
- Trajectory.getSelection() and Ensemble.getSelection() methods are removed, use Trajectory.getAtoms() (page **??**) and Ensemble.getAtoms() (page **??**) instead.
- Trajectory (page **??**) reference coordinates must be changed using Trajectory.setCoords() (page **??**) method.

For usage examples see *[Trajectory Analysis](http://prody.csb.pitt.edu/tutorials/trajectory_analysis/trajectory.html#trajectory)*[13](#page-229-0) , *[Trajectory Analysis II](http://prody.csb.pitt.edu/tutorials/trajectory_analysis/trajectory2.html#trajectory2)*[14](#page-229-1) , *[Frames and Atom Groups](http://prody.csb.pitt.edu/tutorials/trajectory_analysis/frame.html#frame)*[15](#page-229-2), and *[Trajectory](http://prody.csb.pitt.edu/tutorials/trajectory_analysis/outputtraj.html#outputtraj) [Output](http://prody.csb.pitt.edu/tutorials/trajectory_analysis/outputtraj.html#outputtraj)*[16](#page-229-3) .

### **New Features**:

- *Atom Flags* (page **??**), that are used in *Atom Selections* (page **??**), is implemented. See its documentation for handy usage examples.
- sortAtoms() (page **??**) function is implemented.
- pickCentralConf() (page **??**) function is implemented to pick the conformation or the active coordinate set that is closest to the average of coordinate sets.
- writePSF() (page **??**), a simple PSF file writer, is implemented.
- glob() (page **??**) utility function is implemented.
- iterPDBFilenames() (page **??**) function is implemented, which can be used to iterate over all PDB files stored in a local mirror of Protein Data Bank.
- findPDBFiles() (page **??**) function is implemented, which can be used to access PDB files in a path.

<span id="page-229-0"></span><sup>13</sup>http://prody.csb.pitt.edu/tutorials/trajectory\_analysis/trajectory.html#trajectory

<span id="page-229-1"></span><sup>14</sup>http://prody.csb.pitt.edu/tutorials/trajectory\_analysis/trajectory2.html#trajectory2

<span id="page-229-2"></span><sup>15</sup>http://prody.csb.pitt.edu/tutorials/trajectory\_analysis/frame.html#frame

<span id="page-229-3"></span><sup>16</sup>http://prody.csb.pitt.edu/tutorials/trajectory\_analysis/outputtraj.html#outputtraj

### **Improvements**:

- HierView (page **??**) instances are built more efficiently. Two times speed-up is achieved by delaying instantiation of Chain (page **??**) and Residue (page **??**) instances until they are needed.
- Multiple *Atom Flags* (page **??**) can be used in *Atom Selections* (page **??**) without using 'and' operator, e.g. 'sidechain carbon' is the same as 'sidechain and carbon'.
- writePDB() (page **??**) accepts Ensemble (page **??**), Conformation (page **??**), and Frame (page **??**) instances as atoms argument.
- writePDB() (page **??**) function is around 25% faster.
- pickCentral() (page **??**) is extended to accept Atomic (page **??**) and Ensemble (page **??**) instances. Old function is now pickCentralAtom() (page **??**).
- *prody align* (page **??**) command and prody\_align() (page **??**) function can handle non-protein atom selections (see examples for *prody align* (page **??**)).
- parsePDB() (page **??**) and writePDB() (page **??**) supports 100K and more atoms.

#### **Changes**:

- showOverlapTable() (page **??**) displays first set of modes along x axis of the plot.
- AtomGroup.setData() (page **??**) does not accept arrays with boolean data type, use AtomGroup.setFlags() (page **??**) instead.
- writePDB() (page **??**) function argument *model* is changed to *csets* that indicates the coordinate set index of *atoms* argument.
- PackageLogger.timing() (page **??**) does not return elapsed time, only logs this information.
- PackageLogger.startLogfile() is deprecated for removal in v1.3, use PackageLogger.start() (page **??**) instead.
- PackageLogger.closeLogfile() is deprecated for removal in v1.3, use PackageLogger.close() (page **??**) instead.
- from prody.utilities import \* will not work anymore due to potential name conflicts with Python standard library functions. Import required functions explicitly.
- writePDB() (page **??**) appends .pdb extension to filename when it is not present
- *prody select* (page **??**) command positional argument order is changed to allow for handling multiple PDBs at a time. Old older will be supported until v1.4, but a warning message will be issued.
- *select* argument in alignCoordsets() (page ??) is removed, make selection outside of the function instead.

### **Deprecations**:

- AtomGroup.getHeteros() method has been deprecated for removal in v1.3, use getFlags('hetatm') instead.
- AtomMap.getMappedFlags() and AtomMap.getDummyFlags() methods have been deprecated for removal in v1.3, use getFlags('mapped') and getFlags('dummy') instead.
- getVerbosity() and setVerbosity() are deprecated for removal in  $v1.3$ , use confProDy() (page **??**) instead which save changes permanently.
- NMA.getModes() and ModeSet.getModes() methods are deprecated for removal in v1.3, use [list\(\)](http://docs.python.org/library/functions.html#list)<sup>[17](#page-230-0)</sup>, e.g. list(model), instead.

<span id="page-230-0"></span><sup>17</sup>http://docs.python.org/library/functions.html#list

### **Bugfixes**:

• Fixed a bug in *prody contacts* (page **??**) command that arose problems when when selecting a subset of the target atoms.

### **Normal Mode Wizard**

### **Improvements**:

- *ProDy Interface* shows the size of the trajectory output file for PCA calculations.
- *Mode Graphics Options* allows for copying arrows settings from one mode to another.
- Color scale method and midpoint for protein coloring based on mobility and bfactors can be adjusted from *Protein Graphics Options* panel.

# **5.5 ProDy 1.1 Series**

• 1.1 (June 1, 2012) (page **??**) **–** Normal Mode Wizard (page **??**)

# **5.5.1 1.1 (June 1, 2012)**

### **New Features**:

- iterFragments() (page **??**) function is added.
- findNeighbors() (page **??**) function is added.
- calcMSF() (page **??**) and calcRMSF() (page **??**) functions are added.
- wrapAtoms() (page **??**) functions is added.
- extendMode() (page **??**) and extendVector() (page **??**) functions are added.
- *prody contacts* (page **??**) command is added.

### **Improvements**:

- moveAtoms() (page **??**) function is improved to move atoms to a specified location.
- DCDFile (page **??**) and parseDCD() (page **??**) take *astype* keyword argument for automatic type recasting for coordinate arrays. This option can be used to convert 32-bit coordinate arrays to 64-bit automatically for higher precision calculations.
- Commands *prody anm* (page **??**), *prody gnm* (page **??**), and *prody pca* (page **??**) can extend a coarse grained model to backbone or all atoms of the residues. See their documentation pages.

- Color scale used by showOverlapTable() (page **??**) is normalized by default.
- tools module is depracated for removal, use utilities (page **??**) instead.
- *array* argument in moveAtoms() (page **??**) is replaced with *by* keyword argument.
- *which* argument in AtomGroup.copy() (page **??**) method is deprecated for removal in version 1.2.
- DCDFile (page **??**) does not log information for most common type of DCD file, i.e. 32-bit CHARMM format.
- Trajectory.getNextIndex() method is deprecated for removal in v1.2, use nextIndex() (page **??**) instead.

### **Bugfixes**:

- Fixed several problems in iterNeighbors() (page **??**) function and Contacts (page **??**) class that were introduced after transition to new KDTree (page **??**) interface.
- Fixed a problem in setting selection strings of fragments identified using findFragments() (page **??**).
- Fixed a problem in calcCenter() (page **??**) related to weighted center calculation.
- Fixed a problem of in copying AtomMap (page **??**) instances, which would emerge when bond information was present in unusual mappings, such as when atom orders are changed or an atom is present multiple times in the mapping.

### **Normal Mode Wizard**

#### **Improvements**:

- Mode scaling options are improved.
- Options added for extending coarse grained NMA models to residue backbone or all atoms.

# **5.6 ProDy 1.0 Series**

- 1.0.4 (May 2, 2012) (page **??**)
- 1.0.3 (May 1, 2012) (page **??**)
- 1.0.2 (May 1, 2012) (page **??**)
- 1.0.1 (Apr 6, 2012) (page **??**)
- 1.0 (Mar 7, 2012) (page **??**)

### **5.6.1 1.0.4 (May 2, 2012)**

#### **Bugfixes**:

- Fixed a problem in calcPhi() (page **??**) function that raised a name error.
- Fixed a problem in KDTree.getDistances() (page **??**) method that raised a name error when unitcell is provided.
- Fixed a problem in buildDistMatrix() (page **??**) and calcDistance() (page **??**) functions causing miscalculations when unitcell is given.
- Revised KDTree (page **??**) methods dealing with to handle special cases where unitcell might have some dimensions zero.

#### **Changes**:

• buildKDTree() method is removed, earlier than planned due to unexpected bugfix releases.

# **5.6.2 1.0.3 (May 1, 2012)**

### **Bugfixes**:

• Fixed kdtree (page **??**) import problem.

### **New Features**:

• buildDistMatrix() (page **??**) function that can take periodic boundary conditions is implemented.

### **Improvements**:

• calcDistance() (page ??) function is improved to take periodic boundary conditions into account when provided by the users.

# **5.6.3 1.0.2 (May 1, 2012)**

### **New Features**:

- Methods to deal with connected subsets of atoms are implemented, see AtomGroup.iterFragments() (page **??**) and AtomGroup.numFragments() (page **??**).
- pickCentral() (page **??**) method is implemented for picking the atom that is closest to the centroid of a group or subset of atoms.
- ProDy configuration option *auto\_secondary* is implemented to allow for parsing and assigning secondary structure information from PDB file header data automatically. See assignSecstr() (page **??**) and confProDy() (page **??**) for usage details.
- **prody align** makes use of --select when aligning multiple structures. See usage examples: *prody align* (page **??**)
- printRMSD() (page **??**) function that prints minimum, maximum, and mean RMSD values when comparing multiple coordinate sets is implemented.
- findFragments() (page **??**) function that identifies fragments in atom subsets, e.g. Selection (page **??**), is implemented.
- A new KDTree (page **??**) interface with coherent method names and capability to handle periodic boundary conditions is implemented.

### **Improvements**:

- Performance improvements made in saveAtoms() (page **??**) and loadAtoms() (page **??**).
- sliceMode() (page **??**), sliceModel() (page **??**), sliceVector() (page **??**), and reduceModel() (page **??**) functions accept Selection (page **??**) instances as well as selection strings. In repeated use of this function, if selections are already made out of the function, considerable speed-ups are achieved when selection is passed instead of selection string.
- Fragment iteration (AtomGroup.iterFragments() (page **??**)) is improved to yield items faster.

### **Changes**:

- There is a change in the behavior of addition operation on instances of AtomGroup (page **??**). When operands do not have same number of coordinate sets, the result will have one coordinate set that is concatenation of the *active coordinate sets* of operands.
- buildKDTree() function is deprecated for removal, use the new KDTree (page **??**) class instead.

### **Bugfixes**:

• A problem in building hierarchical views when making selections using *resindex*, *chindex*, and *segindex* keywords is fixed.

- A problem in Chain (page **??**) and Residue (page **??**) selection strings that would emerge when a HierView (page **??**) is build using a selection is fixed.
- A problem with copying AtomGroup (page **??**) instances whose coordinates are not set is fixed.
- AtomGroup (page **??**) fragment detection algorithm is rewritten to avoid the problem of reaching maximum recursion depth for large molecules with the old recursive algorithm.
- A problem with picking central atom of AtomGroup (page **??**) instances in pickCentral() (page **??**) function is fixed.
- A problem in Select (page **??**) class that caused exceptions when evaluating complex macro definitions is fixed.
- Fixed a problem in handling multiple trajectory files. The problem would emerge when a file was added (addFile() (page **??**)) to a Trajectory (page **??**) after atoms were set (setAtoms() (page **??**)). Newly added file would not be associated with the atoms and coordinates parsed from this file would not be set for the AtomGroup (page **??**) instance.

# **5.6.4 1.0.1 (Apr 6, 2012)**

### **New Features**:

- ProDy can be configured to automatically check for updates on a regular basis, see checkUpdates() (page **??**) and confProDy() (page **??**) functions for details.
- alignPDBEnsemble() (page **??**) function is implemented to align PDB files using transformations calculated in ensemble analysis. See usage example in *[Homologous Proteins](http://prody.csb.pitt.edu/tutorials/ensemble_analysis/blast.html#pca-blast)*[18](#page-234-0) example.
- PDBConformation.getTransformation() (page **??**) is implemented to return the transformation that was used to superpose conformation onto reference coordinates. This transformation can be used to superpose the original PDB file onto the reference PDB file.
- Amino acid sequences with regular expressions can be used to make atom selections, e.g. 's equence "C..C"'. See *Atom Selections* (page **??**) for usage details.
- calcCrossProjection() (page **??**) function is implemented.

### **Improvements**:

- Select (page ??) class raises a SelectionError when potential typos are detected in a selection string, e.g. 'chain AB' is a grammatically correct selection string that will return **None** since no atoms have chain identifier 'AB'. In such cases, an exception noting that values exceed maximum number of characters is raised.
- **prody align** command accepts percent sequence identity and overlap parameters used when matching chains from given multiple structures.
- When using **prody align** command to align multiple structure, all models in NMR structures are aligned onto the reference structure.
- **prody catdcd** command accepts --align SELSTR argument that can be used to align frames when concatenating files.
- showProjection() (page **??**) and showCrossProjection() (page **??**) functions are improved to evaluate list of markers, color, labels, and texts. See usage example in *[Plotting](http://prody.csb.pitt.edu/tutorials/ensemble_analysis/xray_plotting.html#pca-xray-plotting)*[19](#page-234-1) .

<span id="page-234-0"></span><sup>18</sup>http://prody.csb.pitt.edu/tutorials/ensemble\_analysis/blast.html#pca-blast

<span id="page-234-1"></span><sup>19</sup>http://prody.csb.pitt.edu/tutorials/ensemble\_analysis/xray\_plotting.html#pca-xray-plotting

• Trajectory (page **??**) instances can be used for calculating and plotting projections using calcProjection() (page **??**), showProjection() (page **??**), calcCrossProjection() (page **??**), and showCrossProjection() (page **??**) functions.

### **Changes**:

- Phosphorylated amino acids, phosphothreonine (*TPO*), O-phosphotyrosine (*PTR*), and phosphoserine (*SEP*), are recognized as acidic protein residues. This prevents having breaks in protein chains which contains phosphorylated residues. See *Atom Selections* (page **??**) for definitions of *protein* and *acidic* keywords.
- Hit dictionaries from PDBBlastRecord (page **??**) will use *percent\_overlap* instead of *percent\_coverage*. Older key will be removed in v1.1.
- Transformation.get4x4Matrix() method is deprecated for removal in v1.1, use Transformation.getMatrix() (page **??**) method instead.

### **Bugfixes**:

- A bug in some *ProDy Applications* (page **??**) is fixed. The bug would emerge when invalid arguments were passed to effected commands and throw an unrelated exception hiding the error message related to the arguments.
- A bug in 'bonded to ...' is fixed that emerged when '...' selected nothing.
- A bug in 'not' selections using . operator is fixed.

# **5.6.5 1.0 (Mar 7, 2012)**

### **Improvements**:

- ANM.buildHessian() (page **??**) method is not using a KDTree by default, since with some code optimization the version not using KDTree is running faster. Same optimization has gone into GNM.buildKirchhoff() (page **??**) too, but for Kirchoff matrix, version using KDTree is faster and is the default. Both methods have *kdtree* argument to choose whether to use it or not.
- **prody** script is updated. Importing Prody and Numpy libraries are avoided. Script responses to help queries faster. See *ProDy Applications* (page **??**) for script usage details.
- Added bonded to ... selection method that expands a selection to immediately bound atoms. See *Atom Selections* (page **??**) for its description.
- fetchPDBLigand() (page **??**) parses bond data from the XML file.
- fetchPDBLigand() (page **??**) can optionally save compressed XML files into ProDy package folder so that frequent access to same files will be more rapid. See confProDy() (page **??**) function for setting this option.
- Select (page **??**) class is revised. All exceptions are handled delicately to increase the stability of the class.
- Distance based atom selection is 10 to 15% faster for atom groups with more than 5K atoms.
- Added uncompressed file saving option to *prody blast* (page **??**) command.

- All deprecated method and functions scheduled for removal are removed.
- getEigenvector() and getEigenvalue() methods are deprecated for removal in v1.1, use Mode.getEigvec() (page **??**) and Mode.getEigval() (page **??**) instead.
- getEigenvectors() and getEigenvalues() methods are deprecated for removal in v1.1, use NMA.getEigvecs() (page **??**) and NMA.getEigvals() (page **??**) instead.
- Mode.getCovariance() and ModeSet.getCovariance() methods are deprecated for removal in v1.1, use calcCovariance() (page **??**) method instead.
- Mode.getCollectivity() method is removed, use calcCollectivity() (page **??**) function instead.
- Mode.getFractOfVariance() method is removed, use the new calcFractVariance() (page **??**) function instead.
- Mode.getSqFlucts() method is removed, use calcSqFlucts() (page **??**) function instead.
- Renamed showFractOfVar() function as showFractVars() (page **??**) function instead.
- Removed calcCumOverlapArray(), use calcCumulOverlap() (page **??**) with array=True argument instead.
- Renamed extrapolateModel() as extendModel() (page **??**).
- The relation between AtomGroup (page **??**), Trajectory (page **??**), and Frame (page **??**) instances have changed. See *[Trajectory Analysis II](http://prody.csb.pitt.edu/tutorials/trajectory_analysis/trajectory2.html#trajectory2)*[20](#page-236-0) and *[Trajectory Output](http://prody.csb.pitt.edu/tutorials/trajectory_analysis/outputtraj.html#outputtraj)*[21](#page-236-1), and *[Frames and Atom Groups](http://prody.csb.pitt.edu/tutorials/trajectory_analysis/frame.html#frame)*[22](#page-236-2) usage examples.
- AtomGroup (page **??**) cannot be deformed by direct addition with a vector instance.
- Unmapped atoms in AtomMap (page **??**) instances are called dummies. AtomMap.numUnmapped() method, for example, is renamed as AtomMap.numDummies() (page ??).
- fetchPDBLigand() (page **??**) accepts only *filename* (instead of *save* and *folder*) argument to save an XML file.

#### **Bugfixes**:

- A problem in distance based atom selection which would could cause problems when a distance based selection is made from a selection is fixed.
- Changed *prody blast* (page **??**) so that when a path for downloading files are given files are not save to local PDB folder.

# **5.7 ProDy 0.9 Series**

- 0.9.4 (Feb 4, 2012) (page **??**)
- 0.9.3 (Feb 1, 2012) (page **??**)
- 0.9.2 (Jan 11, 2012) (page **??**)
- 0.9.1 (Nov 9, 2011) (page **??**)
- 0.9 (Nov 8, 2011) (page **??**)
	- **–** Normal Mode Wizard (page **??**)

# **5.7.1 0.9.4 (Feb 4, 2012)**

- <span id="page-236-0"></span> $^{20}\mathrm{http://prody.csb.pitt.edu/tutorials/trajectory\_analysis/trajectory2.html\#trajectory2}$
- <span id="page-236-1"></span><sup>21</sup>http://prody.csb.pitt.edu/tutorials/trajectory\_analysis/outputtraj.html#outputtraj

<span id="page-236-2"></span><sup>22</sup>http://prody.csb.pitt.edu/tutorials/trajectory\_analysis/frame.html#frame

- setAtomGroup() and getAtomGroup() methods are renamed as Ensemble.setAtoms() (page **??**) and Ensemble.getAtoms() (page **??**).
- AtomGroup (page **??**) class trajectory methods, i.e. AtomGroup.setTrajectory(), AtomGroup.getTrajectory(), AtomGroup.nextFrame(), AtomGroup.nextFrame(), and AtomGroup.gotoFrame() methods are deprecated. Version 1.0 will feature a better integration of AtomGroup (page **??**) and Trajectory (page **??**) classes.

### **Bugfixes**:

- Bugfixes in Bond.setACSIndex() (page **??**), saveAtoms() (page **??**), and HierView.getSegment() (page **??**).
- Bugfixes in GammaVariableCutoff (page **??**) and GammaStructureBased (page **??**) classes.
- Bugfix in calcCrossCorr() (page **??**) function.
- Bugfixes in Ensemble.getWeights() (page **??**), showOccupancies() (page **??**), DCDFile.flush() (page **??**).
- Bugfixes in ProDy commands *prody blast* (page **??**), *prody fetch* (page **??**), and *prody pca* (page **??**).
- Bugfix in calcCenter() (page **??**) function.

# **5.7.2 0.9.3 (Feb 1, 2012)**

### **New Features**:

- DBRef (page **??**) class is implemented for storing references to sequence databases parsed from PDB header records.
- Methods for storing coordinate set labels in AtomGroup (page **??**) instances are implemented: getACSLabel() (page **??**), and getACSLabel() (page **??**).
- calcCenter() (page **??**) and moveAtoms() (page **??**) functions are implemented for dealing with coordinate translation.
- Hierarchical view, HierView (page **??**), is completely redesigned. PDB files that contain non-empty segment name column (or when such information is parsed from a PSF file), new design delicately handles this information to identify distinct chains and residues. This prevents merging distinct chains in different segments but with same identifiers and residues in those with same numbers. New design is also using ordered dictionaries collections. OrderedDict<sup>[23](#page-237-0)</sup> and lists so that chain and residue iterations yield them in the order they are parsed from file. These improvements also bring modest improvements in speed.
- Segment (page **??**) class is implemented for handling segments of atoms defined in molecular dynamics simulations setup, using **psfgen** for example.
- Context manager methods are added to trajectory classes. A trajectory file can be opened as follows:

```
with Trajectory('mdm2.dcd') as traj:
    for frame in traj:
        calcGyradius(frame)
```
• Chain (page **??**) slicing is implemented:

```
p38 = parsePDB('1p38')chA = p38['A']
res_4to10 = chA[4:11]res\_100toLAST = chA[100:]
```
<span id="page-237-0"></span><sup>23</sup>http://docs.python.org/library/collections.html#collections.OrderedDict

- Some support for bonds is implemented to AtomGroup (page **??**) class. Bonds can be set using setBonds() (page **??**) method. All bonds must be set at once. iterBonds() (page **??**) or iterBonds() (page **??**) methods can be used to iterate over bonds in an AtomGroup or an Atom.
- parsePSF() (page **??**) parses bond information and sets to the atom group.
- Selection.update() (page **??**) method is implemented, which may be useful to update a distance based selection after coordinate changes.
- buildKDTree() and iterNeighbors() (page **??**) methods are implemented for facilitating identification of pairs of atoms that are proximal.
- iterAtoms() (page **??**) method is implemented to all atomic (page **??**) classes to provide uniformity for atom iterations.
- calcAngle() (page **??**), calcDihedral() (page **??**), calcPhi() (page **??**), calcPsi() (page **??**), and calcOmega() (page **??**) methods are implemented.

#### **Improvements**:

• Chain.getSelstr() (page **??**) and Residue.getSelstr() (page **??**) methods are improved to include the selection string of a Selection (page **??**) when they are built using one.

#### **Changes**:

- Residue (page **??**) methods getNumber(), setNumber(), getName(), setName() methods are deprecated and will be removed in v1.0.
- Chain (page **??**) methods getIdentifier() and setIdentifier() methods are deprecated and will be removed in v1.0.
- Polymer (page **??**) attribute identifier is renamed as chid (page **??**).
- Chemical (page **??**) attribute identifier is renamed as resname (page **??**).
- getACSI() and setACSI() are renamed as getACSIndex() (page **??**) and setACSIndex() (page **??**), respectively.
- calcRadiusOfGyration() is deprecated and will be removed in v1.0. Use calcGyradius() (page **??**) instead.

#### **Bugfixes**:

- Fixed a problem in parsePDB() (page **??**) that caused loosing existing coordinate sets in an AtomGroup (page **??**) when passed as *ag* argument.
- Fixed a problem with "same ... as ..." argument of Select (page **??**) that selected atoms when followed by an incorrect atom selection.
- Fixed another problem with "same ... as ..." which result in selecting multiple chains when same chain identifier is found in multiple segments or multiple residues when same residue number is found in multiple segments.
- Improved handling of negative integers in indexing AtomGroup (page **??**) instances.

# **5.7.3 0.9.2 (Jan 11, 2012)**

### **New Features**:

- **prody catdcd** command is implemented for concatenating and/or slicing .dcd files. See *prody catdcd* (page **??**) for usage examples.
- DCDFile (page **??**) can be opened in write or append mode, and coordinate sets can be added using write() (page **??**) method.
- getReservedWords() can be used to get a list of words that cannot be used to label user data.
- confProDy() (page **??**) function is added for configuring ProDy.
- ProDy can optionally backup existing files with . BAK (or another) extension instead of overwriting them. This behavior can be activated using confProDy() (page **??**) function.

### **Improvements**:

- writeDCD() (page **??**) file accepts AtomGroup (page **??**) or other Atomic (page **??**) instances as *trajectory* argument.
- **prody align** command can be used to align multiple PDB structures.
- **prody pca** command allows atom selections for DCD files that are accompanied with a PDB or PSF file.

### **Changes**:

- DCDFile (page **??**) instances, when closed, raise exception, similar to behavior of file objects in Python.
- Title of AtomGroup (page **??**) instances resulting from copying an Atomic (page **??**) instances does not start with 'Copy of'.
- changeVerbosity() and getVerbosityLevel() are renamed as setVerbosity() and getVerbosity(), respectively. Old names will be removed in v1.0.
- ProDy applications (commands) module is rewritten to use new  $\arg\arg\sec^{24}$  $\arg\arg\sec^{24}$  $\arg\arg\sec^{24}$  module. See *ProDy Applications* (page **??**) for details of changes.
- [argparse](http://docs.python.org/library/argparse.html#argparse)<sup>[25](#page-239-1)</sup> module is added to the package for Python versions 2.6 and older.

### **Bugfixes**:

- Fixed problems in loadAtoms() (page **??**) and saveAtoms() (page **??**) functions.
- Bugfixes in parseDCD() (page **??**) and writeDCD() (page **??**) functions for Windows compatability.

# **5.7.4 0.9.1 (Nov 9, 2011)**

### **Bug Fixes**:

- Fixed problems with reading and writing configuration files.
- Fixed problem with importing nose for testing.

# **5.7.5 0.9 (Nov 8, 2011)**

### **New Features**:

- [PDBML](http://pdbml.pdb.org/)[26](#page-239-2) and [mmCIF](http://mmcif.pdb.org/)[27](#page-239-3) files can be retrieved using fetchPDB() (page **??**) function.
- getPDBLocalFolder() and setPDBLocalFolder() functions are implemented for local PDB folder management.
- parsePDBHeader() (page ??) is implemented for convenient parsing of header data from .pdb files.
- showProtein() (page ??) is implemented to allow taking a quick look at protein structure.

<span id="page-239-0"></span><sup>24</sup>http://docs.python.org/library/argparse.html#argparse

<span id="page-239-1"></span><sup>25</sup>http://docs.python.org/library/argparse.html#argparse

<span id="page-239-2"></span><sup>26</sup>http://pdbml.pdb.org/

<span id="page-239-3"></span><sup>27</sup>http://mmcif.pdb.org/

• Chemical (page **??**) and Polymer (page **??**) classes are implemented for storing chemical and polymer component data parsed from PDB header records.

### **Changes**:

**Warning:** This release introduces numerous changes in method and function names all aiming to improve the interactive usage experience. All changes are listed below. Currently these functions and methods are present in both old and new names, so code using ProDy must not be affected. Old function names will be removed from version 1.0, which is expected to happen late in the first quarter of 2012.

Old function names are marked as deprecated, but ProDy will not issue any warnings until the end of 2011. In 2012, ProDy will automatically start issuing DeprecationWarning upon calls using old names to remind the user of the name change.

For deprecated methods that are present in multiple classes, only the affected modules are listed for brevity.

**Note:** When modifying code using ProDy to adjust the name changes, turning on deprecation warnings may help locating all use cases of the deprecated names. See turnonDepracationWarnings() for this purpose.

### **Functions**:

The following function name changes are mainly to reduce the length of the name in order to make them more suitable for interactive sessions:

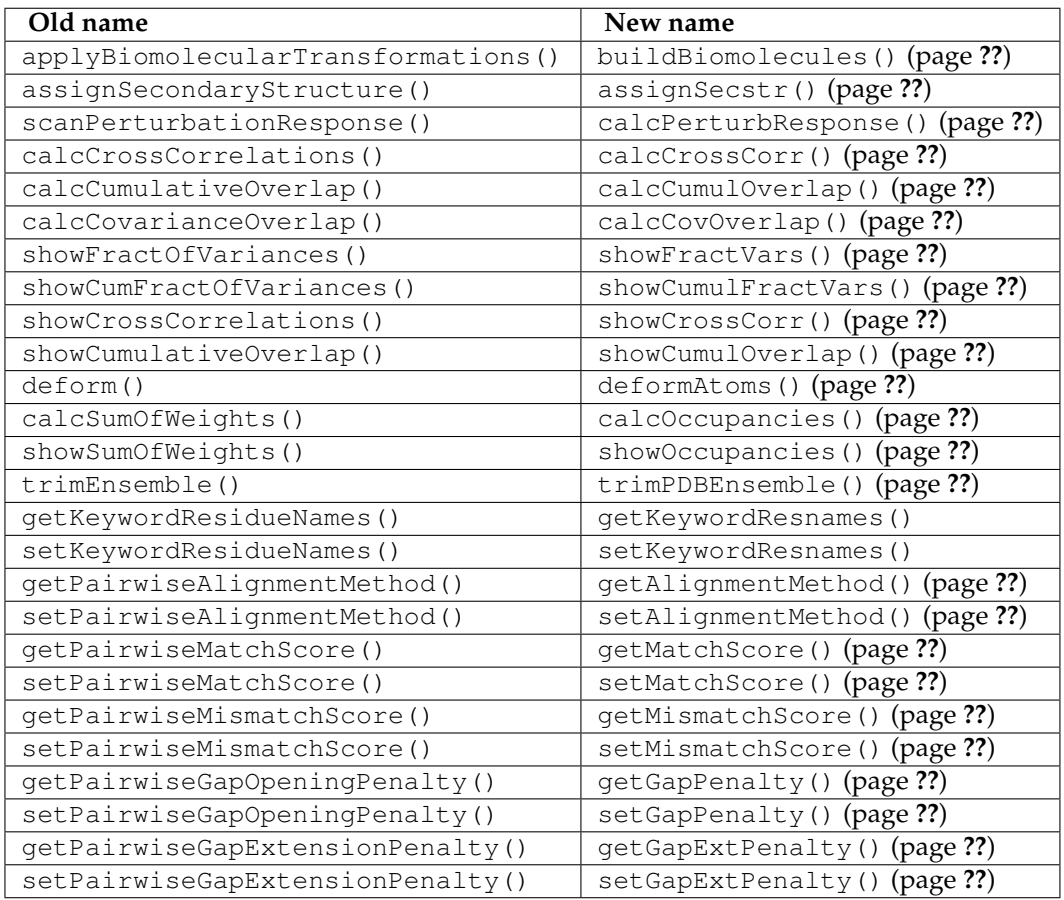

**Coordinate methods**:

All getCoordinates() and setCoordinates() methods in atomic (page **??**) and ensemble (page **??**) classes are renamed as getCoords() and setCoords(), respectively.

getNumOf **methods**:

All method names starting with getNumOf now start with num. This change brings two advantages: method names (i) are considerably shorter, and (ii) do not suggest that there might also be corresponding set methods.

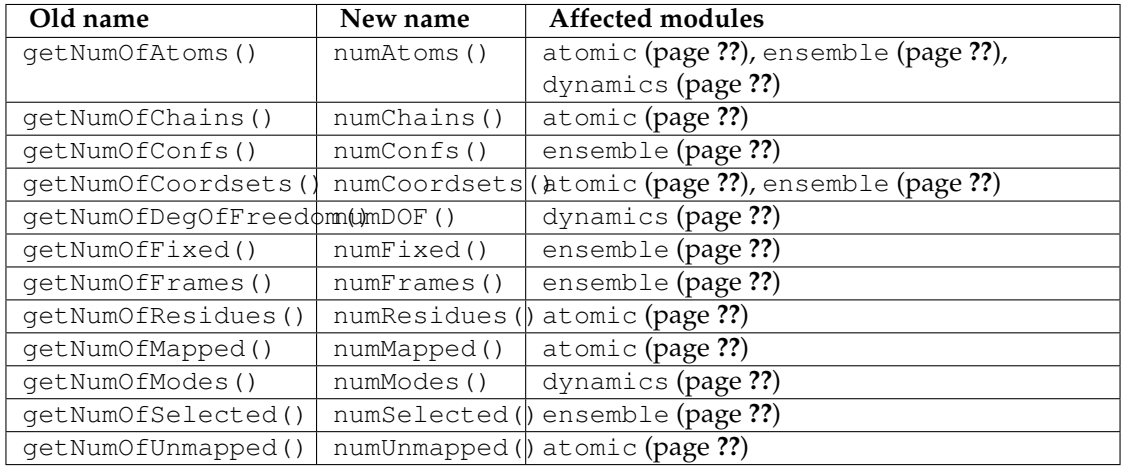

getName **method**:

getName() methods are renamed as getTitle() to avoid confusions that might arise from changes in atomic (page **??**) method names listed below. All classes in atomic (page **??**), ensemble (page **??**), and dynamics (page **??**) are affected from this change.

In line with this change, parsePDB() (page **??**) and parsePQR() (page **??**) *name* arguments are changed to *title*, but *name* argument will also work until release 1.0.

This name change conflicted with DCDFile.getTitle() (page **??**) method. The conflict is resolved in favor of the general getTitle() method. An alternative method will be implemented to handle title strings in DCD files.

get/set **methods of atomic classes**:

Names of get and set methods allowing access to atomic data are all shortened as follows:

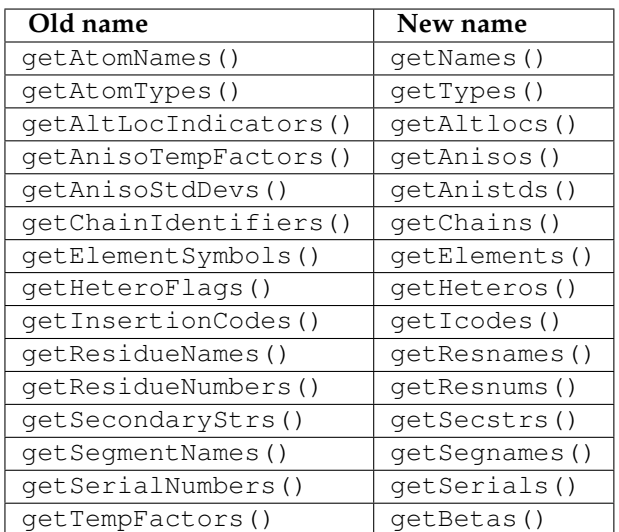

This change affects all atomic (page **??**) classes, AtomGroup (page **??**), Atom (page **??**), Chain (page **??**), Residue (page **??**), Selection (page **??**) and AtomMap (page **??**).

### **Other changes in atomic methods**:

• getSelectionString() renamed as getSelstr()

Methods handling user data (which was previously called attribute) are renamed as follows:

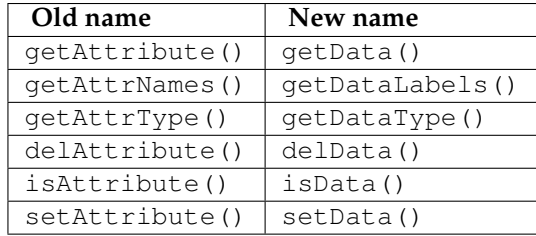

#### **To be removed**:

Finally, the following methods will be removed, but other suitable methods are overloaded to perform their action:

- removed AtomGroup.getBySerialRange(), overloaded AtomGroup.getBySerial() (page **??**)
- removed getProteinResidueNames(), overloaded getKeywordResnames()
- removed setProteinResidueNames(), overloaded setKeywordResnames()

#### **Scripts**:

The way ProDy scripts work has changed. See *ProDy Applications* (page **??**) for details. Using older scripts will start issuing deprecation warnings in 2012.

#### **Bug Fixes**:

- Bugs in execDSSP() (page **??**) and execSTRIDE() (page **??**) functions that caused exceptions when compressed files were passed is fixed.
- A problem in scripts for PCA of DCD files is fixed.

### **Normal Mode Wizard**

Development of NMWiz is finalized and it will not be distributed in the ProDy installation package anymore. See *[Normal Mode Wizard](http://prody.csb.pitt.edu/tutorials/nmwiz_tutorial/intro.html#nmwiz)*[28](#page-242-0) pages for instructions on installing it.

# **5.8 ProDy 0.8 Series**

<span id="page-242-0"></span><sup>28</sup>http://prody.csb.pitt.edu/tutorials/nmwiz\_tutorial/intro.html#nmwiz

• 0.8.3 (Oct 16, 2011) (page **??**) • 0.8.2 (Oct 14, 2011) (page **??**) • 0.8.1 (Sep 16, 2011) (page **??**) **–** Normal Mode Wizard (page **??**) • 0.8 (Aug 24, 2011) (page **??**) **–** *[Normal Mode Wizard](http://prody.csb.pitt.edu/tutorials/nmwiz_tutorial/intro.html#nmwiz)[a](#page-243-0)* (page **??**)

<span id="page-243-0"></span>*<sup>a</sup>*http://prody.csb.pitt.edu/tutorials/nmwiz\_tutorial/intro.html#nmwiz

# **5.8.1 0.8.3 (Oct 16, 2011)**

#### **New Features**:

- Functions to read and write PQR files: parsePQR() (page **??**) and writePQR() (page **??**).
- Added PDBEnsemble.getIdentifiers() method that returns identifiers of all conformations in the ensemble.
- ProDy tests are incorporated to the package installer. If you are using Python version 2.7, you can run the tests by calling prody.test().

#### **Improvements**:

- blastPDB() (page **??**) function and PDBBlastRecord (page **??**) class are rewritten to use faster and more compact code.
- New PackageLogger (page **??**) function is implemented to unify logging and reporting task progression.
- Improvements in PDB ensemble support functions, e.g. trimPDBEnsemble() (page **??**), are made.
- Improvements in ensemble concatenations are made.

#### **Bug Fixes**:

• Bugfixes in PDBEnsemble() slicing operation. This may have affected users when slicing a PDB ensemble for plotting projections in color for different forms of the protein.

# **5.8.2 0.8.2 (Oct 14, 2011)**

#### **New Features**:

- fetchPDBClusters() (page **??**), loadPDBClusters() (page **??**), and getPDBCluster() functions are implemented for handling PDB sequence cluster data. These functions can be used instead of blastPDB() (page **??**) function for fast access to structures of the same protein (at 95% sequence identity level) or similar proteins.
- Perturbation response scanning method described in [CA09] (page **??**) is implemented as scanPerturbationResponse() based on the code provided by Ying Liu.

- fetchPDBLigand() (page **??**) returns the URL of the XML file in the ligand data dictionary.
- Name of the ProDy configuration file in user home directory is renamed as . prodyrc (used to be .prody).
- applyBiomolecularTransformations() and assignSecondaryStructure() functions raise ValueError when the function fails to perform its action due to missing data in header dictionary.
- fetchPDB() (page **??**) decompresses PDB files found in the working directory when user asks for decompressed files.
- parsePDB() (page **??**) appends *chain* and *subset* arguments to AtomGroup() name.
- *chain* argument is added to PDBBlastRecord.getHits() (page **??**).

#### **Improvements**:

- Atom selection class Select (page **??**) is completely redesigned to prevent breaking of the parser when evaluating invalid selection strings.
- Improved type checking in parsePDB() (page **??**) function.

#### **Bug Fixes**:

- Bugfixes in parseDSSP() (page **??**): one emerged problems in lines indicating chain breaks, another did not parse bridge-partners correctly. Both fixes are contributed by Kian Ho.
- Bugfix in parsePDB() (page **??**) function. When only header is desired (header=True, model=0), would return a tuple containing an empty atom group and the header.

#### **Developmental**:

• Unit tests for proteins (page **??**) and select modules are developed.

# **5.8.3 0.8.1 (Sep 16, 2011)**

#### **New Features**:

- fetchLigandData() is implemented for fetching ligand data from Ligand Expo.
- parsePSF() (page **??**) function is implemented for parsing X-PLOR format PSF files.

#### **Changes**:

- \_\_slots\_\_ is used in AtomGroup (page **??**) and Atomic (page **??**) classes. This change prevents user from assigning new variables to instances of all classes derived from the base Atomic (page **??**).
- pyparsing is updated to version 1.5.6.

#### **Bug Fixes**:

- A bug in AtomGroup.copy() (page **??**) method is fixed. When AtomGroup instance itself is copied, deep copies of data arrays were not made.
- A bug in Select (page **??**) class raising exceptions when negative residue number values are present is fixed.
- Another bug in Select (page **??**) class misinterpreting same residue as ... statement when specific chains are involved is fixed.
- A bug in AtomGroup.addCoordset() (page **??**) method duplicating coordinates when no coordinate sets are present in the instance is fixed.

### **Normal Mode Wizard**

### **Changes**:

- Version number in main window is iterated.
- Mode graphics material is stored for individual modes.
- Mode scaling factor is printed when active mode or RMSD is changed.
- All selections are deleted to avoid memory leaks.

# **5.8.4 0.8 (Aug 24, 2011)**

**Note:** After installing v0.8, you may need to make a small change in your existing scripts. If you are using Ensemble (page **??**) class for analyzing PDB structures, rename it as PDBEnsemble (page **??**). See the other changes that may affect your work below and the class documentation for more information.

### **New Features**:

- DCDFile (page **??**) is implemented for handling DCD files.
- Trajectory (page **??**) is implemented for handling multiple trajectory files.
- writeDCD() (page **??**) is implemented for writing DCD files.
- *[Trajectory Analysis](http://prody.csb.pitt.edu/tutorials/trajectory_analysis/trajectory.html#trajectory)*[29](#page-245-0) example to illustrate usage of new classes for handling DCD files. *[Essential Dy](http://prody.csb.pitt.edu/tutorials/trajectory_analysis/eda.html#eda)[namics Analysis](http://prody.csb.pitt.edu/tutorials/trajectory_analysis/eda.html#eda)*[30](#page-245-1) example is updated to use new ProDy classes.
- PCA (page **??**) supports Trajectory (page **??**) and DCDFile (page **??**) instances.
- Ensemble (page **??**) and PDBEnsemble (page **??**) classes can be associated with AtomGroup (page **??**) instances. This allows selecting and evaluating coordinates of subset of atoms. See setAtomGroup(), select(), getAtomGroup(), and getSelection() methods.
- execDSSP() (page **??**), parseDSSP() (page **??**), and performDSSP() (page **??**) functions are implemented for executing and parsing DSSP calculations.
- execSTRIDE() (page **??**), parseSTRIDE() (page **??**), and performSTRIDE() (page **??**) functions are implemented for executing and parsing DSSP calculations.
- parsePDB() (page **??**) function parses atom serial numbers. Atoms can be retrieved from an AtomGroup (page **??**) instance by their serial numbers using getBySerial() (page **??**) and getBySerialRange() methods.
- calcADPs() (page **??**) function can be used to calculate anisotropic displacement parameters for atoms with anisotropic temperature factor data.
- getRMSFs() (page **??**) is implemented for calculating root mean square fluctuations.
- AtomGroup (page **??**) and Mode (page **??**) or Vector (page **??**) additions are supported. This adds a new coordinate set to the AtomGroup (page **??**) instance.
- getAttrNames() is implemented for listing user set attribute names.

### **Improvements**:

• calcProjection() (page **??**), showProjection() (page **??**), and showCrossProjection() (page **??**) functions can optionally calculate/display RMSD along the normal mode.

<span id="page-245-0"></span><sup>29</sup>http://prody.csb.pitt.edu/tutorials/trajectory\_analysis/trajectory.html#trajectory

<span id="page-245-1"></span><sup>30</sup>http://prody.csb.pitt.edu/tutorials/trajectory\_analysis/eda.html#eda

- ANM, GNM, and PCA applications can optionally write compressed ProDy data files.
- fetchPDB() (page **??**) function can optionally write decompressed files and force copying a file from local mirror to target folder.
- PCA.buildCovariance() (page **??**) and PCA.performSVD() (page **??**) methods accept Numpy arrays as coordinate sets.
- Performance of PCA.buildCovariance() (page **??**) method is optimized for evaluation of PDB ensembles.
- calcRMSD() (page **??**) and superpose() (page **??**) functions are optimized for speed and memory usage.
- Ensemble.getMSFs() (page **??**) is optimized for speed and memory usage.
- Improvements in memory operations in atomic (page **??**), ensemble (page **??**), and dynamics (page **??**) modules for faster data (PDB/NMD) output.
- Optimizations in Select (page **??**) and Contacts (page **??**) classes.

#### **Changes**:

- Ensemble (page **??**) does not store conformation names. Instead, newly implemented PDBEnsemble (page **??**) class stores identifiers for individual conformations (PDB IDs). This class should be used in cases where source of individual conformations is important.
- calcProjection() (page **??**), showProjection() (page **??**), and showCrossProjection() (page **??**) function calculate/display root mean square deviations, by default.
- Oxidized cysteine residue abbreviation CSO is added to the definition of protein keyword.
- getMSF() method is renamed as getMSFs() (page **??**).
- parseDCD() (page **??**) function returns Ensemble (page **??**) instances.

#### **Bug Fixes**:

- A bug in select module causing exceptions when regular expressions are used is fixed.
- Another bug in select module raising exception when "(not ..," is passed is fixed.
- Various bugfixes in ensemble (page **??**) module.
- Problem in **prody fetch** that occurred when a file is found in a local mirror is fixed.
- Bugfix in AtomPointer.copy() (page **??**) method.

#### *Normal Mode Wizard*

#### **New Features**:

- NMWiz can be used to compare two structures by calculating and depicting structural changes.
- Arrow graphics is scaled based on a user specified RMSD value.

#### **Improvements**:

• NMWiz writes DCD format trajectories for PCA using ProDy. This provides significant speed up in cases where IO rate is the bottleneck.

#### **Changes**:

• Help is provided in a text window to provide a cleaner GUI.

# **5.9 ProDy 0.7 Series**

- 0.7.2 (Jun 21, 2011) (page **??**)
- 0.7.1 (Apr 28, 2011) (page **??**)
- 0.7 (Apr 4, 2011) (page **??**)
	- **–** Normal Mode Wizard (page **??**)

# **5.9.1 0.7.2 (Jun 21, 2011)**

### **New Features**:

• parseDCD() (page **??**) is implemented for parsing coordinate sets from DCD files.

### **Improvements**:

• parsePDB() (page **??**) parses SEQRES records in header sections.

### **Changes**:

- Major classes can be instantiated without passing a name argument.
- Default selection in NMWiz ProDy interface is changed to ensure selection only protein  $C\alpha$  atoms.

### **Bug Fixes**:

- A bug in writeNMD() (page ??) function causing problems when writing a single mode is fixeed.
- Other bugfixes in dynamics (page **??**) module functions.

# **5.9.2 0.7.1 (Apr 28, 2011)**

### **Highlights**:

- Atomic (page ??) \_\_getattribute\_() is overloaded to interpret atomic selections following the dot operator. For example, atoms.calpha is interpreted as atoms.select ('calpha'). See :ref:" for more details.
- AtomGroup (page **??**) class is integrated with HierView (page **??**) class. Atom group instances now can be indexed to get chains or residues and number of chains/residues can be retrieved. A hierarchical view is generated and updated when needed. See :ref:'' for more details.

### **New Features**:

- matchAlign() (page **??**) is implemented for quick alignment of protein structures. See *[Ligand Ex](http://prody.csb.pitt.edu/tutorials/structure_analysis/ligands.html#extract-ligands)[traction](http://prody.csb.pitt.edu/tutorials/structure_analysis/ligands.html#extract-ligands)*[31](#page-247-0) usage example.
- setAttribute(), getAttribute(), delAttribute(), and isAttribute() functions are implemented for AtomGroup (page **??**) class to facilitate storing user provided atomic data. See *[Storing](http://prody.csb.pitt.edu/tutorials/prody_tutorial/atomgroup.html#id1) [data in AtomGroup](http://prody.csb.pitt.edu/tutorials/prody_tutorial/atomgroup.html#id1)*[32](#page-247-1) example.
- saveAtoms() (page **??**) and loadAtoms() (page **??**) functions are implemented to allow for saving atomic data and loading it This saves custom atomic attributes and much faster than parsing data from PDB files.

<span id="page-247-0"></span> $\rm ^{31}$ http://prody.csb.pitt.edu/tutorials/structure\_analysis/ligands.html#extract-ligands

<span id="page-247-1"></span><sup>32</sup>http://prody.csb.pitt.edu/tutorials/prody\_tutorial/atomgroup.html#id1

• calcCollectivity() (page **??**) function is implemented to allow for calculating collectivity of deformation vectors.

### **Improvements**:

- parsePDB() (page **??**) can optionally return biomolecule when biomol=True keyword argument is passed.
- parsePDB() (page **??**) can optionally make secondary structure assignments when secondary=True keyword argument is passed.
- calcSqFlucts() (page **??**) function is changed to accept Vector (page **??**) instances, e.g. deformation vectors.

### **Changes**:

• Changes were made in calcADPAxes() (page ??) function to follow the conventions in analysis ADPs. See its documentation.

### **Bug Fixes**:

- A in Ensemble (page **??**) slicing operations is fixed. Weights are now copied to the new instances obtained by slicing.
- Bug fixes in dynamics (page **??**) plotting functions showScaledSqFlucts() (page **??**), showNormedSqFlucts() (page **??**),

# **5.9.3 0.7 (Apr 4, 2011)**

### **New Features**:

- Regular expressions can be used in atom selections. See select module for details.
- User can define selection macros using defSelectionMacro() function. Macros are saved in ProDy configuration and loaded in later sessions. See select module for other related functions.
- parseSparseMatrix() (page **??**) function is implemented for parsing matrices in sparse format. See the usage example in *[Using an External Matrix](http://prody.csb.pitt.edu/tutorials/enm_analysis/external.html#external-matrix)*[33](#page-248-0) .
- deform() function is implemented for deforming coordinate sets along a normal mode or linear combination of multiple modes.
- sliceModel() (page ??) function is implemented for slicing normal mode data to be used with functions calculating atomic properties using normal modes.

### **Improvements**:

- Atom selections using bare keyword arguments is optimized. New keyword definitions are added. See select module for the complete list.
- A new keyword argument for calcADPAxes() (page **??**) allows for comparing largest axis to the second largest one.

- There are changes in function used to alter definitions of selection keywords. See select for details.
- assignSecondaryStructure() function assigns SS identifiers to all atoms in a residue. Residues with no SS information specified is assigned coil conformation.
- When Ensemble (page **??**) and NMA (page **??**) classes are instantiated with an empty string, instances are called "Unnamed".

<span id="page-248-0"></span> $^{33}{\rm http://prody.csb.pitt.edu/tutorials/enm\_analysis/external.html\#external-matrix}$ 

• sliceMode() (page **??**), sliceVector() (page **??**) and reduceModel() (page **??**) functions return the atom selection in addition to the sliced vector/mode/model instance.

### **Bug Fixes**:

• Default selection for calcGNM() (page **??**) function is set to "calpha".

### **Normal Mode Wizard**

#### **New Features**:

- NMWiz supports GNM data and can use ProDy for GNM calculations.
- NMWiz can gather normal mode data from molecules loaded into VMD. This allows NMWiz to support all formats supported by VMD.
- User can write data loaded into NMWiz in NMD format.
- An Arrow Graphics option allows the user to draw arrows in both directions.
- User can select Licorice representation for the protein if model is an all atom mode.
- User can select Custom as the representation of the protein to prevent NMWiz from chancing a user set representation.
- Trace is added as a protein backbone representation option.

#### **Improvements**:

- NMWiz remembers all adjustments on arrow graphics for all modes.
- Plotting *Clear* button clears only atom labels that are associated with the dataset.
- Removing a dataset removes all associated molecule objects.
- Selected atom representations are turned on based on atom index.
- Padding around interface button has been standardized to provide a uniform experience between different platforms.

# **5.10 ProDy 0.6 Series**

- 0.6.2 (Mar 16, 2011) (page **??**)
- 0.6.1 (Mar 2, 2011) (page **??**)
- 0.6 (Feb 22, 2011) (page **??**)
	- **–** Normal Mode Wizard (page **??**)

### **5.10.1 0.6.2 (Mar 16, 2011)**

#### **New Features**:

- performSVD() (page **??**) function is implemented for faster and more memory efficient principal compoment analysis.
- extrapolateModel() function is implemented for extrapolating a coarse-grained model to an all atom model. See the usage example *[Extend a coarse-grained model](http://prody.csb.pitt.edu/tutorials/enm_analysis/extend.html#extendmodel)*[34](#page-249-0) .

<span id="page-249-0"></span><sup>34</sup>http://prody.csb.pitt.edu/tutorials/enm\_analysis/extend.html#extendmodel

• plog() is implemented for enabling users to make log entries.

### **Improvements**:

- compare functions are improved to handle insertion codes.
- HierView (page **??**) allows for indexing using chain identifier and residue numbers. See usage example *[Hierarchical Views](http://prody.csb.pitt.edu/tutorials/prody_tutorial/hierview.html#hierview)*[35](#page-250-0) .
- Chain (page **??**) allows for indexing using residue number and insertion code. See usage example *[Hierarchical Views](http://prody.csb.pitt.edu/tutorials/prody_tutorial/hierview.html#hierview)*[36](#page-250-1) .
- addCoordset() (page **??**) function accepts Atomic (page **??**) and Ensemble (page **??**) instances as *coords* argument.
- New method HierView.getAtoms() (page **??**) is implemented.
- AtomGroup (page **??**) set functions check the correctness of dimension of data arrays to prevent runtime problems.
- **prody pca** script is updated to use the faster PCA method that uses SVD.

#### **Changes**:

• "backbone" definition now includes the backbone hydrogen atom (Thanks to Nahren Mascarenhas for pointing to this discrepancy in the keyword definition).

#### **Bug Fixes**:

- A bug in PCA (page **??**) allowed calculating covariance matrix for less than 3 coordinate sets is fixed.
- A bug in mapOntoChain() (page **??**) function that caused problems when mapping all atoms is fixed.

### **5.10.2 0.6.1 (Mar 2, 2011)**

### **New Features**:

- setWWPDBFTPServer() and getWWPDBFTPServer() functions allow user to change or learn the WWPDB FTP server that ProDy uses to download PDB files. Default server is RCSB PDB in USA. User can change the default server to one in Europe or Japan.
- setPDBMirrorPath() and getPDBMirrorPath() functions allow user to specify or learn the path to a local PDB mirror. When specified, a local PDB mirror is preferred for accessing PDB files, over downloading them from FTP servers.
- mapOntoChain() (page ??) function is improved to map backbone or all atoms.

#### **Improvements**:

- WWPDB PDBFetcher can download PDB files from different WWPDB FTP servers.
- WWPDB\_PDBFetcher can also use local PDB mirrors for accessing PDB files.

- RCSB\_PDBFetcher is renamed as WWPDB\_PDBFetcher.
- mapOntoChain() (page **??**) and matchChains() (page **??**) functions accept "ca" and "bb" as *subset* arguments.
- Definition of selection keyword "protein" is updated to include some non-standard amino acid abbreviations.

<span id="page-250-0"></span><sup>35</sup>http://prody.csb.pitt.edu/tutorials/prody\_tutorial/hierview.html#hierview

<span id="page-250-1"></span><sup>36</sup>http://prody.csb.pitt.edu/tutorials/prody\_tutorial/hierview.html#hierview

#### **Bug Fixes**:

- A bug in WWPDB\_PDBFetcher causing exceptions when non-string items passed in a list is fixed.
- An important bug in parsePDB() (page ??) is fixed. When parsing backbone or Cα atoms, residue names were not checked and this caused parsing water atoms with name "O" or calcium ions with name "CA".

# **5.10.3 0.6 (Feb 22, 2011)**

### **New Features**:

- Biopython module pairwise2 and packages KDTree and Blast are incorporated in ProDy package to make installation easier. Only NumPy needs to be installed before ProDy can be used. For plotting, Matplotlib is still required.
- *[Normal Mode Wizard](http://prody.csb.pitt.edu/tutorials/nmwiz_tutorial/intro.html#nmwiz)*[37](#page-251-0) is distributed with ProDy source. On Linux, if VMD is installed, ProDy installer locates VMD plugins folder and installs NMWiz. On Windows, user needs to follow a separate set of instructions (see *[Normal Mode Wizard](http://prody.csb.pitt.edu/tutorials/nmwiz_tutorial/intro.html#nmwiz)*[38](#page-251-1)).
- Gamma (page **??**) class is implemented for facilitating use of force constants based on atom type, residue type, or property. An example derived classes are GammaStructureBased (page **??**) and GammaVariableCutoff (page **??**).
- calcTempFactors() (page **??**) function is implemented to calculate theoretical temperature factors.
- 5 new *ProDy Applications* (page **??**) are implemented, and existing scripts are improved to output figures.
- getModel() (page ??) method is implemented to make function development easier.
- resetTicks() (page ??) function is implemented to change X and/or Y axis ticks in plots when there are discontinuities in the plotted data.

### **Improvements**:

- ANM.buildHessian() (page **??**) and GNM.buildKirchhoff() (page **??**) classes are improved to accept Gamma (page **??**) instances or other custom function as *gamma* argument. See also *[Custom](http://prody.csb.pitt.edu/tutorials/enm_analysis/gamma.html#gamma) [Gamma Functions](http://prody.csb.pitt.edu/tutorials/enm_analysis/gamma.html#gamma)*[39](#page-251-2) .
- Select (page **??**) class is changed to treat single word keywords differently, e.g. "backbone" or "protein". They are interpreted 10 times faster and in use achieve much higher speed-ups when compared to composite selections. For example, using the keyword "calpha" instead of the name CA and protein, which returns the same selection, works >20 times faster.
- Optimizations in Select class to increase performance (Thanks to Paul McGuire for providing several Pythonic tips and Pyparsing specific advice).
- applyBiomolecularTransformations() function is improved to handle large biomolecular assemblies.
- Performance optimizations in parsePDB() (page **??**) and other functions.
- Ensemble (page **??**) class accepts Atomic (page **??**) instances and automatically adds coordinate sets to the ensemble.

#### **Changes**:

• PDBlastRecord is renamed as PDBBlastRecord (page **??**).

<span id="page-251-0"></span> $^{37}\mathrm{http://prody.csb.pitt.edu/tutorials/nmwiz_tutorial/intro.html#nmwiz}$ 

<span id="page-251-1"></span><sup>38</sup>http://prody.csb.pitt.edu/tutorials/nmwiz\_tutorial/intro.html#nmwiz

<span id="page-251-2"></span><sup>39</sup>http://prody.csb.pitt.edu/tutorials/enm\_analysis/gamma.html#gamma
- NMA (page ??) instances can be index using a list or tuple of integers, e.g. anm [1, 3, 5].
- "ca", "bb", and "sc" keywords are defined as short-hands for "calpha", "backbone", and "sidechain", respectively.
- Behavior of calcANM() (page **??**) and calcGNM() (page **??**) functions have changed. They return the atoms used for calculation as well.

**Bug Fixes**:

- A bug in assignSecondaryStructure() function is fixed.
- Bug fixes in *prody anm* (page **??**) and *prody gnm* (page **??**).
- Bug fixes in showSqFlucts() (page **??**) and showProjection() (page **??**) functions.

### **Normal Mode Wizard**

- NMWiz can be used as a graphical interface to ProDy. ANM or PCA calculations can be performed for molecules that are loaded in VMD.
- User can set default color for arrow graphics and paths to ANM and PCA scripts.
- Optionally, NMWiz can preserve the current view in VMD display window when loading a new dataset. Check the box in the NMWiz GUI main window.
- A bug that prevented selecting residues from plot window is fixed.

# **5.11 ProDy 0.5 Series**

- 0.5.3 (Feb 11, 2011) (page **??**)
- 0.5.2 (Jan 12, 2011) (page **??**)
- 0.5.1 (Dec 31, 2010) (page **??**)
- 0.5 (Dec 21, 2010) (page **??**)

## **5.11.1 0.5.3 (Feb 11, 2011)**

### **New Features**:

- Membership, equality, and non-equality test operation are defined for all atomic (page **??**) classes. See *[Operations on Selections](http://prody.csb.pitt.edu/tutorials/prody_tutorial/selection.html#selection-operations)*[40](#page-252-0) .
- Two functions are implemented for dealing with anisotropic temperature factors: calcADPAxes() (page **??**) and buildADPMatrix() (page **??**).
- NMA.setEigens() (page **??**) and NMA.addEigenpair() (page **??**) methods are implemented to assist analysis of normal modes calculated using external software.
- parseNMD() (page **??**) is implemented for parsing NMD files.
- parseModes() (page **??**) is implemented for parsing normal mode data.
- parseArray() (page **??**) is implementing for reading numeric data, particularly normal mode data calculated using other software for analysis using ProDy.

<span id="page-252-0"></span> $^{40}\mathrm{http://prody.csb.pitt.edu/tutorials/prody_tutorial/selection.html\#selection-operations}$ 

- The method in [BH02] (page **??**) to calculate overlap between covariance matrices is implemented as calcCovOverlap() (page **??**) function.
- trimEnsemble() to trim Ensemble (page **??**) instances is implemented.
- checkUpdates() (page **??**) to check for ProDy updates is implemented.

### **Changes**:

- Change in default behavior of parsePDB() (page **??**) function. When alternate locations exist, those indicated by A are parsed. For parsing all alternate locations user needs to pass altloc=True argument.
- getSumOfWeights() is renamed as calcSumOfWeights().
- mapAtomsToChain() is renamed as mapOntoChain() (page **??**).
- ProDyStartLogFile() is renamed as startLogfile() (page **??**).
- ProDyCloseLogFile() is renamed as closeLogfile() (page **??**).
- ProDySetVerbosity() is renamed as changeVerbosity().

### **Improvements**:

- A few bugs in ensemble and dynamics classes are fixed.
- Improvements in RCSB\_PDBFetcher allow it not to miss a PDB file if it exists in the target folder.
- writeNMD() (page **??**) is fixed to output B-factors (Thanks to Dan Holloway for pointing it out).

## **5.11.2 0.5.2 (Jan 12, 2011)**

#### **Bug Fixes**:

• An important fix in sampleModes() (page **??**) function was made (Thanks to Alberto Perez for finding the bug and suggesting a solution).

#### **Improvements**:

- Improvements in ANM.calcModes() (page **??**), GNM.calcModes() (page **??**), and PCA.calcModes() (page **??**) methods prevent Numpy/Scipy throwing an exception when more than available modes are requested by the user.
- Improvements in blastPDB() (page **??**) enable ProDy throw an exception when no internet connection is found, and warn user when downloads fail due to restriction in network regulations (Thanks to Serkan Apaydin for helping identify these improvements).
- New example *[Write PDB file](http://prody.csb.pitt.edu/tutorials/structure_analysis/pdbfiles.html#writepdb)*<sup>[41](#page-253-0)</sup>.

## **5.11.3 0.5.1 (Dec 31, 2010)**

### **Changes in dependencies**:

- Scipy (linear algebra module) is not required package anymore. When available it replaces Numpy (linear algebra module) for greater flexibility and efficiency. A warning message is printed when Scipy is not found.
- Biopython KDTree module is not required for ENM calculations (specifically for building Hessian (ANM) or Kirchoff (GNM) matrices). When available it is used to increase the performance. A warning message is printed when KDTree is not found.

<span id="page-253-0"></span><sup>41</sup>http://prody.csb.pitt.edu/tutorials/structure\_analysis/pdbfiles.html#writepdb

## **5.11.4 0.5 (Dec 21, 2010)**

### **New Features**:

- AtomPointer (page **??**) base class for classes pointing to atoms in an AtomGroup (page **??**).
- AtomPointer (page **??**) instances (Selection, Residue, etc.) can be added. See *[Operations on Selec](http://prody.csb.pitt.edu/tutorials/prody_tutorial/selection.html#selection-operations)[tions](http://prody.csb.pitt.edu/tutorials/prody_tutorial/selection.html#selection-operations)*[42](#page-254-0) for examples.
- Select.getIndices() (page **??**) and Select.getBoolArray() (page **??**) methods to expand the usage of Select (page **??**).
- sliceVector() (page **??**) and sliceMode() (page **??**) functions.
- saveModel() (page **??**) and loadModel() (page **??**) functions for saving and loading NMA data.
- parsePDBStream() (page **??**) can now parse specific chains or alternate locations from a PDB file.
- alignCoordsets() (page **??**) is implemented to superimpose coordinate sets of an AtomGroup (page **??**) instance.

### **Bug Fixes**:

• A bug in parsePDBStream() (page **??**) that caused unidentified errors when a model in a multiple model file did not have the same number of atoms is fixed.

### **Changes**:

- Iterating over a Chain (page **??**) instance yields Residue (page **??**) instances.
- Vector (page **??**) instantiation requires an *array* only. *name* is an optional argument.
- Functions starting with get and performing a calculations are renamed to start with calc, e.g. getRMSD() is now calcRMSD() (page **??**).

# **5.12 ProDy 0.2 Series**

• 0.2 (Nov 16, 2010) (page **??**) **–** Normal Mode Wizard (page **??**)

## **5.12.1 0.2 (Nov 16, 2010)**

### **Important Changes**:

- Single word keywords *not* followed by "and" logical operator are not accepted, e.g. "protein within 5 of water" will raise a SelectionError, use "protein and within 5 of water" instead.
- findMatchingChains() is renamed to matchChains() (page **??**).
- showOverlapMatrix() is renamed to showOverlapTable() (page **??**).
- Modules are reorganized.

### **New Features**:

- Atomic (page **??**) for easy type checking.
- Contacts (page **??**) for faster intermolecular contact identification.

<span id="page-254-0"></span><sup>42</sup>http://prody.csb.pitt.edu/tutorials/prody\_tutorial/selection.html#selection-operations

- Select (page **??**) can identify intermolecular contacts. See *[Intermolecular Contacts](http://prody.csb.pitt.edu/tutorials/structure_analysis/contacts.html#contacts)*<sup>[43](#page-255-0)</sup> for an examples and details.
- sampleModes() (page **??**) implemented for sampling conformations along normal modes.

### **Improvements**:

- proteins.compare (page **??**) functions are improved. Now they perform sequence alignment if simple residue number/identity based matchin does not work, or if user passes pwalign=True argument. This impacts the speed of X-ray ensemble analysis.
- Select (page **??**) can cache data optionally. This results in speeds up from 2 to 50 folds depending on number of atoms and selection operations.
- Implementation of showProjection() (page **??**) is completed.

### **Normal Mode Wizard**

### **Release 0.2.3**

- For each mode a molecule for drawing arrows and a molecule for showing animation is formed in VMD on demand. NMWiz remembers a color associated with a mode.
- Deselecting a residue by clicking on a plot is possible.
- A bug causing incorrect parsing of NMD files from ANM server is fixed.

### **Release 0.2.2**

- Selection string option allows user to show a subset of arrows matching a VMD selection string. Optionally, this selection string may affect protein and animation representations.
- A bug that caused problems when over plotting modes is removed.
- A bug affecting line width changes in plots is removed.
- Selected residue representations are colored according to the color of the plot.

### **Release 0.2.1**

- Usability improvements.
- Loading the same data file more than once is prevented.
- If a GUI window for a dataset is closed, it can be reloaded from the main window.
- A dataset and GUI can be deleted from the VMD session via the main window.

### **Release 0.2**

- Instant documentation is improved.
- Problem with clearing selections is fixed.
- Plotting options frame is populated.
- Multiple modes can be plotted on the same canvas.

<span id="page-255-0"></span><sup>43</sup>http://prody.csb.pitt.edu/tutorials/structure\_analysis/contacts.html#contacts

# **5.13 ProDy 0.1 Series**

- 0.1.2 (Nov 9, 2010) (page **??**)
- 0.1.1 (Nov 8, 2010) (page **??**)
- 0.1 (Nov 7, 2010) (page **??**)

## **5.13.1 0.1.2 (Nov 9, 2010)**

- Important bug fixes and improvements in NMA helper and plotting functions.
- Documentation updates and improvements.

## **5.13.2 0.1.1 (Nov 8, 2010)**

- Important bug fixes and improvements in chain comparison functions.
- Bug fixes.
- Source clean up.
- Documentation improvements.

## **5.13.3 0.1 (Nov 7, 2010)**

• First release.

# **About ProDy**

ProDy is a free and open-source Python package for protein structural dynamics and sequence evolution analysis. It is designed as a flexible and responsive API suitable for interactive usage and application development.

## **6.1 People**

*ProDy* is being developed in [Bahar Lab](http://www.ccbb.pitt.edu/faculty/bahar/)<sup>[1](#page-257-0)</sup> at the [University of Pittsburgh](http://www.pitt.edu/)<sup>[2](#page-257-1)</sup> with support from NIH R01 GM099738 award.

## **6.1.1 Development Team**

[Ahmet Bakan](http://ahmetbakan.com)[3](#page-257-2) initiated the *ProDy* project, designed and developed *ProDy*, *NMWiz*, *Evol*, and *DruGUI*.

[Chakra Chennubhotla](http://www.csb.pitt.edu/Faculty/Chakra/)<sup>[4](#page-257-3)</sup> is currently overseeing the overall development of *ProDy*.

[Anindita Dutta](http://www.linkedin.com/pub/anindita-dutta/5a/568/a90)<sup>[5](#page-257-4)</sup> contributed to the development of *Evol*, database (page ??) and sequence (page ??) modules.

Tim Lezon contributed to development of Rotations and Translation of Blocks and Membrane ENM models.

[Wenzhi Mao](http://www.linkedin.com/pub/wenzhi-mao/2a/29a/29) $^6$  $^6$  contributed to development of MSA analysis functions.

[Lidio Meireles](http://www.linkedin.com/in/lidio)<sup>[7](#page-257-6)</sup> provided insightful comments on the design of *ProDy*, and contributed to the development of *ProDy Applications* (page **??**).

## **6.1.2 Contributors**

In addition to the development team members, we acknowledge contributions and feedback from the following individuals:

<span id="page-257-0"></span><sup>1</sup>http://www.ccbb.pitt.edu/faculty/bahar/

<span id="page-257-1"></span><sup>2</sup>http://www.pitt.edu/

<span id="page-257-2"></span><sup>3</sup>http://ahmetbakan.com

<span id="page-257-3"></span><sup>4</sup>http://www.csb.pitt.edu/Faculty/Chakra/

<span id="page-257-4"></span><sup>5</sup>http://www.linkedin.com/pub/anindita-dutta/5a/568/a90

<span id="page-257-5"></span><sup>6</sup>http://www.linkedin.com/pub/wenzhi-mao/2a/29a/29

<span id="page-257-6"></span><sup>7</sup>http://www.linkedin.com/in/lidio

[Ying Liu](http://www.linkedin.com/pub/ying-liu/15/48b/5a9)<sup>[8](#page-258-0)</sup> provided the code for Perturbation Response Scanning method.

Kian  $Ho^9$  $Ho^9$  contributed with bug fixes and unit tests for DSSP functions.

[Gökçen Eraslan](http://blog.yeredusuncedernegi.com/) $^{10}$  $^{10}$  $^{10}$  contributed with bug fixes and development and maintenance insights.

## **6.2 Citing**

When using *ProDy* or *NMWiz* in published work, please cite:

Bakan A, Meireles LM, Bahar I. ProDy: Protein Dynamics Inferred from Theory and Experiments. *Bioinformatics* **2011** 27(11):1575-1577.

When using *pairwise2* or *KDTree* modules in published work, please cite:

Cock PJ, Antao T, Chang JT, Chapman BA, Cox CJ, Dalke A, Friedberg I, Hamelryck T, Kauff F, Wilczynski B, de Hoon MJ. Biopython: freely available Python tools for computational molecular biology and bioinformatics. *Bioinformatics* **2009** 25(11):1422-3.

## **6.3 Credits**

ProDy makes use of the following great software:

[pyparsing](http://pyparsing.wikispaces.com)<sup>[11](#page-258-3)</sup> is used to define the sophisticated atom selection grammar. This makes every user a power user by enabling fast access to and easy handling of atomic data via simple selection statements.

[Biopython](http://biopython.org)<sup>[12](#page-258-4)</sup> KDTree package and pairwise2 module, which are distributed ProDy, significantly enrich and improve the ProDy user experience. KDtree package allows for fast distance based selections making atom selections suitable for contact identification. pairwise2 module enables performing sequence alignment for protein structure comparison and ensemble analysis.

ProDy requires  $NumPy<sup>13</sup>$  $NumPy<sup>13</sup>$  $NumPy<sup>13</sup>$  $NumPy<sup>13</sup>$  for almost all major functionality including, but not limited to, storing atomic data and performing normal mode calculations. The power and speed of NumPy makes ProDy suitable for interactive and high-throughput structural analysis.

Finally, ProDy can benefit from  $\rm SciPy^{14}$  $\rm SciPy^{14}$  $\rm SciPy^{14}$  $\rm SciPy^{14}$  $\rm SciPy^{14}$  and [Matplotlib](http://matplotlib.org)<sup>[15](#page-258-7)</sup> packages. SciPy makes ProDy normal calculations more flexible and on low memory machines possible. Matplotlib allows greatly enriches user experience by allowing plotting protein dynamics data calculated using ProDy.

## **6.4 Funding**

Continued development of protein dynamics software *ProDy* is supported by NIH through R01 GM099738 award.

<span id="page-258-0"></span><sup>8</sup>http://www.linkedin.com/pub/ying-liu/15/48b/5a9

<span id="page-258-1"></span><sup>9</sup>https://github.com/kianho

<span id="page-258-2"></span><sup>10</sup>http://blog.yeredusuncedernegi.com/

<span id="page-258-3"></span><sup>11</sup>http://pyparsing.wikispaces.com

<span id="page-258-4"></span><sup>12</sup>http://biopython.org

<span id="page-258-5"></span><sup>13</sup>http://www.numpy.org

<span id="page-258-6"></span><sup>14</sup>http://www.scipy.org

<span id="page-258-7"></span><sup>15</sup>http://matplotlib.org

## **6.5 License**

## **6.5.1 ProDy**

#### ProDy is available under the [MIT License](http://opensource.org/licenses/MIT)<sup>[16](#page-259-0)</sup>:

ProDy: A Python Package for Protein Dynamics Analysis

Copyright (C) 2010-2014 University of Pittsburgh

Permission is hereby granted, free of charge, to any person obtaining a copy of this software and associated documentation files (the "Software"), to deal in the Software without restriction, including without limitation the rights to use, copy, modify, merge, publish, distribute, sublicense, and/or sell copies of the Software, and to permit persons to whom the Software is furnished to do so, subject to the following conditions:

The above copyright notice and this permission notice shall be included in all copies or substantial portions of the Software.

THE SOFTWARE IS PROVIDED "AS IS", WITHOUT WARRANTY OF ANY KIND, EXPRESS OR IMPLIED, INCLUDING BUT NOT LIMITED TO THE WARRANTIES OF MERCHANTABILITY, FITNESS FOR A PARTICULAR PURPOSE AND NONINFRINGEMENT. IN NO EVENT SHALL THE AUTHORS OR COPYRIGHT HOLDERS BE LIABLE FOR ANY CLAIM, DAMAGES OR OTHER LIABILITY, WHETHER IN AN ACTION OF CONTRACT, TORT OR OTHERWISE, ARISING FROM, OUT OF OR IN CONNECTION WITH THE SOFTWARE OR THE USE OR OTHER DEALINGS IN THE SOFTWARE.

## **6.5.2 Biopython**

[Biopython](http://biopython.org)<sup>[17](#page-259-1)</sup> KDTree package and pairwise2 module are distributed with the ProDy package. Biopython is developed by The Biopython Consortium and is available under the [Biopython license](http://www.biopython.org/DIST/LICENSE)<sup>[18](#page-259-2)</sup>:

Biopython License Agreement

Permission to use, copy, modify, and distribute this software and its documentation with or without modifications and for any purpose and without fee is hereby granted, provided that any copyright notices appear in all copies and that both those copyright notices and this permission notice appear in supporting documentation, and that the names of the contributors or copyright holders not be used in advertising or publicity pertaining to distribution of the software without specific prior permission.

THE CONTRIBUTORS AND COPYRIGHT HOLDERS OF THIS SOFTWARE DISCLAIM ALL WARRANTIES WITH REGARD TO THIS SOFTWARE, INCLUDING ALL IMPLIED WARRANTIES OF MERCHANTABILITY AND FITNESS, IN NO EVENT SHALL THE CONTRIBUTORS OR COPYRIGHT HOLDERS BE LIABLE FOR ANY SPECIAL, INDIRECT OR CONSEQUENTIAL DAMAGES OR ANY DAMAGES WHATSOEVER RESULTING FROM LOSS OF USE, DATA OR PROFITS, WHETHER IN AN ACTION OF CONTRACT, NEGLIGENCE OR OTHER TORTIOUS ACTION, ARISING OUT OF OR IN CONNECTION WITH THE USE OR PERFORMANCE OF THIS SOFTWARE.

<span id="page-259-0"></span><sup>16</sup>http://opensource.org/licenses/MIT

<span id="page-259-1"></span><sup>17</sup>http://biopython.org

<span id="page-259-2"></span><sup>18</sup>http://www.biopython.org/DIST/LICENSE

## **6.5.3 Pyparsing**

The [pyparsing](http://pyparsing.wikispaces.com)<sup>[19](#page-260-0)</sup> module is distributed with the ProDy package. Pyparsing is developed by Paul T. McGuire and is available under the [MIT License](http://opensource.org/licenses/MIT)<sup>[20](#page-260-1)</sup>:

Permission is hereby granted, free of charge, to any person obtaining a copy of this software and associated documentation files (the "Software"), to deal in the Software without restriction, including without limitation the rights to use, copy, modify, merge, publish, distribute, sublicense, and/or sell copies of the Software, and to permit persons to whom the Software is furnished to do so, subject to the following conditions:

The above copyright notice and this permission notice shall be included in all copies or substantial portions of the Software.

THE SOFTWARE IS PROVIDED "AS IS", WITHOUT WARRANTY OF ANY KIND, EXPRESS OR IMPLIED, INCLUDING BUT NOT LIMITED TO THE WARRANTIES OF MERCHANTABILITY, FITNESS FOR A PARTICULAR PURPOSE AND NONINFRINGEMENT. IN NO EVENT SHALL THE AUTHORS OR COPYRIGHT HOLDERS BE LIABLE FOR ANY CLAIM, DAMAGES OR OTHER LIABILITY, WHETHER IN AN ACTION OF CONTRACT, TORT OR OTHERWISE, ARISING FROM, OUT OF OR IN CONNECTION WITH THE SOFTWARE OR THE USE OR OTHER DEALINGS IN THE SOFTWARE.

## **6.5.4 Argparse**

The [argparse module](http://code.google.com/p/argparse/)<sup>[21](#page-260-2)</sup> is distributed with the ProDy package. Argparse is developed by Steven J. Bethard and is available under the [Python Software Foundation License](http://docs.python.org/license.html)<sup>[22](#page-260-3)</sup>.

<span id="page-260-0"></span><sup>19</sup>http://pyparsing.wikispaces.com

<span id="page-260-1"></span><sup>20</sup>http://opensource.org/licenses/MIT

<span id="page-260-2"></span><sup>21</sup>http://code.google.com/p/argparse/

<span id="page-260-3"></span><sup>22</sup>http://docs.python.org/license.html

# **Bibliography**

- [BR95] Bruschweiler R. Collective protein dynamics and nuclear spin relaxation. *J Chem Phys* **1995** 102:3396- 3403.
- [CA09] Atilgan C, Atilgan AR, Perturbation-Response Scanning Reveals Ligand Entry-Exit Mechanisms of Ferric Binding Protein. *PLoS Comput Biol* **2009** 5(10):e1000544.
- [PD00] Doruker P, Atilgan AR, Bahar I. Dynamics of proteins predicted by molecular dynamics simulations and analytical approaches: Application to a-amylase inhibitor. *Proteins* **2000** 40:512-524.
- [ARA01] Atilgan AR, Durrell SR, Jernigan RL, Demirel MC, Keskin O, Bahar I. Anisotropy of fluctuation dynamics of proteins with an elastic network model. *Biophys. J.* **2001** 80:505-515.
- [AA99] Amadei A, Ceruso MA, Di Nola A. On the convergence of the conformational coordinates basis set obtained by the essential dynamics analysis of proteins' molecular dynamics simulations. *Proteins* **1999** 36(4):419-424.
- [BH02] Hess B. Convergence of sampling in protein simulations. *Phys Rev E* **2002** 65(3):031910.
- [KH00] Konrad H, Andrei-Jose P, Serge D, Marie-Claire BF, Gerald RK. Harmonicity in slow protein dynamics. *Chem Phys* **2000** 261:25-37.
- [LT10] Lezon TR, Bahar I. Using entropy maximization to understand the determinants of structural dynamics beyond native contact topology. *PLoS Comput Biol* **2010** 6(6):e1000816.
- [IB97] Bahar I, Atilgan AR, Erman B. Direct evaluation of thermal fluctuations in protein using a single parameter harmonic potential. *Folding & Design* **1997** 2:173-181.
- [TH97] Haliloglu T, Bahar I, Erman B. Gaussian dynamics of folded proteins. *Phys. Rev. Lett.* **1997** 79:3090- 3093.
- [AA93] Amadei A, Linssen AB, Berendsen HJ. Essential dynamics of proteins. *Proteins* **1993** 17(4):412-25.
- [FT00] Tama F, Gadea FJ, Marques O, Sanejouand YH. Building-block approach for determining lowfrequency normal modes of macromolecules. *Proteins* **2000** 41:1-7.
- [TL12] Lezon TR, Bahar I, Constraints Imposed by the Membrane Selectively Guide the Alternating Access Dynamics of the Glutamate Transporter GltPh
- [WK83] Kabsch W, Sander C. Dictionary of protein secondary structure: pattern recognition of hydrogenbonded and geometrical features. *Biopolymers* **1983** 22:2577-2637.
- [DF95] Frishman D, Argos P. Knowledge-Based Protein Secondary Structure Assignment. *Proteins* **1995** 23:566-579.
- [DSD08] Dunn SD, Wahl LM, Gloor GB. Mutual information without the influence of phylogeny or entropy dramatically improves residue contact prediction. *Bioinformatics* **2008** 24(3):333-340.
- [MLC05] Martin LC, Gloor GB, Dunn SD, Wahl LM. Using information theory to search for co-evolving residues in proteins. *Bioinformatics* **2005** 21(22):4116-4124.

# **Python Module Index**

## a

prody.apps, **??** prody.apps.evol\_apps.evol\_coevol, **??** prody.apps.evol\_apps.evol\_conserv, **??** prody.apps.evol\_apps.evol\_fetch, **??** prody.apps.evol\_apps.evol\_filter, **??** prody.apps.evol\_apps.evol\_merge, **??** prody.apps.evol\_apps.evol\_occupancy, **??** prody.apps.evol\_apps.evol\_rankorder, **??** prody.apps.evol\_apps.evol\_refine, **??** prody.apps.evol\_apps.evol\_search, **??** prody.apps.prody\_apps.prody\_align, **??** prody.apps.prody\_apps.prody\_anm, **??** prody.apps.prody\_apps.prody\_biomol, **??** prody.apps.prody\_apps.prody\_blast, **??** prody.apps.prody\_apps.prody\_catdcd, **??** prody.apps.prody\_apps.prody\_contacts, **??** prody.apps.prody\_apps.prody\_fetch, **??** prody.apps.prody\_apps.prody\_gnm, **??** prody.apps.prody\_apps.prody\_pca, **??** prody.apps.prody\_apps.prody\_select, **??** prody.atomic, **??** prody.atomic.atom, **??** prody.atomic.atomgroup, **??** prody.atomic.atomic, **??** prody.atomic.atommap, **??** prody.atomic.bond, **??** prody.atomic.chain, **??** prody.atomic.fields, **??** prody.atomic.flags, **??** prody.atomic.functions, **??** prody.atomic.hierview, **??** prody.atomic.pointer, **??** prody.atomic.residue, **??** prody.atomic.segment, **??** prody.atomic.select, **??** prody.atomic.selection, **??**

prody.atomic.subset, **??**

## d

prody.database, **??** prody.database.pfam, **??** prody.dynamics, **??** prody.dynamics.analysis, **??** prody.dynamics.anm, **??** prody.dynamics.compare, **??** prody.dynamics.editing, **??** prody.dynamics.functions, **??** prody.dynamics.gamma, **??** prody.dynamics.gnm, **??** prody.dynamics.heatmapper, **??** prody.dynamics.mode, **??** prody.dynamics.modeset, **??** prody.dynamics.nma, **??** prody.dynamics.nmdfile, **??** prody.dynamics.pca, **??** prody.dynamics.plotting, **??** prody.dynamics.rtb, **??** prody.dynamics.sampling, **??**

## e

prody.ensemble, **??** prody.ensemble.conformation, **??** prody.ensemble.ensemble, **??** prody.ensemble.functions, **??** prody.ensemble.pdbensemble, **??**

## k

prody.kdtree, **??** prody.kdtree.kdtree, **??**

## m

prody.measure, **??** prody.measure.contacts, **??** prody.measure.measure, **??**

prody.measure.transform, **??**

## p

```
prody, ??
prody.proteins, ??
prody.proteins.blastpdb, ??
prody.proteins.compare, ??
prody.proteins.dssp, ??
prody.proteins.functions, ??
prody.proteins.header, ??
prody.proteins.localpdb, ??
prody.proteins.pdbclusters, ??
prody.proteins.pdbfile, ??
prody.proteins.pdbligands, ??
prody.proteins.stride, ??
prody.proteins.wwpdb, ??
```
## s

prody.sequence, **??** prody.sequence.analysis, **??** prody.sequence.msa, **??** prody.sequence.msafile, **??** prody.sequence.plotting, **??** prody.sequence.sequence, **??**

# t

```
prody.trajectory, ??
prody.trajectory.dcdfile, ??
prody.trajectory.frame, ??
prody.trajectory.psffile, ??
prody.trajectory.trajbase, ??
prody.trajectory.trajectory, ??
prody.trajectory.trajfile, ??
```
## u

```
prody.utilities, ??
prody.utilities.checkers, ??
prody.utilities.doctools, ??
prody.utilities.logger, ??
prody.utilities.misctools, ??
prody.utilities.pathtools, ??
prody.utilities.settings, ??
```